# **Rahmenvereinbarung zur Datenübertragung von Abrechnungsdaten bei Krankenhausleistungen in Verbindung mit § 17c KHG**

(Rahmenvereinbarung Datenübertragung)

zwischen

der Deutschen Krankenhausgesellschaft e.V. (DKG), Berlin

und

dem Verband der Privaten Krankenversicherung e.V. (PKV-Verband), Köln

# **Gesamtdokumentation**

**Stand: Januar 2014**

Änderungen infolge der 2. Fortschreibung zur PKV-Rahmenvereinbarung (gekennzeichnet mit <sup>1)</sup>) treten erst mit der Version 12 der Vereinbarung nach § 301 Abs. 3 SGB V in Kraft (derzeit geplant: 1.1.2015).

# **Dokumentenhistorie**

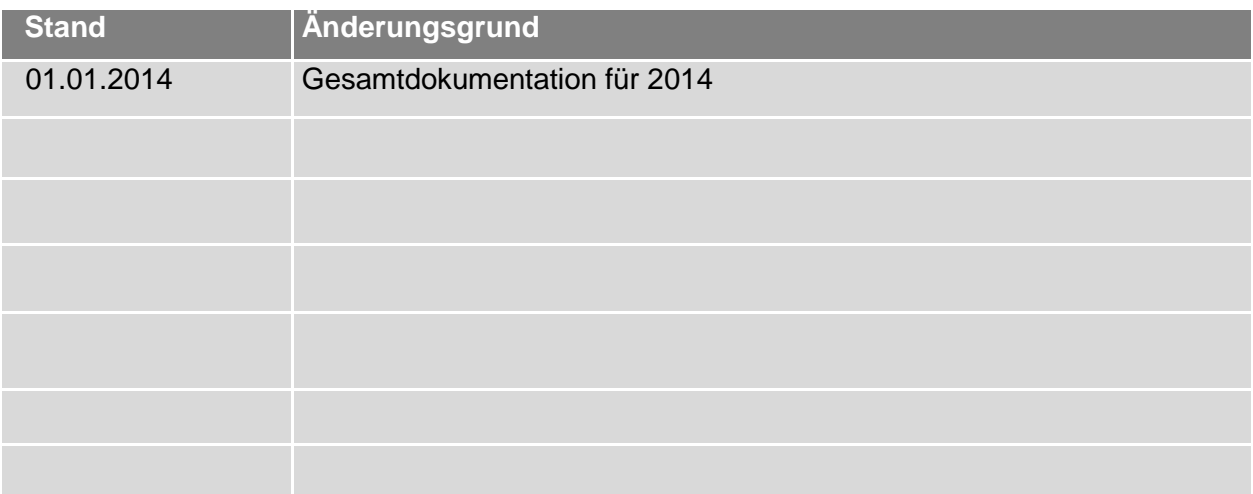

#### Inhaltsverzeichnis

# Rahmenvereinbarung zur Datenübertragung von Abrechnungsdaten<br>bei Krankenhausleistungen in Verbindung mit § 17c KHG............ 10

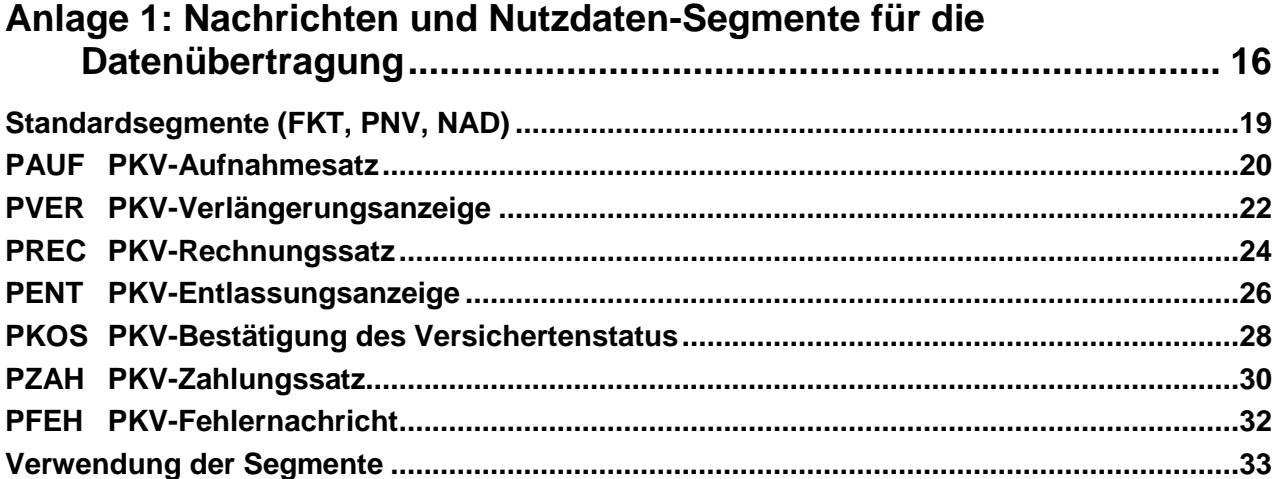

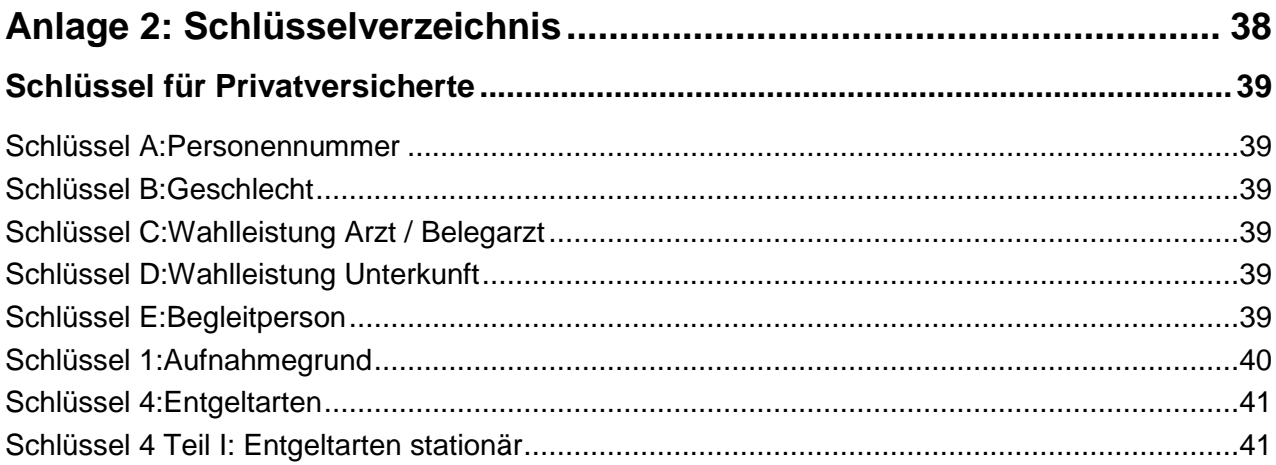

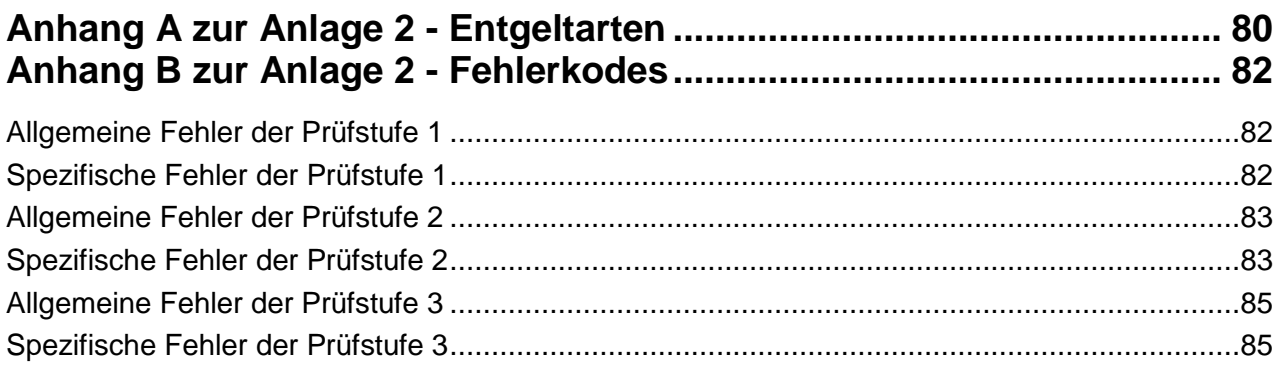

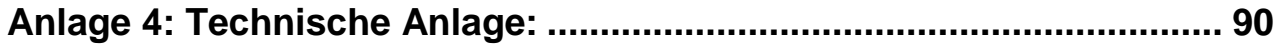

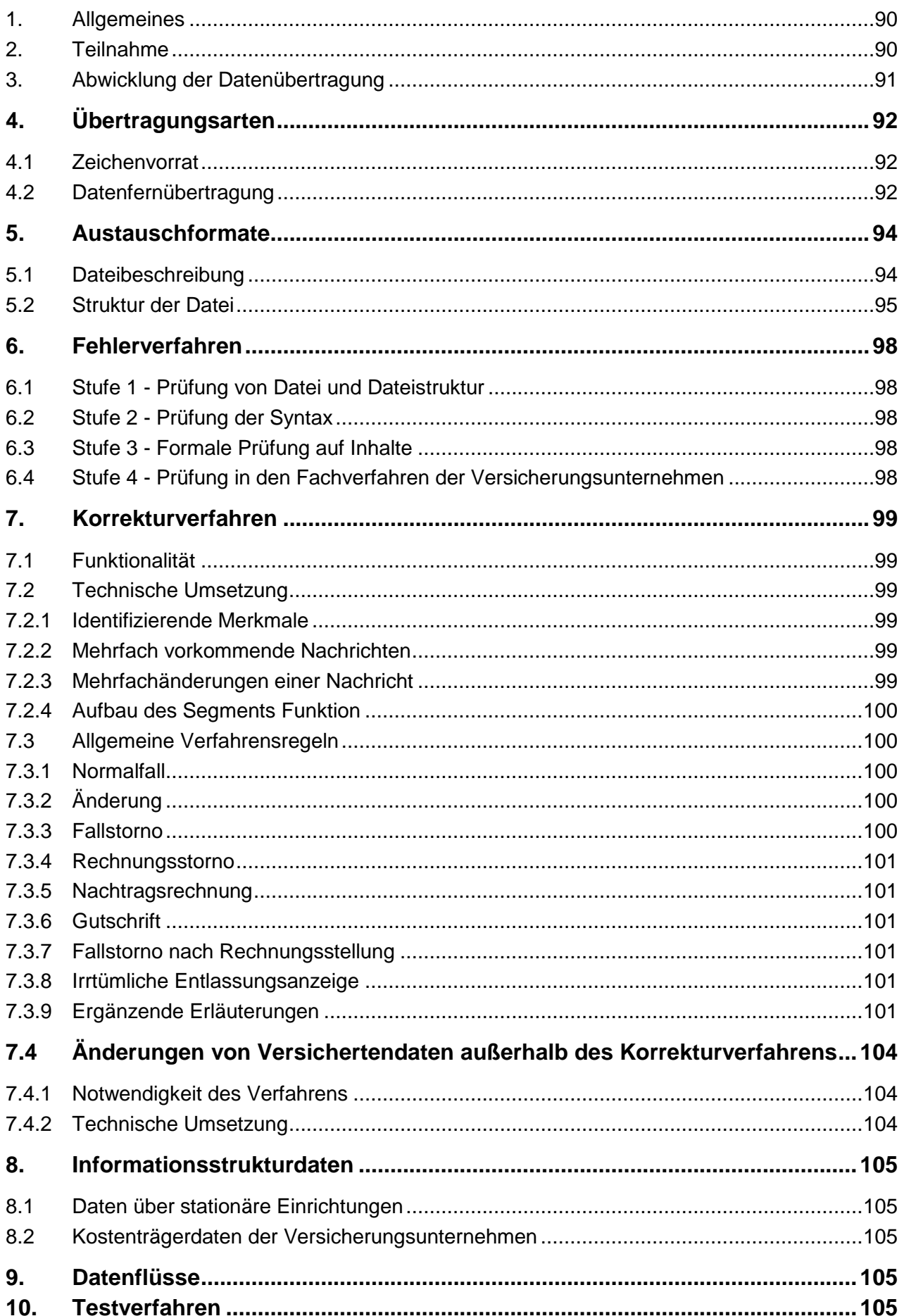

# Anhang zu Anlage 4 (Verschlüsselung, Übertragungsdateien).......... 106

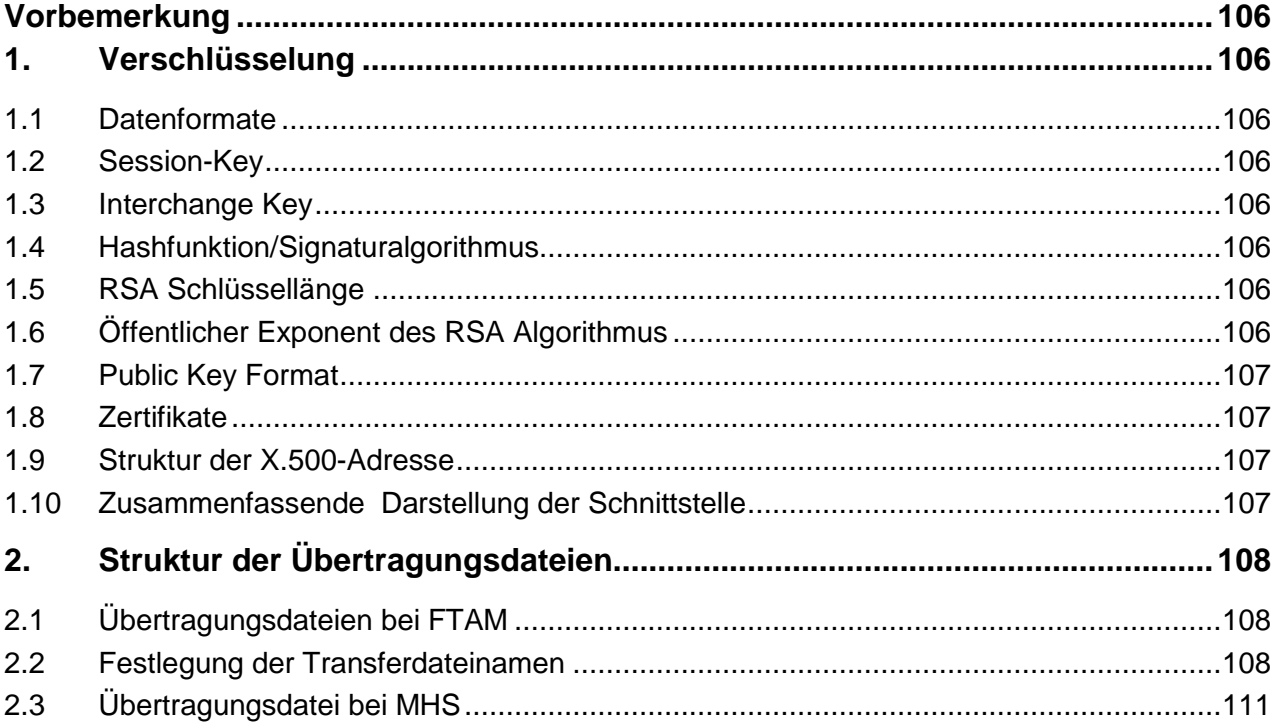

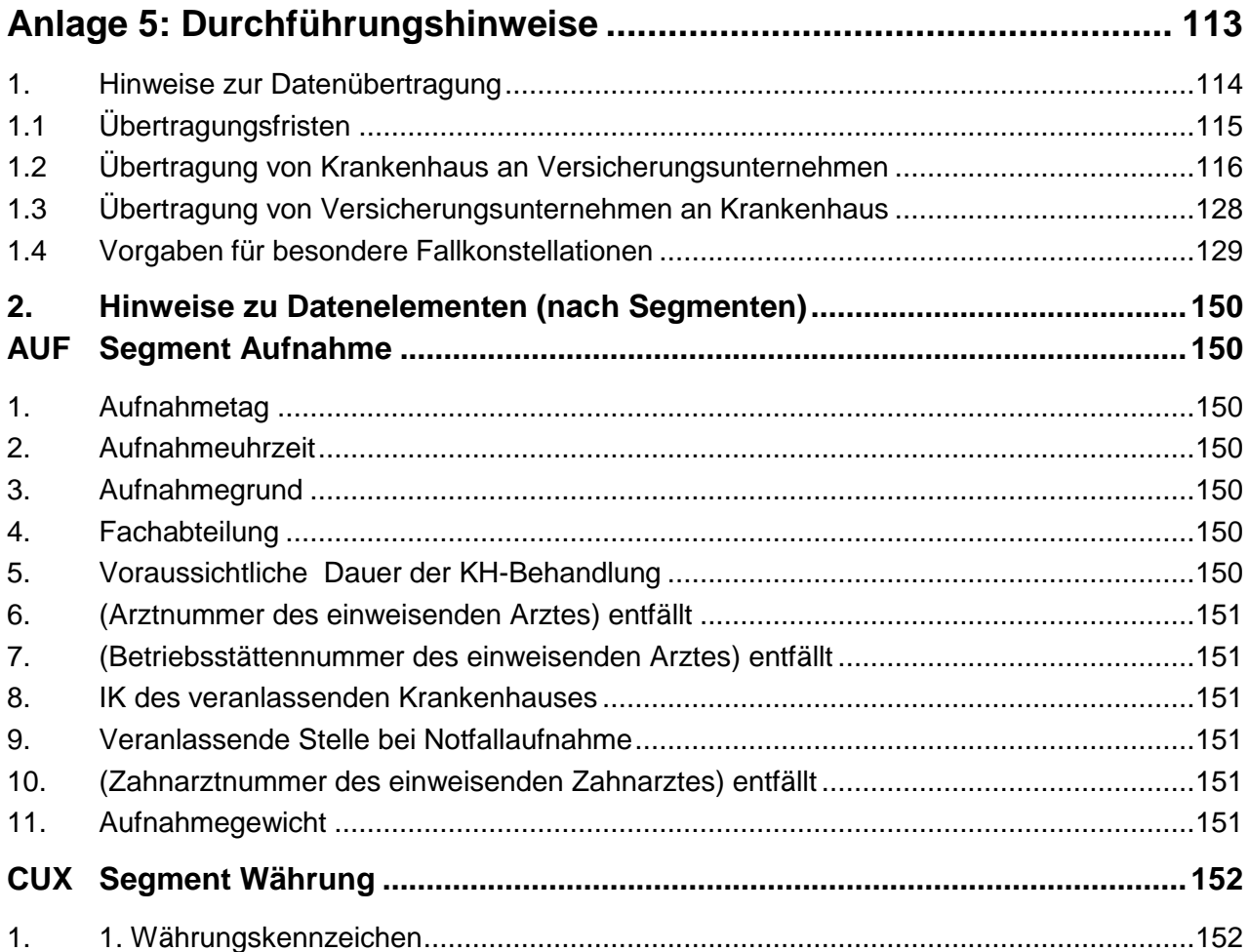

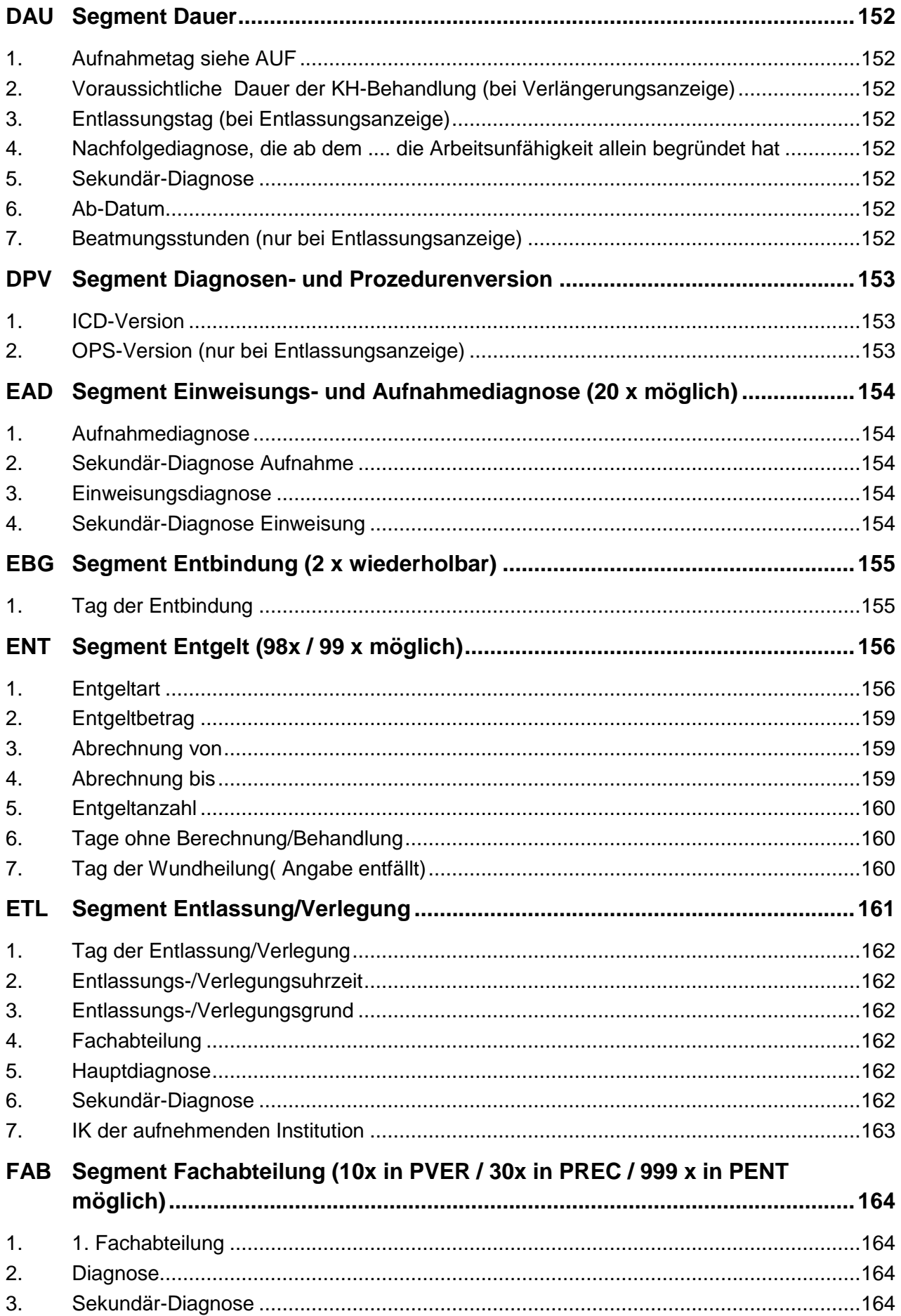

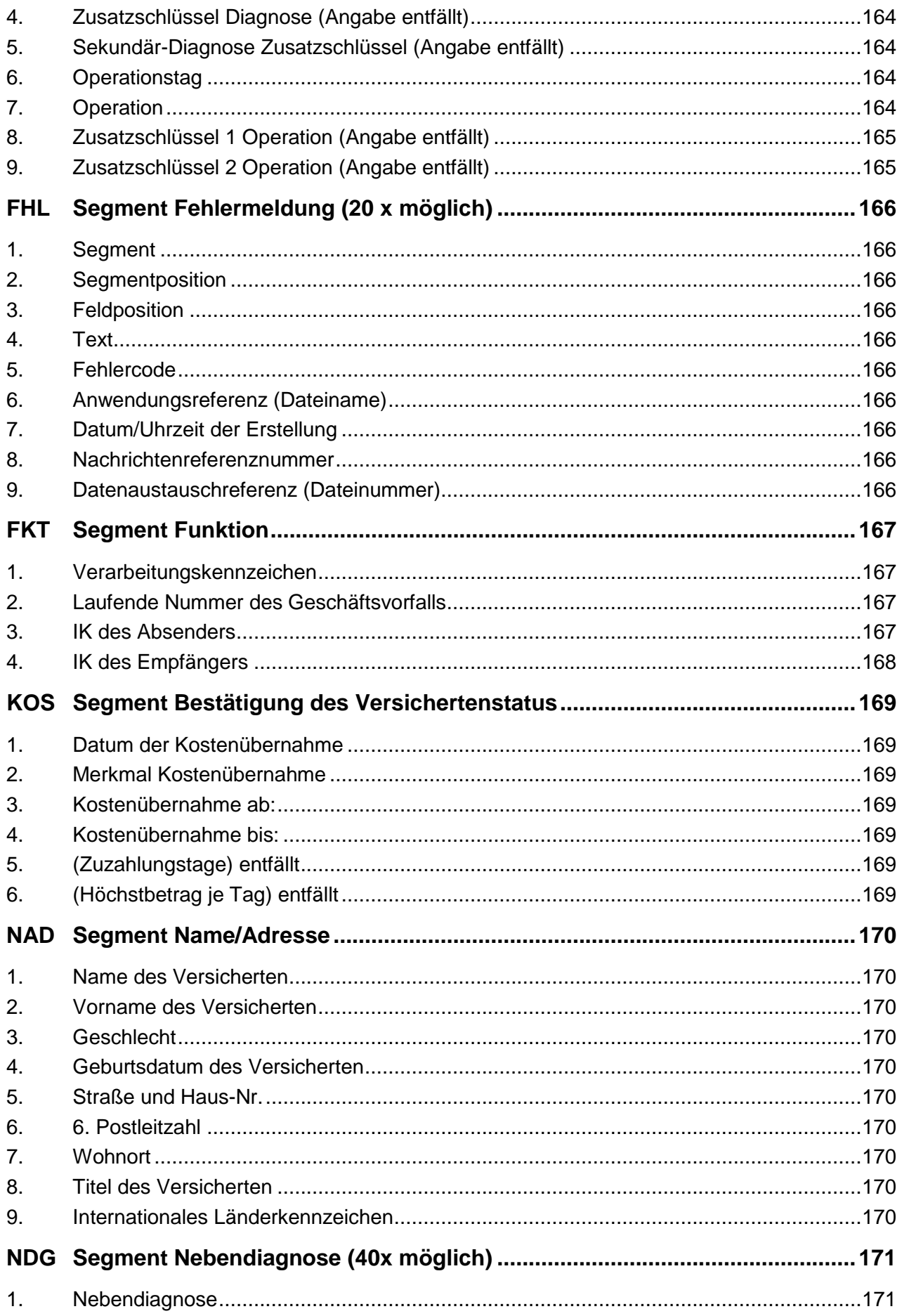

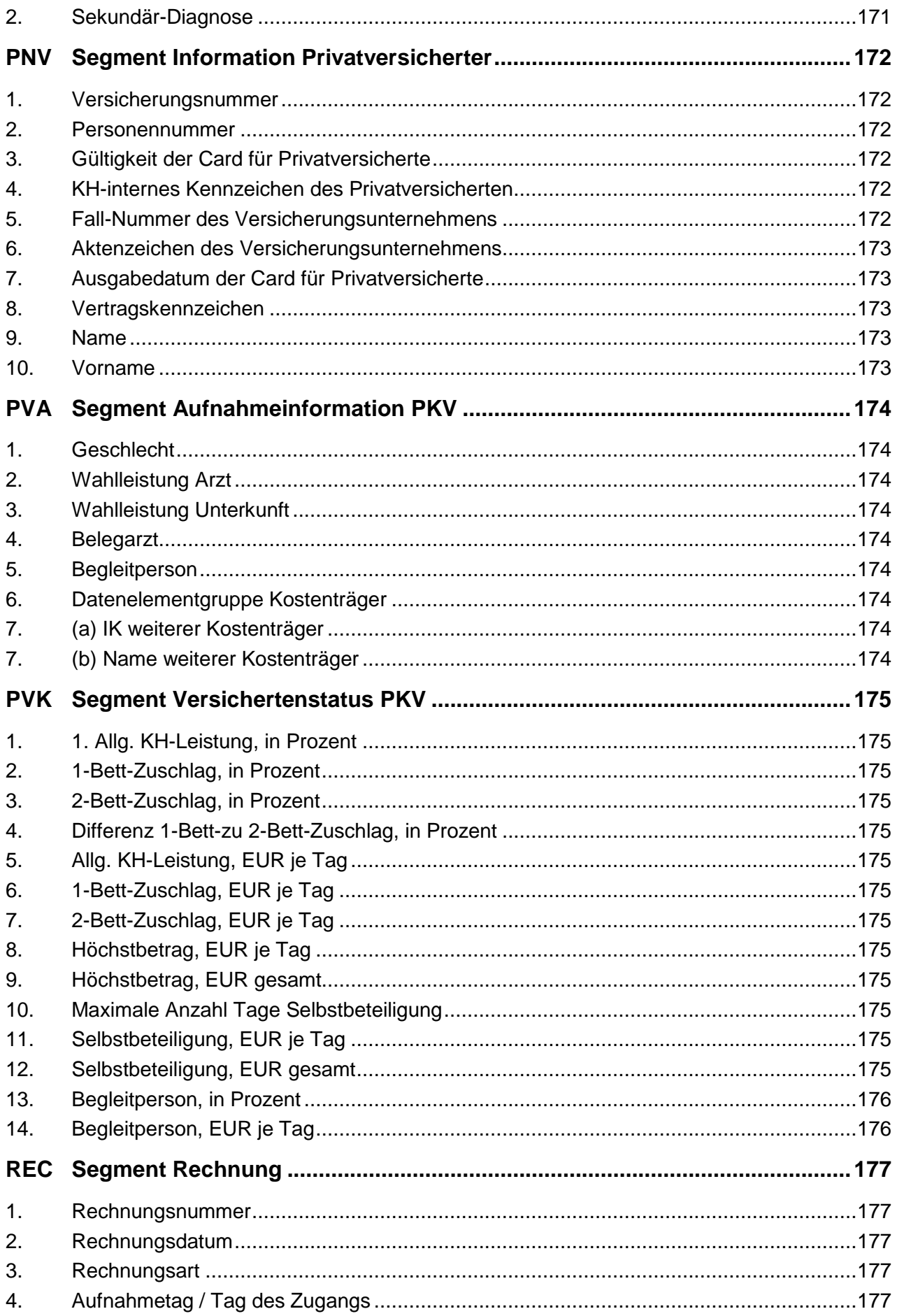

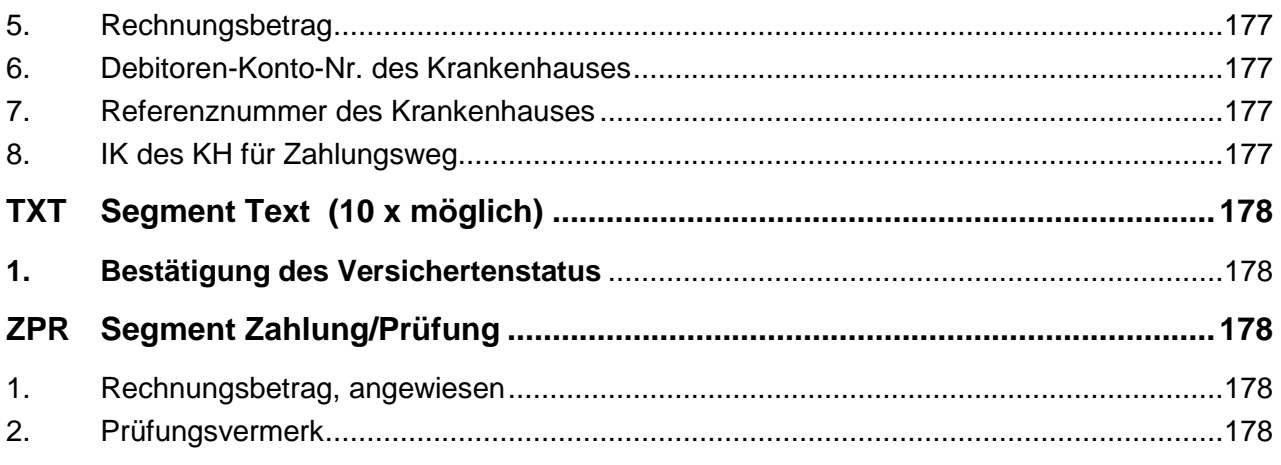

# **[Anhang A zu Anlage 5: PKV-Beispieldatensätze](#page-178-0) 179 [Anhang D zu Anlage 5: Beispiele zur Verwendung von](#page-222-0)  [Verarbeitungskennzeichen \(VKZ\) und laufender Nummer](#page-222-0)  [des Geschäftsvorfalles \(lfd.-Nr.\)](#page-222-0) 223**

# <span id="page-9-0"></span>**Rahmenvereinbarung zur Datenübertragung von Abrechnungsdaten bei Krankenhausleistungen in Verbindung mit § 17c KHG**

(Rahmenvereinbarung Datenübertragung) in der Fassung der Fortschreibung vom 17.12.2012

zwischen

der Deutschen Krankenhausgesellschaft e.V. (DKG), Berlin

und

dem Verband der Privaten Krankenversicherung e.V. (PKV-Verband), Köln

# **§ 1 Zielsetzung**

§ 17c Abs. 5 KHG verpflichtet die Krankenhäuser, bei Abrechnung von Fallpauschalen und Zusatzentgelten mit selbstzahlenden Patienten die Daten entsprechend § 301 SGB V auf dem Wege des elektronischen Datenaustauschs an das private Krankenversicherungsunternehmen zu übermitteln, wenn der Versicherte von der Möglichkeit einer direkten Abrechnung zwischen dem Krankenhaus und dem privaten Krankenversicherungsunternehmen Gebrauch macht und schriftlich seine Einwilligung erklärt hat.

Mit dieser Rahmenvereinbarung regeln die DKG und der PKV-Verband die Einzelheiten der Übermittlung der Daten entsprechend § 301 SGB V auf elektronischem Wege und zur Direktabrechnung zwischen Krankenhäusern und den Unternehmen der privaten Krankenversicherung.

Die Rahmenvereinbarung regelt das Nähere über Form und Inhalt der zu übermittelnden Datensätze und das Verfahren der Datenübertragung.

# **§ 2 Teilnahme**

(1) Krankenhäuser nehmen an dem Verfahren teil, indem sie sich durch Beitrittserklärung an den PKV-Verband dieser Rahmenvereinbarung anschließen. Der PKV-Verband unterrichtet die DKG über Name und Anschrift beitretender Krankenhäuser sowie über die teilnehmenden Mitgliedsunternehmen (private Krankenversicherungen).

Das Krankenhaus kann seinen Beitritt über die Abrechnung nach dem Krankenhausentgeltgesetz hinaus auch für die Abrechnung nach der Bundespflegesatzverordnung sowie für die Abrechnung der Wahlleistung "Unterkunft" erklären.

Der Beitritt des Krankenhauses soll zum 1. Juli 2013 erfolgen, das Testverfahren soll zum 1. April 2013 einsetzen.

- (2) Die DKG und der PKV-Verband setzen sich für eine vollständige Teilnahme der Krankenhäuser und der Unternehmen der privaten Krankenversicherung an dem Verfahren ein.
- (3) Der Teilnahme geht ein zeitlich befristeter Test der Datenübertragung zwischen den beitretenden Krankenhäusern und dem PKV-Verband oder einer von ihm beauftragten Datenannahmestelle voraus. Einzelheiten des Testverfahrens regeln die DKG und der PKV-Verband gesondert.
- (4) Das Krankenhaus erklärt die Teilnahme an der Rahmenvereinbarung in der jeweils geltenden Fassung. Die Teilnahme kann beiderseits mit einer Frist von 3 Monaten zum Jahresende durch Einschreiben an den PKV-Verband gekündigt werden. Das Recht zur außerordentlichen Kündigung aus wichtigem Grund bleibt davon unberührt.

# **§ 3 Gegenstand der Datenübertragung**

- (1) Die Datenübertragung umfasst folgende für die Erbringung und Abrechnung von Krankenhausbehandlung erforderlichen Angaben entsprechend § 301 SGB V und § 2 Abs. 1 Satz 3 dieser Rahmenvereinbarung:
	- 1. Angaben zur Person des Privatversicherten:
		- a. Bezeichnung des Versicherungsunternehmens
		- b. Familienname und Vorname des Privatversicherten
		- c. Geburtsdatum und Geschlecht des Privatversicherten
		- d. Anschrift
		- e. Versicherungsnummer und Personennummer
		- f. bei Vorlage einer Card für Privatversicherte das Ausgabedatum
		- g. das krankenhausinterne Kennzeichen des Privatversicherten,
	- 2. das Institutionskennzeichen des Krankenhauses und des Versicherungsunternehmens,
	- 3. den Tag, die Uhrzeit und den Grund der Aufnahme sowie die Einweisungsdiagnose, die Aufnahmediagnose, bei einer Änderung der Aufnahmediagnose die nachfolgenden Diagnosen und die voraussichtliche Dauer der Krankenhausbehandlung, bei Kleinkindern bis zu einem Jahr das Aufnahmegewicht,
	- 4. bei Verlegung das Institutionskennzeichen des veranlassenden Krankenhauses, bei Notfallaufnahme die die Aufnahme veranlassende Stelle,
	- 5. die Bezeichnung der aufnehmenden Fachabteilung, bei Verlegung die der weiterbehandelnden Fachabteilungen,
	- 6. Datum und Art der im jeweiligen Krankenhaus durchgeführten Operationen und sonstigen Prozeduren,
	- 7. den Tag, die Uhrzeit und den Grund der Entlassung oder der Verlegung; bei externer Verlegung das Institutionskennzeichen der aufnehmenden Institution, bei Entlassung oder externer Verlegung die für die Krankenhausbehandlung maßgebliche Hauptdiagnose und die Nebendiagnosen,
	- 8. die nach § 115 a SGB V sowie nach dem Krankenhausentgeltgesetz und der Bundespflegesatzverordnung berechneten Entgelte,
	- 9. Angaben zu den zwischen Krankenhaus und Privatversichertem vereinbarten Wahlleistungen,
	- 10.Angaben über Art und Umfang der vom Versicherungsunternehmen übernommenen Kosten.

# **§ 4 Inhalt und Aufbau der Datensätze**

- (1) Für die Datenübertragung wird eine einheitliche Datensatzbeschreibung vereinbart.
- (2) Zur Datenübertragung durch das Krankenhaus zählen:
	- der PKV-Aufnahmesatz.
	- die PKV-Verlängerungsanzeige,
	- der PKV-Rechnungssatz,
	- die PKV-Entlassungsanzeige.
- (3) Zur Datenübertragung durch das Versicherungsunternehmen zählen:
	- der PKV-Bestätigung des Versichertenstatus,
	- der PKV-Zahlungssatz.
- (4) Der Inhalt und der Aufbau der Datensätze für die Datenübertragung ergeben sich aus der Anlage 1. Die in den Datensätzen zu verwendenden Schlüssel ergeben sich aus der Anlage 2.

# **§ 5 Zeitabstände der Datenübertragung**

- (1) Der PKV-Aufnahmesatz wird spätestens 3 Arbeitstage nach Aufnahme und schriftlicher Einverständniserklärung des Privatversicherten an die vom PKV-Verband bestimmte Datenannahmestelle übermittelt.
- (2) Die Datenannahmestelle übermittelt die PKV-Bestätigung des Versichertenstatus spätestens 3 Arbeitstage nach Eingang des Aufnahmesatzes an das jeweilige Krankenhaus oder die vom Krankenhaus benannten Stelle.
- (3) Sofern in der Anlaufphase eine Übermittlung des PKV-Aufnahmesatzes oder die PKV-Bestätigung des Versichertenstatus innerhalb der ersten 3 Arbeitstage nicht möglich ist, ist unverzüglich zu übermitteln.
- (4) Die PKV-Entlassungsanzeige soll innerhalb von 3 Arbeitstagen nach der Entlassung oder der Verlegung an die Datenannahmestelle übermittelt werden. Sie ist spätestens mit der Schlussrechnung zu übermitteln.

# **§ 6 Technische und organisatorische Form der Datenübertragung**

(1) Die technische und organisatorische Form der Datenübertragung sowie die notwendigen Berechtigungs- und Kontrollverfahren werden in der Anlage 4 (Technische Anlage) und in der Anlage 5 (Durchführungshinweise) zu diesem Vertrag geregelt.

# **§ 7 Verarbeitung**

- (1) Nicht zurückgewiesene Datensätze werden unverzüglich verarbeitet.
- (2) Eine Verarbeitung zu anderen Zwecken als zur Erbringung und Abwicklung von Krankenhausbehandlung ist unzulässig. Eine Verarbeitung aufgrund und im Rahmen gesetzlicher Bestimmungen bleibt hiervon unberührt.

# **§ 8 Datenübertragung, Direktabrechnung**

- (1) Eine Datenübertragung und Direktabrechnung der Krankenhausleistungen zwischen dem Krankenhaus und dem Unternehmen der privaten Krankenversicherung erfolgt nur, wenn der Privatversicherte gegenüber dem Krankenhaus seine Einwilligung zur Datenübertragung und Direktabrechnung in schriftlicher Form erklärt hat.
- (2) Die Übertragung und Verarbeitung der Daten erfolgt unter Beachtung der gesetzlichen Regelungen, insbesondere der Bestimmungen über den Datenschutz.
- (3) Die Regelungen MB/KK bzw. auch die auf die privaten Krankenversicherungen bezogenen Regelungen des VVG bleiben unberührt.
- (4) Die bestehenden Clinic-Card-Verträge bleiben unberührt.

## **§ 9 Inkrafttreten**

- (1) Die Vereinbarung tritt in der Fassung dieser Fortschreibung am 1. April 2013 in Kraft. Sie kann mit einer Frist von 6 Monaten zum Jahresende durch eingeschriebenen Brief gekündigt werden.
- (2) Die Einzelheiten der Datenübertragung werden in den Anlagen, die Bestandteil dieser Rahmenvereinbarung sind, geregelt. Für den Fall erforderlicher Anpassungen sehen die Vereinbarungsparteien eine einvernehmliche Fortschreibung vor, ohne dass es einer Kündigung der Rahmenvereinbarung bedarf.
- (3) Für den Fall, dass sich aufgrund gesetzlicher Änderung oder einer Fortschreibung der Vereinbarung nach § 301 Abs. 3 SGB V zwischen der DKG und dem GKV-Spitzenverband die Notwendigkeit von Anpassungen in den vereinbarten Datensätzen ergeben, gelten diese Änderungen – soweit übertragbar – als auch nach dieser Rahmenvereinbarung vereinbart, die DKG und der PKV-Verband stimmen diese Änderungen ab und veröffentlichen sie im Internet.

Berlin, Köln, 17. Dezember 2012 Deutsche Krankenhausgesellschaft e.V. Verband der Privaten Krankenversicherung e.V.

# **Anlagen**

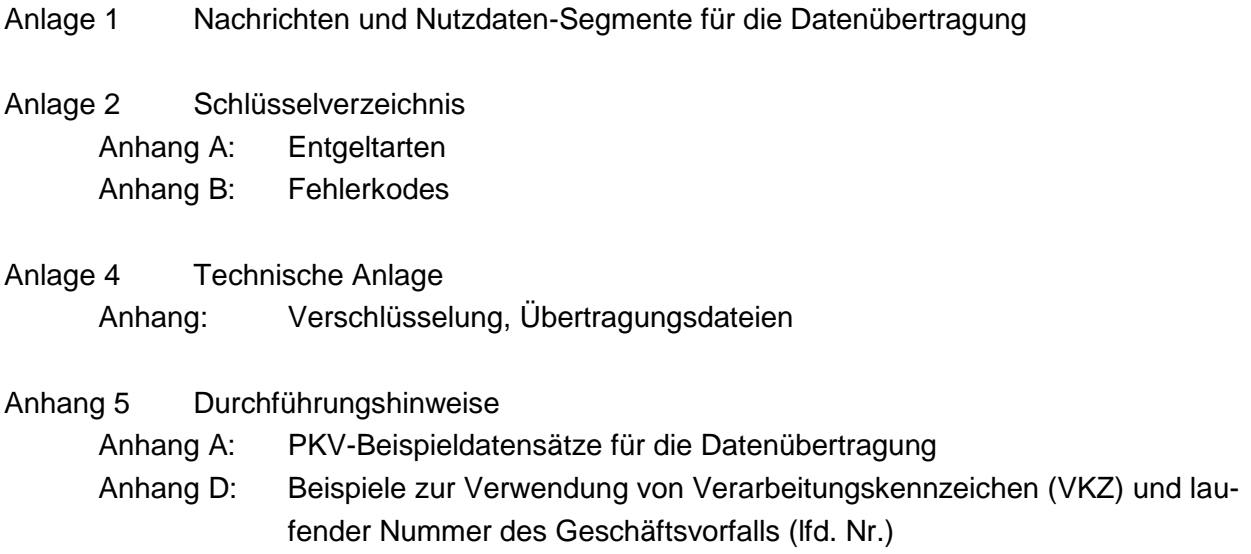

# <span id="page-15-0"></span>**Anlage 1: Nachrichten und Nutzdaten-Segmente für die Datenübertragung**

# Erläuterung

Standardsegmente (FKT, PNV, NAD)

PKV-Aufnahmesatz PKV-Verlängerungsanzeige PKV-Rechnungssatz PKV-Entlassungsanzeige

PKV-Bestätigung des Versichertenstatus PKV-Zahlungssatz

PKV-Fehlernachricht

Verwendung der Segmente

# **Erläuterung**

Die einzelnen Nachrichten, wie z.B. Aufnahme- oder Rechnungssatz, sind variabel gestaltet und setzen sich aus Segmenten zusammen, die sachlich zusammengehörende Datenelemente enthalten.

Für Datenelemente und Segmente werden Trennzeichen verwendet, die es ermöglichen, dass ausschließlich signifikante Daten übermittelt werden. Datenelemente werden durch ein Plus-Zeichen (+) getrennt, Segmente durch einen Apostroph (') beendet. Nur die benötigten Stellen eines Datenelementes werden übermittelt. Für nicht benötigte Datenelemente wird ausschließlich das Trennzeichen (Plus-Zeichen) gesetzt. Am Segmentende können (Kann-) Datenelemente entfallen, indem nach dem letzten mit Daten gefüllten Datenelement des Segments sofort das Segment-Endezeichen (Apostroph) gesetzt wird.

Die Darstellung des Datenelementwertes ist entsprechend DIN EN 29 735 wie folgt festgelegt:

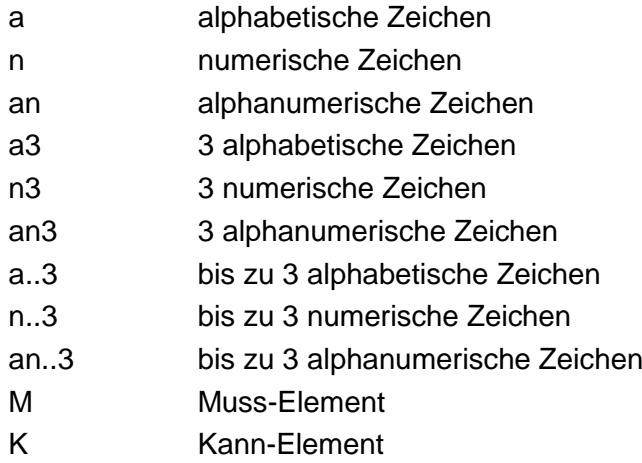

Alphabetische und alphanumerische Zeichen werden linksbündig übermittelt. ICD-Schlüssel werden linksbündig mit Sonderzeichen, Operationenschlüssel werden linksbündig ohne Sonderzeichen übermittelt.

Entsprechend der Trennzeichen-Vorgabe, UNA (siehe Anlage 4, Kapitel 5), ist das Komma als Dezimalzeichen festgelegt. Das Dezimalzeichen wird bei der Ermittlung der maximalen Länge eines Datenelementwertes nicht mitgezählt. Wird ein Dezimalzeichen übertragen, muss ihm mindestens ein Zeichen vorangehen und eines folgen. Außer dem Dezimalzeichen ist bei numerischen Datenelementwerten kein weiteres Gliederungszeichen zugelassen.

Numerische Datenelementwerte werden als positiv angenommen. Auch ein Abzug wird als positiver Wert dargestellt, er ist entsprechend den Hinweisen zu den einzelnen Datenelementen zu subtrahieren.

Eine Übertragungsdatei besteht aus: Trennzeichen-Vorgabe UNA kann

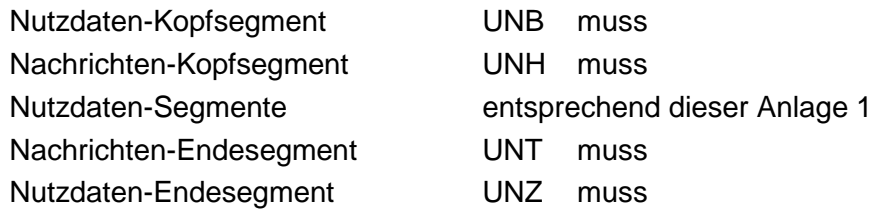

Die vollständige Beschreibung der Übertragungsdatei ist in der Anlage 4 (Kapitel 5) enthalten.

#### <span id="page-18-0"></span>**Standardsegmente (FKT, PNV, NAD)**

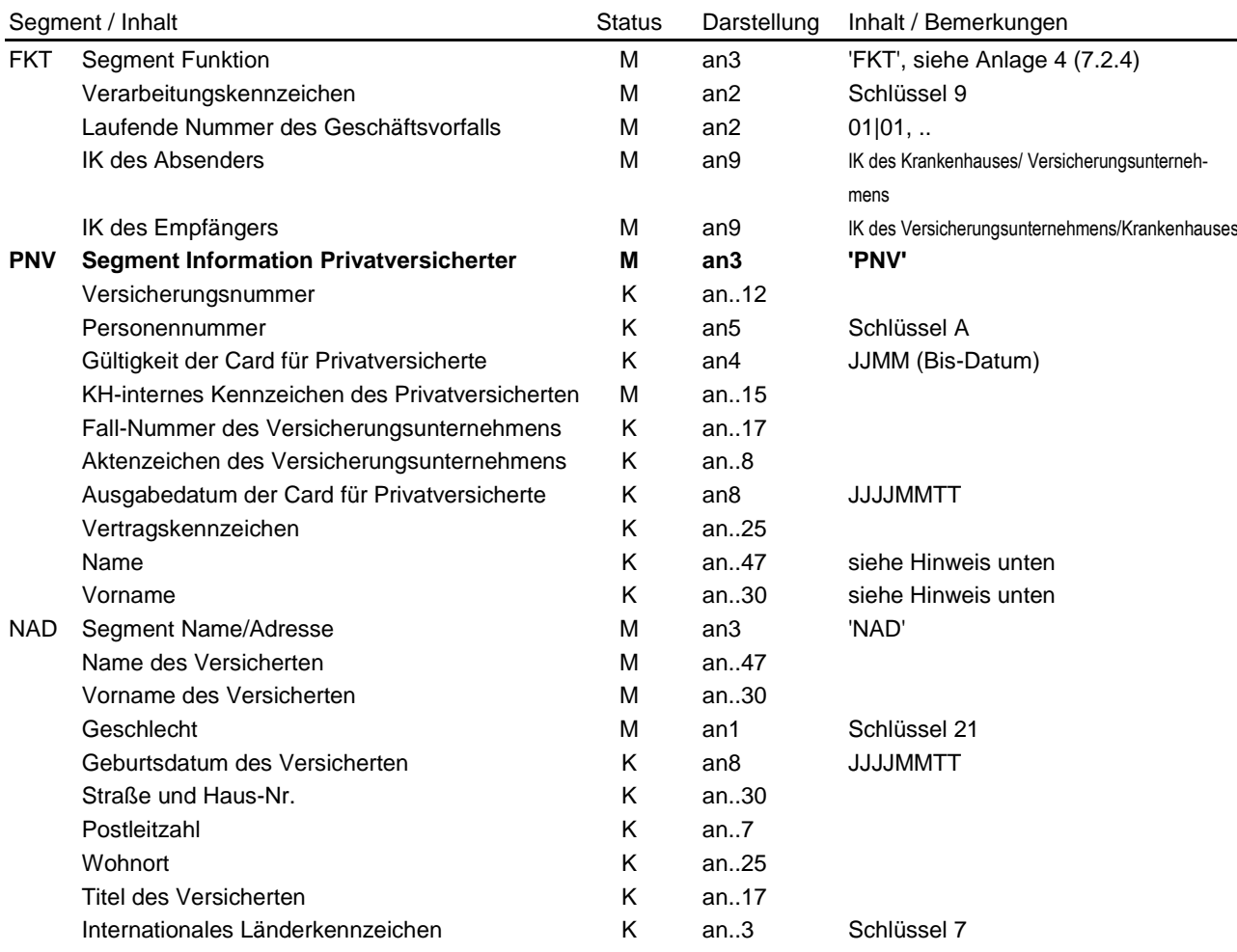

#### Hinweise:

- FKT FKT02 (Laufende Nummer des Geschäftsvorfalls): 01 ff. bei mehrfach vorkommenden Nachrichten (PVER, PMED, PREC, PKOS, PANF, PZAH)
	- FKT03 (IK des Absenders):
		- IK des Krankenhauses bei (PAUF, PVER, PMED, PREC, PENT)
		- IK des Versicherungsunternehmens bei (PKOS, PANF, PZAH)
		- bei PFEH: falls nicht bekannt: entsprechendes IK aus UNB
	- FKT04 (IK des Empfängers):
		- IK des Versicherungsunternehmens bei (PAUF, PVER, PMED, PREC, PENT) IK des Krankenhauses bei (PKOS, PANF, PZAH) bei PFEH: falls nicht bekannt: entsprechendes IK aus UNB

#### PNV **Entweder** PNV01 (Versicherungsnummer) Muss-Datenelement

**oder** sofern PNV01 zum Zeitpunkt der Nachricht im Krankenhaus noch nicht vorliegt NAD04 (Geburtsdatum des Versicherten) + NAD05 (Straße und Haus-Nr., sofern vorhanden) + NAD06|NAD09 (Postleitzahl | Internationales Länderkennzeichen) + NAD07 (Wohnort) Muss-Datenelemente

#### **PNV09 (Name) und PNV10 (Vorname)**

Bei Aufnahme eines gesunden Neugeborenen sollen der Name und der Vorname der Mutter, bei Aufnahme von Lebendspendern zur Organentnahme sollen der Name und Vorname des Organempfängers in der Aufnahmeanzeige und in allen nachfolgenden Nachrichten angegeben werden.

NAD [NAD04 (Geburtsdatum des Versicherten) + NAD05 (Straße und Haus-Nr., sofern vorhanden) + NAD06|NAD09 (Postleitzahl | Internationales Länderkennzeichen) + NAD07 (Wohnort)] Muss-Datenelemente, wenn keine Angabe zu [PNV01 (Versicherungsnummer) + PNV02 (Personennummer) + PNV03 (Gültigkeit der Card für Privatversicherte)]

# <span id="page-19-0"></span>**PAUF PKV-Aufnahmesatz**

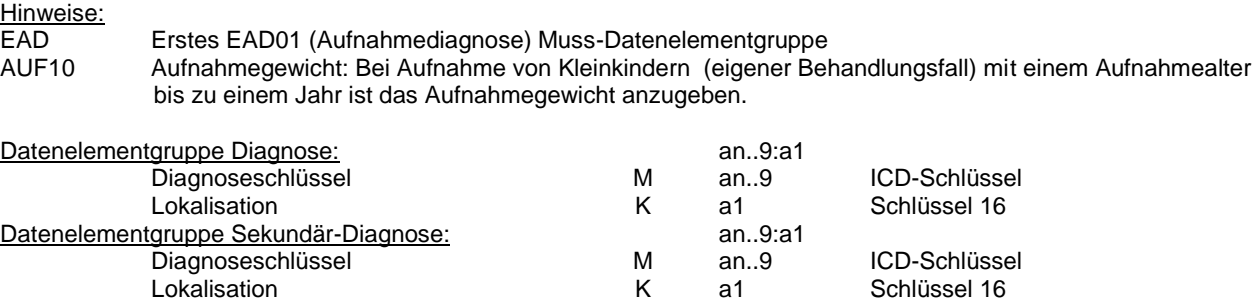

Lokalisation K a1 Schlüssel 16 Wenn die Datenelementgruppe Sekundär-Diagnose übermittelt wird, muss auch eine Datenelementgruppe Diagnose übermittelt werden.

## **PAUF PKV-Aufnahmesatz**

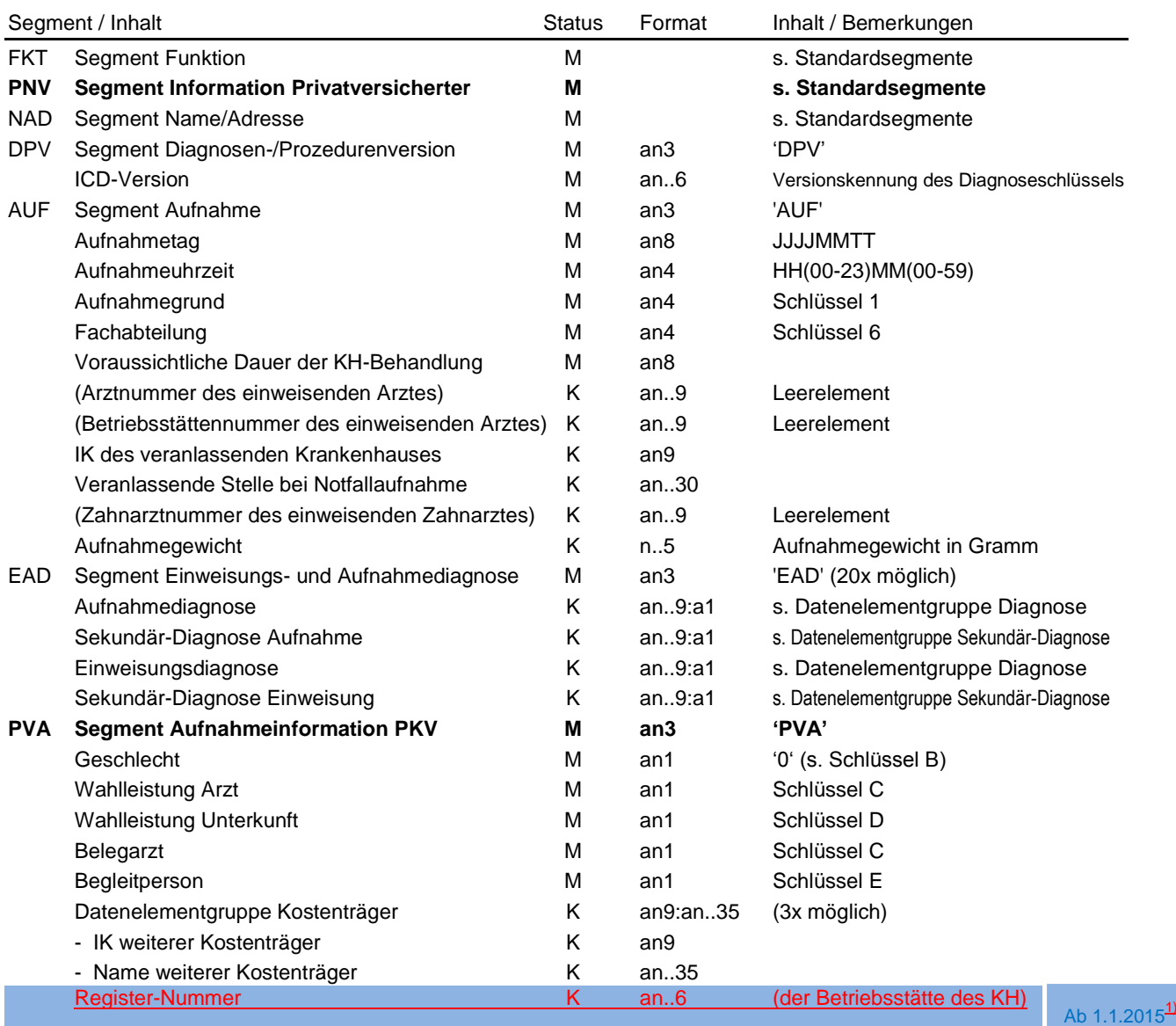

# <span id="page-21-0"></span>**PVER PKV-Verlängerungsanzeige**

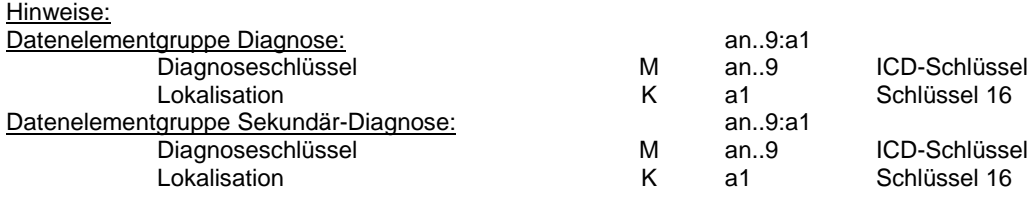

Wenn die Datenelementgruppe Sekundär-Diagnose übermittelt wird, muss auch eine Datenelementgruppe Diagnose

übermittelt werden.

## **PVER PKV-Verlängerungsanzeige**

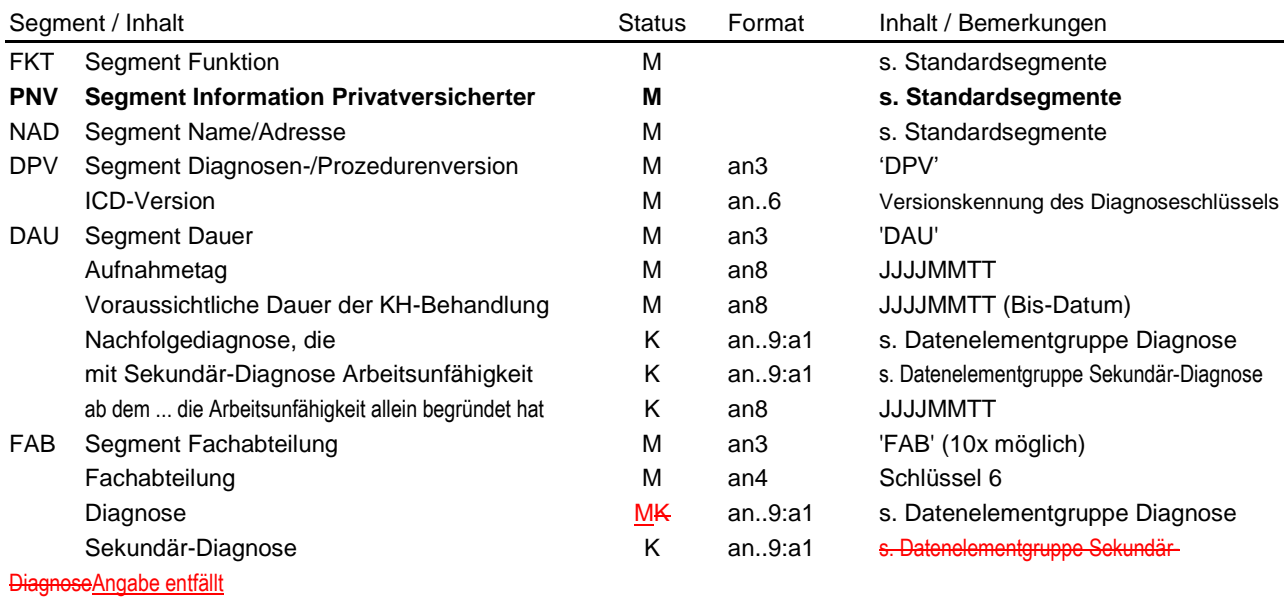

#### <span id="page-23-0"></span>**PREC PKV-Rechnungssatz**

Hinweise:

REC REC05 (Rechnungsbetrag) = [ENT02 (Entgeltbetrag) x ENT05 (Entgeltanzahl)]

Wenn in ENT01 (Entgeltart) ein Abschlag angegeben ist, muss der Betrag aus (ENT02 x ENT05) subtrahiert werden.

## **PREC PKV-Rechnungssatz**

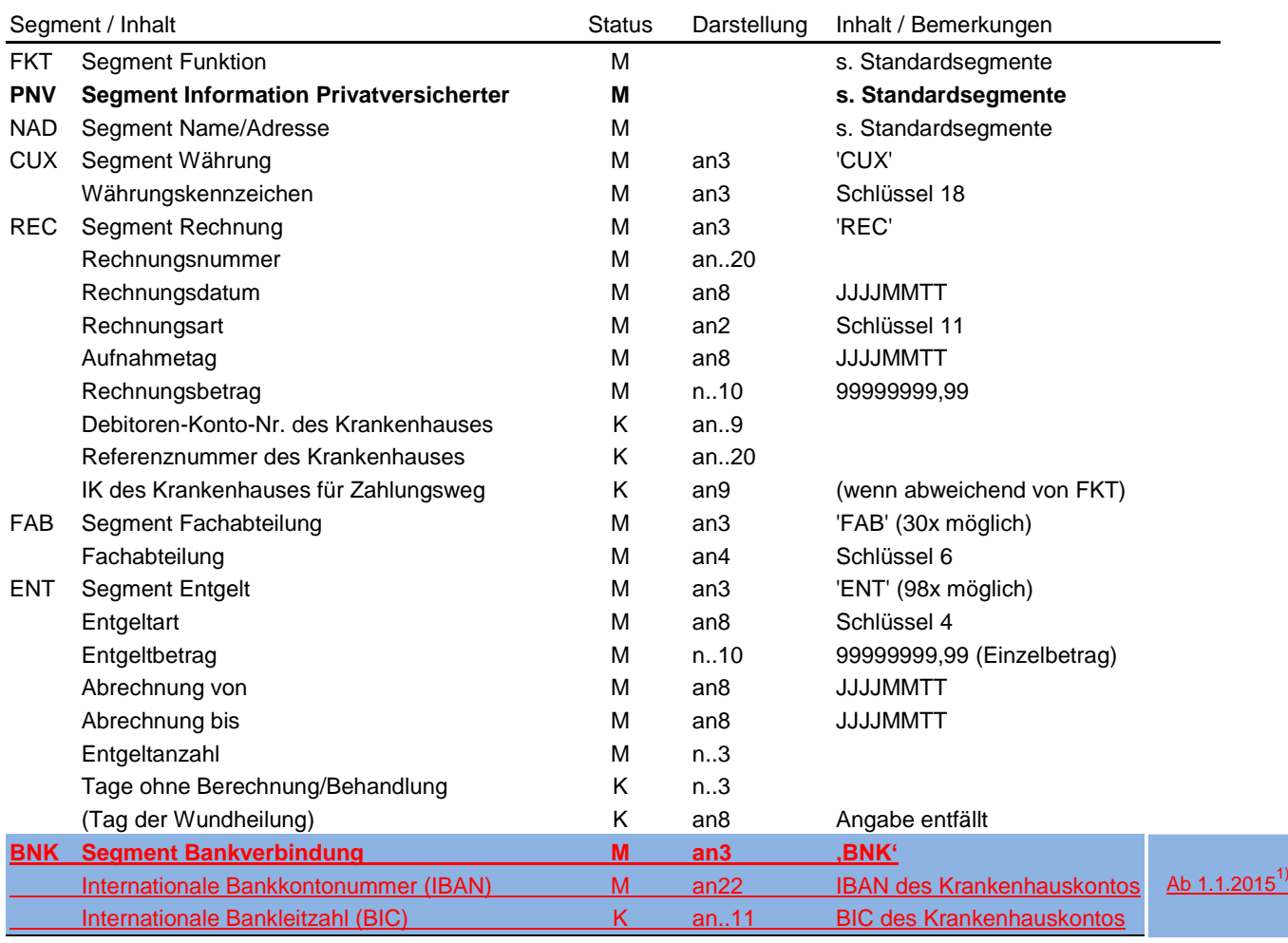

## <span id="page-25-0"></span>**PENT PKV-Entlassungsanzeige**

Hinweise:

FAB02 (Diagnose) wird als Leerelement übermittelt. Diagnosenangaben sollen ausschließlich in SG1 angegeben werden.

FAB06 (Operationstag) und FAB07 (Datenelementgruppe Operation): Das Datenelement und die Datenelementgruppe dürfen nur gemeinsam übermittelt werden.

SG1: das erste ETL-Segment in SG1 ist ein Muss-Segment.

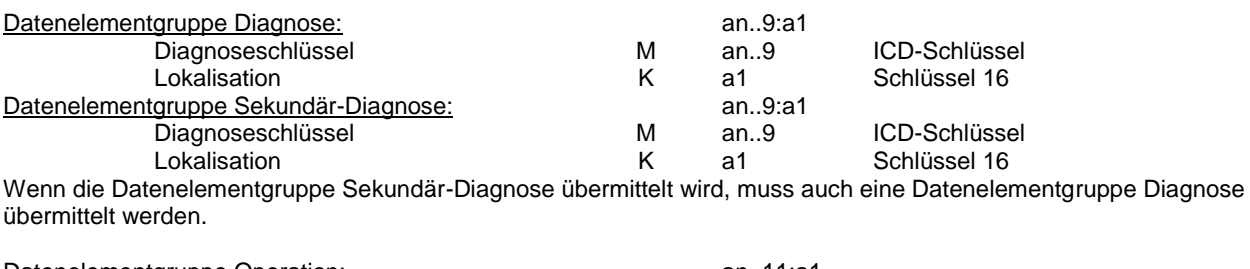

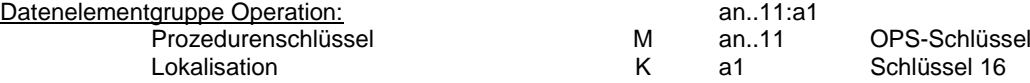

#### **PENT PKV-Entlassungsanzeige**

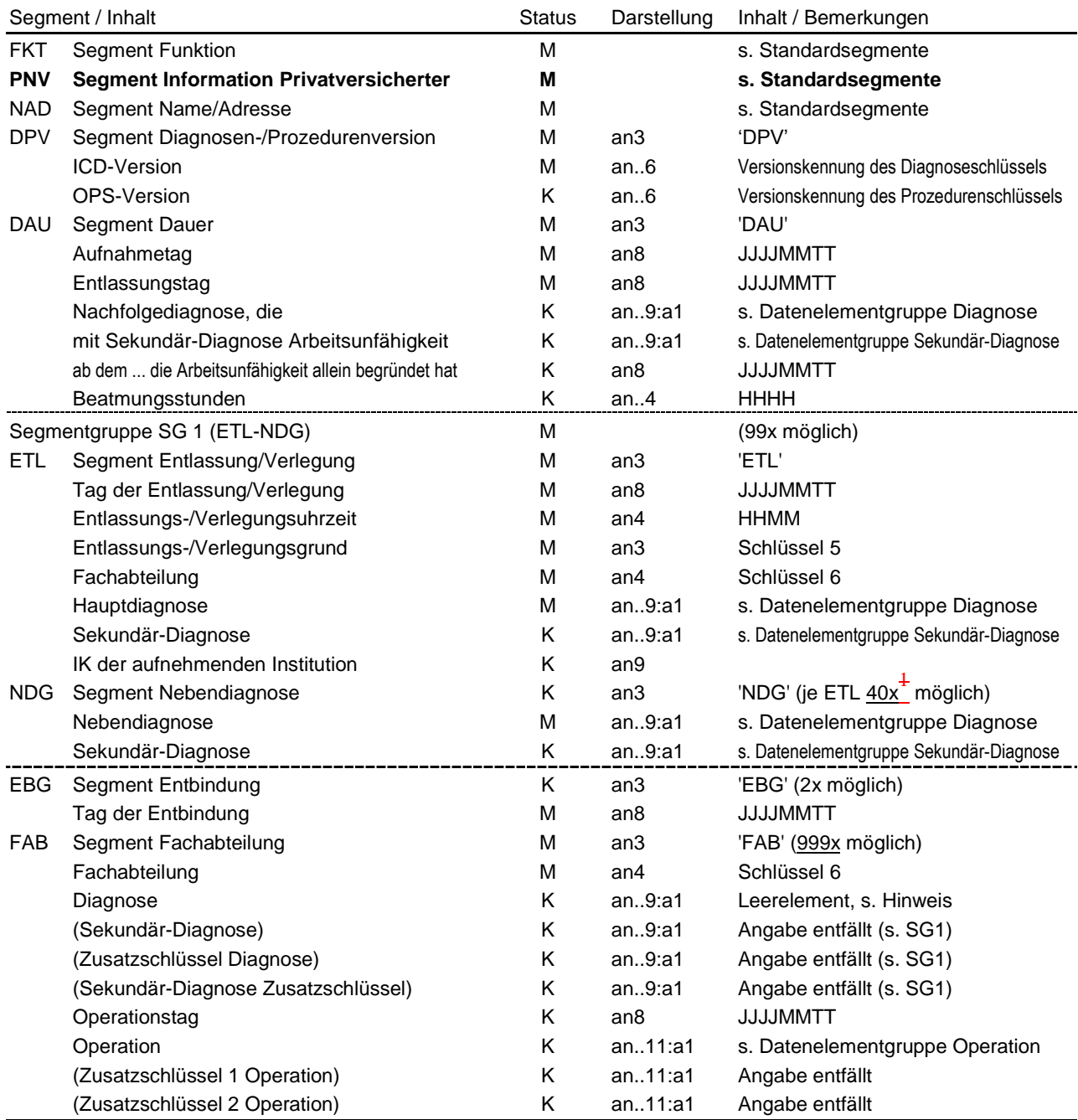

<sup>&</sup>lt;sup>4</sup>-Soweit NDG mit der Möglichkeit "50x" realisiert ist, kann dies zunächst beibehalten werden.

# <span id="page-27-0"></span>**PKOS PKV-Bestätigung des Versichertenstatus**

Hinweise:

## **PKOS PKV-Bestätigung des Versichertenstatus**

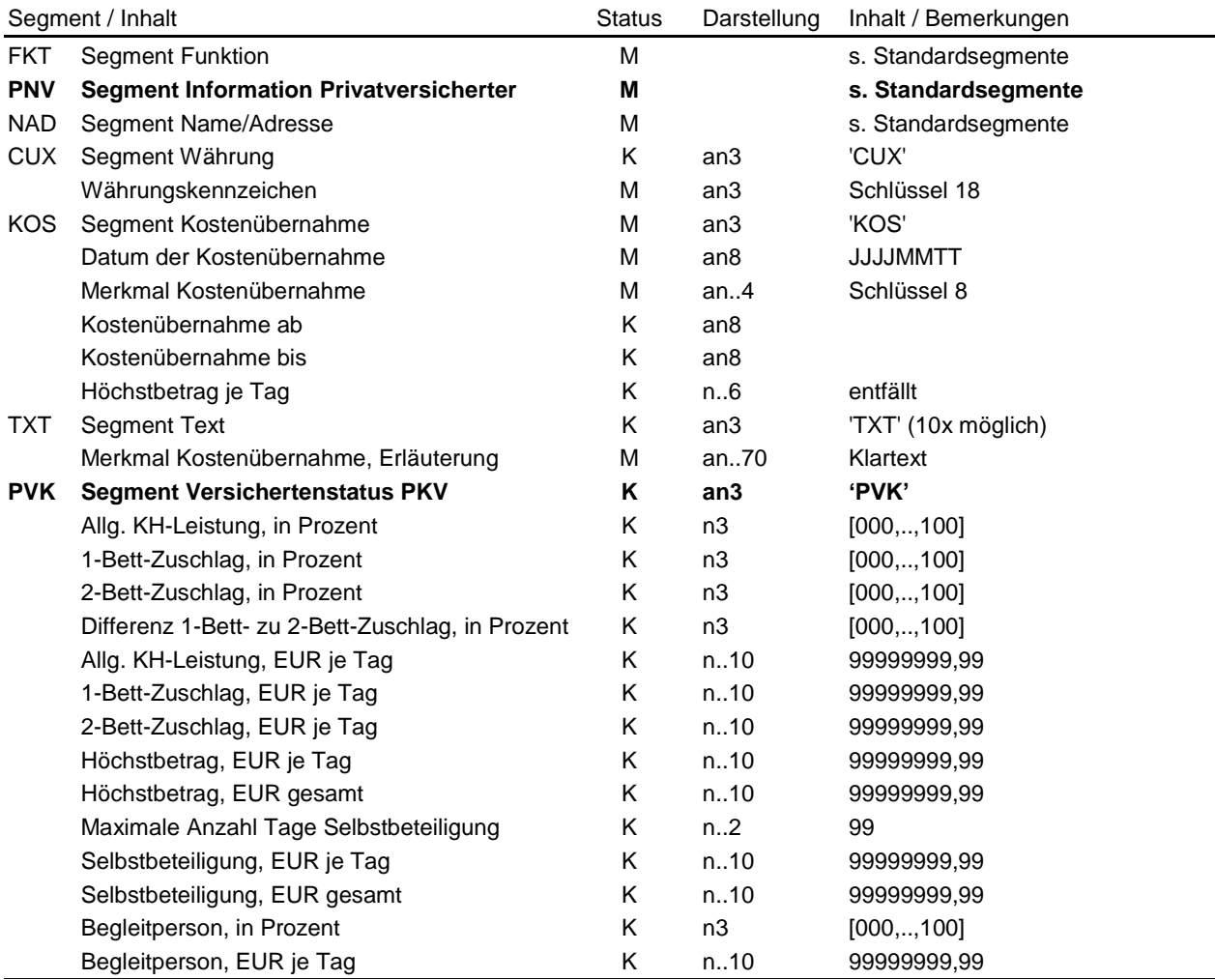

# <span id="page-29-0"></span>**PZAH PKV-Zahlungssatz**

Hinweise:

Der Zahlungssatz muss übermittelt werden, wenn der Zahlungsbetrag vom Rechnungsbetrag abweicht, oder im Fall einer Ablehnung (siehe Anlage 5). Ansonsten kann er vom Krankenhaus im Rechnungssatz (Schlüssel 11) angefordert werden.

### **PZAH PKV-Zahlungssatz**

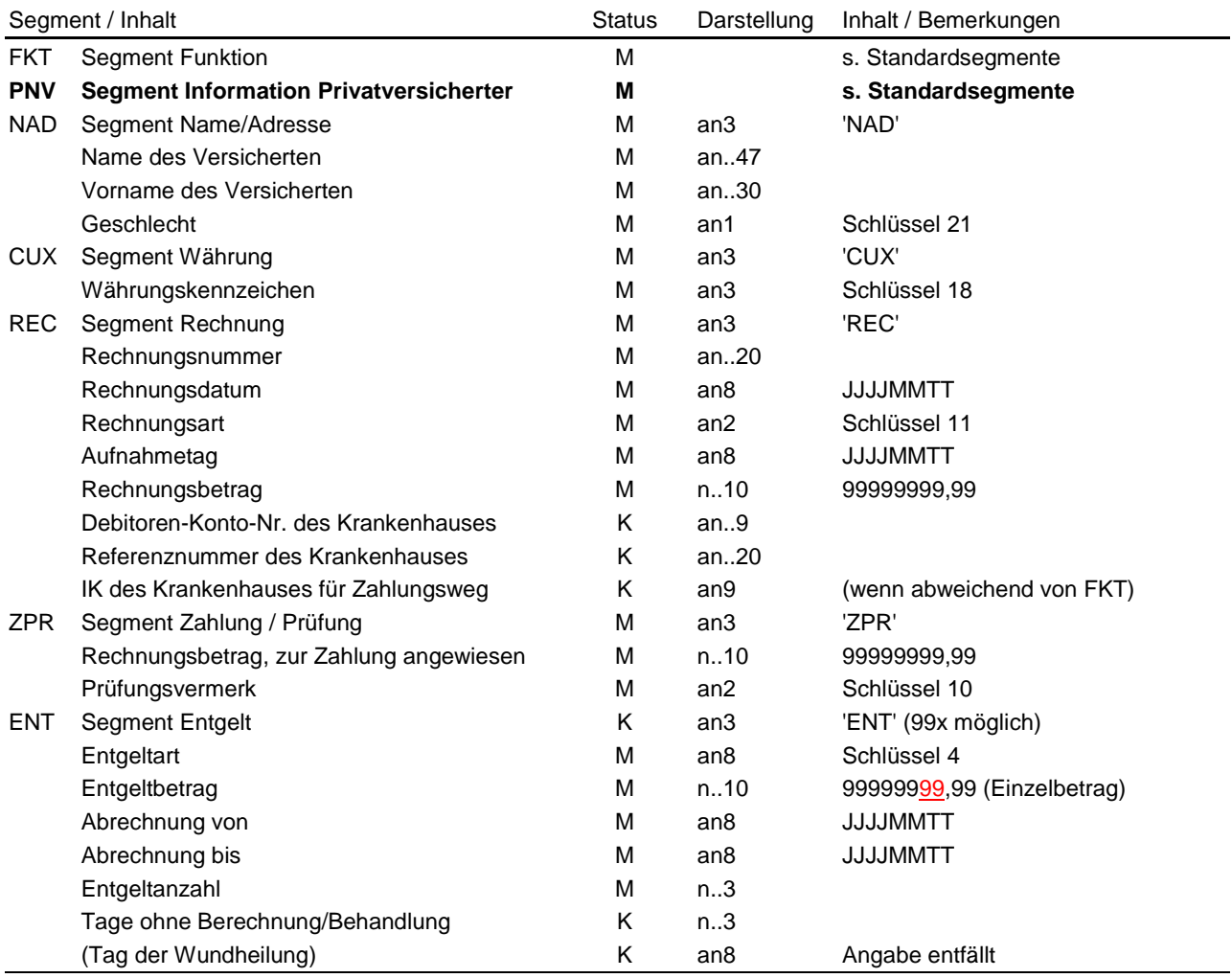

 $\overline{\phantom{a}}$ 

# <span id="page-31-0"></span>**PFEH PKV-Fehlernachricht**

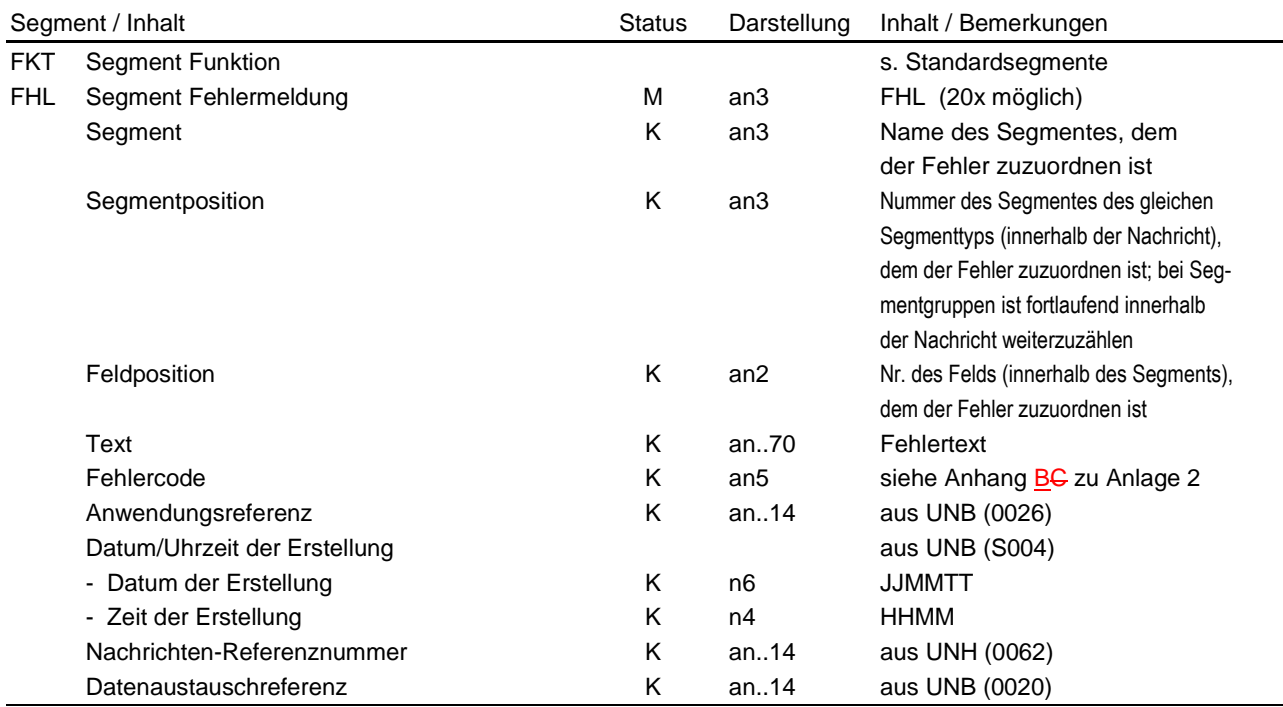

Hinweis:

FKT: Sind die IK's für das FKT-Segment unbekannt oder nicht ermittelbar, so sind die entsprechenden IK aus dem UNB-Segment zu verwenden.

Sind Inhalte der Kann-Datenelemente des FHL-Segmentes bei der Prüfung ermittelbar, werden die Kann-Datenelemente zu Muss-Datenelementen.

# <span id="page-32-0"></span>**Verwendung der Segmente**

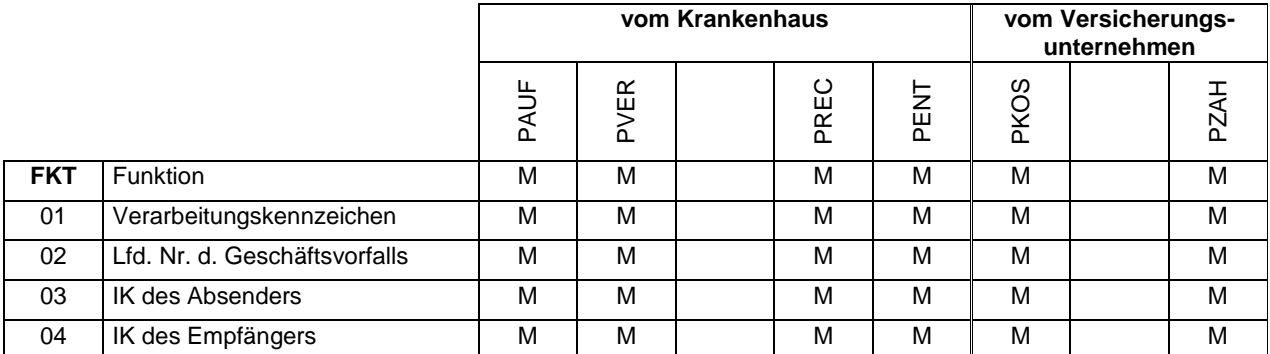

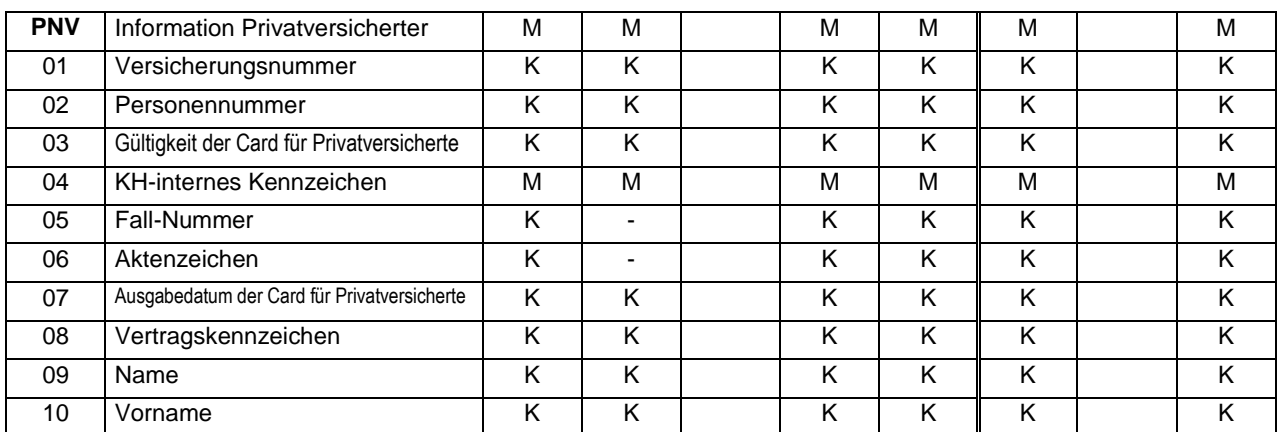

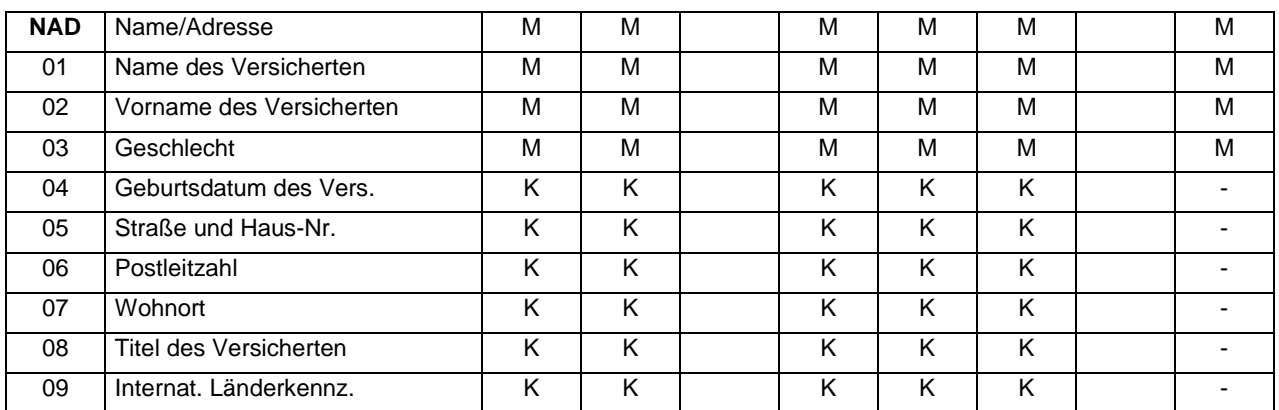

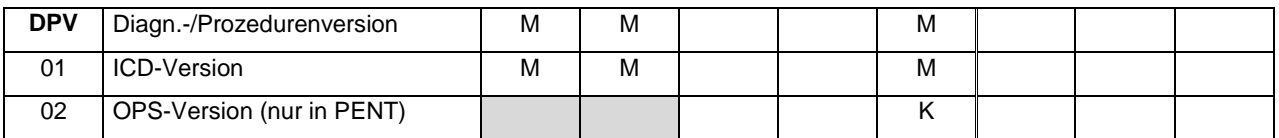

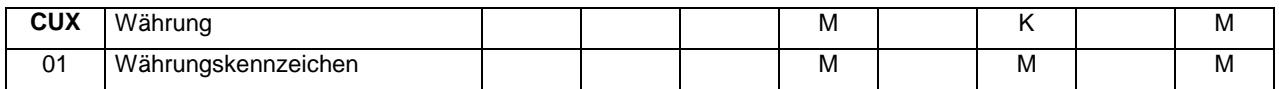

Gesamtdokumentation Stand: Januar 2014 33 / 229

 $\overline{1}$ 

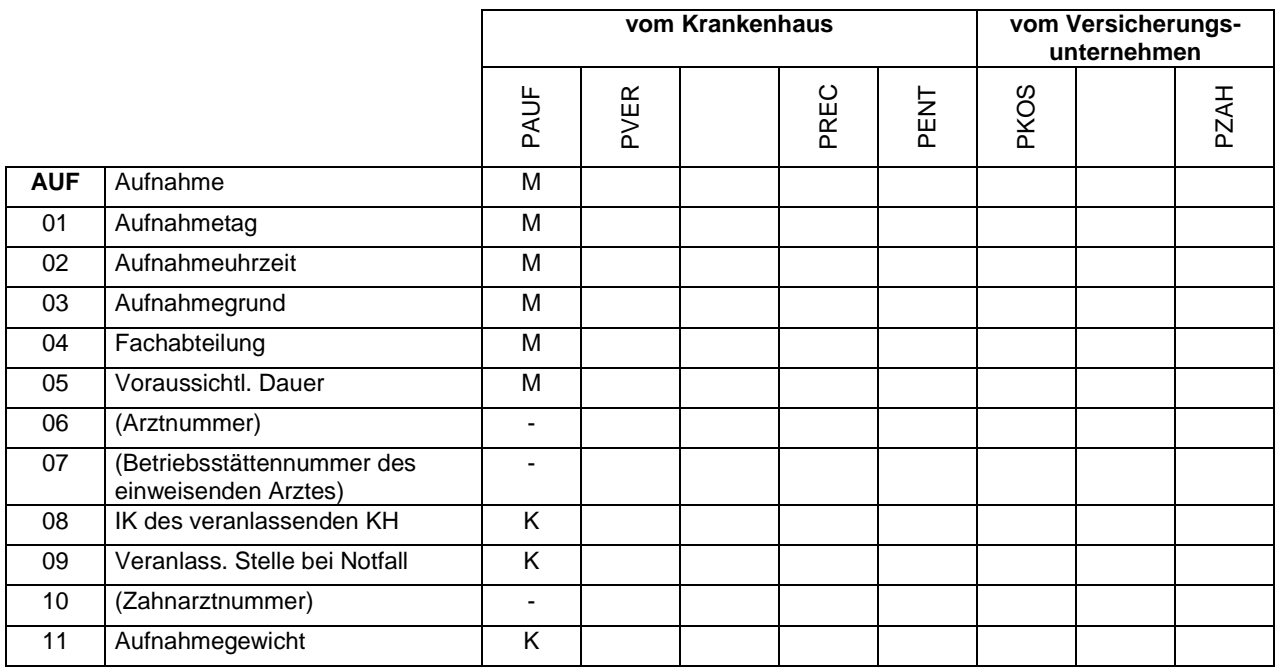

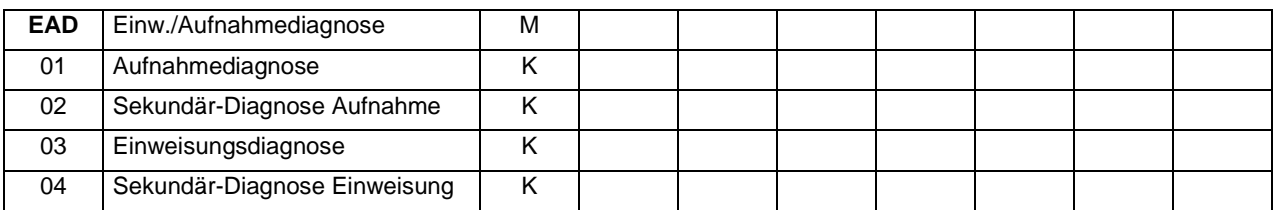

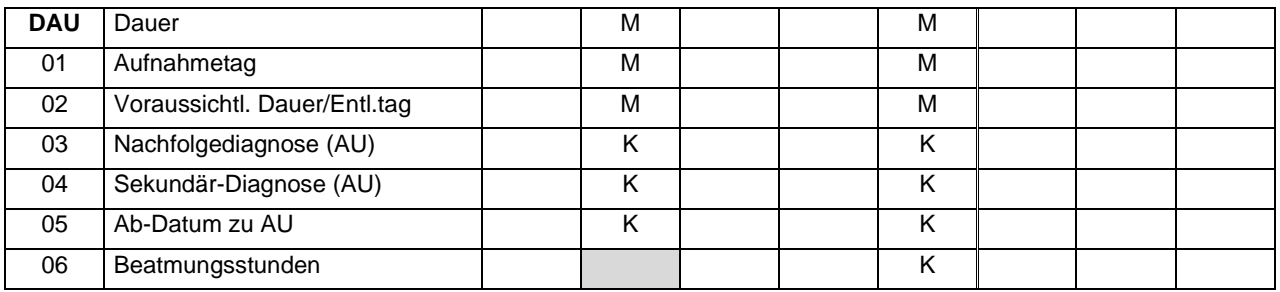

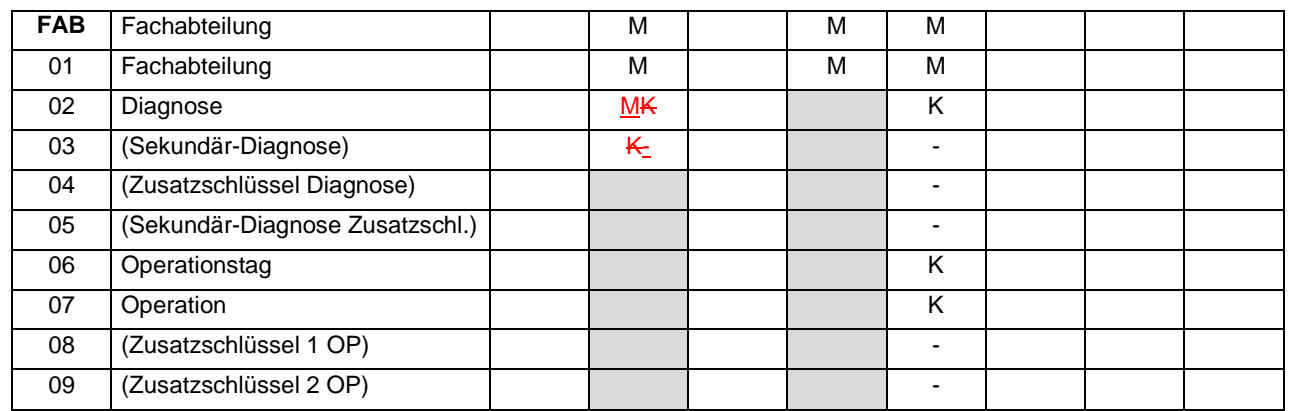

 $\overline{\phantom{a}}$  $\overline{\phantom{a}}$ 

 $\overline{\phantom{a}}$ 

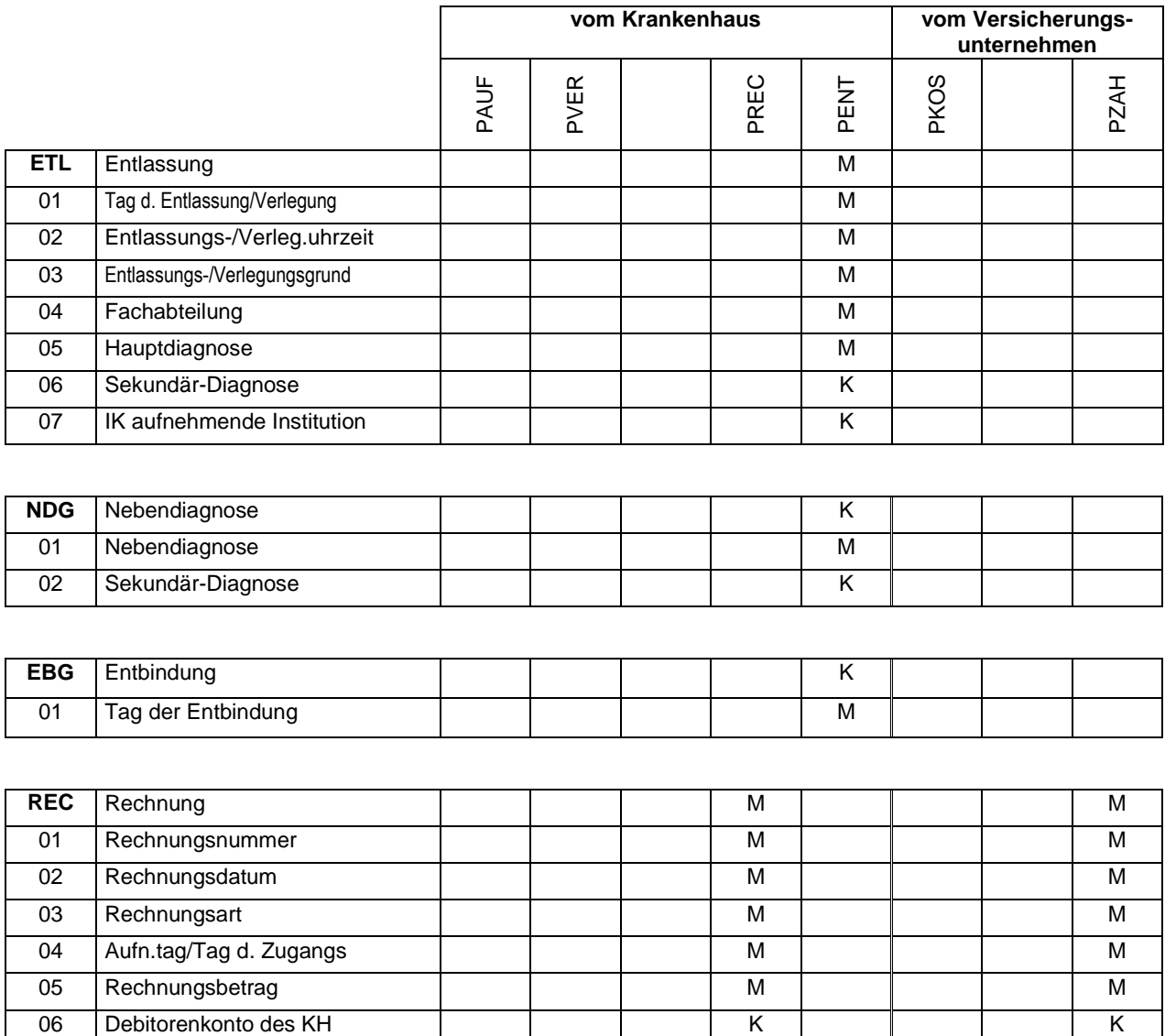

07 Referenznummer des KH K K K K K K K 08 IK des KH für Zahlungsweg K K

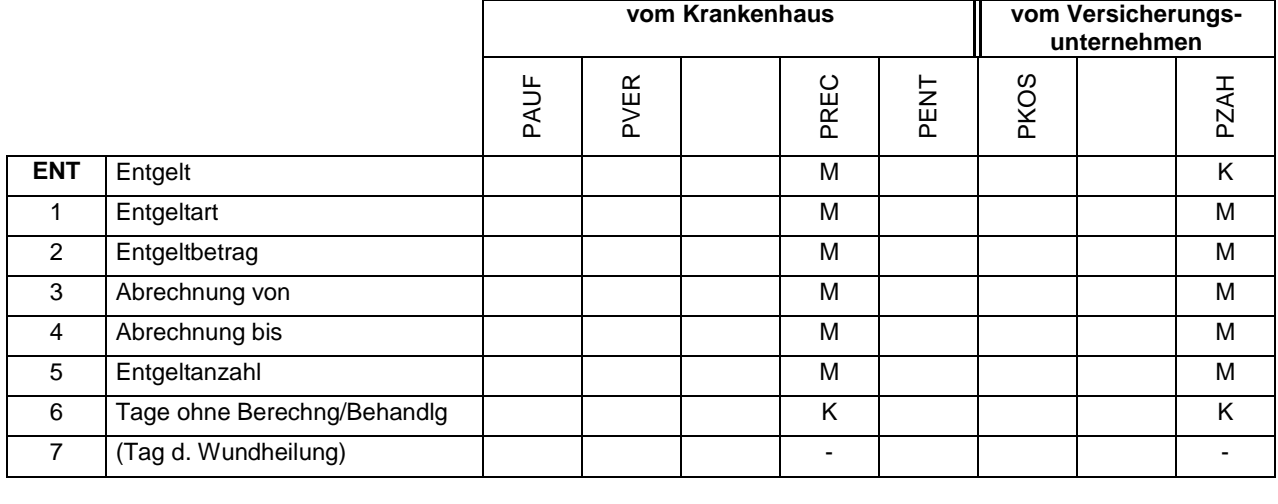

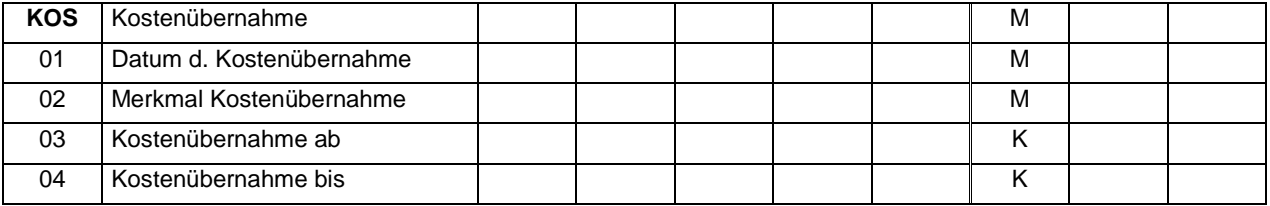

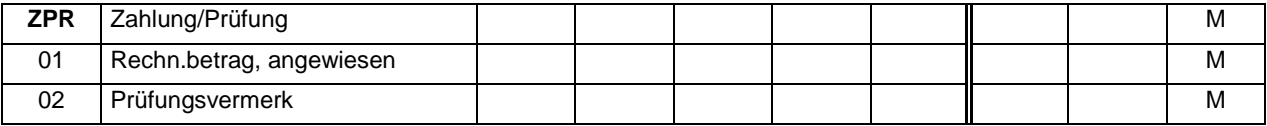

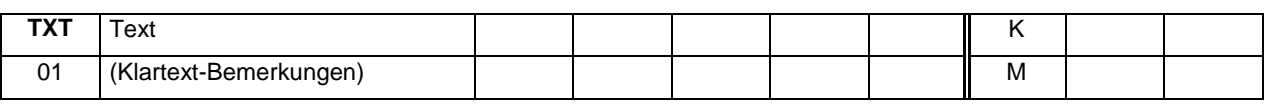

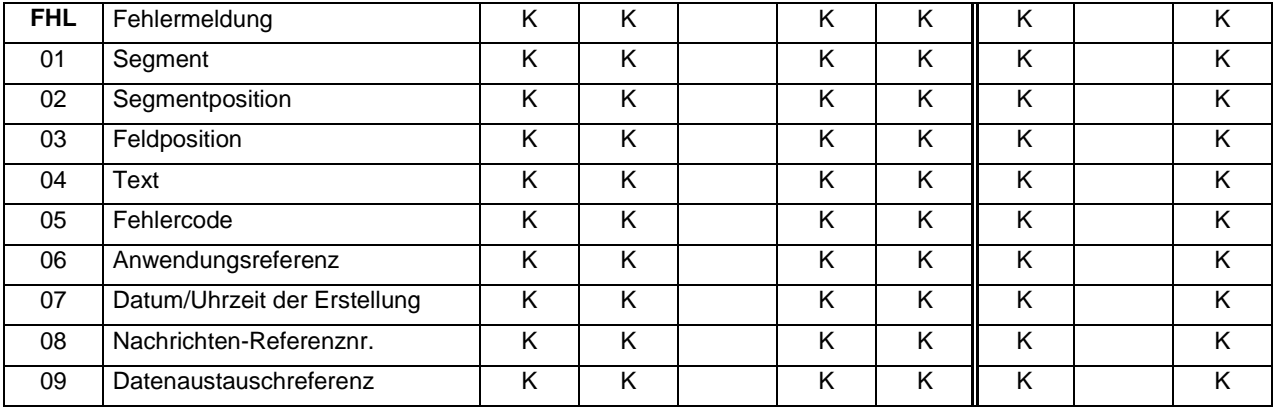
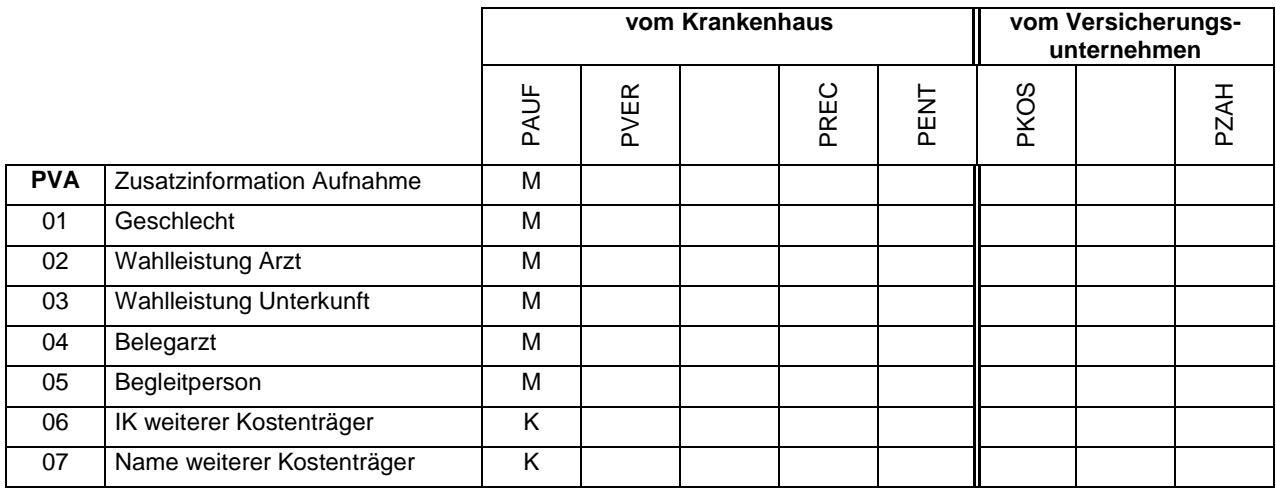

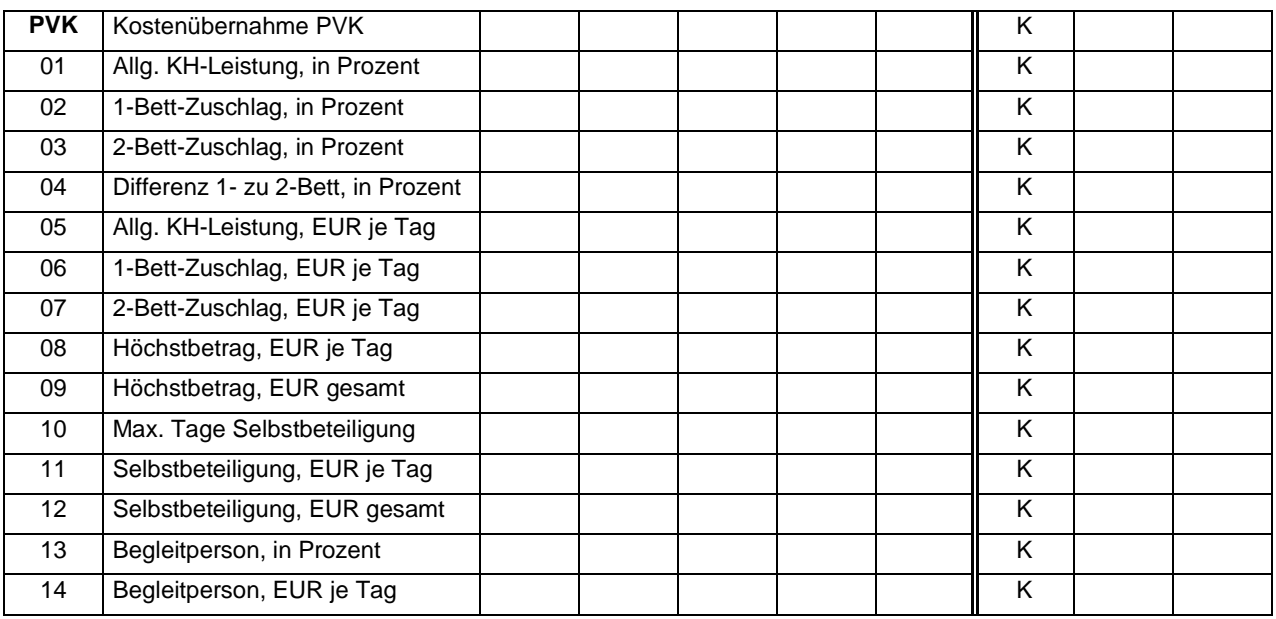

# **Anlage 2: Schlüsselverzeichnis**

Schlüssel für Privatversicherte

- A Personennummer
- B Geschlecht
- C Wahlleistung Arzt / Belegarzt
- D Wahlleistung Unterkunft
- E Begleitperson

## 1 Aufnahmegrund

- 4 Entgeltarten
- 5 Entlassungs-/Verlegungsgrund
- 6 Fachabteilungen
- 7 Internationales Länderkennzeichen
- 8 Merkmal Kostenübernahme
- 9 Verarbeitungskennzeichen
- 10 Prüfungsvermerk
- 11 Rechnungsart
- 16 Lokalisation
- 18 Währungskennzeichen
- 21 Geschlecht
- Anhang A Entgeltarten
- Anhang B Fehlerkodes

## **Schlüssel für Privatversicherte**

## **Schlüssel A: Personennummer**

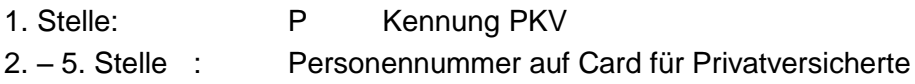

#### **Schlüssel B: Geschlecht**

0 Vorgabewert (Ziffer 0), siehe Schlüssel 21 (Geschlecht)

M|W|U kann vorübergehend ohne Fehler angenommen werden kann.

#### **Schlüssel C: Wahlleistung Arzt / Belegarzt**

- 0 nicht vorgesehen (Nein)
- 1 vorgesehen (Ja)

#### **Schlüssel D: Wahlleistung Unterkunft**

- 0 keine Wahlleistung Unterkunft (allgemeine KH-Leistung)
- 1 Wahlleistung Einbettzimmer
- 2 Wahlleistung Zweibettzimmer

#### **Schlüssel E: Begleitperson**

- 0 keine Begleitperson
- 1 Begleitperson medizinisch notwendig
- 2 Begleitperson nicht medizinisch notwendig

## **Schlüssel 1: Aufnahmegrund**

- 1. und 2. Stelle
	- 01 Krankenhausbehandlung, vollstationär
	- 02 Krankenhausbehandlung, vollstationär mit vorausgegangener vorstationärer Behandlung
	- 03 Krankenhausbehandlung, teilstationär
	- 04 vorstationäre Behandlung ohne anschließende vollstationäre Behandlung
	- 05 Stationäre Entbindung
	- 06 Geburt (siehe Anlage 5, Abschnitt 1.4.1)
	- 07 Wiederaufnahme wegen Komplikationen (Fallpauschale) nach KFPV 2003
	- 08 Stationäre Aufnahme zur Organentnahme
	- 09 frei
- 3. und 4. Stelle
	- 01 Normalfall
	- 02 Arbeitsunfall / Wegeunfall / Berufskrankheit (§ 11 Abs. 45 SGB V)
	- 03 Verkehrsunfall / Sportunfall / Sonstiger Unfall (z.B. § 116 SGB X)
	- 04 Hinweis auf Einwirkung von äußerer Gewalt
	- 05 frei
	- 06 Kriegsbeschädigten-Leiden / BVG-Leiden
	- 07 Notfall

bei Zuständigkeitswechsel des Versicherungsunternehmens:

21 bis 27 anstelle 01 bis 07

Bei Aufnahme von Patienten in Verbindung mit einem Arbeitsunfall (einschließlich "Wegeunfall") ist der Aufnahmegrund 3.-4. Stelle "02" zu verwenden. Wird stattdessen "07" (Notfall) verwendet, ist eine Ablehnung der Leistungspflicht über den Kostenübernahmesatz mit dem Merkmal Kostenübernahme "05" (Ablehnung, Unfallversicherungsträger zuständig) möglich.

#### **Schlüssel 4: Entgeltarten**

Hinweis: Der Entgeltschlüssel wird fortgeschrieben (s. Anhang A).

## **Schlüssel 4 Teil I: Entgeltarten stationär**

#### **1.-2. Stelle: Entgeltschlüssel**

- 01 Tagesgleicher Pflegesatz
- 02 Ermäßigter Abteilungspflegesatz nach § 14 Abs.2 Satz 3 oder Abs. 7 Satz 2 BPflV (in der am 31.12.2003 geltenden Fassung)
- 03 Betrag nach § 14 Abs. 5 Satz 4 und 5 BPflV (in der am 31.12.2003 geltenden Fassung)
- 10 Fallpauschale *Zuschläge / Abschläge bei Fallpauschalen:*
- 11 Zuschlag nach § 14 Abs. 6 Nr. 3 BPflV (in der am 31.12.2003 geltenden Fassung) (§ 11 Abs. 3 Satz 2 Nr. 1 BPflV in der am 31.12.2003 geltenden Fassung)
- 12 Zuschlag nach § 14 Abs. 6 Nr. 3 BPflV (in der am 31.12.2003 geltenden Fassung) (§ 11 Abs. 3 Satz 2 Nr. 2 BPflV in der am 31.12.2003 geltenden Fassung)
- 13 Abschlag nach § 14 Abs. 6 Nr. 3 BPflV (in der am 31.12.2003 geltenden Fassung) (§ 11 Abs. 3 Satz 3 Nr. 1 BPflV in der am 31.12.2003 geltenden Fassung)

oder Sondervereinbarung

- 14 Abschlag nach § 14 Abs. 6 Nr. 3 BPflV (in der am 31.12.2003 geltenden Fassung) (§ 11 Abs. 3 Satz 3 Nr. 2 BPflV in der am 31.12.2003 geltenden Fassung)
- 16 Zuschlag nach § 14 Abs. 6 Nr. 5 BPflV (in der am 31.12.2003 geltenden Fassung)
- 17 Allgemeiner Zuschlag nach § 14 Abs. 6 Nr. 6 BPflV (in der am 31.12.2003 geltenden Fassung)
- 18 Allgemeiner Abschlag nach § 14 Abs. 6 Nr. 6 BPflV (in der am 31.12.2003 geltenden Fassung)
- 20 Sonderentgelt

Sonderentgelte nach § 14 Abs. 6 BPflV (in der am 31.12.2003 geltenden Fassung)

- 21 Sonderentgelt bei
	- einer Operation an einem anderen Operationstermin oder
	- einer Operation an demselben Operationstermin, wenn der Eingriff in einem anderen Operationsgebiet über einen gesonderten Operationszugang vorgenommen wird oder
	- Leistungen, bei denen dies aus der Leistungsdefinition hervorgeht
- 22 Sonderentgelt bei einer Rezidiv-Operation (Wiederkehren der ursprünglichen Erkrankung; nicht bei Komplikationen) während desselben Krankenhausaufenthaltes
- Sonderentgelt für "Diagnostische Maßnahmen" (Kapitel II) oder für "Sonstige therapeutische Maßnahmen" (Kapitel III), wenn diese Leistung mit der Fallpauschale nicht vergütet wird
- Sonderentgelt bei der Behandlung von Blutern (§ 11 Abs. 2 Satz 3 BPflV in der am 31.12.2003 geltenden Fassung) *Zuschläge / Abschläge bei Sonderentgelten:*
- Zuschlag nach § 11 Abs. 3 Satz 2 Nr. 1 BPflV (in der am 31.12.2003 geltenden Fassung)
- Zuschlag nach § 11 Abs. 3 Satz 2 Nr. 2 BPflV (in der am 31.12.2003 geltenden Fassung)
- Abschlag nach § 11 Abs. 3 Satz 3 Nr. 1 BPflV oder Sondervereinbarung (in der am 31.12.2003 geltenden Fassung)
- Abschlag nach § 11 Abs. 3 Satz 3 Nr. 2 BPflV (in der am 31.12.2003 geltenden Fassung)
- Zuschlag nach § 14 Abs. 3 BPflV oder § 14 Abs. 8 BPflV (in der am 31.12.2003 geltenden Fassung) oder § 8 Abs. 3 KHEntgG (Investitionszuschlag)
- Entgelt für vorstationäre Behandlung
- Entgelt für nachstationäre Behandlung
- Pflegesatz bei Beurlaubung
- Modellvorhaben nach § 24 BPflV oder § 26 BPflV (in der am 31.12.2003 geltenden Fassung)
- Zuschlag für Qualitätssicherung nach § 137 oder § 112 Abs. 1 SGB V
- Zu- und Abschläge nach GMG und sonstige Zu- und Abschläge
- DRG-Systemzuschlag
- Abrechnungsergänzungen [für Zentren und Schwerpunkte]
- Berechnung nach BPflV alt
- Fallpauschalen nach § 28 Abs. 2 BPflV (in der am 31.12.1999 geltenden Fassung)
- Sonderentgelte nach § 28 Abs. 2 BPflV (in der am 31.12.1999 geltenden Fassung)
- Abzug aufgrund Versicherungsregelung
- Wahlleistung Unterkunft: 1-Bett-Zimmer
- Wahlleistung Unterkunft: 2-Bett-Zimmer
- Wahlleistung Unterkunft: Differenz 1-Bett- zu 2-Bett-Zimmer
- Komfortzuschlag bei Regelleistung
- Kostenübernahme Begleitperson
- Sonderfall
- 70 DRG-Fallpauschale nach § 7 Nr. 1 KHEntgG (§ 1 Abs. 1 Satz 1 KFPV/FPV)
- 71 Entgelt bei Überschreiten der oberen GVD nach § 7 Nr. 3 KHEntgG
- 72 Abschlag bei Verlegungen nach § 1 Abs. 1 Satz 3 KFPV/FPV
- 73 Abschlag bei Nichterreichen der unteren GVD nach § 1 Abs. 3 Satz 1 KFPV 2004/FPV
- 74 Rückforderung eines Abschlags bei Nichterreichen der unteren GVD nach § 8 Abs. 5 Satz 2 KHEntgG (für Aufnahmen in 2003)
- 75 Zu- und Abschlag nach § 7 Nr. 4 KHEntgG
- 76 Zusatzentgelt nach § 7 Nr. 2 KHEntgG – Arzneimittel oder nach Anlage 2 oder Anlage 4 KFPV 2004 oder nach Anlage 5 oder Anlage 6 FPV oder nach § 6 Abs. 2 oder Abs. 2a KHEntgG
- 77 Zusatzentgelt nach § 7 Nr. 2 KHEntgG Dialyse (KFPV 2003)
- 78 Teilstationärer Pflegesatz nach § 9 Abs. 2 KFPV 2004 oder § 10 Abs. 2 FPV
- 79 Ausnahmeentgelt für teilstationäre DRG-Fallpauschalen aus 2003 nach § 9 Abs. 2 KFPV 2004 oder § 10 Abs. 2 FPV
- 80 Entgelt für neue Untersuchungs- und Behandlungsmethoden nach § 7 Nr. 6 KHEntgG (§ 6 Abs. 2 KHEntgG, fallbezogen)
- 81 Entgelt bei Überschreiten der oberen GVD für fallbezogene Entgelte nach § 6 Abs. 2 KHEntgG
- 82 Abschlag bei Verlegung für fallbezogene Entgelte nach § 6 Abs. 2 KHEntgG
- 83 Abschlag bei Nichterreichen der unteren GVD für fallbezogene Entgelte nach § 6 Abs. 2 KHEntgG
- 85 Tagesbezogenes Entgelt nach § 7 Nr. 5 KHEntgG (§ 6 Abs. 1 KHEntgG)
- 86 Fallbezogenes Entgelt nach § 7 Nr. 5 KHEntgG (§ 6 Abs. 1 KHEntgG)
- 87 Entgelt bei Überschreiten der oberen GVD für fallbezogene Entgelte nach § 6 Abs. 1 KHEntgG
- 88 Abschlag bei Verlegung für fallbezogene Entgelte nach § 6 Abs. 1 KHEntgG
- 89 Abschlag bei Nichterreichen der unteren GVD für fallbezogene Entgelte nach § 6 Abs. 1 KHEntgG
- 90 Rückforderung eines Abschlags bei Nichterreichen der unteren GVD für fallbezogene Entgelte nach § 6 Abs. 1 KHEntgG nach § 8 Abs. 5 Satz 2 KHEntgG (für Aufnahmen in 2003)
- 91 Entgelt für Überschreiten der oberen GVD für teilstationäre DRG-Fallpauschalen aus 2003 nach § 9 Abs. 2 KFPV 2004 oder § 10 Abs. 2 FPV
- 92 Abschlag bei Verlegungen für teilstationäre DRG-Fallpauschalen aus 2003 nach § 9 Abs. 2 KFPV 2004 oder § 10 Abs. 2 FPV
- 93 Abschlag bei Nichterreichen der unteren GVD für teilstationäre DRG-Fallpauschalen aus 2003 nach § 9 Abs. 2 KFPV 2004 oder § 10 Abs. 2 FPV
- 94 Rückforderung eines Abschlages bei Nichterreichen der unteren GVD für teilstationäre DRG-Fallpauschalen aus 2003 nach § 9 Abs. 2 KFPV 2004 oder § 10 Abs. 2 FPV

## **3. Stelle: Zusatzschlüssel für**

**Fallpauschalen / Sonderentgelte** (§ 11 Abs. 1 und 2 BPflV in der am 31.12.2003 geltenden Fassung),

**DRG-Fallpauschalen** (§ 7 Nr. 1 KHEntgG),

**Entgelte bei Überschreiten der oberen GVD** (§ 7 Nr. 3 KHEntgG),

**Abschläge bei Nichterreichen der unteren GVD** (§ 1 Abs. 3 Satz 1 KFPV 2004/FPV),

**Abschläge bei Verlegung** (§ 1 Abs. 1 Satz 3 KFPV/FPV) und

**Rückforderungen von Abschlägen bei Nichterreichen der unteren GVD**  (§ 8 Abs. 5 Satz 2 KHEntgG)

- 0 keine Fallpauschale / kein Sonderentgelt
- 1 Hauptabteilung
- 2 Hauptabteilung und Beleghebamme
- 3 Belegoperateur
- 4 Belegoperateur und Beleganästhesist
- 5 Belegoperateur und Beleghebamme
- 6 Belegoperateur, Beleganästhesist und Beleghebamme
- 7 Teilstationäre Versorgung (für teilstationäre DRG-Fallpauschale)
- 8 Belegarzt mit Honorarvertrag

#### *Hinweis:*

- 0 grundsätzlich bei Modellvorhaben nach § 24 BPflV oder 26 BPflV (in der am 31.12.2003 geltenden Fassung) und Fallpauschalen oder Sonderentgelten nach § 28 Abs. 2 BPflV (in der am 31.12.1999 geltenden Fassung) sowie bei Zusatzentgelten nach § 17b Abs. 1 Satz 12 KHG
- 1 6 dabei auch möglich, wenn explizit vereinbart
- 8 Zur Berechnung des Entgeltbetrages sind aus Teil a (Bewertungsrelationen bei Versorgung durch Hauptabteilungen) und Teil c (Bewertungsrelationen bei teilstationärer Versorgung) des bundeseinheitlichen Fallpauschalenkatalogs für die Ermittlung der DRG-Fallpauschale die Bewertungsrelation der Hauptabteilung und, soweit anwendbar, für die Ermittlung des Entgelts bei Überschreiten der oberen GVD die Bewertungsrelation/Tag bei Überschreiten der oberen GVD oder für die Ermittlung des Abschlags bei Verlegung die Bewertungsrelation je Tag bei externer Verlegung oder für die Ermittlung des Abschlags bei Nichterreichen der unteren GVD die Bewertungsrelation/Tag bei Nichterreichen der unteren GVD jeweils vor der Multiplikation mit dem Landesbasisfallwert mit 0,8 zu multiplizieren und auf drei Nachkommastellen kaufmännisch zu runden.

#### **Zusatzschlüssel für Zu- und Abschläge nach GMG und sonstige Zu- und Abschläge oder nach § 7 Nr. 4 KHEntgG**

- 1 Zuschlag
- 2 Abschlag

#### **Zusatzschlüssel für Abrechnungsergänzungen**

- 1 Zuschläge für Zentren und Schwerpunkte
- 2 Abschläge für Zentren und Schwerpunkte (für Korrekturen)

#### **Zusatzschlüssel für Privatversicherte (nur bei Entgeltarten 53..)**

- 0 Selbstbeteiligung / Höchstbetrag
- 1 Wahlleistung Unterkunft: 1-Bett-Zimmer
- 2 Wahlleistung Unterkunft: 2-Bett-Zimmer
- 3 Wahlleistung Unterkunft: Differenz 1-Bett- zu 2-Bett-Zimmer

#### **3.-4. Stelle Zusatzschlüssel für Entgelte nach § 6 KHEntgG**

- 00 bundesweit
- 01ff. Länderschlüssel
- 30 Belegabteilung

#### **4.-8. Stelle: Entgelte**

bei 1. und 2. Stelle = 03 oder 40: '00000'

#### **010 Basispflegesatz**

0XXXX .......

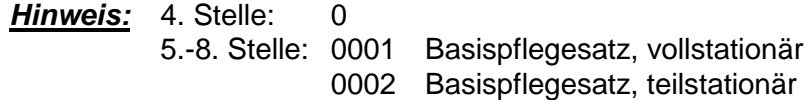

#### **[01|02]0 Abteilungspflegesätze**

1XXXX ........ *Hinweis:* 4. Stelle: 1 5.-8. Stelle: XXXX Fachabteilungsschlüssel (siehe Schlüssel 6) 0000 Krankenhaus (§ 28 Abs. 10 BPflV in der am 31.12. 1997 geltenden Fassung)

## **[01|02]0 Pflegesätze für besondere Einrichtungen** (§ 13 Abs. 2 Satz 3 BPflV in der am 31.12.2003 geltenden Fassung)

2XXXX ...... *Hinweis:* 4. Stelle: 2 5.-8. Stelle: XXXX Besondere Einrichtung (siehe Anhang A)

## **[01|02]0 Teilstationäre Pflegesätze** (§ 13 Abs. 4 BPflV) 3XXXX ....... *Hinweis:* 4. Stelle: 3 5.-8. Stelle: XXXX Fachabteilungsschlüssel (siehe Schlüssel 6) XXXX bei besonderen Einrichtungen: 0010 – 0091 (siehe Anhang A)

**[01|02]0 Pflegesätze für Belegpatienten** (§ 13 Abs. 2 Satz 2 BPflV)

4XXXX ...... **Hinweis: 4. Stelle:** 5.-8. Stelle: XXXX Fachabteilungsschlüssel (siehe Schlüssel 6) 0000 Krankenhaus (§ 28 Abs. 10 BPflV in der am 31.12.1997 geltenden Fassung oder § 13 Abs. 2 Satz 2, 2. Halbsatz BPflV)

## **[01|02]0 Teilstationäre Pflegesätze für Belegpatienten**

5XXXX ...... *Hinweis*: 4. Stelle: 5 5.-8. Stelle: XXXX Fachabteilungsschlüssel (siehe Schlüssel 6) 0000 Krankenhaus (§ 28 Abs. 10 BPflV in der am 31.12.1997 geltenden Fassung oder § 13 Abs. 2 Satz 2, 2. Halbsatz BPflV)

#### **10[1-6] Fallpauschalen**

Fallpauschalen nach § 15 Abs. 1 Nr.1 BPflV (in der am 31.12.2003 geltenden Fassung) in der jeweils geltenden Fassung des Katalogs

02010 Struma, ... bis .....

Fallpauschalen nach § 16 Abs. 2 BPflV (in der am 31.12.2003 geltenden Fassung) (Landesvereinbarung)

XXXXX Vergabe der Schlüssel durch die Bundesebene

*Hinweis*: 4.-5. Stelle: 31 ff. Länderschlüssel 6.-8. Stelle: 001 ff. je Länderschlüssel siehe Anhang A

Sonderfall: 1.-8. Stelle 10999999 Wiederaufnahme innerhalb GVD (§ 14 Abs. 2 Satz 5 BPflV in der am 31.12.2003 geltenden Fassung)

#### **20[1-6] Sonderentgelte**

Sonderentgelte nach § 15 Abs. 1 Nr.1 BPflV (in der am 31.12.2003 geltenden Fassung) in der jeweils geltenden Fassung des Katalogs

01010 Dekompression peripherer Nerven .... bis .....

Sonderentgelte nach § 16 Abs. 2 BPflV in der am 31.12.2003 geltenden Fassung (Landesvereinbarung)

XXXXX Vergabe der Schlüssel durch die Bundesebene

*Hinweis*: 4.-5. Stelle: 31 ff. Länderschlüssel 6.-8. Stelle: 001 ff. je Länderschlüssel siehe Anhang A

#### **410 Entgelte für vorstationäre Behandlung**

- 90000 Durchschnittspauschale neue Länder
- 90100 Fallbezogene Pauschale Innere Medizin
- 90200 Fallbezogene Pauschale Geriatrie
- 93600 Fallbezogene Pauschale Intensivmedizin
- 93700 Fallbezogene Pauschale Sonstige Fachabteilung
- XXXXX Einzelleistungsvergütung med.-tech. Großgeräte (nach DKG-NT I/BG-T-Ziffern)

...

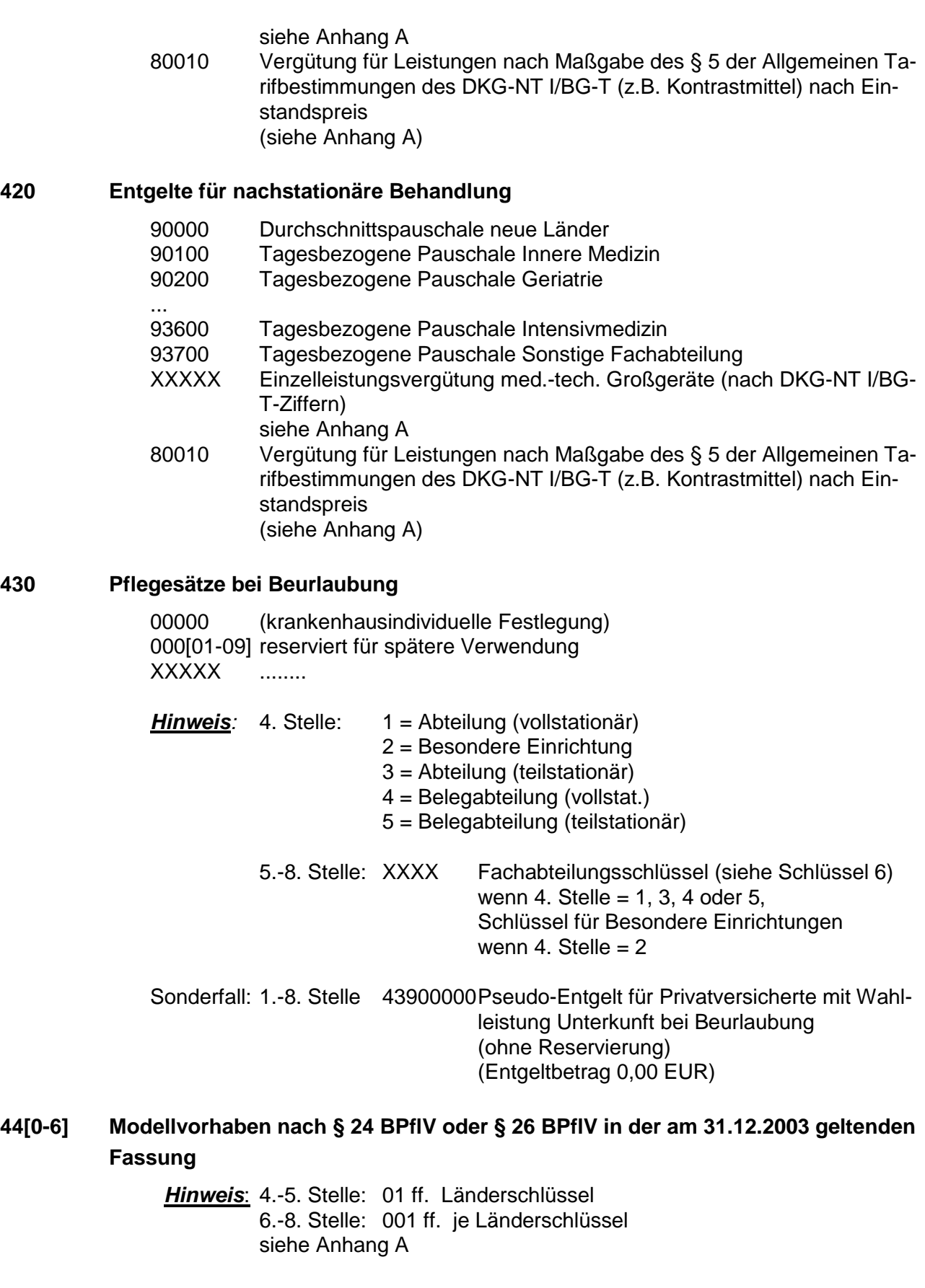

# **460 Zuschlag für Qualitätssicherung nach § 137 oder § 112 Abs. 1 SGB V**

*Hinweis*: 4.-5. Stelle:00 (bundesweit) 01 ff. (Länderschlüssel) 6. Stelle: 0 allgemeiner Zuschlag (ab 2004) 7.-8- Stelle 00 allgemeiner Zuschlag (ab 2004) 02 Behandlung von Schlaganfallpatienten

#### *Hinweis*:

Die drei Bestandteile des Qualitätssicherungszuschlags, Zuschlagsanteil Krankenhaus, Zuschlagsanteil Land (länderindividuell) und Zuschlagsanteil Bund, sind nicht einzeln zu deklarieren. Unter dem Entgeltschlüssel darf nur einmal die Summe der drei Bestandteile in einem ENT-Segment in Rechnung gestellt werden. Für die Zuschlagserhebung und die Zuschlagshöhe ist der Aufnahmetag maßgeblich.

#### **471 Zuschläge nach GMG und sonstige Zuschläge**

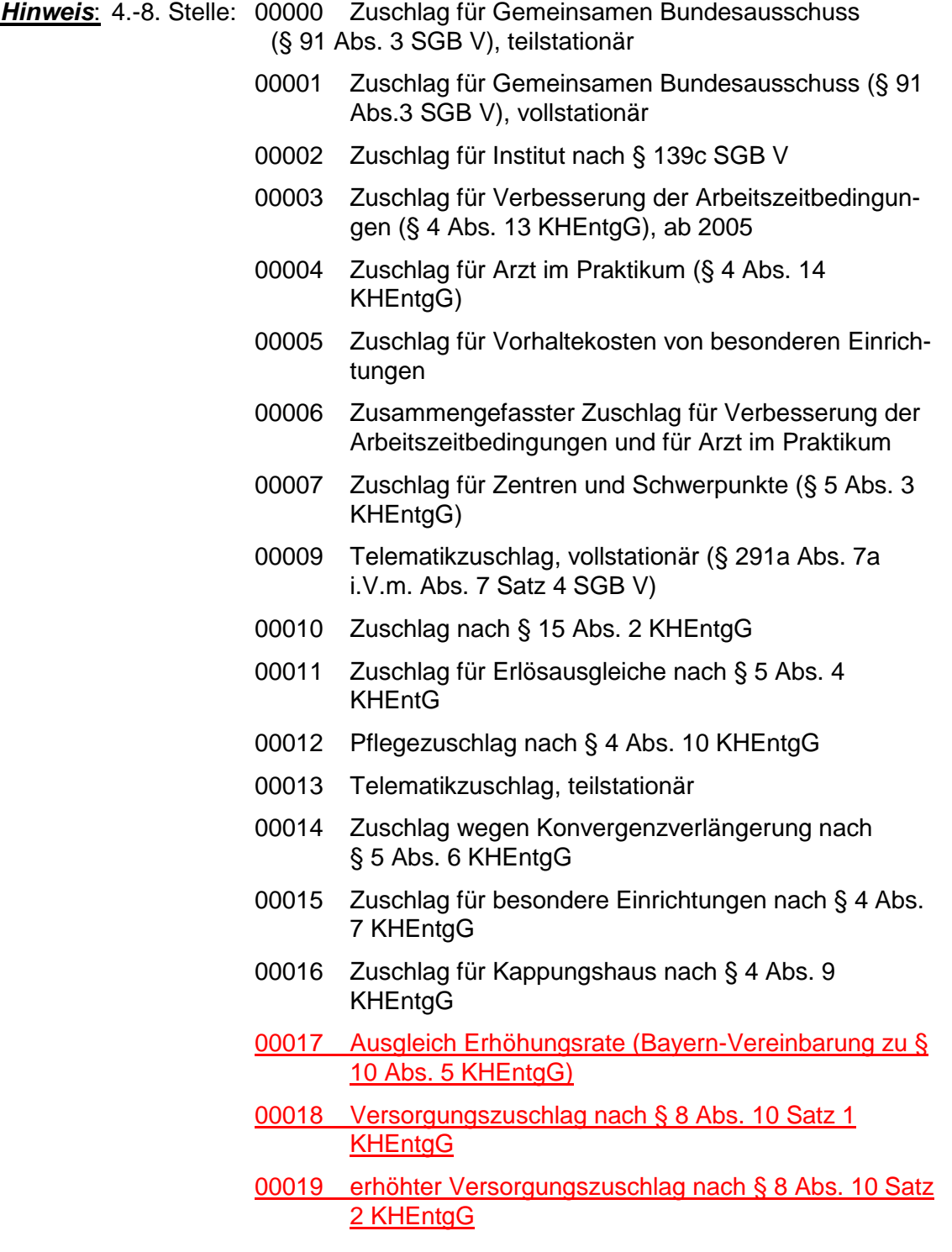

## 00020 Zuschlag Hygiene-Förderprogramm nach § 4 Abs. 11 KHEntgG

# **472 Abschläge nach GMG und sonstige Abschläge**

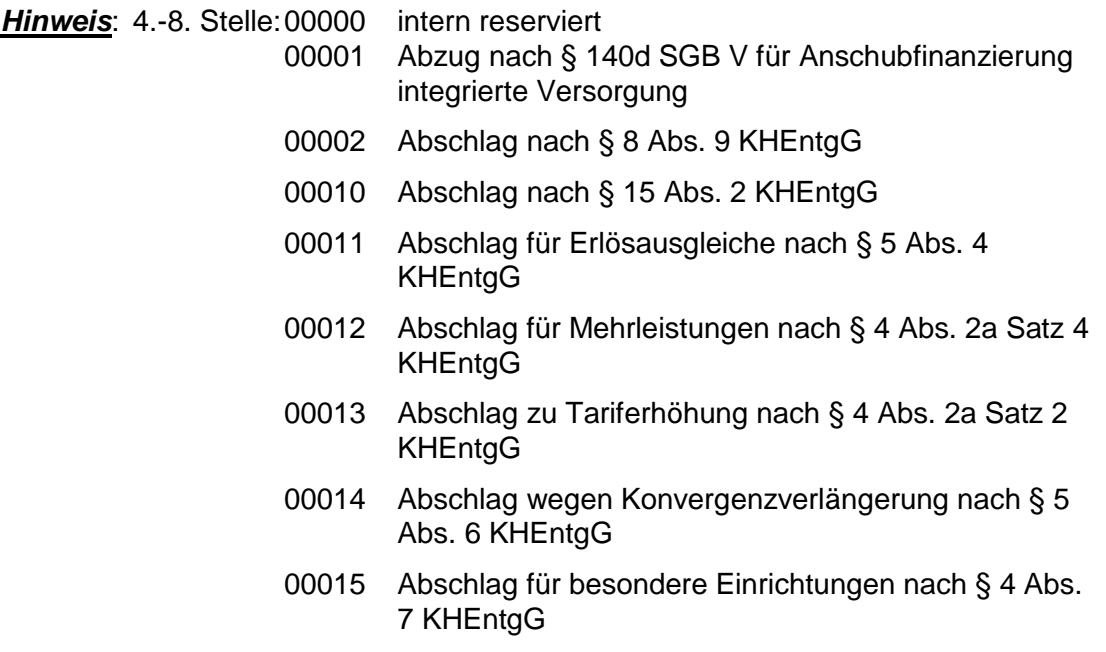

## **480 DRG-Systemzuschlag**

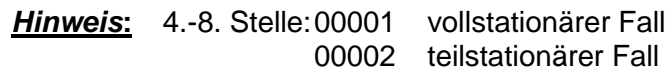

# **491 Zuschläge für Zentren und Schwerpunkte**

# **492 Abschläge für Zentren und Schwerpunkte**

## *Hinweis zu 491/492:*

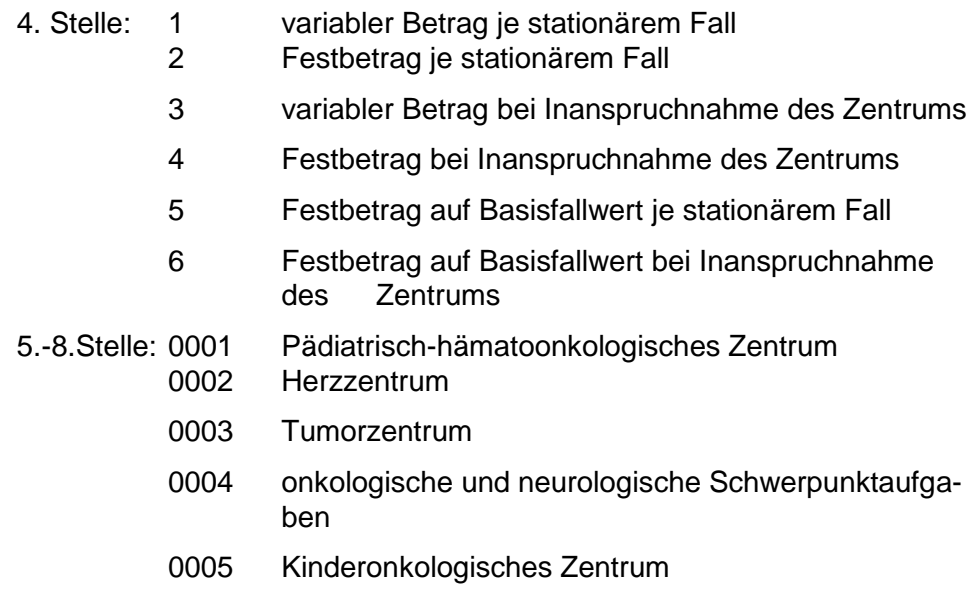

## 0006 telemedizinische Versorgung von Schlaganfällen in krankenhausplanerisch abgestimmten Netzwerken (Bayern)

## *Hinweis***:**

Die variablen Beträge der Ausprägungen "1" und "3" in der 4. Stelle ergeben sich aus einem auf die Rechnungssumme vereinbarten Prozentsatz. Die Berechnung erfolgt analog dem Berechnungsschema für die prozentualen Zuschläge zur Verbesserung der Arbeitszeitbedingungen und der Abschaffung des Arztes im Praktikum im Hinweis der § 301-Schlüsselfortschreibung vom 11.2.2005.

Die Zu- und Abschläge auf den Basisfallwert der Ausprägungen "5" und "6" in der 4. Stelle berechnen sich analog des Abrechnungsschemas für den Abschlag vom Landesbasisfallwert für Mehrleistungen nach § 4 Abs. 2a Satz 1 KHEntgG im Hinweis des § 301-Nachtrages vom 27.3.2009.

## **500 Berechnung nach BPflV alt**

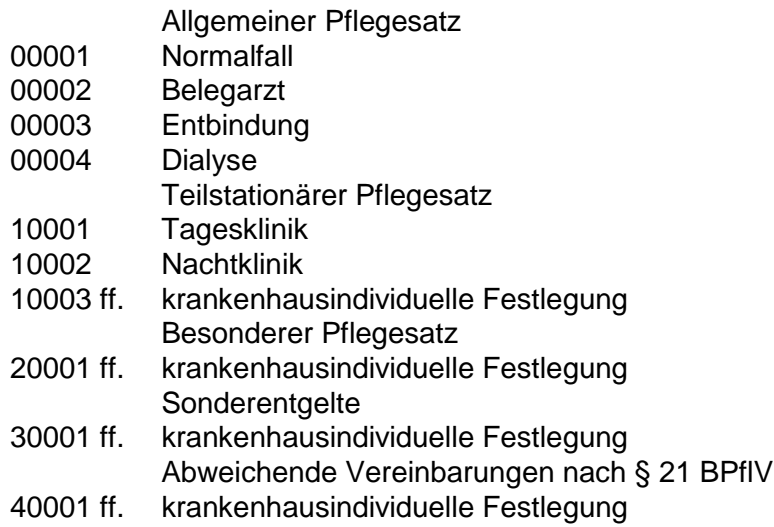

#### *Hinweis:*

Bei Abrechnung von Wahlleistung Unterkunft sind die nachfolgenden Schlüssel 53\* bis 58\* auch zur Verwendung in psychiatrischen/psychosomatischen Behandlungsfällen gemäß BPflV bei Anwendung des §17d KHG neben Teilzahlungsentgelten oder ggf. nach Gutschrift in der Schlussrechnung/Nachtragsrechnung zu übermitteln.

#### **53 Abzug aufgrund Versicherungsregelung**

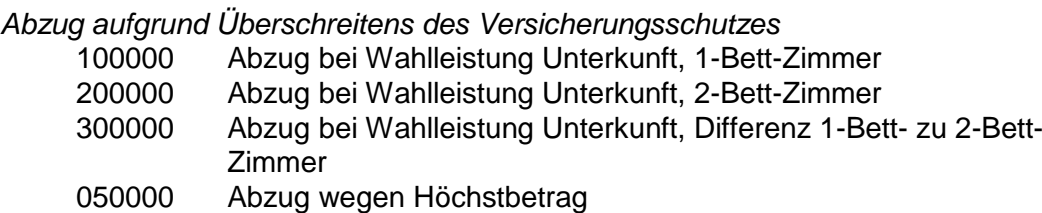

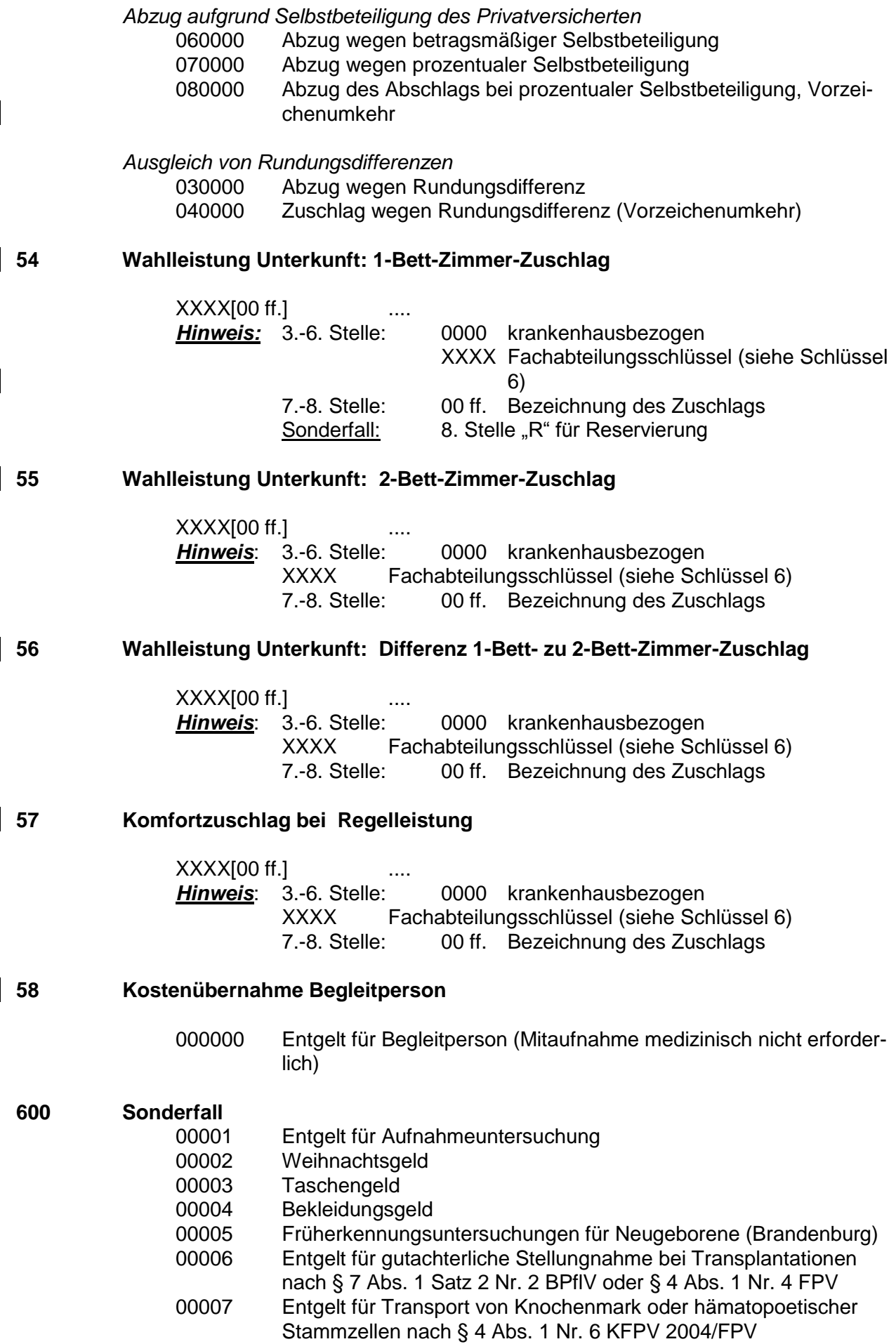

000[08-09] reserviert für spätere Verwendung

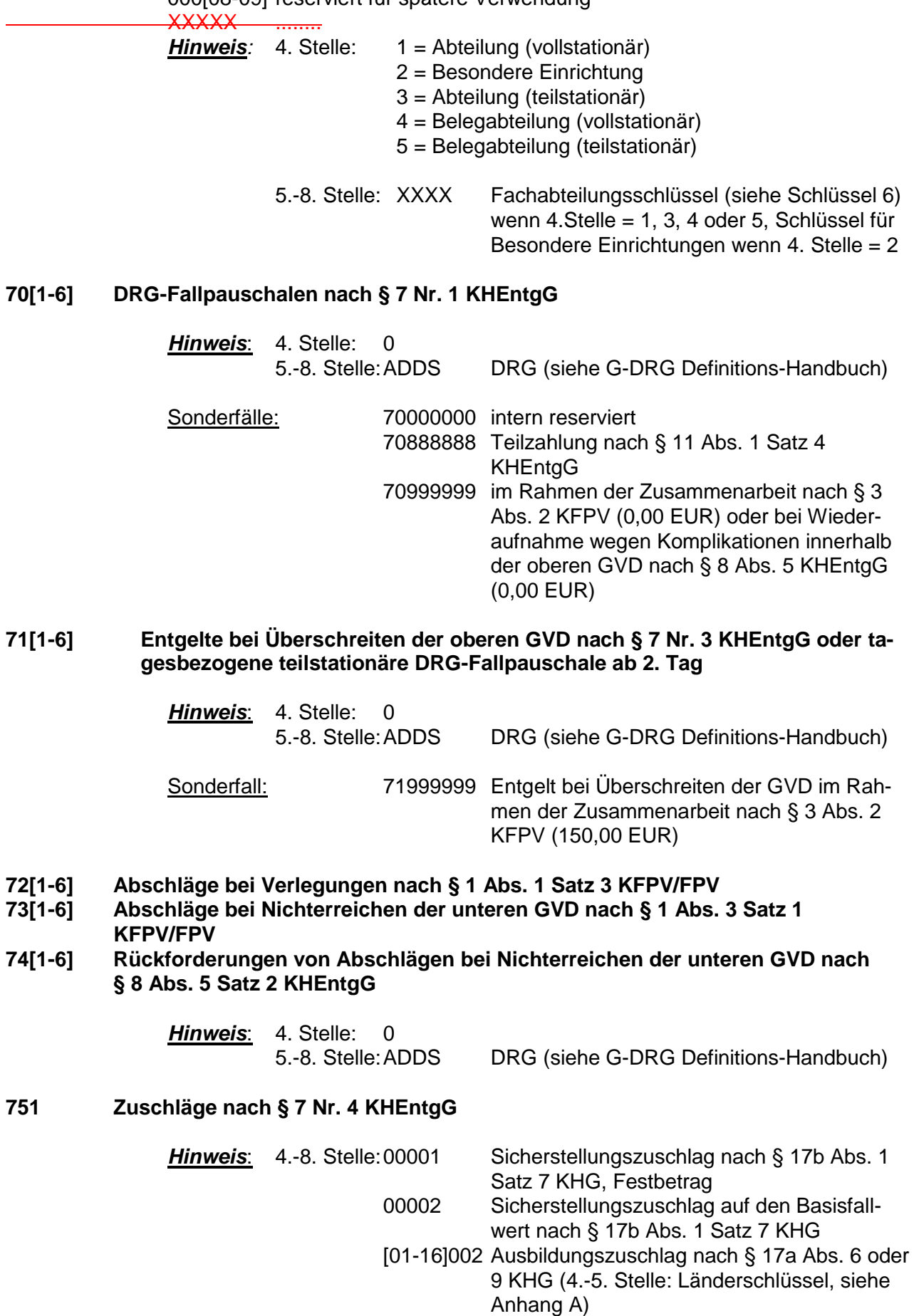

00003 Zuschlag für Begleitperson nach § 17b Abs. 1 Satz 4 KHG 00004 Zuschlag Mitaufnahme Pflegekraft nach § 17b Abs. 1 Satz 4 KHG i.V.m. § 2 Abs. 2 Satz 2 Nr. 3, 2. Halbsatz KHEntgG

#### *Hinweis*:

Der Sicherstellungszuschlag auf den Basisfallwert berechnet sich analog dem Abrechnungsschema für den Abschlag vom Landesbasisfallwert für Mehrleistungen nach § 4 Abs. 2a Satz 1 KHEntgG im Hinweis des § 301-Nachtrages vom 27.3.2009

#### **752 Abschläge nach § 7 Nr. 4 KHEntgG**

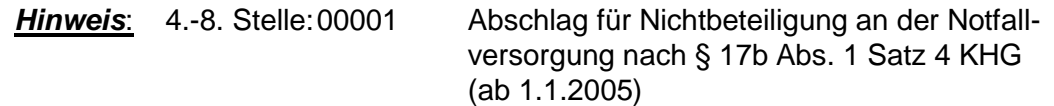

**760 Zusatzentgelte nach § 7 Nr. 2 KHEntgG – Arzneimittel oder nach Anlage 2 oder Anlage 4 KFPV 2004 oder nach Anlage 5 oder Anlage 6 FPV oder nach § 6 Abs. 2 oder Abs. 2a KHEntgG**

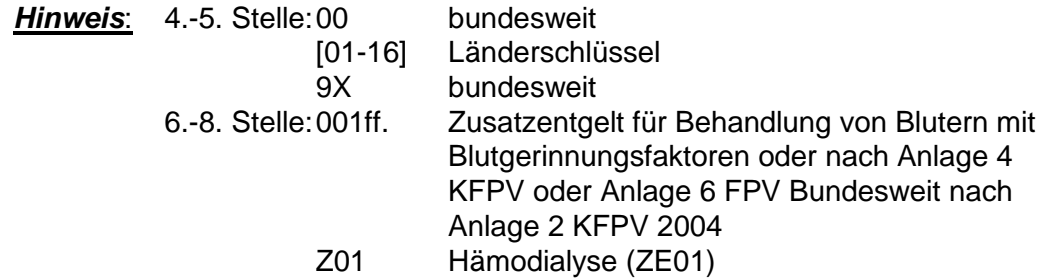

- **761 Zusatzentgelte nach § 6 Abs. 2 KHEntgG**
- **762 Zusatzentgelte nach § 6 Abs. 2a KHEntgG**
- **76ZE Zusatzentgelte nach Anlage 5 FPV**

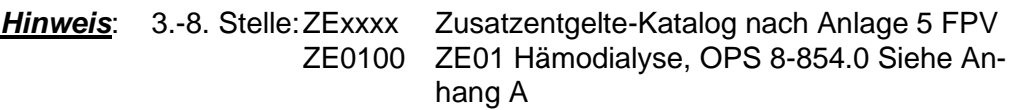

**770 Zusatzentgelte nach § 7 Nr. 2 KHEntgG – Dialyse (KFPV 2003)**

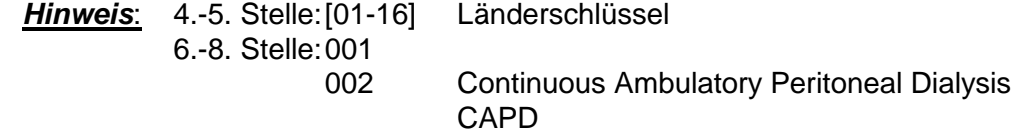

#### **780 Teilstationärer Pflegesatz nach § 9 Abs. 2 KFPV 2004 oder § 10 Abs. 2 FPV**

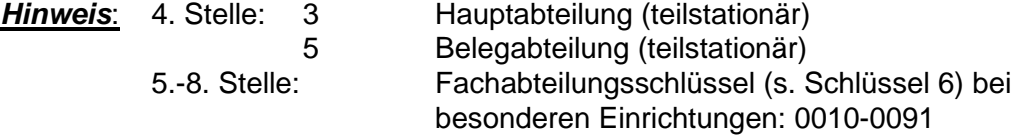

Sonderfäalle:

78000000 Krankenhaus (§ 28 Abs. 10 BPflV in der am 31.12.1997 geltenden Fassung oder § 13 Abs. 2 Satz 2, 2. Halbsatz BPflV)

78999999 teilstationäre Behandlung innerhalb der oberen GVD einer vorherigen vollstationären DRG-Fallpauschale nach § 6 Abs. 2 KFPV 2004 (0,00 EUR) oder innerhalb des Zeitraums bis einschließlich drei Tage nach Überschreiten der abgerundeten mittleren Verweildauer nach § 6 Abs. 2 FPV (0,00 EUR)

## **790 Ausnahmeentgelt für teilstationäre DRG-Fallpauschalen aus 2003 nach § 9 Abs. 2 KFPV 2004 oder § 10 Abs. 2 FPV**

*Hinweis*: 4. Stelle: 0

5.-8. Stelle:ADDS DRG **2003** (siehe G-DRG Definitions-**Handbuch** 

- **80[00-16] Entgelte für neue Untersuchungs- und Behandlungsmethoden nach § 7 Nr. 6 KHEntgG (§ 6 Abs. 2 KHEntgG)**
- **81[00-16] Entgelte bei Überschreiten der oberen GVD für fallbezogene Entgelte nach § 6 Abs. 2 KHEntgG**
- **82[00-16] Abschlag bei Verlegung für fallbezogene Entgelte nach § 6 Abs. 2 KHEntgG**
- **83[00-16] Abschlag bei Nichterreichen der unteren GVD für fallbezogene Entgelte nach § 6 Abs. 2 KHEntgG**

*Hinweis*: 5.-8. Stelle:0001 ff. fortlaufend je Länderschlüssel Siehe Anhang A

**85[00-16] Tagesbezogene Entgelte nach § 7 Nr. 5 KHEntgG (§ 6 Abs. 1KHEntgG)**

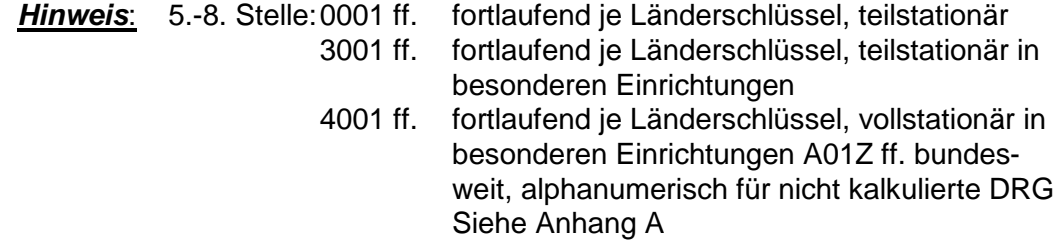

#### **86[00-16] Fallbezogene Entgelte nach § 7 Nr. 5 KHEntgG (§ 6 Abs. 1 KHEntgG)**

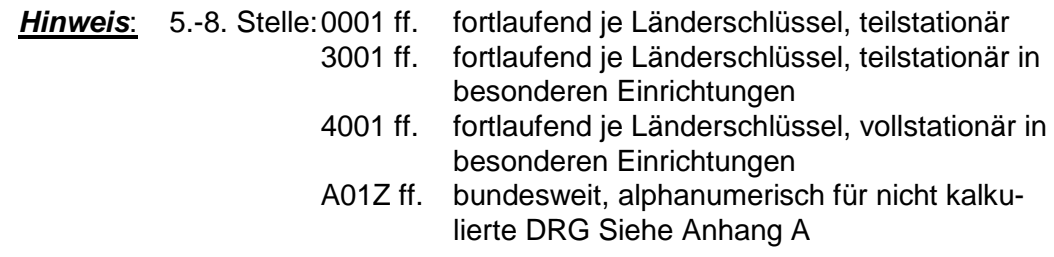

#### **87[00-16] Entgelte bei Überschreiten der oberen GVD für fallbezogene Entgelte nach § 7 Nr. 5 KHEntgG (§ 6 Abs. 1 KHEntgG)**

*Hinweis*: 5.-8. Stelle:0001 ff. fortlaufend je Länderschlüssel

#### Siehe Anhang A

**88[00-16] Abschläge bei Verlegung für fallbezogene Entgelte nach § 7 Nr. 5 KHEntgG (§ 6 Abs. 1 KHEntgG)**

*Hinweis*: 5.-8. Stelle:0001 ff. fortlaufend je Länderschlüssel Siehe Anhang A

**89[00-16] Abschläge bei Nichterreichen der unteren GVD für fallbezogene Entgelte nach § 7 Nr. 5 KHEntgG (§ 6 Abs. 1 KHEntgG)**

*Hinweis*: 5.-8. Stelle: 0001 ff. fortlaufend je Länderschlüssel Siehe Anhang A

**90[00-16] Rückforderungen von Abschlägen bei Nichterreichen der unteren GVD für fallbezogene Entgelte nach § 7 Nr. 5 KHEntgG (§ 6 Abs. 1 KHEntgG) (für Aufnahmen in 2003)**

*Hinweis***:** 5.-8. Stelle:0001 ff. fortlaufend je Länderschlüssel Siehe Anhang A

- **91[1-6] Entgelte bei Überschreiten der oberen GVD für teilstationäre DRG-Fallpauschalen aus 2003 nach § 9 Abs. 2 KFPV 2004 oder § 10 Abs. 2 FPV**
- **92[1-6] Abschläge bei Verlegungen für teilstationäre DRG-Fallpauschalen aus 2003 nach § 9 Abs. 2 KFPV 2004 oder § 10 Abs. 2 FPV**
- **93[1-6] Abschläge für Nichterreichen der unteren GVD für teilstationäre DRG-Fallpauschalen aus 2003 nach § 9 Abs. 2 KFPV 2004 oder § 10 Abs. 2 FPV**
- **94[1-6] Rückforderungen von Abschlägen bei Nichterreichen der unteren GVD für teilstationäre DRG-Fallpauschalen aus 2003 nach § 9 Abs. 2 KFPV 2004 oder § 10 Abs. 2 FPV**

*Hinweis*: 4. Stelle: 0 5.-8. Stelle:ADDS (DRG 2003, siehe G-DRG-Definitions-Handbuch)

## **Schlüssel 4 Teil III: Entgeltarten BPflV (bei Anwendung §17d)**

Hinweis: Der Entgeltartenschlüssel wird fortgeschrieben (siehe Anhang B Teil III und Anlage 5). Diese Entgeltartenschlüssel gelten für Krankenhäuser, die das Vergütungssystem nach § 17d des Krankenhausfinanzierungsgesetzes anwenden.

Der Entgeltartenbereich "Zusatzentgelte nach bundesweit vereinbartem Entgeltkatalog § 7 Satz 1 Nr. 2 BPflV" bzw. "krankenhausindividuell vereinbarte Zusatzentgelte" (2. Stelle des Entgeltartenschlüssels = 5 bzw. 9) wird dem Behandlungsbereich "stationär" (1. Stelle des Entgeltartenschlüssels = C) zugeordnet. Für die Abrechnung bei Zusatzentgelten im voll- bzw. teilstationären Entgeltbereich finden bis auf weiteres die Entgeltarten C5\* und C9\* Anwendung.

Zur internen Verwendung wird, abweichend von der Systematik, der Entgeltartenschlüssel `C1000000`reserviert.

#### *Hinweis*:

Bei der Abrechnung von Wahlleistungen sind weiterhin die Entgeltschlüssel 53\* - 58\* zu verwenden. (siehe Anlage 2, Schlüssel 4 Teil I: Entgeltart stationär)

#### **1. Stelle: Behandlungsbereich**

- A vollstationärer Behandlungsbereich
- B -teilstationärer Behandlungsbereich
- C -stationärer Behandlungsbereich (gilt für Entgeltbereiche 5, 9, A, F, V und N)\* \* Die Entgeltbereiche A und F sind somit in den Behandlungsbereichen A, B und C möglich.

#### *Hinweis:*

Die Entgeltschlüssel können an der 4.-8. Stelle je Entgeltbereich (differenziert an der 2. Stelle) jeweils neu, beginnend mit "00000ff" nummeriert werden. Es werden keine "bereichsübergreifenden" Blöcke reserviert. Nur dort wo die 4.-8. Stelle mit z.B. "00000" eine gleiche Ausprägung für die 1. Stelle hat (z.B. 00000= Kostenpauschale für Verwaltungsverfahren) ist diese in Anlage 2 explizit als Ausprägung aufgeführt und gilt für die 1. Stelle A und B ebenso.

#### **2. Stelle: Entgeltbereich**

- 1 Bewertete Entgelte nach bundesweit vereinbartem Entgeltkatalog § 7 Satz 1 Nr. 1 BPflV [E1]
- 2 Zuschlag nach Überschreiten erkrankungstypischer Behandlungszeiten § 7 Satz 1 Nr. 1 BPflV [E1]
- 3 Abschlag nach Unterschreiten erkrankungstypischer Behandlungszeiten § 7 Satz 1 Nr. 1 BPflV [E1]
- 4 reserviert
- 5 Zusatzentgelte nach bundesweit vereinbartem Entgeltkatalog § 7 Satz 1 Nr. 2 BPflV [E2]
- 6 Zuschläge [u.a. gemäß KHG]
- 7 Abschläge [u.a. gemäß KHG]
- 8 krankenhausindividuell vereinbarte Entgelte [E.1|E3.3.]
- 9 krankenhausindividuell vereinbarte Zusatzentgelte [E3.2]
- A Entgelte für Modellvorhaben § 64b Abs. 1 SGB V
- B Entgelte für besondere Einrichtungen [ab 2017] § 7 Satz 1 Nr. 4 BPflV
- C Entgelte für neue Untersuchungs- und Behandlungsmethoden [ab 2017] § 7 Satz 1 Nr. 5 BPflV
- D Teilzahlungsentgelte § 11 Abs. 1 Satz 3 BPflV
- E gesonderte Entgelte für Patientinnen/Patienten von Belegärzten § 8 Abs. 2 BPflV
- F entfällt
- V vorstationäre Behandlung
- N nachstationäre Behandlung

## **Zusatzschlüssel für Entgeltbereich 1 [PEPP - Entgelte lt. Katalog] Entgeltbezug**

3.-7. Stelle: PEPP-Entgelt Bezeichnung aus gültigem Entgeltkatalog, alphanumerisch

*Zusatzinformation:*

8. Stelle: 1 Entgelt nach Entgeltkatalog gemäß Vergütungsstufe 1

2 Entgelt nach Entgeltkatalog gemäß Vergütungsstufe 2

3 Entgelt nach Entgeltkatalog gemäß Vergütungsstufe 3

4 Entgelt nach Entgeltkatalog gemäß Vergütungsstufe 4

5 Entgelt nach Entgeltkatalog gemäß Vergütungsstufe 5

#### **Zusatzschlüssel für Entgeltbereich 2-3 [Zu- oder Abschläge PEPP - Entgelte lt. Katalog] Entgeltbezug**

3.-7. Stelle: PEPP-Entgelt Bezeichnung aus gültigem Entgeltkatalog, alphanumerisch

*Zusatzinformation:* 8. Stelle: 0 reserviert

#### **Zusatzschlüssel für Entgeltbereich 5 [Zusatzentgelt nach Katalog] Entgeltbezug**

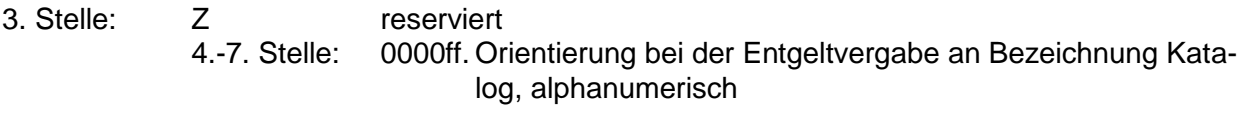

*Zusatzinformation:* 8. Stelle: 0 reserviert

## **Zusatzschlüssel für Entgeltbereich 6 [Zuschläge u.a. gemäß KHG] Entgeltbezug**

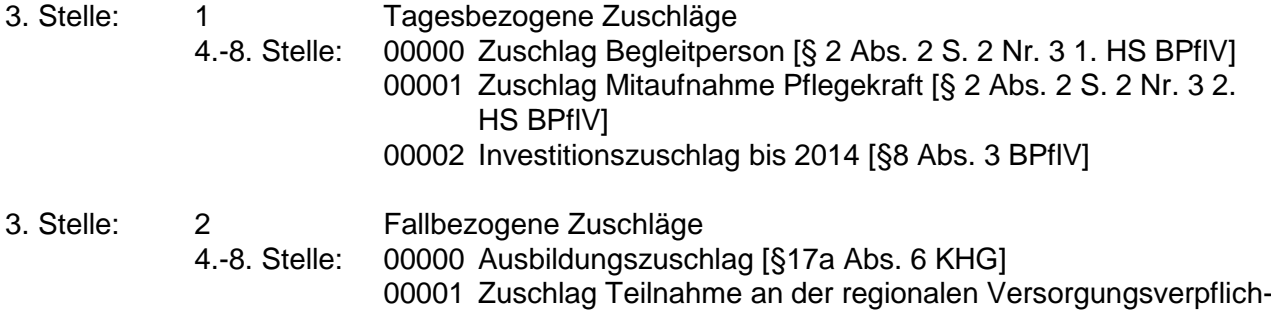

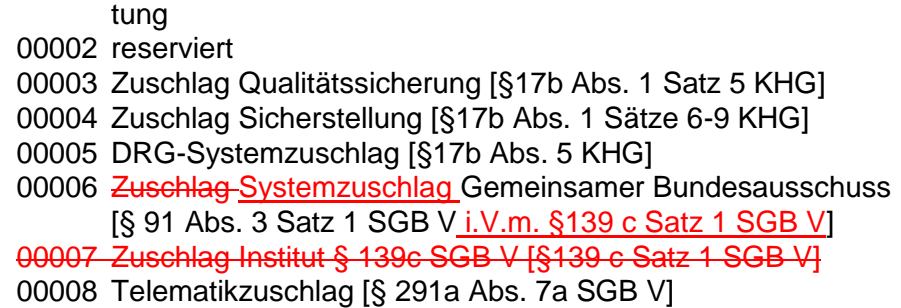

## **Zusatzschlüssel für Entgeltbereich 7 [Abschläge u.a. gemäß KHG] Entgeltbezug**

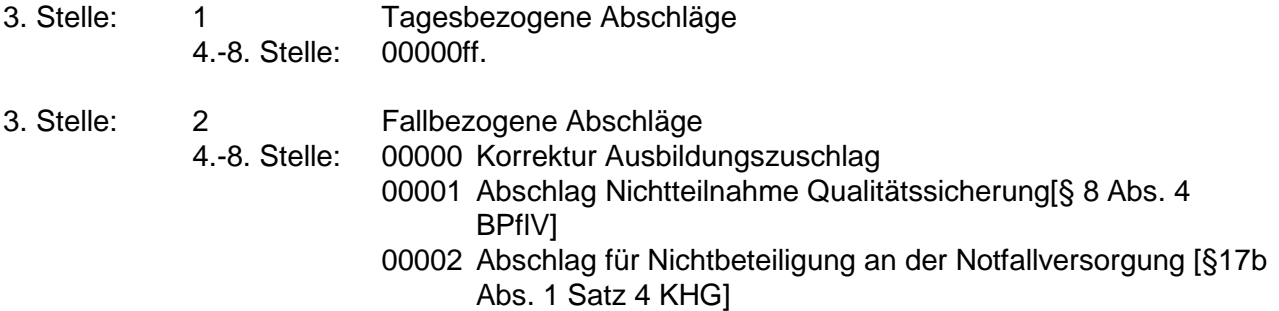

## **Zusatzschlüssel für Entgeltbereich 8 [krankenhausindividuell vereinbarte PEPP-Entgelte] Entgeltbezug**

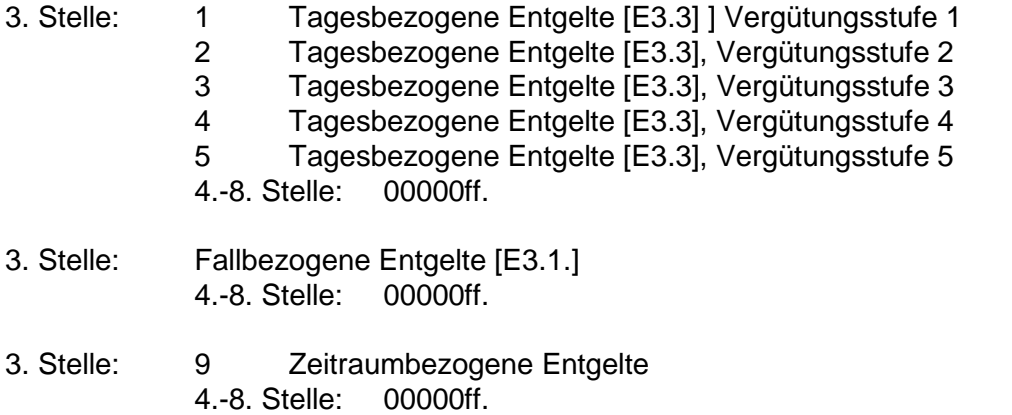

## **Zusatzschlüssel für Entgeltbereich 9 [krankenhausindividuell vereinbarte Zusatzentgelte] Entgeltbezug**

- 3. Stelle: 1 Tagesbezogene Zusatzentgelte<br>4.-8. Stelle: 00000ff.
- 4.-8. Stelle:
- 3. Stelle: 2 Fallbezogene Zusatzentgelte 4.-8. Stelle: 00000ff.
- 3. Stelle: 3 Zeitraumbezogene Zusatzentgelte 4.-8. Stelle: 00000ff.

## **Zusatzschlüssel für Entgeltbereich A [Entgelte für Modellvorhaben] Entgeltbezug**

3. Stelle: 0 reserviert 4.-8. Stelle: 00000ff.

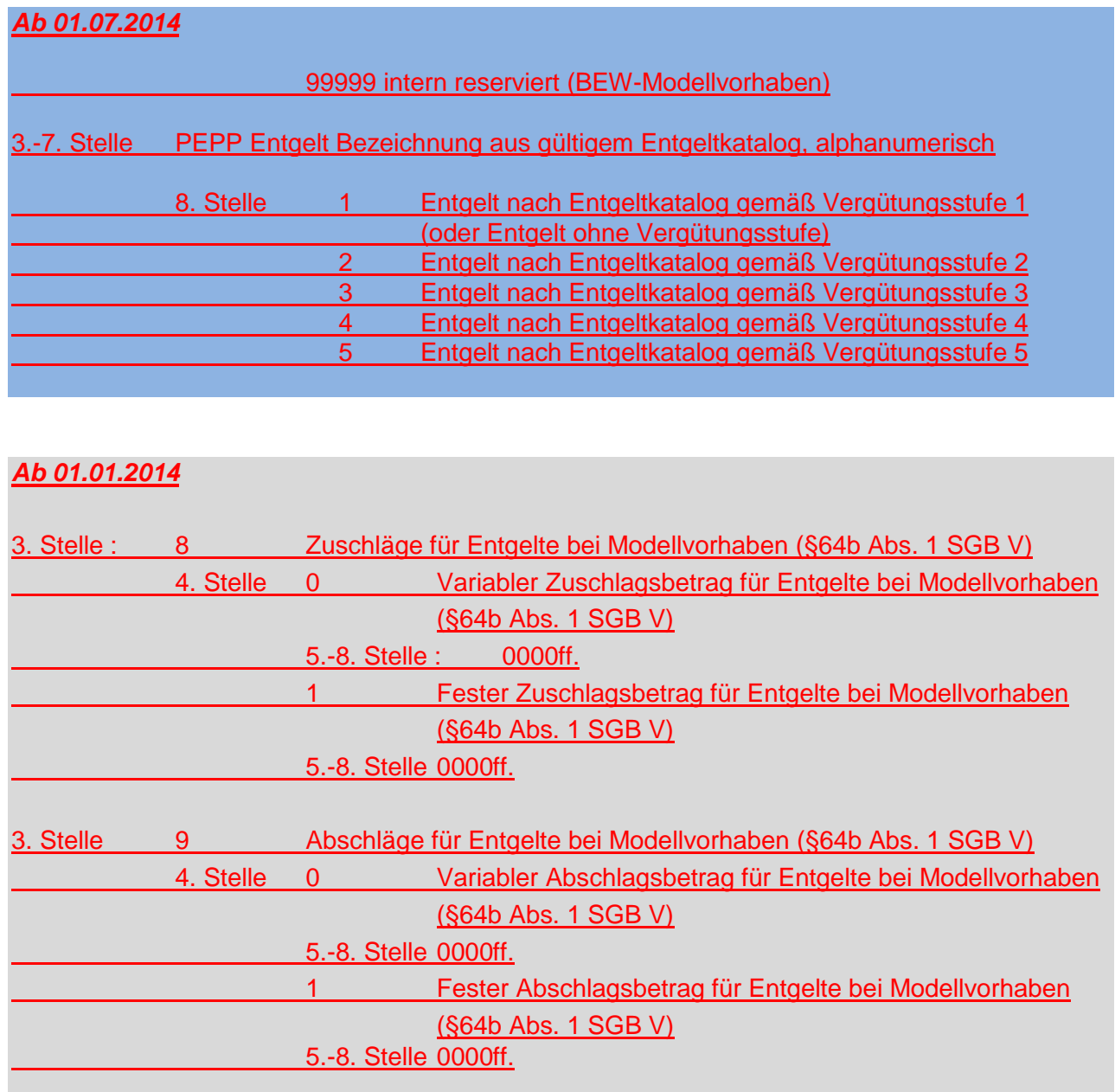

# **Zusatzschlüssel für Entgeltbereich B [Entgelte für Besondere Einrichtungen] Entgeltbezug**

- 3. Stelle: 1 Tagesbezogenes Entgelt<br>4.-8. Stelle: 00000ff.  $4.-8.$  Stelle:
- 3. Stelle: 2 Fallbezogenes Entgelt<br>4.-8. Stelle: 00000ff. 4.-8. Stelle:
- 3. Stelle: 3 Zeitraumbezogenes Entgelt

4.-8. Stelle: 00000ff.

## **Zusatzschlüssel für Entgeltbereich C [NUB-Entgelte] Entgeltbezug**

3. Stelle: 0 reserviert 4.-8. Stelle: 00000ff.

## **Zusatzschlüssel für Entgeltbereich D [Teilzahlungsentgelte] Entgeltbezug**

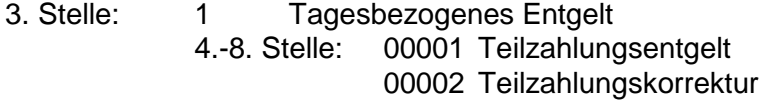

## **Zusatzschlüssel für Entgeltbereich E [Belegpatienten] Entgeltbezug**

- 3. Stelle: 1 Tagesbezogenes Entgelt 4.-8. Stelle: 00000ff.
- 3. Stelle: 2 Fallbezogenes Entgelt 4.-8. Stelle: 00000ff.
- 3. Stelle: 3 Zeitraumbezogenes Entgelt 4.-8. Stelle: 00000ff.

#### **Für den Behandlungsbereich C finden derzeit die Entgeltbereiche V und N wie folgt Anwendung:**

### **Zusatzschlüssel für Entgeltbereich V [vorstationär] Entgeltbezug**

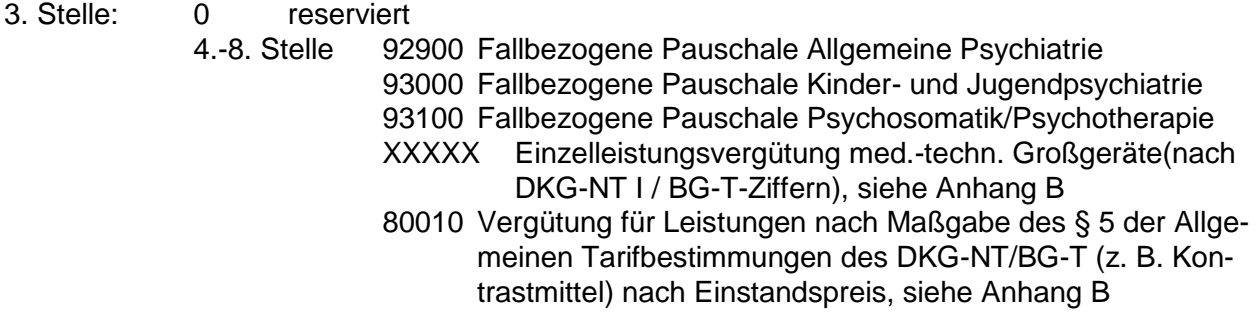

## **Zusatzschlüssel für Entgeltbereich N [nachstationär] Entgeltbezug**

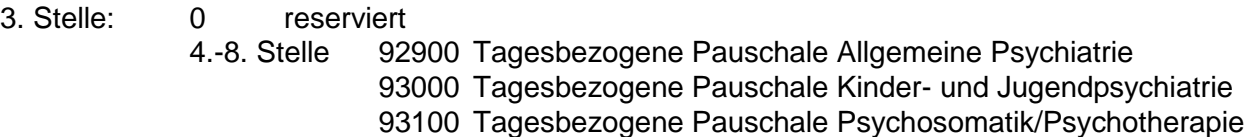

# XXXXX Einzelleistungsvergütung med.-techn. Großgeräte (nach DKG-NT I / BG-T-Ziffern), siehe Anhang B

80010 Vergütung für Leistungen nach Maßgabe des § 5 der Allgemeinen Tarifbestimmungen des DKG-NT/BG-T (z. B. Kontrastmittel) nach Einstandspreis, siehe Anhang B

#### *Hinweis*:

Der Entgeltbereich A (§ 64b Modellvorhaben zur Versorgung psychisch kranker Menschen) ist mit der Maßgabe anzuwenden, dass dieser Entgeltbereich für Krankenhäuser gilt, die Modellvorhaben gemäß § 64b SGB V neu verein baren, unabhängig davon, ob sie bereits das neue Vergütungssystem nach §17d KHG anwenden. Bereits vereinbarte Modellvorhaben gemäß § 63 SGB V bzw. § 24 BPflV (alt) sind hiervon nicht betroffen.

Bei den Entgeltschlüsseln im Entgeltbereich 1, in denen der Katalog keine weitere Unterscheidung anhand von Vergütungsstufen vorsieht, ist immer die Zusatzinformation 1 an der 8. Stelle zu verwenden.

# **Matrix zu Schlüssel 4 – Entgeltarten Teil III: Entgeltarten BPflV (bei Anwendung §17d)**

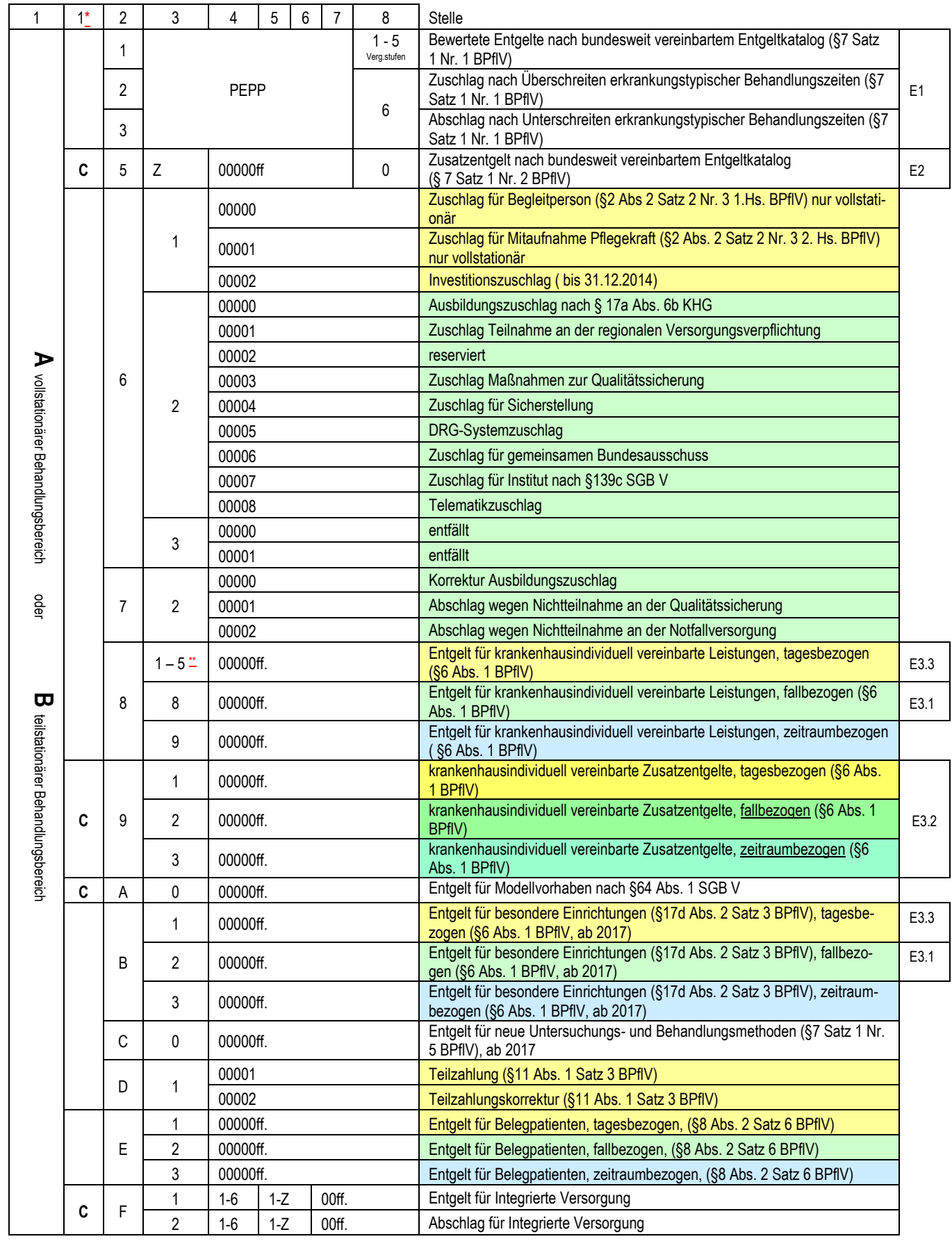

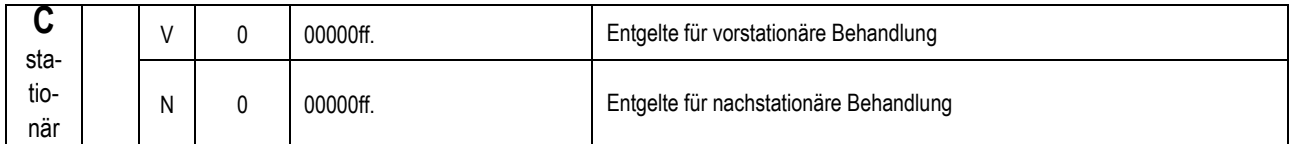

\* Alternativschlüssel für die erste Stelle bei Entgelten, die sowohl voll- als auch teilstationär zu vereinbaren sind

\*\* Vergütungsstufe, bei fehlender Vergütungsstufe "1"

tagesbezogene Entgelte **fallbezogene Entgelte** fallbezogene Entgelte **fallbezogene** Entgelte

## **Schlüssel 5: Entlassungs-/Verlegungsgrund**

- 1. und 2. Stelle: 01 Behandlung regulär beendet
	- 02 Behandlung regulär beendet, nachstationäre Behandlung vorgesehen
	- 03 Behandlung aus sonstigen Gründen beendet
	- 04 Behandlung gegen ärztlichen Rat beendet
	- 05 Zuständigkeitswechsel des Kostenträgers
	- 06 Verlegung in ein anderes Krankenhaus
	- 07 Tod
	- 08 Verlegung in ein anderes Krankenhaus im Rahmen einer Zusammenarbeit (§ 14 Abs. 5 Satz 2 BPflV in der am 31.12.2003 geltenden Fassung
	- 09 Entlassung in eine Rehabilitationseinrichtung
	- 10 Entlassung in eine Pflegeeinrichtung
	- 11 Entlassung in ein Hospiz
	- 12 interne Verlegung
	- 13 externe Verlegung zur psychiatrischen Behandlung
	- 14 Behandlung aus sonstigen Gründen beendet, nachstationäre Behandlung vorgesehen
	- 15 Behandlung gegen ärztlichen Rat beendet, nachstationäre Behandlung vorgesehen
	- 16 externe Verlegung mit Rückverlegung oder Wechsel zwischen den Entgeltbereichen der DRG-Fallpauschalen, nach der BPflV oder für besondere Einrichtungen nach § 17b Abs. 1 Satz 15 KHG mit Rückverlegung
	- 17 interne Verlegung mit Wechsel zwischen den Entgeltbereichen der DRG-Fallpauschalen, nach der BPflV oder für besondere Einrichtungen nach § 17b Abs. 1 Satz 15 KHG
	- 18 Rückverlegung
	- 19 Entlassung vor Wiederaufnahme mit Neueinstufung
	- 20 Entlassung vor Wiederaufnahme mit Neueinstufung wegen Komplikation
	- 21 Entlassung oder Verlegung mit nachfolgender Wiederaufnahme
	- 22 Fallabschluss (interne Verlegung) bei Wechsel zwischen voll- und teilstationärer Behandlung
	- 23 Beginn eines externen Aufenthalts mit Abwesenheit über Mitternacht (BPflV-Bereich, für verlegende Fachabteilung) ab 1.7.2013
	- 24 Beendigung eines externen Aufenthalts mit Abwesenheit über Mitternacht (BPflV-Bereich, für Pseudo-Fachabteilung 0003) ab 1.7.2013
	- 25 Entlassung zum Jahresende bei Aufnahme im Vorjahr (für Zwecke der Abrechnung, PEPP, § 4 PEPPV 2013)

3. Stelle: 9 keine Angabe

#### *Hinweis:*

Die Ziffer 06 bezieht sich auf externe Verlegungen in Krankenhäuser, sofern nicht in eine psychiatrische oder psychosomatische Abteilung verlegt wird (Ziffer 13).

Die Angaben '16' und '18' bis '21' in der 1. und 2. Stelle sind nur bei Neueinstufung in Verbindung mit Rückverlegung oder Wiederaufnahme zu verwenden (siehe Anlage 5, Abschnitt 1.4.4) oder '16' und '18' in Verbindung mit Rückverlegung bei Fortführung im BPflV-Bereich (siehe Anlage 5, Abschnitt 1.4.5).

# **Schlüssel 6: Fachabteilungen** (BPflV)

#### **Fachabteilungen gemäß Anhang 1 der BPflV in der am 31.12.2003 geltenden Fassung**

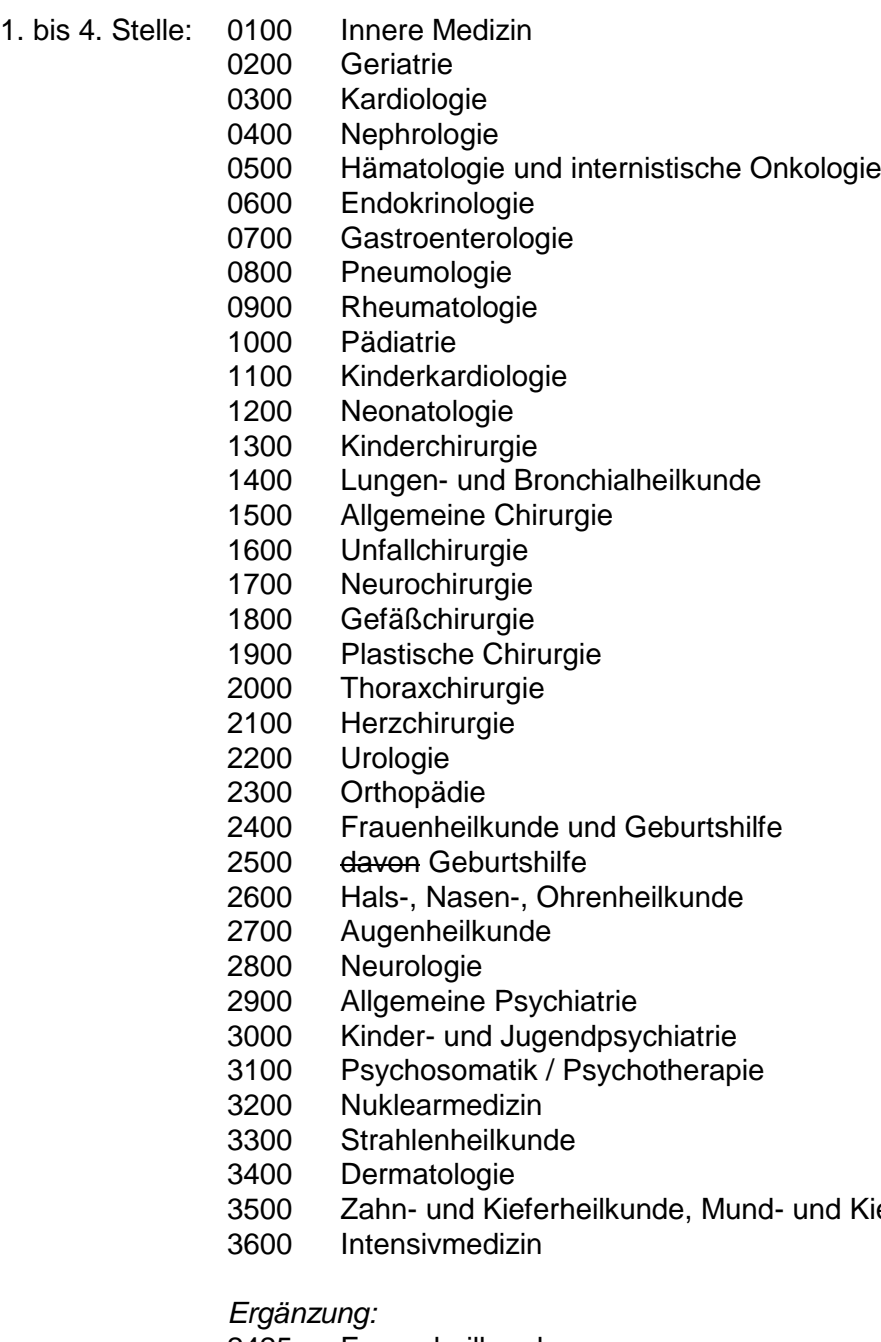

- Frauenheilkunde
- Sonstige Fachabteilung

## *Hinweis:*

Der Fachabteilungsschlüssel wird bei Bedarf fortgeschrieben (siehe Anlage 5).

Kieferchirurgie

## **Fachabteilungen mit Differenzierung nach Schwerpunkten**

Sofern der Krankenhausplan des jeweiligen Landes eine Differenzierung von/nach Schwerpunkten vorsieht und ein entsprechender Schwerpunkt für das Krankenhaus ausgewiesen ist oder eine Differenzierung im Rahmen eines Vertrages nach § 109 SGB V vereinbart wurde, können die Fachabteilungen wie folgt verschlüsselt werden:

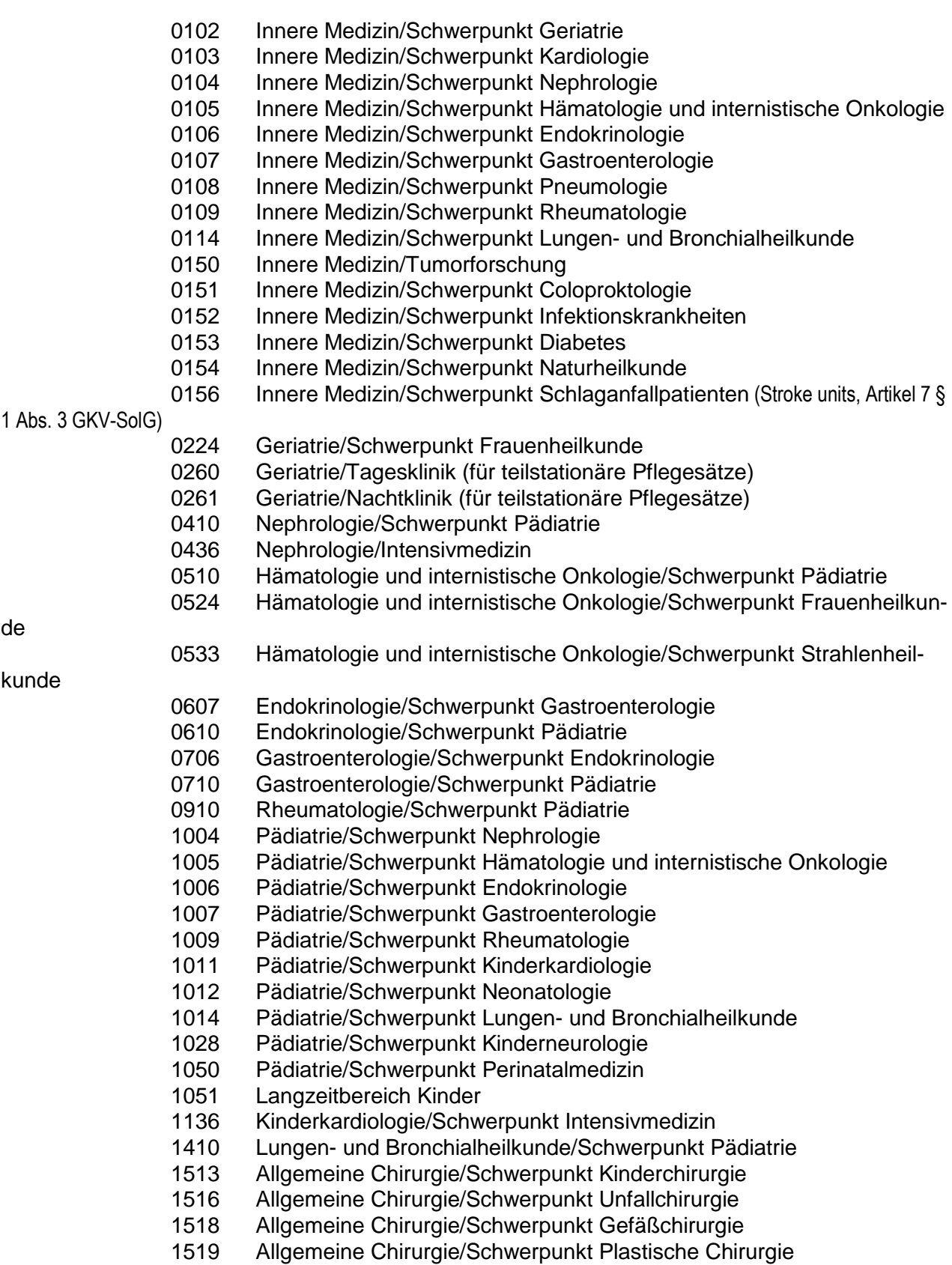

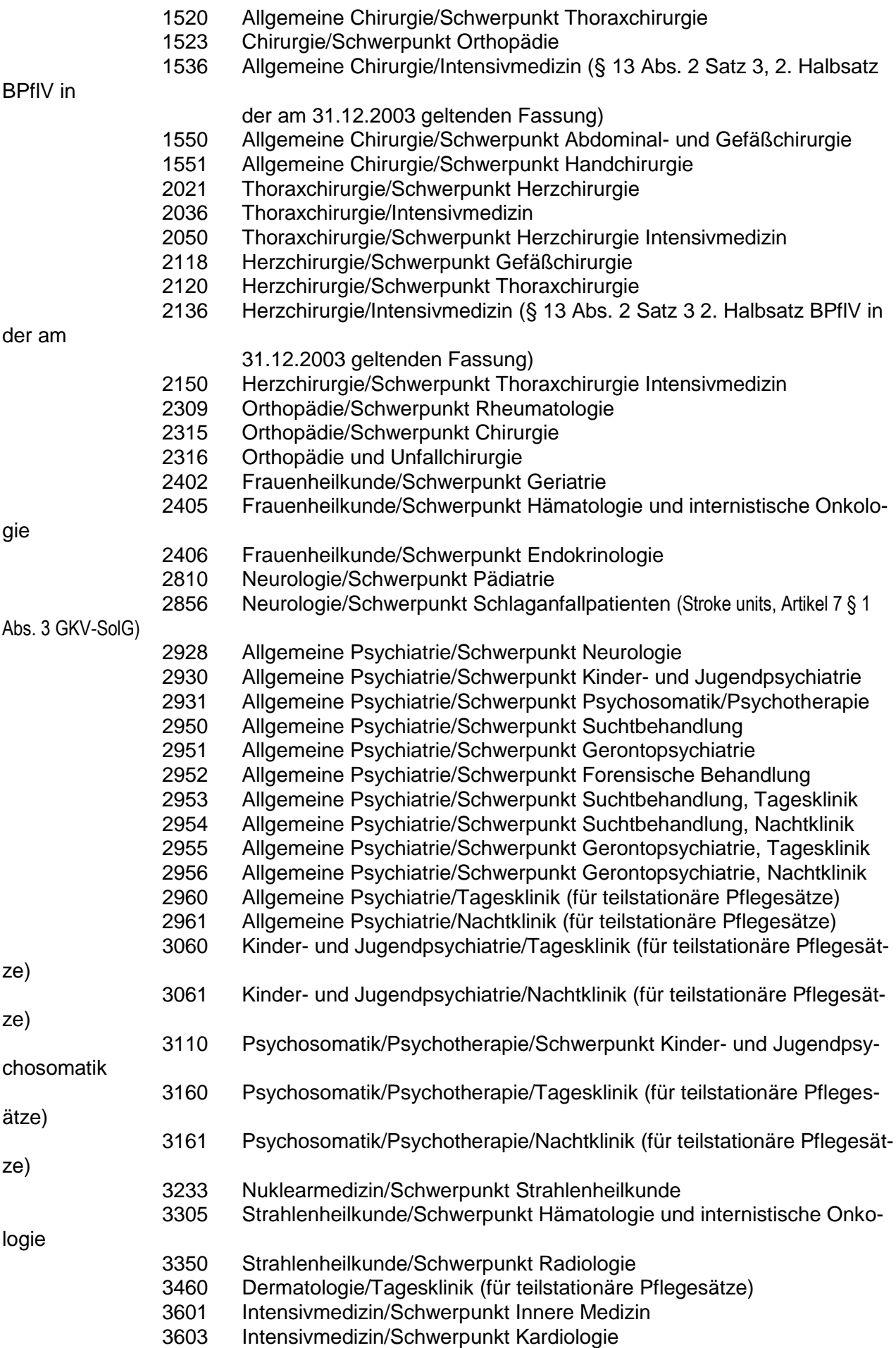

- 3610 Intensivmedizin/Schwerpunkt Pädiatrie
- 3617 Intensivmedizin/Schwerpunkt Neurochirurgie
- 3618 Intensivmedizin/Schwerpunkt Chirurgie
- 3621 Intensivmedizin/Herzchirurgie
- 3622 Intensivmedizin/Schwerpunkt Urologie
- 3624 Intensivmedizin/Schwerpunkt Frauenheilkunde und Geburtshilfe
- 3626 Intensivmedizin/Schwerpunkt Hals-, Nasen-, Ohrenheilkunde
- 3628 Intensivmedizin/Schwerpunkt Neurologie
- 3650 Operative Intensivmedizin/Schwerpunkt Chirurgie
- 3651 Intensivmedizin/Thorax-Herzchirurgie
- 3652 Intensivmedizin/Herz-Thoraxchirurgie
- 3750 Angiologie
- 3751 Radiologie
- 3752 Palliativmedizin
- 3753 Schmerztherapie
- 3754 Heiltherapeutische Abteilung
- 3755 Wirbelsäulenchirurgie
- 3756 Suchtmedizin
- 3757 Visceralchirurgie

#### **Fachabteilungen ohne Differenzierung nach Schwerpunkten oder mit sonstigen Spezialisierungen**

- 1. und 2. Stelle: 1. und 2. Stelle des Fachabteilungsschlüssels (01 bis 37)
- 3. und 4. Stelle: a) '00'
	- b) '90'
		- c) '91'
		- d) '92'

*Beispiele:*

- 0100 Innere Medizin A
- 0190 Innere Medizin B
- (0191 Innere Medizin C)
- (0192 Innere Medizin D)
- 1500 Chirurgie I
- 1590 Chirurgie II
- (1591 Chirurgie III)
- (1592 Chirurgie IV)
- 3700 Sonstige Fachabteilung I
- 3790 Sonstige Fachabteilung II
- (3791 Sonstige Fachabteilung III)
- (3792 Sonstige Fachabteilung IV)

#### *Hinweis:*

Zusätzlich zu *'00'* kann in der 3. und 4. Stelle *'90'* bis *'92'* individuell genutzt werden, um spezialisierte Fachabteilungen zu verschlüsseln, für die kein bundeseinheitlicher Fachabteilungsschlüssel vorgesehen ist.

Bei dieser Differenzierung von Fachabteilungen kommt es im Rahmen der Datenübermittlung nicht auf die exakte Benennung der Spezialisierung oder des Schwerpunktes der Fachabteilung an. Voraussetzung für das Verfahren ist, dass die Vertragsparteien im Rahmen der Pflegesatzvereinbarung gemeinsam die oben beschriebene Festlegung der Fachabteilungsschlüssel vornehmen.

**Fachabteilungsschlüssel, bei denen nach BPflV in der am 31.12.2003 geltenden Fassung 50 % APS-intensiv abgerechnet werden kann und deren Abteilungspflegesätze bei gleichzeitiger Abrechnung eines Sonderentgeltes nicht um 20 % zu ermäßigen sind:**

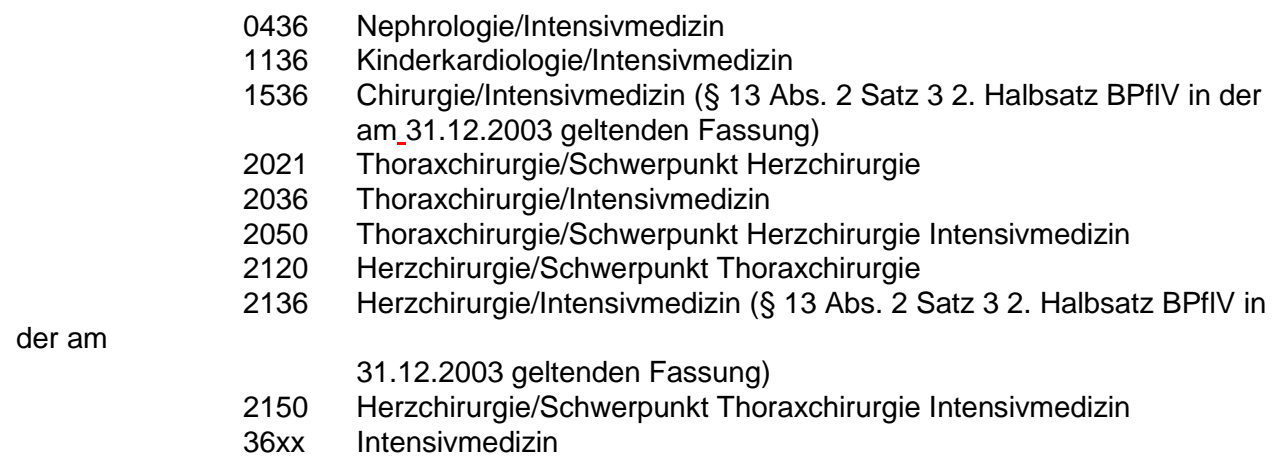

## **Sonderregelung bei festgelegter Fachabteilung, für die ein Schlüssel noch nicht vergeben ist:**

9000 bis 9999 siehe Anlage 5

#### **Sonderregelung für Pseudo-Fachabteilungen im ETL-Segment der Entlassungsanzeige**

- 0000 Pseudo-Fachabteilung für den Krankenhausbezug (relevante "Fachabteilung" für die DRG-Gruppierung) bei internen Verlegungen und/oder Rückverlegungen und/oder Wiederaufnahme und/oder ab 1.7.2013 bei externem Aufenthalt mit Abwesenheit über Mitternacht (siehe Anlage 5)
- 0001 Pseudo-Fachabteilung für den Aufenthalt bei Rückverlegung
- 0002 Pseudo-Fachabteilung für den externen Aufenthalt bei Wiederaufnahme
	- (siehe Anlage 5, Abschnitt 1.4.4 und 1.4.5, nur Verwendung in ENTL.ETL)
- 0003 Pseudo-Fachabteilung für den externen Aufenthalt mit Abwesenheit über Mitternacht im BPflV-Bereich (ab 1.7.2013)

#### *Hinweis:*

"0003" wird als Fachabteilungsschlüssel bei einem externen Aufenthalt mit Abwesenheit über Mitternacht für Versicherte in Krankenhäusern, die gemäß BPflV vergütet werden, angewendet (unabhängig von der Anwendung des neuen Vergütungssystems nach § 17d KHG, siehe Anlage 5, Kapitel 1.4.10)

Der BPflV unterliegende Fachabteilungen werden durch die ersten zwei Stellen identifiziert:

- 29xx Allgemeine Psychiatrie
- 30xx Kinder- und Jugendpsychiatrie
- 31xx Psychosomatik/Psychotherapie

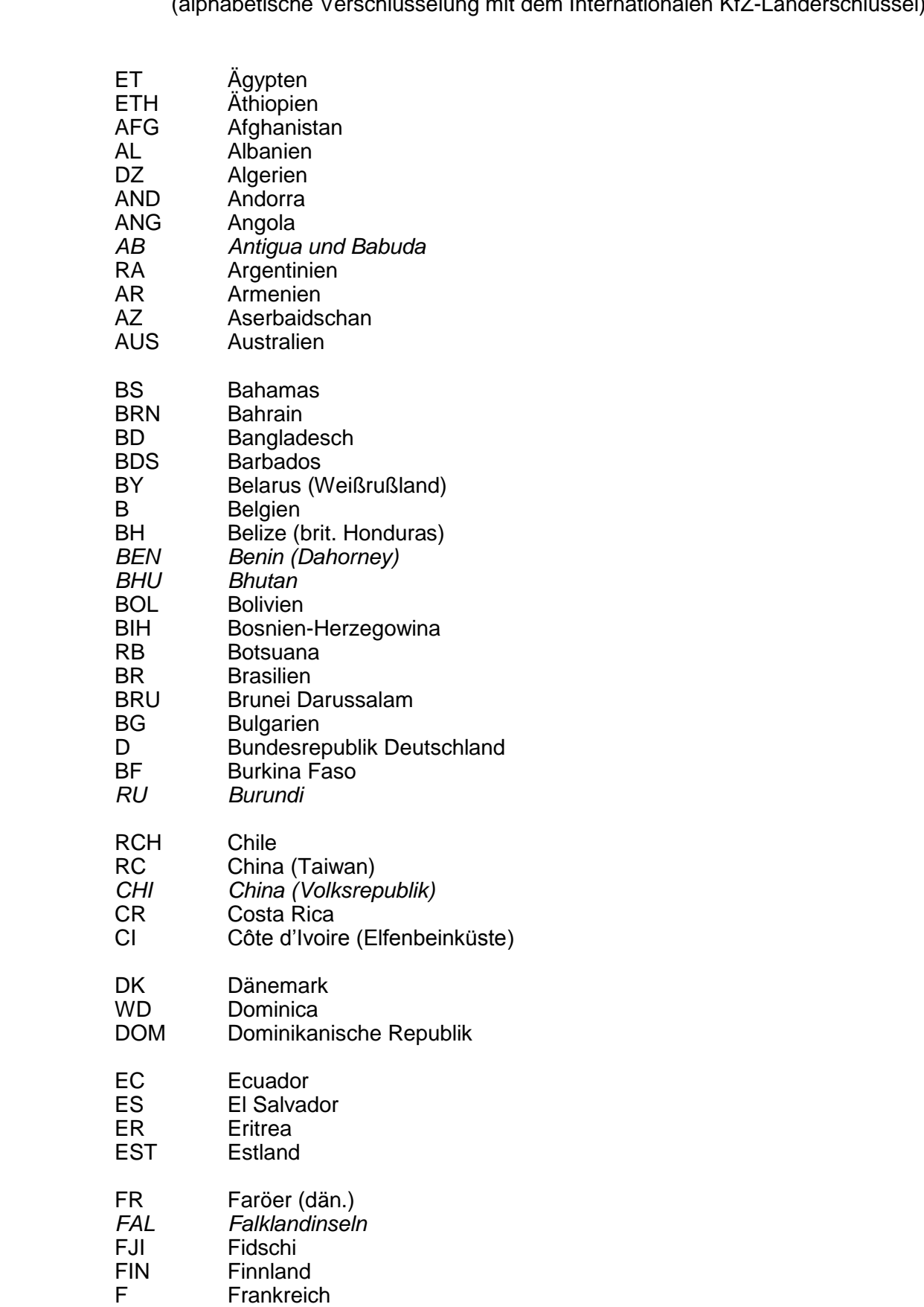

(alphabetische Verschlüsselung mit dem Internationalen KfZ-Länderschlüssel)

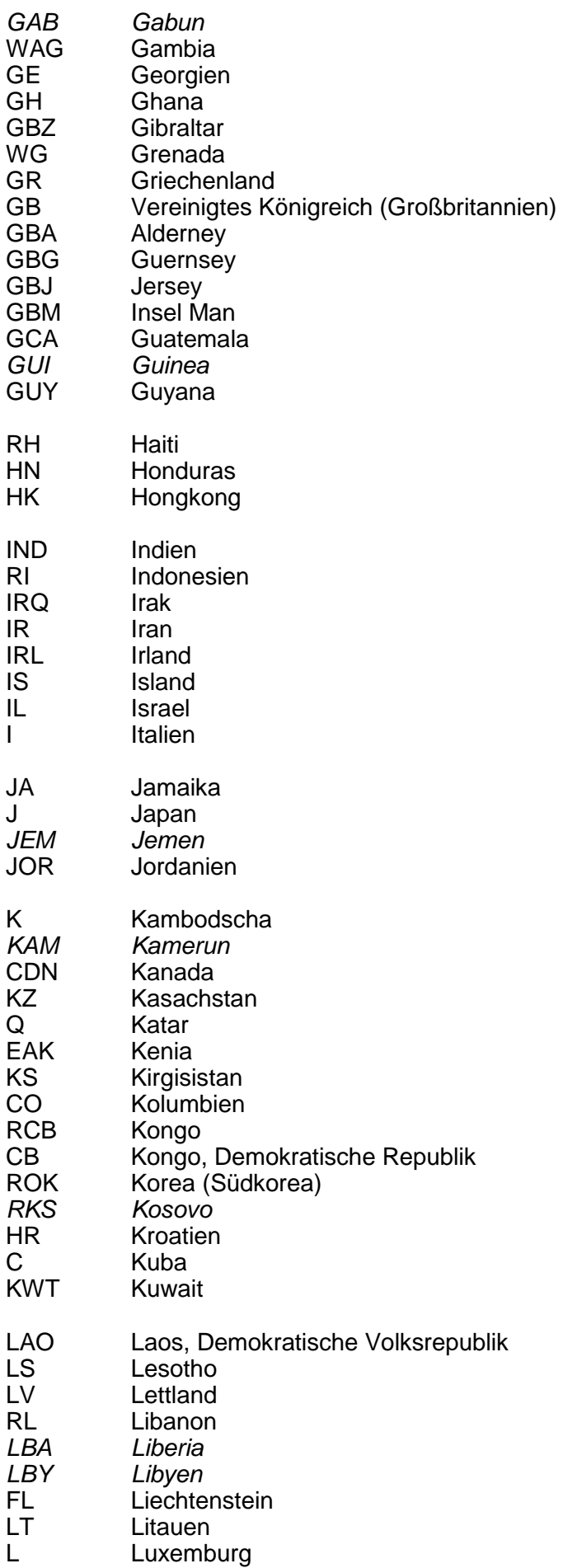
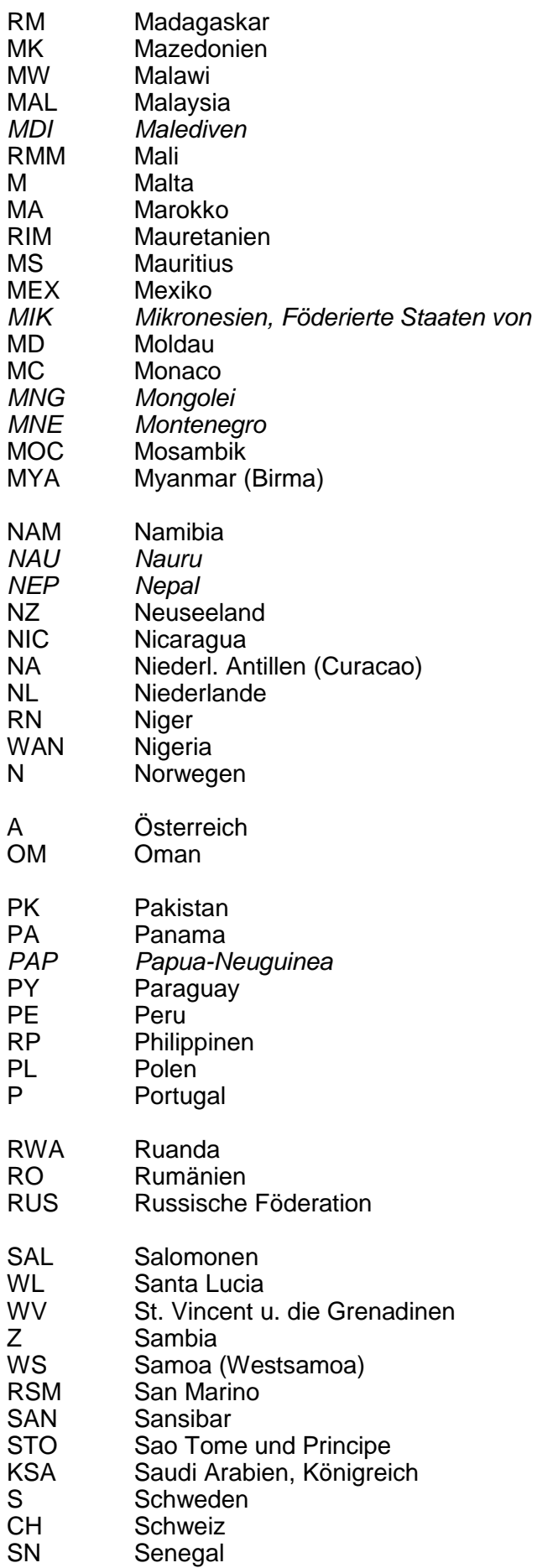

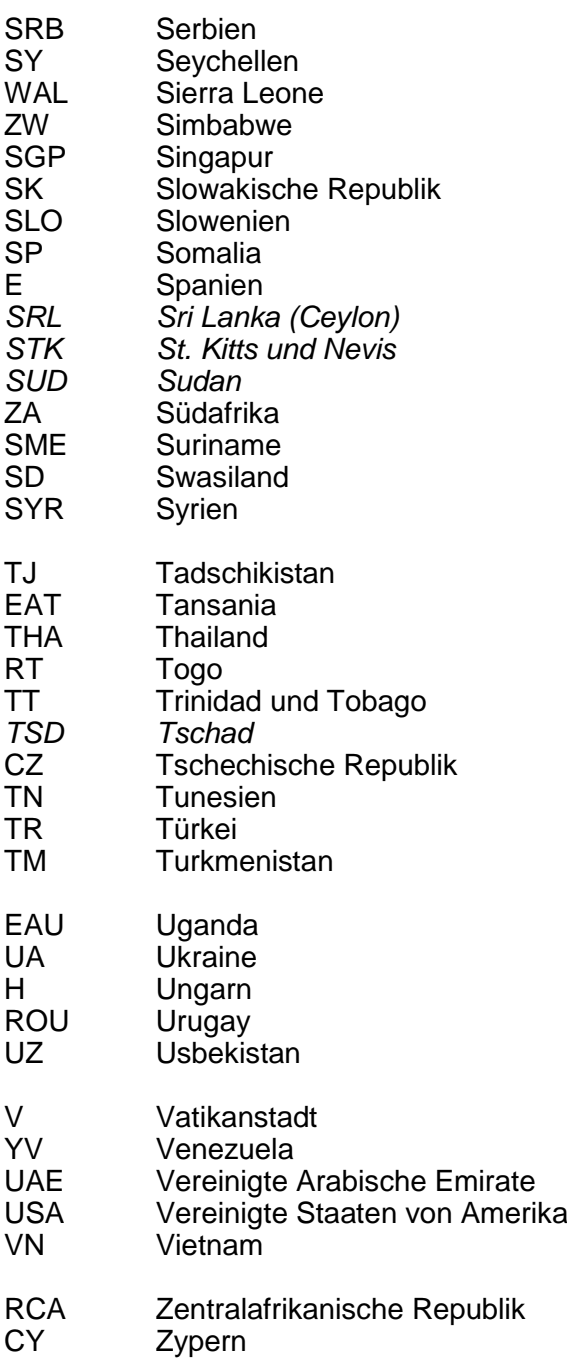

Quelle: 'Liste der Nationalitätszeichen im internationalen Kraftfahrzeugverkehr' Hrsg. vom Bundesverkehrsministerium, Stand 1. Januar 2001

*Die kursiv gedruckten Länder haben kein internationales Kfz-Länderkennzeichen, die Kennzeichen dazu sind frei vergeben worden*

### **Schlüssel 8: Merkmal Kostenübernahme**

- 1. und 2. Stelle: 01 Kostenübernahme
	- 02 Änderung der Kostenübernahme (Zuständigkeitswechsel)
	- 03 Ablehnung, kein Leistungsanspruch
	- 04 Kostenübernahme, Rechnung zusätzlich in Papierform (Auslands-Versicherter / Auftragsleistung)
	- 05 Ablehnung, Unfallversicherungsträger zuständig
	- 06 Ablehnung, Rentenversicherungsträger zuständig
	- 07 Ablehnung, Krankenversicherungsträger nicht zuständig
	- 08 Bestätigung des Versichertenverhältnisses
- 3. und 4. Stelle: leer

### **Schlüssel 9: Verarbeitungskennzeichen**

- 10 Normalfall
- 20 Änderung
- 30 Fallstorno (durch Krankenhaus, nur über PAUF)
	- 31 Krankenhausinternes Kennzeichen des Versicherten falsch
		- 32 IK des Krankenhauses falsch
		- 33 Kostenträgerzuordnung nicht zutreffend
		- 34 Softwarefehler
		- 35 Storno stationärer Aufnahme (nur für PAUF)
- 40 Storno einer Entlassungsanzeige
- 41 Storno einer Entlassungsanzeige wegen Rückverlegung oder Wiederaufnahme

## **Schlüssel 10: Prüfungsvermerk**

- 1. und 2. Stelle: 01 Rechnungsbetrag wird angewiesen
	- 02 Rechnung wird zur Zeit geprüft (Zahlung/Abweisung erfolgt unverzüglich)entfällt
	- 03 Rechnung wurde bereits bezahlt
	- 04 Versicherungsunternehmen ist nicht Kostenträger
	- 05 Rechnungsbetrag wird teilweise angewiesen
	- 06 Es handelt sich bei der Erkrankung um einen Arbeitsunfall bzw. eine Berufskrankheit. Berufsgenossenschaft ist zuständig.
	- 07 Es handelt sich um einen BVG-Fall, einen Grenzgänger oder einen Auslandsversicherten oder einen sonstigen Regressfall. Rechnung bitte zusätzlich in Papierform

#### *Hinweis:*

- 04, 06 gelangt für Fälle zur Anwendung, bei denen ohne vorhergehenden Bestätigungssatz eine Rechnung übermittelt wird.
- 05 gelangt für Fälle zur Anwendung, bei denen durch das Versicherungsunternehmen im Rahmen der Gesetzeslage, des Landesvertrages und aktueller Rechtsprechung eine vom Rechnungsbetrag abweichende Zahlung vornimmtunstrittige Rechnungsfehler ohne zahlungsverzögerndes Fehlerverfahren direkt behoben werden.

### **Schlüssel 11: Rechnungsart**

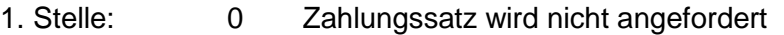

5 Zahlungssatz wird angefordert (nicht bei 2. Stelle '4' bis '8')

#### 2. Stelle: 1 Zwischenrechnung

- 2 Schlussrechnung
- 3 Nachtragsrechnung
- 4 Gutschrift/Stornierung
- 6 Zahlungserinnerung
- 9 Vorausberechnung nach § 14 Abs. 4 BPflV oder § 14 Abs. 9 BPflV in der am 31.12.2003 geltenden Fassung

## **Schlüssel 16: Lokalisation**

- R rechts
- L links<br>B beids
- beidseitig

## **Schlüssel 18: Währungskennzeichen**

EUR Euro *Hinweis*: Währungseinheit, codiert nach ISO 4217

## **Schlüssel 21: Geschlecht**

- m männlich
- w weiblich

#### **Erläuterung zu Schlüssel 2, Entgeltarten 53 bis 58**

Die Entgeltarten 53 bis 58 korrespondieren mit den Angaben für den Privatversicherten im Segment "Versichertenstatus PKV" der Nachricht PKOS (PKV-Bestätigung des Versichertenverhältnisses).

Ein Abzug wegen Höchstbetrag ('53050000') ist in die Rechnung aufzunehmen, wenn über PVK.08 (Höchstbetrag, EUR je Tag) oder PVK.09 (Höchstbetrag, EUR insgesamt) ein entsprechender Versicherungsschutz angegeben ist. Der Abzug wegen Höchstbetrag ist ggf. auch ergänzend zu einem Abzug wegen Selbstbeteiligung aufzunehmen.

Ein Abzug wegen betragsmäßiger Selbstbeteiligung ('53060000') ist in die Rechnung aufzunehmen, wenn die Information über den Versicherungsschutz für die in berechneten allgemeinen Krankenhausleistungen (einschließlich Zuschläge/Abschläge) in PVK.01 (Allg. KH-Leistung, in Prozent) oder PVK.05 (Allg. KH-Leistung, EUR je Tag) dies erfordern oder eine Selbstbeteiligung des Privatversicherten in PVK.10 (Maximale Anzahl Tage Selbstbeteiligung) gemeinsam mit PVK.11 (Selbstbeteiligung, EUR je Tag) oder in PVK.12 (Selbstbeteiligung, EUR gesamt) ausgewiesen ist.

Ein Abzug wegen prozentualer Selbstbeteiligung ('53070000') ist in die Rechnung aufzunehmen, wenn die Information über den Versicherungsschutz für die berechneten allgemeinen Krankenhausleistungen (einschließlich Zuschläge) in PVK.01 (Allg. KH-Leistung, in Prozent) dies erfordert. Die Minderung der Rechnung um einen aus PVK.01 (Allg. KH-Leistung, in Prozent) ermittelten Abzug kann bis auf weiteres auch über die Abzugsart '53060000' übermittelt werden.

Der Schlüssel 53080000 "Abzug des Abschlags bei prozentualer Selbstbeteiligung" (also Vorzeichenumkehr, daher Zuschlag) ist als Abschlagsminderung in die Rechnung aufzunehmen, wenn die Information über den Versicherungsschutz für die berechneten allgemeinen Krankenhausleistungen in PVK.01 (Allg. KH-Leistung, in Prozent) eine prozentuale Selbstbeteiligung ausweist, die auch auf einen zunächst in voller Höhe berücksichtigten Abschlag auf das Entgelt für die berechnete allgemeine Krankenhausleistung (z. B. Abschlag wegen Verlegung auf eine DRG-Fallpauschale) anzuwenden ist (siehe PKV-Beispiel 14).

Die Wahlleistung Unterkunft wird in voller Höhe über die Entgeltarten 54 (1-Bett-Zimmer-Zuschlag) und 55 (2-Bett-Zimmer-Zuschlag) abgerechnet. Besteht ein Versicherungsschutz auch für den Differenzbetrag 1-Bett- zu 2-Bett-Zimmer (in Verbindung mit einem Versicherungsschutz unter 100 v.H.), kann auch der Differenzbetrag (Entgelt 56) berechnet werden. Die Zuschläge für die Wahlleistung Unterkunft sind entweder krankenhausbezogen (3.-6. Stelle: 0000) oder fachabteilungsbezogen (3.-6. Stelle: Fachabteilungsschlüssel) mit jeweils laufender Nummer (7.-8. Stelle) anzugeben.

Über das Segment PVK (Versichertenstatus PKV) wird weiter die Information über den Umfang des Versicherungsschutzes für Wahlleistungen bereitgestellt: PVK.02 (1-Bett-Zuschlag, in Prozent), PVK.03 (2-Bett-Zuschlag, in Prozent) und PVK.04 (Differenz 1-Bett- zu 2-Bett-Zuschlag) oder PVK.06 (1-Bett-Zuschlag, EUR je Tag) oder PVK.07(2-Bett-Zuschlag, EUR je Tag). Ist der Zuschlag für die Wahlleistung Unterkunft nicht vollständig über den Versicherungsschutz abgedeckt, wird der nicht versicherte Anteil über das Entgelt 53 als Abzug aufgrund Versicherungsregelung abgezogen. In Abhängigkeit von dem berechneten Zuschlag ist '53100000' (Abzug Wahlleistung Unterkunft 1-Bett-Zimmer) oder '53200000' (Abzug Wahlleistung Unterkunft 2-Bett-Zimmer) zu verwenden. Bei Wahlleistung 1-Bett-Zimmer kann weiter '53300000' (Abzug Wahlleistung Unterkunft Differenz 1-Bett- zu 2-Bett-Zimmer) in Betracht kommen.

Abzüge wegen Versicherungsregelung sind für die Rechnungsstellung in der Regel mehrfach zu berücksichtigen, weil sie auf mehrere Entgeltpositionen (z.B. DRG-Fallpauschale, Entgelt wegen Überschreitung der oGVD, QS-Zuschlag, DRG-Systemzuschlag) zu berechnen sind. In der Rechnung kann der jeweilige Gesamtbetrag für die Abzugsart einmalig ausgewiesen werden. Bei einer Änderung des Versicherungsschutzes sind dann die anteiligen "Gesamtbeträge" für die Abzugsart für die unterschiedlichen "Versicherungszeiträume" getrennt auszuweisen

Werden abweichend hiervon die ermittelten Einzelbeträge für die Abzugsart jeweils gesondert in der Rechnung mit eigenem, wiederholtem Abzugsentgelt ausgewiesen, können Rundungsdifferenzen, die sich hierbei ergeben, über einen Ausgleich von Rundungsdifferenzen mit der Entgeltart "53030000" (Abzug wegen Rundungsdifferenz) oder ggf. über "53040000" (Zuschlag wegen Rundungsdifferenz, Vorzeichenumkehr) auszugleichen.

Zur Umsetzung im Rechnungssatz siehe Beispiel 3 der PKV-Beispieldatensätze.

Ein Komfortzuschlag bei Regelleistung (Entgeltart 57) als isolierte Abrechnung ausschließlich von Komfortelementen kann berechnet werden, wenn das 2-Bett-Zimmer den Regelleistungsstandard in einer bettenführenden Fachabteilung darstellt. Der Entgeltartenschlüssel wird im Rahmen der Schlüsselfortschreibung gepflegt.

Ist die Aufnahme einer Begleitperson, die medizinisch nicht erforderlich ist, im Versicherungsschutz enthalten (PVK.13 oder PVK.14), kann das Entgelt "58000000" (Entgelt für Begleitperson) abgerechnet werden.

# **Anhang A zur Anlage 2 - Entgeltarten**

Die Auflistung der Entgeltartenschlüssel wird in einer gesonderten Datei bereitgestellt.

## **Anhang B zur Anlage 2 - Fehlerkodes**

## **Allgemeine Fehler der Prüfstufe 1**

#### **Fehlercode Fehlertext**

- Segment UNB fehlt bzw. folgt nicht auf UNA
- Segment UNH fehlt bzw. folgt nicht auf UNB
- Segment UNT fehlt
- Segment UNZ fehlt
- Segment UNA doppelt
- Segment UNA über 9 Zeichen lang
- Segment UNA Stelle 8 nicht Blank (reserviert für spätere Verwendung)
- Segment UNA nur Sonderzeichen (ohne Umlaute) erlaubt
- Segment UNA Datenelemente 4 bis 7 und 9 nicht alle verschieden
- Verwendetes Trennkennzeichen ist nicht bekannt
- Anzahl der Trennkennzeichen im Segment fehlerhaft
- Datenfeldformat nicht numerisch
- Datenfeldlänge nicht korrekt
- Datenfeldformat nicht Datum: Uhrzeit
- Verwendete Syntax (in UNB) nicht bekannt
- IK Absender der Datei nicht als Kommunikationspartner bekannt
- IK Empfänger der Datei nicht als Kommunikationspartner bekannt
- IK Empfänger der Datei nicht annehmende Stelle
- Erstellungstag und Uhrzeit der Datei > Tag und Uhrzeit der Verarbeitung
- Anwendungsreferenz (UNB 0026) < 8 Stellen oder > 11 Stellen
- Referenz/Passwort des Empfängers (UNB S005) unzulässig gefüllt
- Dateinummernfolge nicht korrekt
- ABSENDER\_PHYSIKALISCH aus Auftragsdatei nicht bekannt
- Nachrichten-Referenznummer in UNH nicht lückenlos
- Dateiname aus UNB entspricht nicht Dateiname aus der Auftragsdatei
- Der Absender aus UNB 0004 stimmt nicht mit dem ABSENDER\_EIGNER aus der Auftragsdatei überein.
- Der Empfänger aus UNB 0010 stimmt nicht mit dem EMPFÄNGER\_NUTZER oder EMPFÄNGER\_PHYSIKALISCH aus der Auftragsdatei überein.
- Nach UNT folgt nicht UNH oder UNZ
- Anzahl der Nachrichten in UNZ (0036) entspricht nicht der Anzahl der übermittelten Nachrichten in der Datei
- Datenaustauschreferenz in UNZ ist nicht identisch mit Datenaustauschreferenz aus UNB
- Nach UNZ weiteres Segment vorhanden
- Segment nicht bekannt
- Datenelement im Servicesegment unzulässig leer
- Auf Segment xxx darf Segment yyy nicht folgen

## **Spezifische Fehler der Prüfstufe 1**

#### **Fehlercode Fehlertext**

IK Absender der Datei nicht Krankenhaus, RZ eines Krankenhauses, Versicherungsunter-

nehmens oder RZ eines Versicherungsunternehmens

- Anwendungsreferenz (UNB 0026) entspricht nicht Anlage 4 (4.1.3)
- Dateinummer schon vorhanden
- Noch nicht spezifizierter Fehler

## **Allgemeine Fehler der Prüfstufe 2**

## **Fehlercode Fehlertext**

- Datenelement unzulässig leer
- Inhalt Datenelement 1. Stelle nicht Buchstabe
- Negativer Betrag unzulässig
- Inhalt Datenelement NULL ist unzulässig
- Inhalt Datenelement nicht JJMM
- Inhalt Datenelement nicht JJJJMMTT
- Format nicht JJMMTT:HHMM (UNB S004)
- Verwendetes Trennkennzeichen ist nicht bekannt
- Anzahl der Trennkennzeichen im Segment fehlerhaft
- Datenfeldformat nicht numerisch
- Datenfeldlänge nicht korrekt
- Inhalt Datenelement > zulässige Länge
- Datenfeldformat nicht Uhrzeit (HHMM)
- Versicherungsnummer < 6 oder > 12 Stellen unzulässig
- Nachrichtentypen der Datei nicht fortlaufend nummeriert
- Nachrichtentyp-Kennung in UNH nicht in Nachrichtentyptabelle
- Versionsnummer des Nachrichtentyps nicht bekannt
- Nachrichtenreferenznummer des ersten UNH-Segmentes nicht 00001
- Freigabenummer des Nachrichtentyps nicht 000
- Verwaltende Organisation des Nachrichtentyps nicht 00
- Anzahl der Segmente in UNT entspricht nicht der Anzahl der übermittelten Segmente des Nachrichtentyps
- Nachrichtenreferenznummer in UNT entspricht nicht Nachrichtenreferenznummer in UNH
- Segment xxx darf auf Segment yyy nicht folgen

## **Spezifische Fehler der Prüfstufe 2**

#### **Fehlercode Fehlertext**

- Laufende Nummer des Geschäftsvorfalls nicht 01
- Laufende Nummer des Geschäftsvorfalls darf nicht 00 sein
- 24004 Unterschiedliche Versionsnummern von Nachrichten zu einem Fall des Nachrichtentyps in einer Datenlieferung unzulässig
- Segment FKT fehlt
- Segment PNV fehlt
- Segment NAD fehlt
- Segment AUF fehlt
- Segment EAD fehlt
- Segment DAU fehlt
- Segment FAB fehlt
- Segment ETL fehlt
- Segment REC fehlt
- entfällt
- entfällt
- Segment KOS fehlt

24022 Seament ZPR fehlt Segment TXT fehlt Segment CUX fehlt Segment FHL fehlt Segment DPV fehlt Segment NDG kann nur 50mal vorkommen Segment EAD kann nur 20mal vorkommen Segment FAB kann nur 10mal vorkommen Segment EBG kann nur 2mal vorkommen entfällt Segment ENT kann nur 30mal vorkommen entfällt entfällt Segment TXT kann nur 10mal vorkommen 24038 Segment FAB kann nur 10/30/999100 mal vorkommen 24039 Segmentgruppe ETL-NDG kann nur 9930 mal vorkommen Nach EAD folgt nicht EAD oder UNT Nach FAB folgt nicht FAB oder UNT Nach FAB folgt nicht FAB oder ENT Nach FAB folgt nicht FAB oder UNT Nach ETL folgt nicht EBG oder FAB Nach EBG folgt nicht EBG oder FAB entfällt Nach REC folgt nicht FAB entfällt Nach letztem ENT folgt nicht UNT entfällt entfällt Nach KOS folgt nicht TXT oder UNT Nach ZPR folgt nicht ENT oder UNT Nach TXT folgt nicht TXT oder UNT entfällt entfällt Nach TXT folgt nicht TXT oder UNT Nach REC folgt nicht ZPR 24059 Nach letztem ENT folgt nicht UNT entfällt entfällt Nach NDG folgt nicht NDG oder ETL oder EBG oder FAB entfällt entfällt entfällt Noch nicht spezifizierter Fehler 24A01 Segment PVA fehlt 24A02 Segment BNK fehlt in PREC

Ab  $1.1.2015$ <sup>1)</sup>

### **Allgemeine Fehler der Prüfstufe 3**

#### **Fehlercode Fehlertext**

 Es ist weder die Versicherungsnummer noch das Geburtsdatum des Versicherten vorhanden Versicherungsnummer gefüllt, aber Personennummer und Gültigkeit der Card für Privat-

versicherte leer

 Versicherungsnummer und Personennummer gleich leer, aber Gültigkeit der Card für Privatversicherte ungleich leer

Datum > Tag der Verarbeitung unzulässig

IK des Versicherungsunternehmens bei der DAV unbekannt

Verarbeitungskennzeichen entspricht nicht Schlüssel Verarbeitungskennzeichen

entfällt

entfällt

Datum liegt vor dem 01.01.1901

Anschriftenfelder (teilweise) leer

- Straße und Hausnummer gefüllt, aber Wohnort leer
- PLZ gefüllt, aber Wohnort leer

PLZ nicht 5 Stellen und Länderkennzeichen leer oder gleich D ist unzulässig

PLZ fehlt

Wohnort fehlt

entfällt

30A01 IBAN des Krankenhauskontos ist fehlerhaft (Prüfziffernvalidierung)

30A02 Die Kombination von BIC und IBAN ist nicht zulässig

30A03 Register-Nummer für das Krankenhaus (IK) ist falsch.

30A04 Register-Nummer fehlt, obwohl Wahlleistung Unterkunft in PVA angegeben

 $\overline{Ab}$  1.1.2015<sup>)</sup>

## **Spezifische Fehler der Prüfstufe 3**

#### **Fehlercode Fehlertext**

 IK des Krankenhauses nicht bekannt oder nicht mit IK in UNB verknüpft IK nicht als Stationäre Einrichtung bekannt entfällt Personennummer gleich leer unzulässig bei Nachrichtentyp ungleich PAUF oder Nachrichtentyp PKOS mit Merkmal Kostenübernahme Stellen 1 und 2 nicht '07' IK der Vorsorge- / Rehabilitationseinrichtung nicht bekannt ENT fehlt, obwohl Zahlungsbetrag abweichend vom Rechnungsbetrag entfällt Verarbeitungskennzeichen gleich 30, 31, 32, 33 oder 34 unzulässig bei Nachrichtentyp ungleich PAUF 34009 entfälltIK des Krankenhauses für Zahlungsweg ist für das Krankenhaus nicht bekannt Aufnahmegrund entspricht nicht Schlüssel 1 entfällt entfällt Entgeltart entspricht nicht Schlüssel 4 Entlassungsgrund/Verlegungsgrund entspricht nicht Schlüssel 5 Fachabteilung entspricht nicht Schlüssel 6 Länderkennzeichen entspricht nicht Schlüssel 7 Merkmal Kostenübernahme entspricht nicht Schlüssel 8 Prüfungsvermerk entspricht nicht Schlüssel 10

Rechnungsart entspricht nicht Schlüssel 11

- entfällt
- Währungskennzeichen entspricht nicht Schlüssel 18
- entfällt
- Operationsschlüssel entspricht nicht amtlichem OP-Schlüssel
- Diagnose entspricht nicht ICD-Schlüssel
- Diagnose 3-stellig, obwohl 4-stelliger ICD-Schlüssel vorhanden
- entfällt
- Klassifikation (Sonderzeichen) der Diagnose unzulässig oder in diesem Datenfeld nicht zulässig
- Lokalisation entspricht nicht Schlüssel 16
- Datum > Tag der Verarbeitung unzulässig
- Datum < Tag der Verarbeitung unzulässig
- Datum bis < Datum von
- Operationstag < 5 Tage vor dem Aufnahmetag
- Entlassungstag/Verlegungstag < Aufnahmetag
- Tag der Entbindung < Aufnahmetag
- Tag der Wundheilung < Aufnahmetag
- Voraussichtliche Dauer der Krankenhausbehandlung oder AU-begründendes Datum der Diagnose < Aufnahmetag
- Rechnungsdatum < Aufnahmetag / Tag des Zugangs / Tag der Behandlung
- Nachfolgediagnose, die ab dem ... AU allein begründet, ist vorhanden, aber Datum, ab dem ... nicht angegeben oder umgekehrt
- AU-begründendes Datum > voraussichtliche Dauer der KH-Behandlung
- AU-begründendes Datum > Entlassungstag
- Tag der Entbindung > Entlassungstag
- Kostenübernahme ab > Kostenübernahme bis
- Bei Ablehnung der Kostenübernahme darf Kostenübernahme ab/bis nicht gefüllt sein
- entfällt
- entfällt
- entfällt
- Operationsschlüssel angegeben, aber Operationsdatum nicht oder umgekehrt
- Kostenübernahme ab unzulässig leer
- Versionskennung für den OP-Schlüssel fehlt
- Abrechnung bis ungleich Abrechnung von bei Abrechnung von Sonderentgelten nicht zulässig
- Abrechnung von kleiner Aufnahmetag nicht zulässig
- Anzahl abgerechneter Tage bei Fallpauschale > Grenzverweildauer
- Tag der Wundheilung gefüllt, aber Entgeltart keine A-Fallpauschale
- Aufnahmegewicht muss vorhanden sein bei Aufnahmegrund 06
- entfällt
- entfällt
- entfällt
- entfällt
- entfällt
- entfällt
- entfällt
- Rechnungsbetrag zur Zahlung angewiesen > Rechnungsbetrag gefordert
- entfällt
- entfällt
- Summe der Entgelte (Abschläge subtrahiert) entspricht nicht dem Rechnungsbetrag
- Summe aus Entgeltanzahl und Anzahl Tage ohne Berechnung/Behandlung darf nicht größer sein als Anzahl abgerechneter Tage
- entfällt
- entfällt
- Summe aus Entgeltanzahl und Anzahl Tage ohne Berechnung/Behandlung entspricht

nicht

der Anzahl abgerechneter Tage

- Entgeltanzahl ungleich 1 unzulässig bei Sonderentgelten, DRG-Systemzuschlag, G-BAund AIP-Zuschlag und Zuschlag zur Verbesserung der Arbeitszeitbedingungen
- Entgeltbetrag oder Entgeltanzahl ungleich 0 unzulässig bei Wiederaufnahme eines Fallpauschalen-Patienten vor Ablauf der Grenzverweildauer
- Entgeltanzahl ungleich 0 oder 1 unzulässig bei fallbezogenen Pauschalen
- entfällt
- Lokalisation gefüllt, aber Diagnoseschlüssel nicht vorhanden
- Es darf entweder IK des veranlassenden Krankenhauses oder veranlassende Stelle bei Notfallaufnahme angegeben werden
- Es ist weder IK des veranlassenden Krankenhauses noch veranlassende Stelle bei Notfallaufnahme angegeben
- entfällt
- Es ist weder Aufnahmediagnose noch Einweisungsdiagnose angegeben
- Zusatzschlüssel Diagnose gefüllt, aber Diagnose nicht vorhanden
- Zusatzschlüssel 1 Operation gefüllt, aber Operation nicht vorhanden
- Fachabteilung aus Entgeltart in angegebenen Fachabteilungen nicht vorhanden
- Zusatzschlüssel 2 Operation gefüllt, aber Zusatzschlüssel 1 Operation nicht vorhanden entfällt
- IK der aufnehmenden Institution nicht gefüllt, obwohl Entlassungsgrund gleich 06, 08, 13, 16 oder 22
- IK der aufnehmenden Institution gefüllt, obwohl Entlassungsgrund nicht 06, 08, 09, 10, 11, 13, 16, 17 oder 22
- entfällt
- entfällt
- Sekundär-Diagnose gefüllt, aber Primär-Diagnose nicht vorhanden
- Verarbeitungskennzeichen gleich 40 unzulässig bei Nachrichtentyp ungleich PENT
- IK der Pflegeeinrichtung nicht bekannt
- IK des Hospizes nicht bekannt
- entfällt
- FAB = 0000 darf nur einmal und muss bei interner Verlegung im letzten ETL-Segment angegeben werden
- Es wurde nur FAB = 0000, 0001, 0002 oder 0003 übermittelt
- Entlassungs-/Verlegungsgrund gleich '12x', '16x' oder '18x' im (zeitlich) letzten ETL-Segment unzulässig
- Entlassungs-/Verlegungsgrund ungleich '12x', '16x' oder '18x' in einem (zeitlich) nicht letzten ETL-Segment unzulässig
- Veranlassende Stelle bei Notfallaufnahme bei Aufnahmegrund xxx1 unzulässig
- Aufnahmediagnose im ersten EAD-Segment ist obligatorisch
- Angabe Qualifizierung unzulässig
- Verarbeitungskennzeichen ungleich 20 unzulässig bei Rechnungsart 05
- Gültigkeit der Card für Privatversicherte nicht JJMM
- entfällt
- Angabe von Nebendiagnosen für Pseudo-Fachabteilung 0001, 0002 und 0003 nicht zulässig
- Die Angabe des Entlassungs-/Verlegungsgrundes 18x ist nur in Zusammenhang mit der Pseudo-Fachabteilung 0001 zulässig.
- Wert hat zu viele Vorkommastellen
- Wert hat zu viele Nachkommastellen oder beinhaltet unzulässige Zeichen
- Angabe der Beatmungsstunden im DAU-Segment fehlt
- Verarbeitungskennzeichen ungleich 10 unzulässig bei Rechnungsart 04
- Angegebene ICD-Version ist ungültig
- Angegebene OPS-Version ist ungültig
- Keine OPS-Version angegeben, obwohl OPS-Datum vorhanden
- ICD-Version zum Aufnahmedatum unzulässig
- OPS-Version zum Aufnahmedatum unzulässig
- Bei Aufnahmegrund 06 ist die Versichertennummer erforderlich
- Entlassungs-/Verlegungsgrund 19x und 20x nur für die Pseudo-Fachabteilung 0002 zulässig
- Lokalisation gefüllt, aber Prozedurenschlüssel nicht vorhanden
- 34124 \* entfällt
- 34125 \* entfällt
- 34126 \* entfällt
- Verarbeitungskennzeichen 20 bei Rechnungen nicht zulässig
- entfällt
- entfällt
- 34130 GechlechtGeschlecht entspricht nicht Schlüssel 21
- Rechnungsart Stelle 1 ungleich 0 und 5 unzulässig
- Rechnungsart Stelle 2 gleich 0 unzulässig
- entfällt
- entfällt
- Betriebsstättennummer des ein-/überweisenden Arztes gefüllt, aber Arztnummer des ein- /überweisenden Arztes leer
- Betriebsstättennummer des ein-/überweisenden Arztes fehlt
- entfällt
- entfällt
- entfällt
- entfällt
- Angabe des Leistungsbereiches fehlt
- Mehrfache Angabe des Leistungsbereiches unzulässig
- Entgelt xxxxxxxx darf nur einmal je Fall abgerechnet werden
- entfällt
- entfällt
- entfällt
- entfällt
- entfällt
- entfällt
- ICD beginnt unzulässig numerisch

OPS beginnt unzulässig alphanumerisch

Noch nicht spezifizierter Fehler

## **Anlage 4: Technische Anlage:**

- **1 Allgemeines**
- **2 Teilnahme**
- **3 Abwicklung der Datenübertragung**
- **4 Übertragungsarten**
- **4.1 Zeichenvorrat**
- **4.1.1 Komprimierung**
- **4.1.2 Verschlüsselung**
- **4.1.3 Dateiname**
- **4.2 Datenfernübertragung**
- **4.2.1 Anwendungsorientierte Funktionen**
- **4.2.2 Transportorientierte Funktionen**
- **4.2.3 Transportsicherung**
- **4.2.4 Dokumentation**
- **5 Austauschformate**
- **5.1 Dateibeschreibung**
- **5.2 Struktur der Datei**
- **6 Fehlerverfahren**
- **6.1 Stufe 1 - Prüfung von Datei und Dateistruktur**
- **6.2 Stufe 2 - Prüfung der Syntax**
- **6.3 Stufe 3 - Formale Prüfung auf Feldinhalte**
- **6.4 Stufe 4 - Prüfung in den Fachverfahren der Versicherungsunternehmen**
- **7 Korrekturverfahren**
- **8 Informationsstrukturdaten**
- **9 Datenflüsse**
- **10 Testverfahren**

## **Anhang: Verschlüsselung, Struktur der Übertragungsdateien (FTAM, MHS)**

## **1. Allgemeines**

- (1) Diese Technische Anlage regelt organisatorische und technische Sachverhalte, die zur Erfüllung der Rahmenvereinbarung einer Regelung bedürfen.
- (2) Die Pflege der Anlage erfolgt durch Austausch/Ergänzung einzelner Seiten oder Abschnitte*.* Die Änderung muss nach Abstimmung zwischen den Vertragsparteien beschlossen werden.
- (3) Die Regelungen dieser Technischen Anlage entsprechen im <del>wesentlichen</del>Wesentlichen den Grundsätzen für Datenübermittlung und Datenträgeraustausch in der Fassung vom Dezember 1990, die von der Koordinierungs- und Beratungsstelle der Bundesregierung für Informationstechnik in der Bundesverwaltung (KBSt) herausgegeben wurden.
- (4) Für den Abschnitt zur Datenübermittlung wird des Wweiteren auf das EPHOS-Handbuch der KBSt, Stand 1992, Bezug genommen.
	- (5) Bei der Datenübertragung werden die relevanten internationalen, EU-weiten und nationalen Normen und ggf. Standards zur Anwendung gebracht.

## **2. Teilnahme**

(1) Die Einzelheiten zur Durchführung der Datenübertragung sind rechtzeitig vor der erstmaligen Durchführung oder Änderung zwischen dem Absender und dem Empfänger der Daten abzustimmen.

(2) Durch ein zwischen Absender und Empfänger abgestimmtes Testverfahren vor der erstmaligen Durchführung und vor Änderung des Verfahrens der Datenübertragung ist die ordnungsgemäße Verarbeitung sicherzustellen.

## **3. Abwicklung der Datenübertragung**

- (1) Ein Geschäftsvorfall ist jeweils in einer eigenen Nachricht gemäß DIN EN 29735 (UNH bis UNT) zu übertragen.
- (2) Die übermittelten Daten müssen den vereinbarten Inhalten und Strukturen entsprechen.
- (3) Über die Datenübertragung ist eine Dokumentation zu führen (siehe 4.2.4 bzw. 4.3.4).
- (4) Der Absender hat sicherzustellen, dass nur geprüfte Datensätze übermittelt werden. Der Umfang der Prüfungen ist in Abschnitt 6 festgelegt.
- (5) Der Absender hat die Datenübertragung innerhalb der vereinbarten Fristen vorzunehmen. Er hat für die Möglichkeit der Rekonstruktion der Daten im Falle eines Dateiverlustes auf dem Transportweg oder einer Dateirückweisung Sorge zu tragen.
- (6) Der Empfänger hat die Übernahme der Daten zu bestätigen.
- (7) Werden bei oder nach der Übermittlung Mängel festgestellt, die eine ordnungsgemäße Verarbeitung der Daten ganz oder teilweise beeinträchtigen, werden vom Empfänger nur die fehlerfreien Daten weiterverarbeitet. Das Fehlerverfahren ist in Abschnitt 6 geregelt.
- (8) Der Absender ist über die festgestellten Mängel unverzüglich zu unterrichten. Dieser ist verpflichtet, seinerseits unverzüglich die zurückgewiesenen Daten zu berichtigen und die korrigierten Daten erneut zu übertragen. Jede erneute Datenlieferung nach Rückweisung fehlerhafter Daten hat ggf. eine erneute Terminsetzung zur Folge. Die elektronische Zurückweisung von Fehlernachrichten (Nachrichtentyp "PFEH" oder um FHL-Segmente ergänzte Nachrichten) ist zur Vermeidung von Endlosschleifen nicht zulässig.
- (9) Datenträger mit personenbezogenen Daten sind nach der Datenübernahme grundsätzlich zu löschen. Für die Zurückweisung fehlerhafter Datenträger oder Dateien gelten besondere Regelungen (siehe Abschnitt 6).

### **4. Übertragungsarten**

- (1) Die für die Übertragung von Daten ist die Datenfernübertragung (DFÜ) als Übertragungsart zu verwenden.
- (2) Die Kosten für die Datenübertragung übernimmt der Absender.

#### **4.1 Zeichenvorrat**

- (1) Der Bezugscode für den Austausch digitaler Daten ist der Code gemäß DIN 66 303 DRV8 (Deutsche Referenzversion des 8-Bit-Code). Dieser Code enthält die Ziffern, die Groß- und Kleinbuchstaben, Sonderzeichen sowie nationale Buchstaben, so dass eine korrekte deutschsprachige Namensschreibung ermöglicht wird.
- (2) Soweit die technischen Voraussetzungen eine Verwendung des 8-Bit-Codes nicht unterstützen, kann der Code gemäß DIN 66 003 DRV (Deutsche Referenzversion des 7-Bit-Code) verwendet werden.
- (3) Der jeweils verwendete Code ist zwischen Absender und Empfänger zu vereinbaren. Im Datenfeld "Zeichensatz" des Auftragssatzes ist der für die Nutzdaten verwendete Zeichensatz zu dokumentieren.
- (4) Aus dem Zeichenvorrat gemäß DIN 66 303 sind nur die darstellbaren Zeichen zu verwenden.
- (5) Alternativ kann der Zeichensatz ISO 8859-1 genutzt werden. Die Verwendung des ISO 8859-1 Zeichensatzes wird zunächst zurückgestellt und im Testverfahren gesondert abgestimmt).
- (6) Eine Zeilenende-Markierung CR / LF (ASCII-Wert 13 = CR, ASCII-Wert 10 = LF) darf im Zeichenvorrat nicht verwendet werden.

#### **4.1.1 Komprimierung**

(1) Die Daten können vor der Übertragung komprimiert werden, wenn Absender und Empfänger dies vereinbaren. Sobald genormte und herstellerunabhängige Komprimierungsverfahren vorhanden sind, sollten diese vorrangig verwendet werden.

#### **4.1.2 Verschlüsselung - siehe Anhang -**

#### **4.1.3 Dateiname**

Für den Dateinamen wird folgende Syntax verwendet:

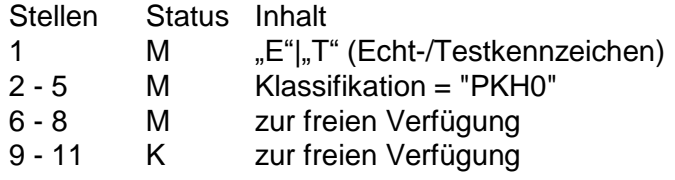

#### **4.2 Datenfernübertragung**

(1) Die Festlegungen zur Regelung der Datenübertragung sollen dem Referenzmodell für die offene Kommunikation (OSI), ISO 7498, entsprechen. Die transportorientierten Funktionen werden durch die Ebenen 1 bis 4, die anwendungsorientierten Funktionen durch die Ebenen 5 bis 7 abgedeckt.

- (2) Die einzelnen Spezifikationen lehnen sich besonders an das "EPHOS-Europäisches Beschaffungshandbuch für offene Systeme" (Phase 1) der KBST, Stand 1992, an.
- (3) Für die Realisierung der anwendungsorientierten Funktionen können "File Transfer, Access and Management" (FTAM) zur Datenübertragung sowie "Message Handling System" (MHS; X.400 Version 1988) als Nachrichtenübermittlungssystem gemäß ISO/OSI verwendet werden.
- (4) Für die Realisierung der Transportfunktionen wird als Medium das Integrated Services Digital Network (ISDN) verwendet. Es können auch andere Medien und Techniken, z.B. DATEX-P, das analoge Fernsprechnetz als Zugang zum nächsten DATEX-P-Knoten oder Standleitungen, vereinbart werden. Die Versicherungsunternehmen erklären sich bereit, sofern notwendig, bei ihren Datenannahme- und Verteilstellen ein DFÜ-Verfahren gemäß CCITT X.25 vorzuhalten.
- (5) Für jedes Transportmedium sind geeignete Mechanismen zur Zugriffskontrolle zu vereinbaren, um den Ansprechpartner zu identifizieren und authentifizieren.
- (6) Im Rahmen bilateraler Absprachen ist die Übertragung mittels weiterer Verfahren möglich. Hierzu zählen z.B. Protokolldienste wie OFTP, SNA LU 6.2 und TCP/IP. In diesen Fällen muss die gleiche Datensicherheit gewährleistet sein wie beim Einsatz der Datenübertragung mittels der nachfolgenden Festlegungen.

#### **4.2.1 Anwendungsorientierte Funktionen**

- (1) Für die Verwendung anwendungsorientierter Funktionen werden folgende Normen zugrunde gelegt, unabhängig von der gewählten Zugriffsart:
	- OSI-Ebene 7: ISO IS 8571 OSI-FTAM-Standard ISO IS 8649/8650 Funktionselement für Anwendungen (ACSE) OSI-Ebenen 5/6 ISO IS 8822/8823 Darstellung ISO IS 8326/8327 Kommunikationssteuerung
- (2) Zur Verwendung des FTAM-Dienstes müssen folgende Normen und Profile beachtet werden:

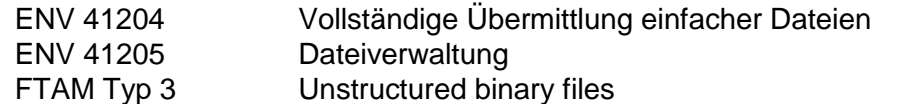

(3) Zur Verwendung des MHS-Dienstes müssen folgende Normen und Profile beachtet werden:

MHS: CCITT X.400 X.400-Standard, Version 1988

Pedi (P35) CCITT X.435 Übertragung von EDIFACT-Nachrichten

Verbindung ENV 41201 Private Verwaltungsbereiche

Verbindung ENV 41202 Öffentlicher Verwaltungsbereich

(4) Die Struktur der Übertragungsdateien bei FTAM und MHS ist im Anhang (Abschnitt 2) definiert.

#### **4.2.2 Transportorientierte Funktionen**

- (1) Die ISO-Normen IS 8072/8073 definieren die zu verwendenden Transportdienste und protokolle.
- (2) Als Protokolle für den D-Kanal sind E-DSS1 (Euro-ISDN) zu unterstützen. Im B-Kanal wird gemäß der Telekom-Richtlinie 1TR24 das Schicht3-Protokoll ISO 8208 (entspricht X.25 PLP) genutzt.
- (3) Der Transport über DATEX-P der Telekom erfolgt nach ENV 41104/41105/CCITT X.25.

## **4.2.3 Transportsicherung**

- (1) Die Initiative für den Kommunikationsvorgang übernimmt der Absender.
- (2) Absender und Empfänger können zum gegenseitigen Nachweis der Berechtigung für die Datenübertragung entsprechende Passwörter vereinbaren.
- (3) Innerhalb des ISDN/DATEX-P wird die Rufnummer des aktiven Partners übergeben und vom passiven Partner geprüft. Deshalb muss die ISDN/DATEX-P-Nummer jedes möglichen aktiven Partners den passiven Partnern gemeldet werden; jede Änderung ist unverzüglich und rechtzeitig im vorausim Voraus den beteiligten Stellen bekannt zu geben.

### **4.2.3.1 Transportsicherung bei FTAM**

Einigen sich Absender und Empfänger nicht auf das automatische Recovery gemäß ISO IS 8171 FTAM, gilt für Übertragungsabbrüche, dass die betroffene Datei vom Absender erneut übertragen wird.

### **4.2.3.2 Transportsicherung bei MHS**

Beim Sendevorgang soll der Absender vom Empfänger eine Empfangsbestätigung (Delivery Report) anfordern. Bei fehlender bzw. negativer Rückmeldung ist die Datei erneut zu verschicken.

#### **4.2.4 Dokumentation**

(1) Für die Datenübertragung ist eine Dokumentation zu führen. Sie ist bis zum Abschluss des jeweiligen Vorgangs (Bezahlung der Schlussrechnung) vorzuhalten. Die Dokumentation muss die folgenden Mindestinhalte umfassen:

Inhalt der Datenübertragung (Dateiname) Laufende Nummer der Datenübertragung Eindeutige Bezeichnung der Kommunikationspartner Beginn und Ende der Datenübertragung Übertragungsmedium **Dateigröße** Verarbeitungshinweise Senden/Empfangen Verarbeitungskennzeichen (fehlerfrei/fehlerhaft) wenn fehlerhaft: Fehlerstatus aus Übertragungsprogramm

## **5. Austauschformate**

#### **5.1 Dateibeschreibung**

- (1) Der Aufbau einer Datei entspricht dem EDIFACT-Standard (DIN EN 29 735).
- (2) Die einzelnen Nachrichtentypen werden durch Satzkennzeichen und Versionsnummern gekennzeichnet bzw. unterschieden. Die Nachricht selbst ist in eine definierte Folge von anwendungsbezogenen Segmenten gegliedert, die durch ihre Kennung identifiziert werden. Segmente enthalten Datenelemente. Datenelemente und Segmente werden durch vereinbarte Steuerzeichen begrenzt, so dass innerhalb einer Nachricht nur signifikante Daten zu übertragen sind und am Segmentende nicht gefüllte Datenelemente weggelassen werden können.

Nicht gefüllte Kann-Datenelemente/Datenelementgruppen müssen durch ein Datenelement(gruppen)-Trennzeichen dargestellt werden, sofern sie nicht am Ende des Segmentes stehen.

Die einzelnen Segmente dürfen nicht mit CR/LF abgeschlossen werden.

(3) Zu den Trennzeichen werden folgende Festlegungen getroffen:

#### **UNA, Trennzeichen-Vorgabe**

Funktion: Dient zur Definition der Trennzeichen-Angabe und der anderen Zeichen mit Sonderfunktionen, die in der folgenden Übertragungsdatei verwendet werden.

Wenn die Trennzeichen-Vorgabe übertragen werden soll, muss sie dem Nutzdaten-Kopfsegement UNB unmittelbar vorangestellt werden. Die Vorgabe beginnt mit dem Großbuchstaben UNA, dann folgen unmittelbar die sechs festgelegten Trennzeichen in der nachstehend aufgeführten Reihenfolge:

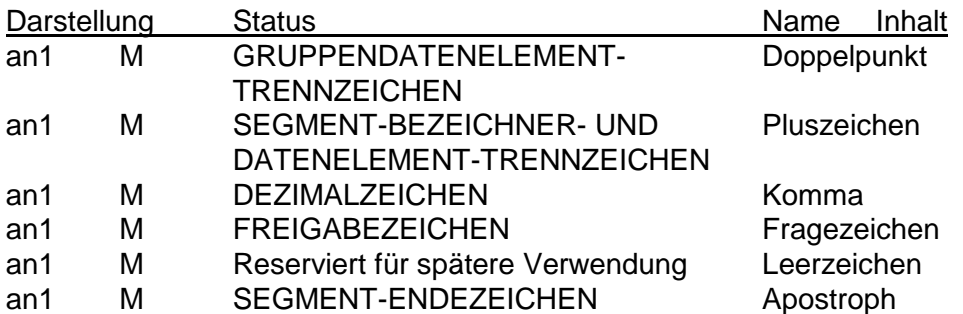

Abweichend von allen anderen Segmenten, werden im UNA-Segment keine Trennzeichen verwendet.

Aufbau des UNA-Segments: **UNA:+,? '**

Soll eines der verwendeten Steuerzeichen (Doppelpunkt, Plus-Zeichen, Komma, Fragezeichen, Apostroph) innerhalb eines Feldes als Textzeichen übermittelt werden, so muss das Freigabezeichen vorangestellt werden. Es gilt für das unmittelbar folgende Zeichen. Beispiele:

Für den Patienten *Luigi D'Angelo* müssten die Felder Nachname und Vorname wie folgt übermittelt werden: *D?'Angelo+Luigi+*

Das Textfeld *Berechnungsgrundlage: Betrag=Honorarsumme + Einzelvergütung* sähe wie folgt aus:

*Berechnungsgrundlage?: Betrag=Honorarsumme ?+ Einzelvergütung+*

#### **5.2 Struktur der Datei**

- (1) Die zu übertragenden Daten können mit einer Trennzeichen-Vorgabe UNA beginnen.
- (2) Jede Datei beginnt mit einem Nutzdaten-Kopfsegment (UNB) und endet mit einem Nutzdaten-Endesegment (UNZ).

Im Nutzdaten-Kopfsegment wird als Absenderbezeichnung das Institutionskennzeichen der datenverschlüsselnden Stelle und als Empfängerbezeichnung das Institutionskennzeichen des datenentschlüsselnden Empfängers eingetragen. Eine Datei enthält deshalb nur Daten für die in der Empfängerbezeichnung angegebene Datenannahmestelle.

Für ein Absender-Empfänger-Paar ist die Datenaustauschreferenz fortlaufend je Datenübertragung um 1 zu erhöhen. Bei Datenüberlauf (99999 + 1 = 00001) ist mit '00001' neu aufzusetzen. Die Zählung ist für Testverfahren und für Echtverfahren getrennt vorzunehmen.

(Zum Umgang mit der Datenaustauschreferenz in Bezug auf Fehlermeldungen der Stufe 1 siehe Kapitel 6 'Fehlerverfahren'.)

(3) Eine Nachricht eines Absenders (z.B. Aufnahmesatz) an einen bestimmten Empfänger wird jeweils mit einem Nachrichten-Kopfsegment (UNH) eingeleitet und mit einem Nachrichten-Endesegment (UNT) beendet. Innerhalb dieser beiden Segmente befinden sich alle Nutzdatensegmente der Nachricht. Gemäß DIN EN 29 735 ist je Nachricht (innerhalb von UNH und UNT) nur die Übertragung eines Geschäftsvorfalls möglich. Die Institutionskennzeichen des Absenders und des Empfängers sind in den Nutzdaten gespeichert.

(4) Innerhalb einer bestehenden Verbindung bzw. einer physischen Datei können mehrere Übertragungsdateien (UNB bis UNZ) übertragen werden.

#### **Nutzdaten-Kopfsegment**

Funktion: Dient dazu, eine Übertragungsdatei zu eröffnen, zu identifizieren und zu beschreiben.

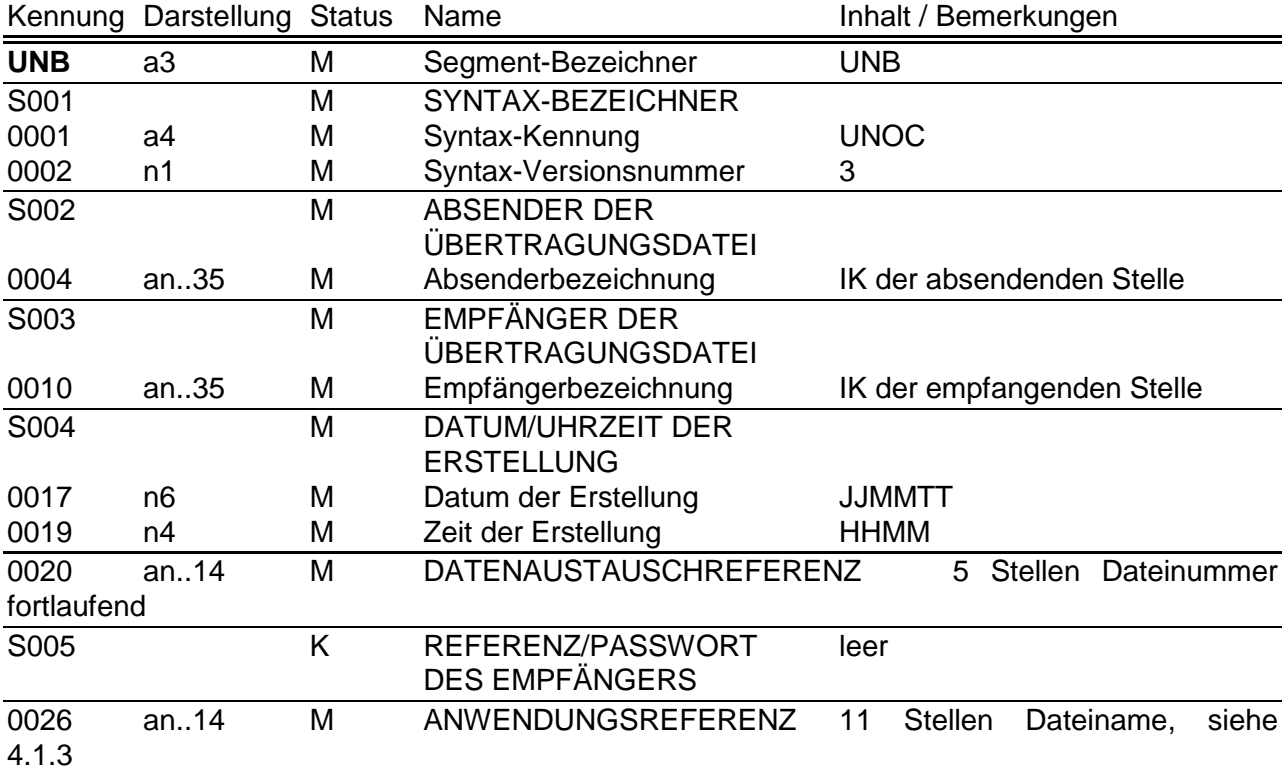

Beispiel für den Aufbau eines UNB:

UNB+UNOC:3+101234567+261234567+970118:1145+00001**++EPKH0**xxxxxx'

#### **Nachrichten-Kopfsegment**

Funktion: Dient dazu, eine Nachricht zu eröffnen, sie zu identifizieren und zu beschreiben.

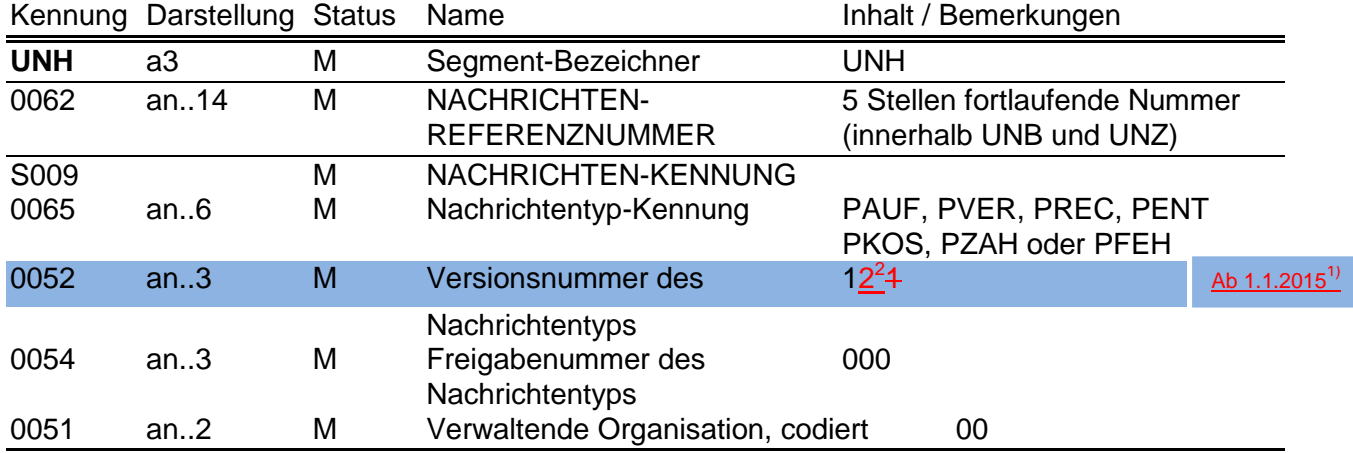

#### **Nachrichten-Endesegment**

Funktion: Dient dazu, eine Nachricht zu beenden und sie auf Vollständigkeit zu prüfen.

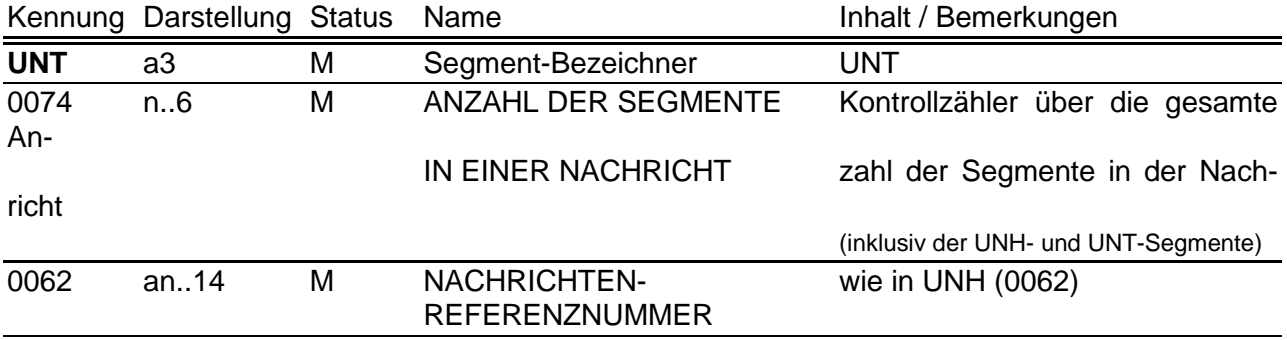

### **Nutzdaten-Endesegment**

Funktion: Dient dazu, eine Übertragungsdatei zu beenden und sie auf Vollständigkeit zu prüfen.

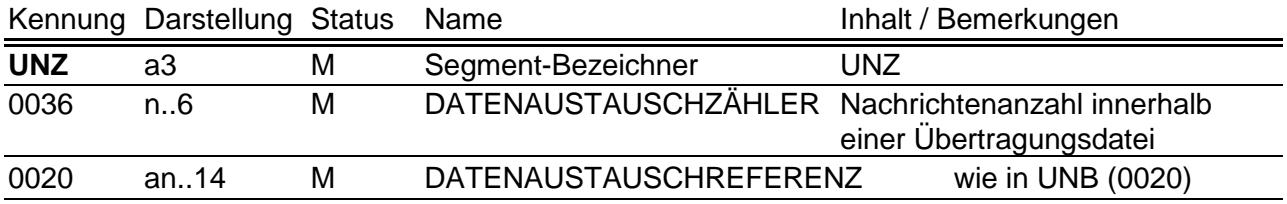

 $\overline{a}$ 

<sup>&</sup>lt;sup>2</sup> Die Versionsnummer muss immer der in der Vereinbarung nach § 301 Abs. 3 SGB V für den Behandlungsfall gültigen Versionsnummer entsprechen. Die Fortschreibung tritt erst mit der Version 12 der Vereinbarung nach § 301 Abs. 3 SGB V in Kraft.

## **6. Fehlerverfahren**

Um die Datenübertragung ohne zeitliche Verzögerung durchzuführen, ist bei Fehlern eine sofortige Reaktion erforderlich. Das bedeutet, dass die als fehlerhaft erkannten Daten umgehend zurückgeschickt werden müssen.

Die per DFÜ übertragenen Daten werden einer mehrstufigen Prüfung unterzogen.

#### **6.1 Stufe 1 - Prüfung von Datei und Dateistruktur**

Übertragungsdateien werden auf ihre physikalische Lesbarkeit, korrekte Reihenfolge und Syntax der Servicesegmente (UNA, UNB, UNH, UNT, UNZ) sowie auf Gültigkeit der Kommunikationspartner geprüft.

Sollte die übermittelte Übertragungsdatei (DFÜ) nicht lesbar sein, erfolgt eine Klärung unmittelbar zwischen der empfangenden und der absendenden Stelle. Sollte die übermittelte Übertragungsdatei (DFÜ) lesbar sein und Fehler in den Service-Segmenten oder falsche Absender- bzw. Empfängerangaben enthalten, so wird eine eigene Übertragungsdatei, die als Nachrichtentyp ausschließlich 'PFEH' (mit einem oder mehreren Fehlersegmenten) enthält, erzeugt (Struktur der Datei: UNB, UNH mit Nachrichtentyp-Kennung PFEH, Datensegment(e) FHL; UNT, UNZ) und an den Absender zurückübermittelt, sofern die Fehlersituation eine maschinelle Bearbeitung ermöglicht. Die Übertragungsdatei wird in diesem Fall nicht als übermittelt betrachtet, bei der nächsten Übertragung wird deshalb die Datenaustauschreferenz (UNB 0020) nicht hochgezählt.

#### **6.2 Stufe 2 - Prüfung der Syntax**

Je Nachricht wird die Reihenfolge der Segmente geprüft, innerhalb eines Segmentes erfolgen die Prüfungen auf Feldebene in Bezug auf Typ, Länge und Vorkommen (Kann- oder Muss-Datenelement).

Wenn die Syntax verletzt ist, z.B. bei falschen Segmenten, zu großer Feldlänge oder alphanumerischen Inhalten in numerisch definierten Datenelementen, ist die gesamte Nachricht von UNH bis UNT zurückzuweisen.

Es wird dann eine Fehlernachricht mit der Nachrichtentyp-Kennung 'PFEH' (Segmentfolge UNH, FKT, FHL, UNT) erzeugt und an den Absender übertragen.

#### **6.3 Stufe 3 - Formale Prüfung auf Inhalte**

Die einzelnen Datenelemente eines Segmentes werden auf plausiblen Inhalt geprüft (z.B. Datum, Uhrzeit). Schlüsselausprägungen müssen korrekt sein im Hinblick auf das Schlüsselverzeichnis (Anlage 2) bzw. auf die Informationsstrukturdaten (IK, ICD, Amtlicher OP-Schlüssel). Weiter finden Kombinationsprüfungen über mehrere Datenelemente statt.

Eine als fehlerhaft erkannte Nachricht wird um Fehlersegmente ergänzt und an den Absender zurück übertragen.

#### **6.4 Stufe 4 - Prüfung in den Fachverfahren der Versicherungsunternehmen**

Die vertrags- und leistungsrechtlichen Prüfungen werden individuell bei den einzelnen Versicherungsunternehmen durchgeführt. **Für diesen Bereich werden gesondert übergreifende Regelungen vereinbart**. Ein als fehlerhaft erkannter Geschäftsvorfall wird um Fehlersegmente ergänzt und an den Absender zurück übertragen.

## **7. Korrekturverfahren**

#### **7.1 Funktionalität**

Das Korrekturverfahren gilt für inhaltlich falsch übermittelte Daten innerhalb des Datenaustauschs. Es berührt nicht das Fehlerverfahren für programmtechnisch festgestellte Fehler, die zu Rückweisungen von einzelnen Nachrichten oder Dateien führen.

Das Korrekturverfahren schafft die DV-technische Voraussetzung, um formal richtige, aber durch Erfassungs- oder Softwarefehler inhaltlich falsche Daten, die auch in Plausibilitätsprüfungen nicht als falsch erkannt werden, zu korrigieren oder zu stornieren. Es dient auch zur nachträglichen Übertragung inhaltlicher Änderungen.

#### **7.2 Technische Umsetzung**

Voraussetzung für die Korrektur bereits übermittelter Daten ist deren eindeutige Identifizierung, d.h. die Zuordnung zum jeweiligen Fall. Darüber hinaus müssen Nachrichten des gleichen Typs zu einem Fall - z.B. mehrere Rechnungssätze - voneinander unterschieden werden können.

#### **7.2.1 Identifizierende Merkmale**

Ein Krankenhausfall ist durch das Institutionskennzeichen des Krankenhauses in FKT und das KH-interne Kennzeichen des Versicherten in PNV eindeutig identifiziert. Das KH-interne Kennzeichen muss eine eindeutige Identifikation des Behandlungsfalls sicherstellen. Das IK des Krankenhauses in FKT darf -bezogen auf einen Fall - nicht geändert werden. Nach einem Fallstorno (siehe 7.3.3) darf das KH-interne Kennzeichen für die Übertragung an dasselbe Versicherungsunternehmen nicht noch einmal verwendet werden, es ist dann ein neues KH-internes Kennzeichen zu vergeben. Werden nach einem Fallstorno aufgrund falscher Kostenträgerzuordnung die Daten an das tatsächlich zuständige Versicherungsunternehmen übermittelt, so kann das KH-interne Kennzeichen beibehalten werden.

Zur Steuerung der DV-technischen Korrektur wird das Funktionssegment FKT verwendet, das jede Nachricht einleitet.

#### **7.2.2 Mehrfach vorkommende Nachrichten**

Einige Geschäftsvorfälle, wie z.B. die Verlängerungsanzeige, können innerhalb eines Krankenhausfalls mehrfach vorkommen. Das Funktionssegment FKT enthält das Feld "Laufende Nummer des Geschäftsvorfalls", das zur Unterscheidung von mehrfach vorkommenden Nachrichten (lückenlos fortlaufend ab '01') verwendet werden kann.

#### **7.2.3 Mehrfachänderungen einer Nachricht**

Aus technischen Gründen, z.B. weil eine Datei wegen Nichtlesbarkeit zurückgeschickt werden muss, kann es vorkommen, dass übermittelte Nachrichten nicht in der zeitlichen Reihenfolge des Absendens beim Empfänger ankommen bzw. verarbeitet werden. Dies kann auch durch mehrfache Änderungen in kurzem Abstand eintreten. In solchen Fällen soll bilateral geklärt werden, ob der vom Absender gewünschte Dateninhalt auch tatsächlich als aktueller Stand beim Empfänger vorliegt.

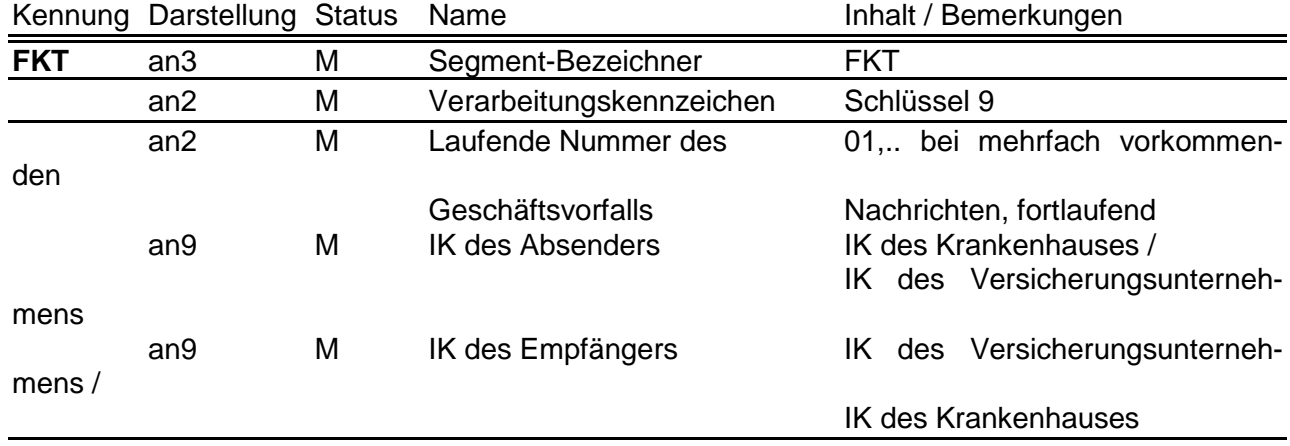

## **7.2.4 Aufbau des Segments Funktion**

## **7.3 Allgemeine Verfahrensregeln**

Im Datenübertragungsverfahren können einzelne Nachrichten korrigiert werden, wobei das Institutionskennzeichen und das krankenhausinterne Kennzeichen des Versicherten als identifizierende Felder nicht geändert werden dürfen (Sicherstellung durch Plausibilitätsprüfungen in den Fachverfahren).

Müssen diese identifizierenden Felder durch das Krankenhaus geändert werden, ist ein "Fallstorno" erforderlich. Die Fachverfahren haben den Nachweis von Änderungen und Fallstorni zu gewährleisten.

#### **7.3.1 Normalfall**

Im Funktionssegment (FKT) ist das Verarbeitungskennzeichen auf '10' zu setzen.

Wenn es sich um mehrfach vorkommende Nachrichten handelt - z. B. Verlängerungsanzeigen zu einem Krankenhausfall -, ist die laufende Nummer in FKT ab 01 lückenlos hochzuzählen.

## **7.3.2 Änderung**

Änderungen werden nachrichtenbezogen durchgeführt. Wurde z. B. bei einer Krankenhausaufnahme die Fachabteilung in dem Aufnahmesatz falsch verschlüsselt, so ist vom Krankenhaus über einen erneuten Aufnahmesatz eine Änderung zu übertragen. Im Funktionssegment (FKT) ist dann das Verarbeitungskennzeichen auf '20' zu setzen. Wurde jedoch bereits eine Schlussrechnung übermittelt, ist eine Änderung der Entlassungsanzeige erst nach erfolgter Gutschrift der Schlussrechnung zulässig.

Eine automatische Fortschreibung in andere Nachrichten erfolgt nicht, diese sind ggf. ebenfalls mit Verarbeitungskennzeichen '20' zu ändern.

## **7.3.3 Fallstorno**

In folgenden Fällen ist durch das Krankenhaus ein Fallstorno durchzuführen:

- KH-internes Kennzeichen des Versicherten falsch

- IK des Krankenhauses fehlerhaft
- Kostenträgerzuordnung nicht zutreffend
- Softwarefehler

Das Fallstorno ist in der ersten Nachricht zu einem Fall (Aufnahmesatz) mitzuteilen. Im Funktionssegment FKT ist das Verarbeitungskennzeichen auf '30' bis '34' (siehe Schlüssel 9) zu setzen.

Die Fachverfahren der Versicherungsunternehmen stellen bei einem Fallstorno sicher, dass alle bisher übertragenen und ggf. noch folgenden Nachrichten zum Fall als ungültig gekennzeichnet werden.

### **7.3.4 Rechnungsstorno**

Rechnungen dürfen nicht geändert werden.

Änderungen von Datenfeldern in Rechnungen erfordern zunächst ein Rechnungsstorno durch das Krankenhaus über den Schlüssel 11, Rechnungsart: '04' (Gutschrift/Stornierung). Das Verarbeitungskennzeichen in FKT ist auf '10' (Normalfall) zu setzen, die Laufende Nummer des Geschäftsvorfalls wird um 1 erhöht. Der dann richtig gestellte Rechnungssatz ist mit Verarbeitungskennzeichen '10' (Normalfall) in FKT zu übertragen, die Laufende Nummer wird wiederum um 1 erhöht.

#### **7.3.5 Nachtragsrechnung**

Wurde bei einer bereits übermittelten Rechnung für einen bestimmten Zeitraum ein Entgelt versehentlich nicht berechnet, so kann dieses über eine Nachtragsrechnung (Schlüssel 11, Rechnungsart '03'/'53') mit dem Verarbeitungskennzeichen '10' (Normalfall) nachträglich übertragen werden, die laufende Nummer in FKT ist dabei um 1 zu erhöhen.

#### **7.3.6 Gutschrift**

Ist eine Gutschrift erforderlich, so wird diese über den Schlüssel 11 (Rechnungsart '04') mit dem Verarbeitungskennzeichen '10' (Normalfall) übertragen, die Laufende Nummer des Geschäftsvorfalls in FKT wird um 1 erhöht.

#### **7.3.7 Fallstorno nach Rechnungsstellung**

Die Funktionalität des Datenaustausches endet mit der Übertragung des Fallstornos, weil die Verfolgung des bisherigen Geldflusses nur über die hausinterne Buchhaltung möglich ist. Es ist den Fachverfahren überlassen, inwieweit hier programmtechnische Unterstützung geleistet wird.

#### **7.3.8 Irrtümliche Entlassungsanzeige**

Wurde für einen Patienten irrtümlich eine Entlassungsanzeige übertragen, so kann diese mit dem Verarbeitungskennzeichen '40' (Storno einer Entlassungsanzeige) storniert oder mit dem Verarbeitungskennzeichen '20' nach der tatsächlichen Entlassung berichtigt werden. Wurde mit der irrtümlichen Entlassungsanzeige bereits eine Schlussrechnung übertragen, so muss diese storniert werden, bevor die Entlassungsanzeige storniert oder geändert werden kann.

#### **7.3.9 Ergänzende Erläuterungen**

(1) Eine Änderung einer Aufnahmeanzeige soll nur erfolgen, wenn sich die Angaben zum Aufnahmegrund, Aufnahmetag, zur Wahlleistung Unterkunft, zur Begleitperson oder zur Aufnahmediagnose ändern. Ergänzungen der Aufnahmediagnose, die nach der Aufnahme festgestellt werden, erfordern keine Änderungsmeldung, sondern werden mit der Entlassungsanzeige übermittelt. Eine neue Bestätigung des Versichertenstatus wird nicht übermittelt, wenn sich der Inhalt der Kostenzusage nicht ändert.

(2) Eine Stornierung eines Zahlungssatzes ist nicht vorgesehen.

(3) Ablauf, wenn ein Zahlungssatz mit dem Prüfungsvermerk '02' - wird geprüft - übermittelt wurde:

- Der Zahlungssatz mit Prüfungsvermerk '02' enthält in ZPR Rechnungsbetrag, zur Zahlung angewiesen, = Null, und keine ENT-Segmente.
- Es muss ein neuer Zahlungssatz mit erhöhter laufender Nummer und Verarbeitungskennzeichen '10' folgen mit z. B. Prüfungsvermerk '01', wenn der Rechnungsbetrag anerkannt wird, oder mit Prüfungsvermerk '05', wenn der zur Zahlung angewiesene Betrag vom Rechnungsbetrag abweicht (dann mit nachfolgenden ENT-Segmenten).
- (4) Eine Rechnung kann storniert werden, solange noch keine Zahlung erfolgte, danach ist eine Gutschrift erforderlich (Anlage 5, Kap. 1.2.4). Sollte es im Einzelfall Unstimmigkeiten geben, weil ein Rechnungsstorno abgewiesen wird, weil die Zahlung bereits angewiesen bzw. das Geld auf dem Überweisungsweg ist, so ist bilateral (z. B. per Telefon) eine Klärung herbeizuführen.
- (5) Eine Gutschrift hat nicht zwingend eine Rücküberweisung zur Folge. Es ist bilateralen Absprachen überlassen, ob Zahlungen und Gutschriften intern verrechnet werden.
- (6) Kombinationen von Rechnungsarten

In der nachfolgenden Tabelle ist dargestellt, welche Rechnungsarten in einem Abrechnungszeitraum in Folge möglich sind.

### **Tabelle: Mögliche Reihenfolge von Rechnungssätzen (Rechnungsarten '1' bis '5') für einen Abrechnungszeitraum**

Der erste Rechnungssatz für einen Abrechnungszeitraum muss eine Zwischen- oder Schlussrechnung sein (Rechnungsart '1' oder '2').

Nach einer Schlussrechnung darf kein weiterer Abrechnungszeitraum folgen, nachstationäre Behandlung ist in der Schlussrechnung anzugeben, ggf. als Nachtrag.

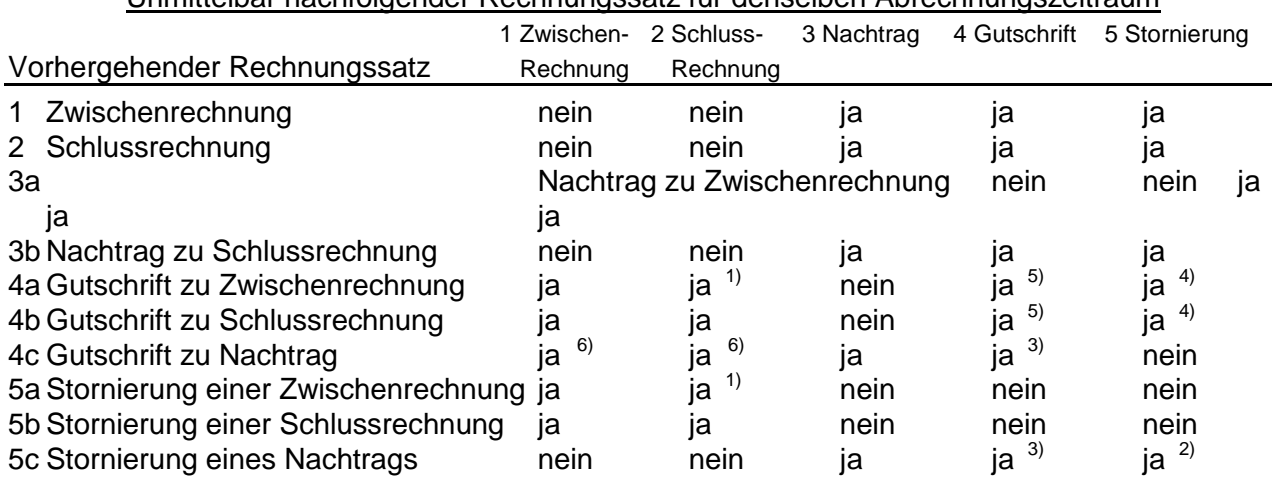

### Unmittelbar nachfolgender Rechnungssatz für denselben Abrechnungszeitraum

Erläuterungen:

- 1) wenn noch keine Schlussrechnung vorhanden war (es darf nur eine Schlussrechnung pro Fall geben)
- 2) wenn zum selben Abrechnungszeitraum noch ein Nachtrag oder eine Rechnung vorhanden ist, der/die noch nicht bezahlt wurde
- 3) wenn zum selben Abrechnungszeitraum noch ein Nachtrag oder eine Rechnung vorhanden ist, der/die bereits bezahlt wurde
- 4) wenn zum selben Abrechnungszeitraum noch ein Nachtrag vorhanden ist, der noch nicht bezahlt wurde
- 5) wenn zum selben Abrechnungszeitraum noch ein Nachtrag vorhanden ist, der bereits bezahlt wurde
- 6) wenn zum selben Abrechnungszeitraum keine Rechnung mehr vorhanden ist (d. h. Storno oder Gutschrift liegt vor)

### **7.4 Änderungen von Versichertendaten außerhalb des Korrekturverfahrens**

Das Korrekturverfahren bezieht sich auf die Änderungen von selbsterzeugten Nachrichten. Die Möglichkeit der Änderung von Versichertendaten wird nicht im Korrekturverfahren geregelt.

#### **7.4.1 Notwendigkeit des Verfahrens**

Bei den Versichertendaten in den Segmenten PNV und NAD

- Versicherungsnummer
- Name des Versicherten
- Vorname des Versicherten
- Geburtsdatum des Versicherten

ist damit zu rechnen, dass bei einer manuellen Datenerfassung (z. B. bei Nichtvorlage der Card für Privatversicherte) fehlerhafte Angaben übermittelt werden. Andererseits können Änderungen bei Versichertendaten auftreten, auf die das Versicherungsunternehmen noch nicht mit der Ausgabe einer neuen Card für Privatversicherte reagieren konnte. Es handelt sich hier z.B. um:

- Namensänderung infolge Heirat, Scheidung oder auf Antrag
- Namensgebung bei Neugeborenen nach stationärer Aufnahme

- Änderung des Versichertenstatus bei gleichzeitiger Neuvergabe einer Card für Privatversicherte

#### **7.4.2 Technische Umsetzung**

Ist eine eindeutige Identifizierung des Versicherten durch das Versicherungsunternehmen erfolgt, reagiert es mit der Übertragung ihrer eigenen Versichertendaten an das Krankenhaus in den Segmenten PNV und NAD. Im Fachverfahren des Versicherungsunternehmens ist sicherzustellen, dass ggf. notwendige Anpassungen der persönlichen Daten des Versicherten nach Prüfung der Sachlage im Mitgliederbestand durchgeführt werden.

Stellt das Krankenhaus aufgrund der Rückmeldung des Versicherungsunternehmens fest, dass sich identifizierende Merkmale des Versicherten geändert haben - z. B. Name/Vorname - so übernimmt das Krankenhaus diese Daten in den folgenden Übertragungen.

Wenn das Krankenhaus eine falsche Versicherungsnummer übertragen hat, das Versicherungsunternehmen den Versicherten anhand weiterer Daten im Aufnahmesatz aber trotzdem zuordnen kann, ist nach Empfang der Bestätigung des Versichertenstatus mit der richtigen Versicherungsnummer durch das Krankenhaus die weitere Übertragung mit der richtigen Versicherungsnummer durchzuführen.

Bei einer Änderung der Versicherungsnummer ist eine DV-technische Lösung nicht mit angemessenem Aufwand realisierbar. Die ursprünglich übertragene Versicherungsnummer oder Personennummer wird daher bis zum Abschluss der Behandlung beibehalten. Eine nachträgliche Trennung des Falles (aus Gründen der Kontierung) ist im Fachverfahren des Versicherungsunternehmens sicherzustellen.

#### **8. Informationsstrukturdaten**

### **8.1 Daten über stationäre Einrichtungen**

Institutionskennzeichen und Adressen von Krankenhäusern werden nach einem abgestimmten Verfahren regelmäßig von der Deutschen Krankenhausgesellschaft an den Verband der Privaten Krankenversicherung übermittelt. Die Daten werden den Versicherungsunternehmen kostenfrei zur Nutzung zur Verfügung gestellt (z.B. über das Internet).

#### **8.2 Kostenträgerdaten der Versicherungsunternehmen**

Die Kostenträgerdatei der Versicherungsunternehmen wird der Deutschen Krankenhausgesellschaft in einem abgestimmten Verfahren übermittelt. Die Daten werden den Krankenhäusern kostenfrei zur Nutzung zur Verfügung gestellt (z. B. über das Internet).

### **9. Datenflüsse**

Der Verband der Privaten Krankenversicherung stellt die Kommunikationsparameter der Datenannahmestelle(n) jeweils aktuell zur Verfügung. Die Angaben werden in diesem Abschnitt veröffentlicht und bei Bedarf fortgeschrieben.

Die PKV Datenannahme-und Verteilstelle (PKV-DAV) wird vom PKV-Verband als zentrale Annahmestelle ohne Entschlüsselungsberechtigung für alle PKV-Unternehmen unterhalten. Die an die PKV-DAV übertragenen Dateien (siehe 5.2) werden an den entschlüsselungsberechtigten Empfänger (PKV-Unternehmen oder Krankenhaus) weitergeleitet. Als Übertragungsarten können FTAM oder MHS (X.400) genutzt werden. Für den Testbetrieb und den Echtbetrieb gelten gesonderte Kommunikationsparameter. Die benötigten öffentlichen Schlüssel (X.509) werden durch das Trustcenter über die Datei pkv\_sha256.key bereitgestellt. Während des Parallelbetriebs der Hash-Algorithmen SHA-1 und SHA-256 werden die entsprechenden SHA-1-Schlüssel in der Datei pkv.key bereitgestellt.

PKV-Datenannahme- und Verteilstelle (PKV-DAV) Innovas GmbH (Team PKV-DAV) Theodor-Heuss-Ring 19-21 50668 Köln E-Mail: [pkv-dav@innovas.de](mailto:pkv-dav@innovas.de) Internet: www.pkv-dav.de IK: 590533311

## **10. Testverfahren**

Im Testbetrieb werden vereinbarte Testdaten für fiktive Testfälle an die PKV-DAV übertragen und geprüft. Die PKV-DAV überträgt im Fehlerfall die zugehörige Fehlernachricht. Bei erfolgreichem Abschluss des Testverfahrens bestätigt die PKV-DAV die Übereinstimmung mit den Vorgaben der Rahmenvereinbarung. Das Testverfahren wird bei erfolgreichem Test einer Softwareversion für Krankenhäuser mit identischer Softwareversion in vereinfachter Form durchlaufen (Anbindungstest).

Weitere Einzelheiten eines gemeinsam ausgestalteten Testverfahrens werden gesondert geregelt.

# **Anhang zu Anlage 4 (Verschlüsselung, Übertragungsdateien)**

## **Vorbemerkung**

Die nachfolgenden Regelungen dienen der Übernahme der für die Datenübermittlung nach § 301 SGB V bestehenden Verfahrenslösungen zwischen Krankenhäusern und Krankenkassen. Die Partner dieser Rahmenvereinbarung streben eine einheitliche Sicherheitsinfrastruktur für eine vertrauenswürdige und rechtssichere Kommunikation an.

## **1. Verschlüsselung**

Als Basis für die Verschlüsselung wird ein asymmetrisches Verfahren für die Kommunikation eingesetzt, das folgenden Anforderungen genügt:

- Das Verschlüsselungsverfahren beruht auf RSA/DES.
- Die Schlüsselerzeugung erfolgt dezentral.
- Das Schlüsselmanagement erfolgt zentral über Trust-Center.

## **1.1 Datenformate**

Die Datenformate sind entsprechend PKCS#7 (Public Key Cryptography Standard #7) zu strukturieren.

## **1.2 Session-Key**

Als Session-Key ist tripleDES vorzusehen.

## **1.3 Interchange Key**

Als Interchange Key ist RSA mit den unter 1.10 beschriebenen Parametern einzusetzen.

## **1.4 Hashfunktion/Signaturalgorithmus**

Als Hash Funktion ist SHA-256 (Secure Hash Algorithm) vorzusehen. Bis zur Ablauf der Migrationsphase kann auch SHA-1 verwendet werden.

## **1.5 RSA Schlüssellänge**

Die RSA Schlüssellänge muss 2048 Bit (Standard) betragen.

## **1.6 Öffentlicher Exponent des RSA Algorithmus**

Als RSA Exponent soll die Fermat-4 Zahl (2<sup>16</sup>+1) gewählt werden (siehe X.509, Annex C).

### **1.7 Public Key Format**

Hier ist die ASN.1 Syntax  $1$  sowie X.509  $2$  einzuhalten.

#### **1.8 Zertifikate**

Zertifikate sind in ASN.1 entsprechend X.509 zu implementieren. Bei der Codierung der Zertifikate sind die Distinguished Encoding Rules (DER) entsprechend X.509, Kapitel 8.7, einzuhalten.

Für die Schlüsselverwaltung wird eine Lösung entsprechend X.500<sup>3)</sup> vorgesehen.

## **1.9 Struktur der X.500-Adresse**

Die X.500-Adresse hat den Empfehlungen / Standards nach X.500 ff. zu entsprechen.

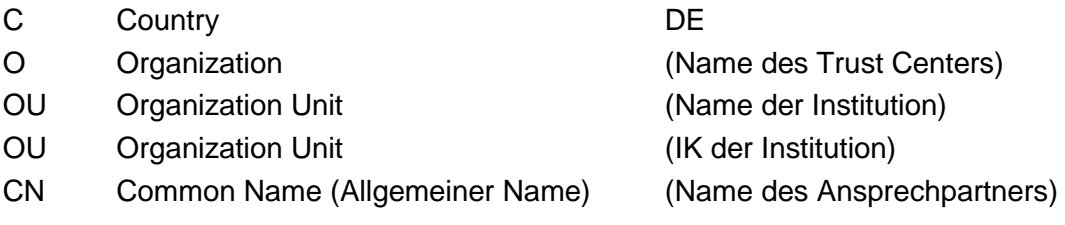

## **1.10 Zusammenfassende Darstellung der Schnittstelle**

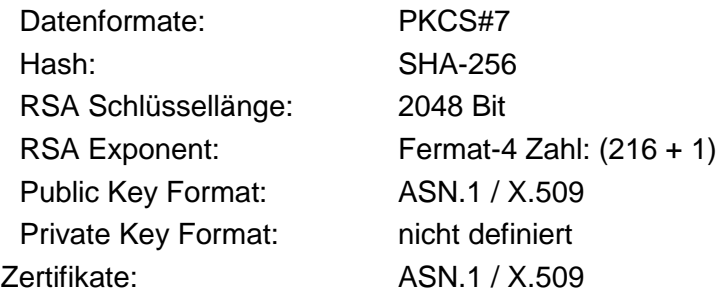

#### Literaturhinweise

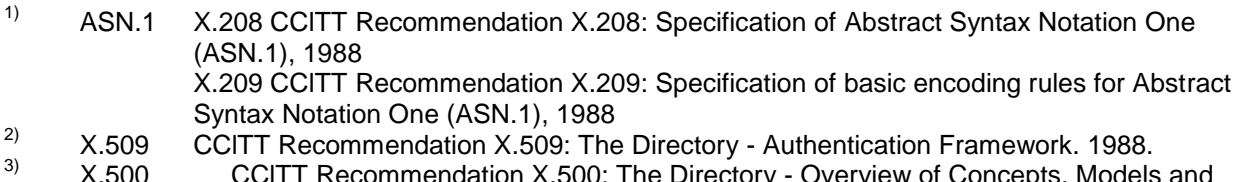

3) X.500 CClTT Recommendation X.500: The Directory - Overview of Concepts, Models and Services. 1988.

## **2. Struktur der Übertragungsdateien**

### **2.1 Übertragungsdateien bei FTAM**

Zu jeder Nutzdatendatei muss für die Übertragung die nachfolgend definierte Auftragsdatei generiert werden, die z. B. für das Routing benutzt wird. Die Übertragung jeder Nutzdatendatei erfolgt als separate Datei. Vor der Übertragung einer Nutzdatendatei wird die dazugehörige Auftragsdatei übertragen.

### **2.1.1 Übertragung per DFÜ**

Im Rahmen einer DFÜ-Verbindung werden zunächst die Auftragsdatei und danach die Nutzdatendatei übermittelt. Ein Übertragungsvorgang besteht aus der Übertragung dieser zwei Dateien in der festgelegten Reihenfolge.

### **2.2 Festlegung der Transferdateinamen**

Auf der Seite des Absenders besteht der Transferdateiname aus der Dateitypbezeichnung (Feld VERFAHREN\_KENNUNG) und einer laufenden Nummer (Feld TRANSFER\_NUMMER). Der Name der zugehörigen Auftragsdatei besteht aus dem vorstehend beschriebenen Transferdateinamen mit dem Zusatz '.AUF'.

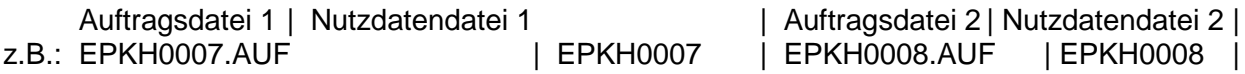

Bei jeder erfolgreichen Übertragung einer Datei wird das Feld TRANSFER\_NUMMER um eins erhöht. Ist eine Übertragung fehlerhaft, so wird die TRANSFER\_NUMMER für diesen Übertragungswunsch beibehalten und bei einer späteren Übertragung derselben Datei wiederverwendet.

#### **2.2.1 Format der Auftragsdatei**

Der Auftragssatz ist nur aus logischen Gründen in mehrere Tabellen (Objekte) aufgeteilt worden. Physikalisch handelt es sich um einen zusammenhängenden Satz. Alle Objekte müssen vorhanden sein.

Die Abkürzungen in den folgenden Spalten haben die Bedeutung:

**L Länge**

## **N Nutzungtypen**

- R: Routing-Informationen
- L: Logging- und Statusinformationen
- K: Verfahrensspezifische Information
- D: Datenträgerspezifische Informationen
- I: Interne Nutzung
- A: Allgemeine Informationen
- S: Informationen zur Verschlüsselung
- **T (Feld-) Typen**
	- N: Numerisch (rechtsbündig mit führenden Nullen)
	- A: Alpha (linksbündig mit Leerzeichen aufgefüllt)
	- AN: Alphanumerisch (linksbündig mit Leerzeichen aufgefüllt)
# **A (Feld-) Art**

M: Muss versorgt werden K: Kann versorgt werden

# **1. Teil Allgemeine Beschreibung**

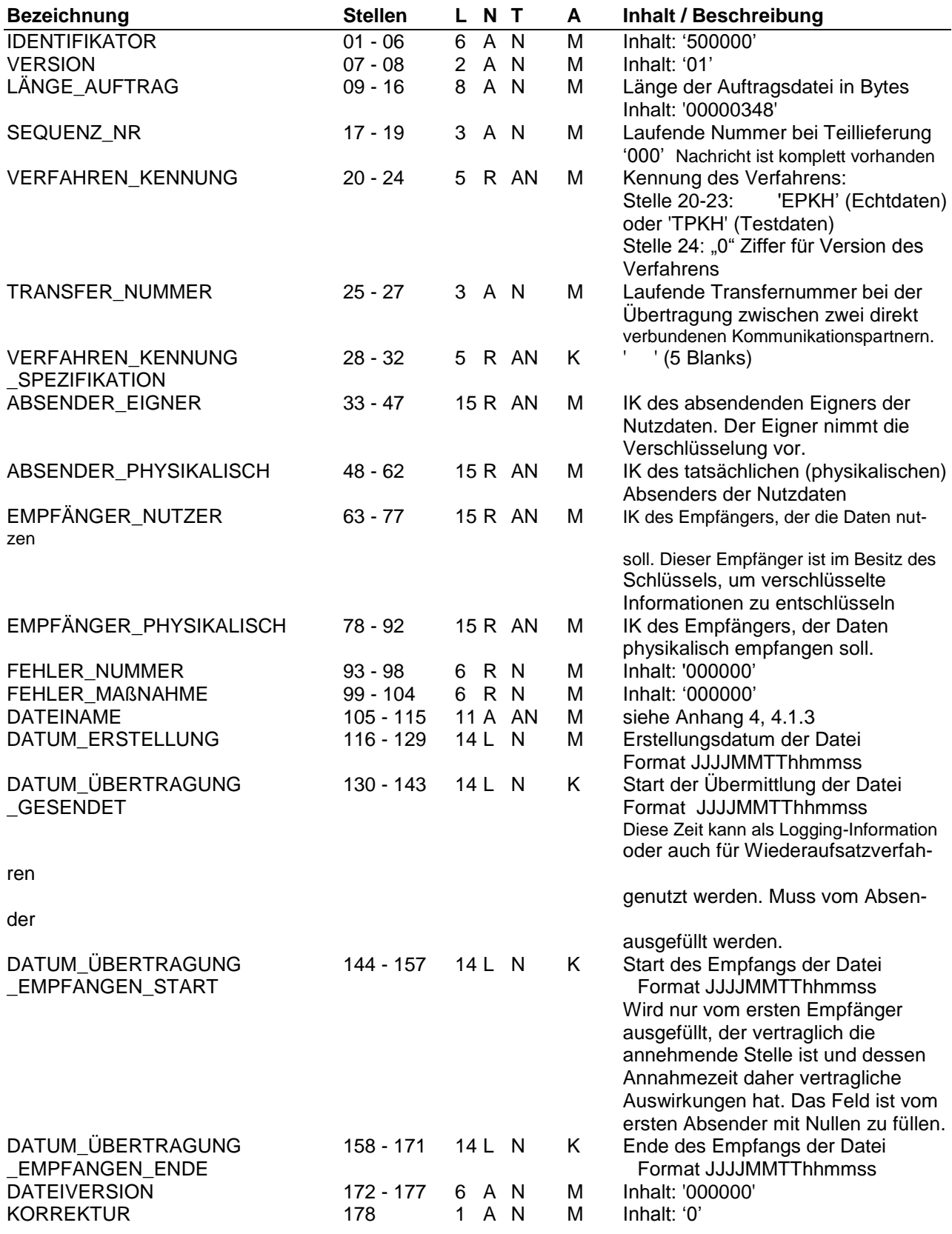

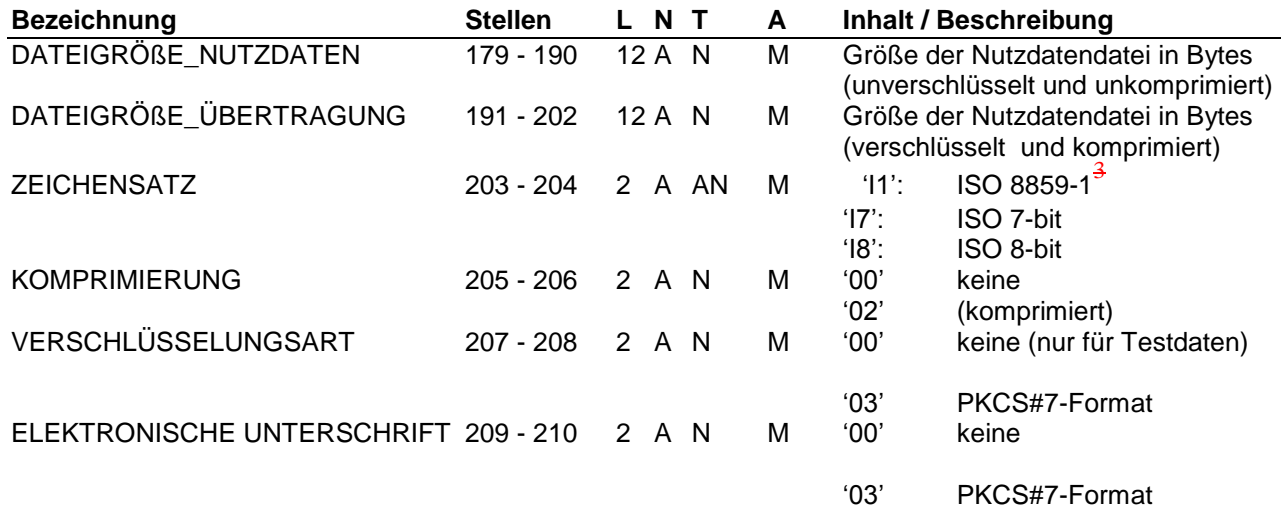

#### **2. Teil Spezifische Information zur Bandverarbeitung**

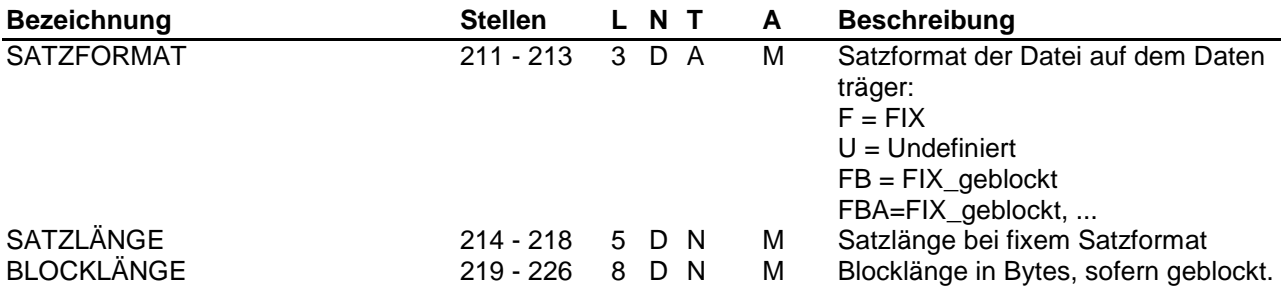

# **3. Teil Verfahrensspezifische Informationen**

Felder dürfen vom Absender nicht ausgefüllt werden.

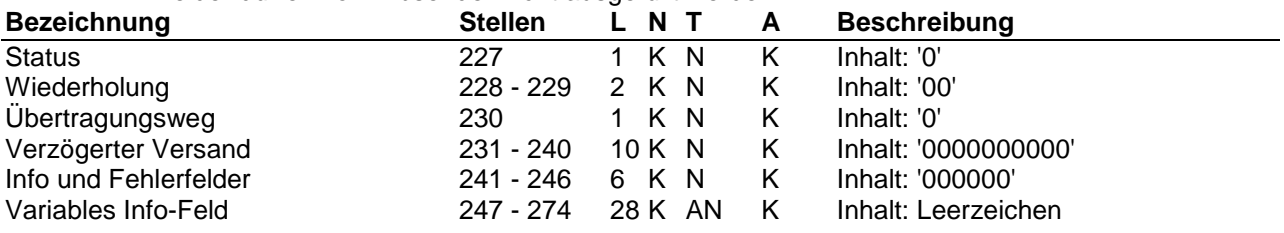

#### **4. Teil Spezifische Information zur Verarbeitung innerhalb eines RZ** Felder müssen vom Absender nicht ausgefüllt werden:

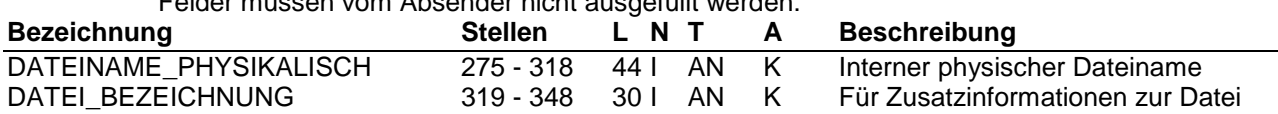

 $\overline{a}$ 

 $^{\rm 3}$ -Die Verwendung des ISO 8859-1 Zeichensatzes wird zunächst zurückgestellt und im Testverfahren $\,$ gesondert abgestimmt.

# **2.3 Übertragungsdatei bei MHS**

Der MHS-Dienst benötigt die für den FTAM-Dienst vorgesehene Aufteilung der Übertragungsdateien in eine unverschlüsselte Auftragsdatei und eine verschlüsselte Nutzdatendatei nicht. Die nachfolgende Definition der Struktur einer MHS-Übertragungsdatei stellt insofern einen Kompromiss mit Rücksicht auf die unter 2.1 definierte FTAM-Lösung dar. Sie ist eine Übergangsregelung in Richtung auf eine MHS-konforme Lösung.

#### **2.3.1 Struktur der MHS-Nachricht**

Die Übertragungsdatei entsprechend dem in X.400 definierten MHS-System setzt sich als Interpersonal-Nachricht (Interpersonal Message, IPM) zusammen aus:

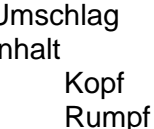

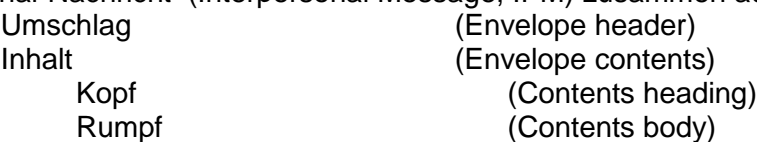

Die verschlüsselte Nutzdatendatei und der Auftragssatz (s. 2.2.1) sind Bestandteile (Body parts) des Rumpfes:

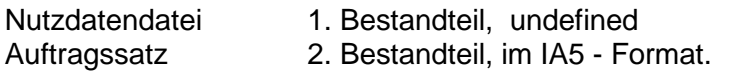

Der Kopf der IP-Nachricht enthält folgende Elemente:

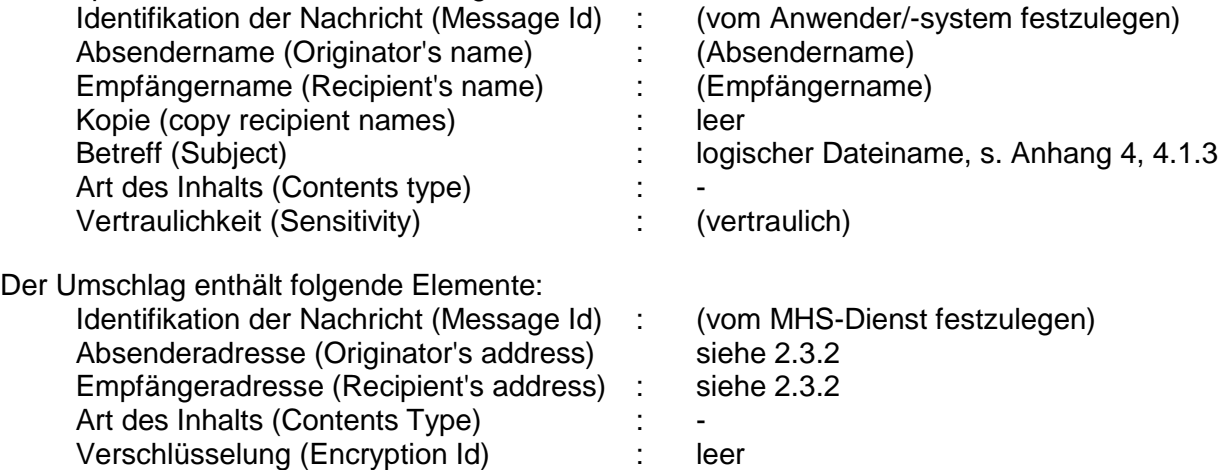

Gemäß ENV 41201 darf die vollständige Nachricht die Größe von insgesamt 2 MB nicht überschreiten.

# **2.3.2 Struktur der MHS-/X.400-Adresse**

Für die Struktur der MHS-/X.400-Adresse wird die Form 1 Variant 1 (Mnemonic O/R Address) der X.400-Version 1988 zugrunde gelegt:

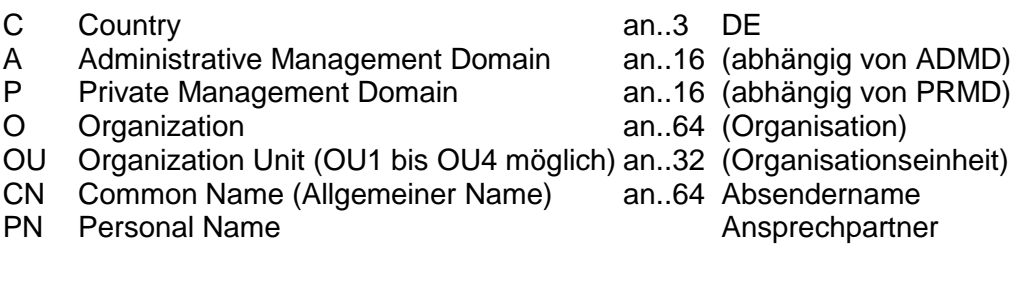

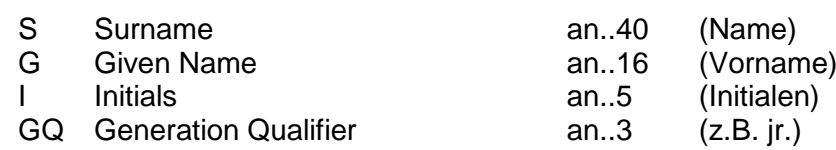

# **Anlage 5: Durchführungshinweise**

# **1 Hinweise zur Datenübertragung**

- 1.1 Übertragungsfristen
- 1.2 Übertragung von Krankenhaus an Versicherungsunternehmen
- 1.2.1 Aufnahmesatz
- 1.2.2 Verlängerungsanzeige
- 1.2.3 entfällt
- 1.2.4 Rechnungssatz
- 1.2.5 Entlassungsanzeige
- 1.2.6 Fehlersatz
- 1.3 Übertragung von Versicherungsunternehmen an Krankenhaus
- 1.3.1 Bestätigung des Versichertenstatus
- 1.3.2 entfällt
- 1.3.3 Zahlungssatz
- 1.3.4 Fehlersatz
- 1.4 Vorgaben für besondere Fallkonstellationen
- 1.4.1 Versorgung von Neugeborenen im G-DRG-System
- 1.4.2 Teilstationäre Leistungen
- 1.4.3 Interne Verlegung mit Wechsel zwischen den Entgeltbereichen
- 1.4.4 Rückverlegung oder Wiederaufnahme in den DRG-Fallpauschalenbereich
- 1.4.5 Rückverlegung in einen Entgeltbereich nach der BPflV oder einen Entgeltbereich für besondere Einrichtungen nach § 17b Abs. 1 Satz 15 KHG
- 1.4.6 Abrechnungszeiträume für Abschläge bei Verlegung und Nichterreichen der unteren GVD
- 1.4.7 Transplantationen
- 1.4.8 frei
- 1.4.9 Beispiele für Verlegungsfälle
- 1.4.10 Externe Aufenthalte mit Abwesenheiten über Mitternacht bei Versicherten in Psychiatrischen und psychosomatischen Einrichtungen (BPflV)
- 1.4.11 Abrechnung psychiatrischer und psychosomatischer Einrichtungen gemäß BPflV (bei Anwendung § 17d KHG)
- 1.4.11.1 Rückverlegung und Wiederaufnahme in den Entgeltbereich nach der BPflV (bei Anwendung § 17d KHG)
- 1.4.11.2 Entlassungen zum Jahresende für Zwecke der Abrechnung
- 1.4.11.3 Dialyse in eigener Dialyseeinrichtung

# **2 Hinweise zu den Datenelementen**

- Anhang A PKV-Beispieldatensätze
- Anhang D Verwendung von Verarbeitungskennzeichen und laufender Nummer des Geschäftsvorfalls

# **1. Hinweise zur Datenübertragung**

Das Datenübertragungsverfahren beginnt zum vereinbarten Stichtag bei neuen Behandlungsfällen mit dem Aufnahmesatz. Behandlungsfälle, deren Aufnahmedatum vor Beginn des Übertragungsverfahrens liegt, werden im allgemeinen mit dem bis zum Stichtag vereinbarten Verfahren (z.B. Rechnungen in Papierform) zu Ende geführt.

Langzeitfälle bedürfen einer besonderen Regelung, die im Testverfahren zwischen den einzelnen Testpartnern zu vereinbaren ist. Dabei entfällt die erneute Übertragung eines Aufnahmesatzes.

# **Vorgehen bei Versionswechsel:**

Die Fallabwicklung orientiert sich ausschließlich am Aufnahmetag. Für alle Nachrichten eines Falles, einschließlich Entlassungsanzeige, Rechnungssatz und Zahlungssatz, sind die am Aufnahmetag gültigen Versionen der Schlüsselverzeichnisse (insbesondere ICD, OPS, DRG-Katalog) und der Datenaustauschstrukturen maßgeblich. Ein Fall ist somit mit der Nachrichtenversion zu Ende zu führen, mit der er im Aufnahmesatz begonnen wurde. Nachträglich übermittelte Änderungsmeldungen dürfen nur in der Version der zu ändernden Ursprungsnachricht erfolgen. Dies bedingt zwingend eine Versionsfähigkeit der eingesetzten Software.

Je Übermittlungsdatei sind mehrere Nachrichtenversionen zulässig. Eine Fehlernachricht der Stufe1 (PFEH) wird in der neuen Nachrichtenversion übermittelt.

Kommt es zu Verzögerungen bei der Bereitstellung der Software für die neue Nachrichtenversion, werden Datenmeldungen für Fälle mit Aufnahmedatum in dem Quartal, in das die Versionsumstellung fällt, nur dann angenommen, wenn durch die Verwendung der veralteten Version keine gruppierungsrelevanten Informationen verloren gehen. Die Versicherungsunternehmen übermitteln in diesen Fällen die Antwortnachrichten in der Version, in der die zu beantwortende Nachricht vom Krankenhaus übermittelt wurde. Für Aufnahmen ab dem folgenden Quartal werden Nachrichten in der veralteten Version abgewiesen.

Die Einstufung eines Nachtrages/einer Fortschreibung als "gruppierungsrelevant" oder "nicht gruppierungsrelevant" wird jeweils mit der Veröffentlichung des Nachtrages / der Fortschreibung vorgenommen.

#### **1.1 Übertragungsfristen**

Die nachstehende Tabelle enthält für die vereinbarten Satzarten (Nachrichtentypen) die nach § 4 der Rahmenvereinbarung bestehenden Übertragungsfristen.

#### **PKV-Aufnahmesatz:**

spätestens 3 Arbeitstage nach Aufnahme (Anlaufphase: unverzüglich, wenn nicht in 3 AT möglich)

#### **PKV-Verlängerungsanzeige:**

vor Ablauf der mit dem Aufnahmesatz angegebenen voraussichtlichen Dauer der Krankenhausbehandlung

#### **PKV-Rechnungssatz:**

in der Regel einmal pro Kalenderwoche

# **PKV-Entlassungsanzeige:**

innerhalb von 3 Arbeitstagen nach Entlassung oder Verlegung spätestens mit der Schlussrechnung

#### **PKV-Bestätigung des Versichertenstatus:**

spätestens 3 Arbeitstage nach Eingang des Aufnahmesatzes bzw. der Verlängerungsanzeige (Anlaufphase: unverzüglich, wenn nicht in 3 AT möglich)

#### **PKV-Zahlungssatz:**

in der Regel einmal pro Kalenderwoche (innerhalb der Zahlungsfrist)

#### **1.2 Übertragung von Krankenhaus an Versicherungsunternehmen**

# **1.2.1 Aufnahmesatz**

Mit dem Aufnahmesatz gibt das Krankenhaus dem Versicherungsunternehmen die Aufnahme eines Privatversicherten bekannt. Der Aufnahmegrund ist entsprechend Schlüssel 1 anzugeben. Bei Aufnahme von Patienten in Verbindung mit einem Arbeitsunfall (einschließlich "Wegeunfall") ist der Aufnahmegrund 3.-4. Stelle "02" zu verwenden. Wird stattdessen "07" (Notfall) verwendet, ist eine Ablehnung der Leistungspflicht über den Kostenübernahmesatz mit dem Merkmal Kostenübernahme "05" (Ablehnung, Unfallversicherung zuständig) möglich.

Bei vorstationärer Behandlung wird ein Aufnahmesatz erst mit der Aufnahme des Patienten zur vollstationären Behandlung (= Aufnahmetag) übertragen. Die Tatsache der vorstationären Behandlung wird in Schlüssel 1 (Aufnahmegrund: 02) nachgewiesen. Schließt sich an die vorstationäre Behandlung im Einzelfall keine vollstationäre Behandlung an, wird ein "Aufnahmesatz" übertragen, der dies in Schlüssel 1 (Aufnahmegrund: 04) nachweist.

Bei Übergang von Krankenhausbehandlung zur stationären Entbindung (oder umgekehrt) ist kein erneuter Aufnahmesatz zu übertragen.

Findet während einer noch nicht abgeschlossenen teilstationären Behandlung eine Aufnahme zu einer vollstationären Behandlung statt (und umgekehrt), ist für den Patienten ein gesonderter Aufnahmesatz mit neuem KH-internen Kennzeichen zu übermitteln. Die teilstationäre und vollstationäre Behandlung wird entsprechend den jeweiligen KH-internen Kennzeichen getrennt bei der Übertragung abgewickelt. (Ausnahme: teilstationäre Dialyse bei vollstationärer Behandlung, § 14 Abs.2 Satz 4 bzw. § 14 Abs.6 Nr.2 BPflV in der am 31.12.2003 geltenden Fassung). Wird ein teilstationärer Quartalsfall durch eine vollstationäre Behandlung lediglich unterbrochen, kann der teilstationäre Fall ohne Wechsel des KH-internen Kennzeichens nach Beendigung der vollstationären Behandlung fortgeführt werden. Der erste Aufenthalt darf hierzu nicht durch eine Entlassungsanzeige abgeschlossen sein.

Bei der Abrechnung teilstationärer Fälle ist für fallbezogene Zu- und Abschläge (z. B. DRG-Systemzuschlag) nach § 17b Abs. 5 Satz 4 KHG die Zählung entsprechend Fußnote 11 und 11a zur Leistungs- und Kalkulationsaufstellung (LKA) nach der Bundespflegesatzverordnung maßgeblich. Dabei ist zu beachten, dass bei Wechsel von vollstationärer und teilstationärer Behandlung jeweils ein separater Fallabschluss erfolgt. Die fallbezogenen Zu- und Abschläge (z. B. DRG-Systemzuschlag) sind dann nur für den vollstationären Fall abzurechnen.

Für die Fallzählung von teilstationären Behandlungen bei Entgelten nach § 6 Abs. 1 KHEntgG ist § 8 KFPV 2004/FPV zu beachten.

Bei teilstationären Fällen im Budgetbereich, die wegen derselben Erkrankung regelmäßig oder mehrfach behandelt werden (je Quartal ein Fall) besteht bei Abrechnung von tagesbezogenen Entgelten jeweils zu Quartalsende folgende Abrechnungsmöglichkeit:

Entlassung, Schlussrechnung und gleichzeitige (Neu-)Aufnahme nach dem Entlassungstag unter neuem KH-internen Kennzeichen,

Zwischenrechnung und Fortführung des KH-internen Kennzeichens im Folgequartal.

In beiden Fällen ist ein DRG-Systemzuschlag pro Abrechnungsquartal in Rechnung zu stellen.

In der Rechnung zu Quartalsende sind die Tage, an denen keine Behandlung erfolgte, in den Segmenten ENT im Datenelement "Tage ohne Berechnung/Behandlung" auszuweisen. Soweit Tage der Beurlaubung mit Entgeltschlüssel 43xxxxxx abgerechnet werden, sind lediglich verbleibende Tage ohne Behandlung im Datenelement "Tage ohne Berechnung/Behandlung" zu berücksichtigen. Erfolgt die Behandlung und Entlassung eines teilstationären Patienten zu Quartalsbeginn, soll zur Abrechnung zunächst eine Zwischenrechnung gestellt werden, wenn eine erneute Behandlung wegen derselben Erkrankung im verbleibenden Quartalsrest nicht ausgeschlossen werden kann. Zu Quartalsende ist dann eine Entlassung am Quartalsletzten und Schlussrechnung einschließlich fallbezogener Zu- und Abschläge (z. B. DRG-Systemzuschlag) mit Ausweis von Tagen ohne Berechnung/Behandlung bis zum Quartalsletzten erforderlich.

Tritt während der mittels tagesbezogener Entgelte nach § 6 Abs. 1 des KHEntgG, tagesbezogener teilstationärer Fallpauschalen oder mit Pflegesätzen nach BPflV vergüteten Behandlung ein Zuständigkeitswechsel des Kostenträgers ein, wird an das dann zuständige Versicherungsunternehmen ein Aufnahmesatz übertragen, der in Schlüssel 1 (Aufnahmegrund) den Zuständigkeitswechsel durch eine "2" in der 3. Stelle ausweist. Die Kosten der einzelnen Belegungstage sind mit dem Kostenträger abzurechnen, der am Tag der Leistungserbringung leistungspflichtig war.

Ausnahmeregelung bei Fallpauschalenpatienten und Wechsel des Kostenträgers:

Die Entgelte für Fallpauschalenpatienten (ggf. auch in Kombination mit Sonderentgelten) werden mit dem Kostenträger abgerechnet, bei dem das Versicherungsverhältnis am Tag der Aufnahme bestand. Diese Regelung gilt auch für alle weiteren angefallenen Entgelte.

Stellt das Krankenhaus fest, dass ein Aufnahmesatz (und ggf. folgende Sätze) zu einem Behandlungsfall mit falschen identifizierenden Merkmalen (KH-internes Kennzeichen des Versicherten und/oder IK des Krankenhauses falsch) übertragen wurde(n), oder, dass die Kostenträgerzuordnung nicht zutreffend ist oder ein Softwarefehler vorliegt oder die Abrechnung als ambulante Leistung erfolgen muss, sind die bis dahin zu dem Behandlungsfall übertragenen Daten durch ein Fallstorno zu stornieren. Ein Fallstorno wird über einen Aufnahmesatz mit dem Verarbeitungskennzeichen 30/31/32/33/34/35 in dem Segment FKT vorgenommen. Die Daten zu dem Behandlungsfall sind danach von Anfang an mit den korrekten Angaben zu übertragen.

Änderung der Aufnahmediagnose

Bei einer Änderung der Aufnahmediagnose überträgt das Krankenhaus die nachfolgende(n) Diagnose(n) mit der Entlassungsanzeige. Eine Änderung einer Aufnahmeanzeige soll nur erfolgen, wenn sich die Angaben zum Aufnahmegrund, Aufnahmetag, zur Wahlleistung Unterkunft, zur Begleitperson oder zur Aufnahmediagnose ändern. Ergänzungen der Aufnahmediagnose, die nach der Aufnahme festgestellt werden, erfordern keine Änderungsmeldung, sondern werden mit der Entlassungsanzeige übermittelt.

Eine Änderung des Aufnahmegrundes oder des Aufnahmetages eines Aufnahmesatzes ist nur dann zulässig, wenn es keine weiteren gültigen Nachrichten des Krankenhauses zu diesem Fall gibt. Wurde z. B. bereits eine Entlassungsanzeige zu diesem Fall übermittelt, ist zuerst die Entlassungsanzeige zu stornieren, bevor der Aufnahmesatz geändert werden darf. Ausgenommen von der Notwendigkeit der Stornierung ist die Verlängerungsanzeige, da diese nicht storniert werden kann.

Vorstationäre Behandlung:

Bei nur vorstationärer Behandlung ist der Aufnahmegrund mit '04' anzugeben. Die Behandlungsinformation und der Behandlungsabschluss werden mit der Schlussrechnung angegeben.

BPflV (bei Anwendung des §17d KHG):

Für jeden teilstationären Fall ist eine separate Aufnahmeanzeige mit eigenem KH-internen Kennzeichen zu übermitteln. Je Aufnahme ist mit der Schlussrechnung ein DRG-Systemzuschlag mit dem spezifischen Entgeltschlüssel "B6200005" in Rechnung zu stellen.

Tritt bei "§17d KHG Patienten" während der stationären Behandlung ein Zuständigkeitswechsel des Kostenträgers ein, wird der gesamte Krankenhausfall (mit allen anfallenden Entgelten) mit dem Kostenträger abgerechnet, der am Tag der Aufnahme leistungspflichtig war.

# **1.2.2 Verlängerungsanzeige**

Mit der Verlängerungsanzeige wird dem Versicherungsunternehmen eine Verlängerung der Krankenhausbehandlung angezeigt. Die Verlängerungsanzeige soll vor Ablauf der mit dem Aufnahmesatz gemeldeten voraussichtlichen Dauer der Krankenhausbehandlung übertragen werden.

In der Verlängerungsanzeige sind die behandelnde Fachabteilung und die Aufnahmediagnose oder eine in der Zwischenzeit ggf. festgestellte Nachfolgediagnose anzugeben. Nebendiagnosen sind zu der behandelnden Fachabteilung in weiteren FAB-Segmenten zu übermitteln, der Fachabteilungsschlüssel ist dann zu wiederholen.

Wiederholte Verlängerungen sollen nicht durch Änderungsmeldung einer vorangegangenen Verlängerungsanzeige, sondern durch eine neue Meldung mit Verarbeitungskennzeichen "10" und erhöhter laufender Nummer des Geschäftsvorfalls übertragen werden.

# **1.2.3 entfällt**

# **1.2.4 Rechnungssatz**

Mit dem Rechnungssatz stellt das Krankenhaus dem Versicherungsunternehmen die Entgelte nach der Bundespflegesatzverordnung, dem Krankenhausentgeltgesetz und nach § 115a SGB V sowie die Wahlleistungen in Rechnung. Die abgerechneten Entgelte sind nach Schlüssel 4 anzugeben. Entsprechend Schlüssel 6 sind korrespondierend zu den berechneten Entgelten die behandelnden Fachabteilungen auszuweisen.

Bei Zwischenrechnungen werden Rechnungssätze jeweils für zeitlich aufeinander folgende, abgegrenzte Abrechnungszeiträume übertragen. Die Beträge von prozentualen Zu- oder Abschlägen sind hierbei auf die je Zwischen- oder Schlussrechnung angegebenen Entgelte zu beziehen. Zu- oder Abschläge werden im Entgeltbereich des Vergütungssystems der BPflV (bei Anwendung §17d KHG) mit der Schlussrechnung in Rechnung gestellt. Der gesamte Abrechnungsbetrag ergibt sich aus der Summe aller in Rechnungssätzen (Zwischenrechnung und Schlussrechnung) berechneten Entgelte. Die Rechnungsnummer ist hierbei für jede Einzelrechnung (Zwischen-, Schluss-, Nachtragsrechnung) eindeutig zu vergeben. Einmal vergebene Rechnungsnummern dürfen auch nach Rechnungs- oder Fallstornierungen nicht wieder verwendet werden.

Jeder stationäre Krankenhausfall ist mit einer Schlussrechnung abzuschließen, der in Bezug auf den in der Schlussrechnung gemeldeten Abrechnungszeitraum nur noch Nachtragsrechnungen folgen dürfen. Für den Fall, dass der gesamte Abrechnungszeitraum bereits in Zwischenrechnungen in Rechnung gestellt worden ist, ist die letzte Zwischenrechnung gutzuschreiben/zu stornieren und eine Schlussrechnung für diesen Abrechnungszeitraum zu erstellen. Der Rechnungsbetrag der Gutschrift/Stornierung ist ohne Vorzeichen zu übermitteln.

Zur Abrechnung von Abteilungspflegesätzen in Verbindung mit Sonderentgelten für operative Leistungen, siehe Abschnitt 2 (Segment ENT).

Bei der Rechnungslegung für nachstationäre Behandlungen sind die nachstationären Behandlungen innerhalb der oberen Grenzverweildauer und die außerhalb der oberen Grenzverweildauer einer in Rechnung gestellten Fallpauschale in zwei getrennten ENT-Segmenten anzugeben.

Im DRG-Entgeltsystem nach KHEntgG ist die Abrechnung von Pflegesätzen bei Beurlaubung nicht zulässig. Die Beurlaubungstage sind als Tage ohne Berechnung anzugeben.

Bei Abrechnung nach BPflV können Pflegesätze bei Beurlaubungen vereinbart werden. In diesem Falle wird für den Beurlaubungszeitraum der Pflegesatz für Beurlaubung (Stellen 1 bis 2 des Entgeltschlüssels gleich "43") ohne weitere Entgelte mit Ausnahme von allgemeinen Zu- und Abschlägen (Stellen 1 bis 2 des Entgeltschlüssels gleich "45" bis "48") in Rechnung gestellt. Bei Verwendung eines Beurlaubungspflegesatzes werden die Beurlaubungstage im Datenfeld Entgeltanzahl angegeben.

Vollständige Tage der Abwesenheit (z.B. Belastungserprobungen, Beurlaubungen), die während eines Behandlungsfalles bei BPflV Krankenhäusern (BPflV bei Anwendung §17d KHG) anfallen, sind keine Berechnungstage. Sie sind in den Segmenten ENT im Datenelement Tage ohne Berechnung/Behandlung auszuweisen und werden bei der Ermittlung der Vergütungsstufen nicht berücksichtigt. Tage des Antritts und der Wiederkehr werden mit einem entsprechenden tagesbezogenen PEPP in voller Höhe abgerechnet und nicht im Datenelement Tage ohne Berechnung/Behandlung ausgewiesen.

Einigt sich ein Krankenhaus mit dem Kostenträger darauf, dass ein Krankenhausfall nach einer kürzeren Behandlungszeit hätte abgeschlossen sein müssen, so dass die letzten Behandlungstage nicht mehr vergütet werden, werden diese Tage bei der Abrechnung der Hauptleistung oder von Zuschlägen nach Überschreiten der oberen Grenzverweildauer als Tage ohne Berechnung ausgewiesen. Ergibt die Einigung, dass ein Fall hätte ambulant durchgeführt werden müssen, so dass die Rechnungslegung nicht als stationärer Krankenhausfall erfolgt, ist der stationäre Fall mit dem Verarbeitungskennzeichen "35" (Storno stationärer Aufnahme) zu stornieren; hierfür kann auch "30" (Fallstorno) verwendet werden.

Schlussrechnungen von Krankenhäusern, die das Vergütungssystem nach § 17d des Krankenhausfinanzierungsgesetzes anwenden, werden entsprechend der BPflV und den zugehörigen Abrechnungsbestimmungen (PEPPV 2013) wie folgt erstellt.

Hat das Krankenhaus vor Entlassung des Patienten dem Versicherungsunternehmen über eine Zwischenrechnung (oder mehrere) mit der Entgeltart AD100001 bzw. BD100001 eine Teilzahlung (§ 11 Abs. 1 Satz 3 BPflV) in Rechnung gestellt, muss nach Ermittlung des regulären Rechnungsbetrags für den Behandlungsfall geprüft werden, ob die vorab in Rechnung gestellte Teilzahlung niedriger oder höher ausgefallen ist. Im regulären Rechnungsbetrag sind neben den PEPP-Entgelten alle Zu- und Abschläge, Zusatzentgelte, vor- bzw. nachstationäre Entgelte sowie Entgelte für Wahlleistungen zu berücksichtigen.

Unterschreitet die Summe der Teilzahlungen den regulären Rechnungsbetrag, ist dieser über eine Teilzahlungskorrektur um diese Summe zu mindern. Dazu wird die Entgeltart AD100002 bzw. BD100002 (Teilzahlungskorrektur) für alle über Zwischenrechnung berechneten Tage in der Schlussrechnung ausgewiesen. Es erfolgt in der Schlussrechnung die Rechnungsstellung in der die tatsächlich abzurechnenden Entgeltarten gemäß Anhang B Teil III angegeben werden. Die Entgeltarten AD100001 bzw. BD100001 (bei Zwischenrechnung) und AD100002 bzw. BD100002 (bei Schlussrechnung) sind jeweils im Datenelement "Entgeltbetrag" als tagesbezogener Einzelbetrag auszuweisen.

Übersteigt die Summe der Teilzahlungen den regulären Rechnungsbetrag, sind zunächst alle Zwischenrechnungen gutzuschreiben und dann die Schlussrechnung zu übermitteln.

Wird der Patient nach Übermittlung einer Schlussrechnung erneut aufgenommen und treffen die Voraussetzungen für eine Fallzusammenführung zu, ist die Schlussrechnung der ersten Behandlungsepisode gutzuschreiben. Das Krankenhaus kann eine Teilzahlung (und ggf. weitere) über die noch nicht mit vorausgegangenen Zwischenrechnungen berechneten Behandlungstage in Rechnung stellen.

#### **Technische Beispiele für Abrechnungen nach PEPP mit Abschlagszahlungen (fiktive Werte)**

**Beispiel A Normalfall mit Verrechnung von Teilzahlungen ("Unterzahlung")** 

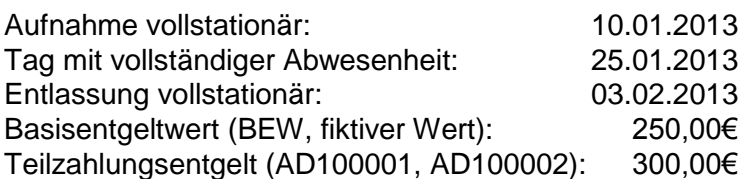

Das Gruppieren bei Entlassung ergibt das PEPP "PA01A" (2013-Vergütungsstufe 1 (1 bis 8 Tage) bei 1,4073 Bewertungsrelation (BWR)/Tag, Vergütungsstufe 2 ab dem 9. Tag bei 0,9987 BWR/Tag)

1. Zwischenrechnung am 20.1.2013, ENT-Segment (über 3.000 Euro):

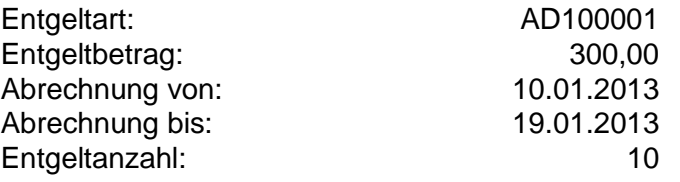

REC-Rechnungsbetrag: 3000,00

2. Zwischenrechnung am 30.1.2013, ENT-Segment (über 2.700 Euro):

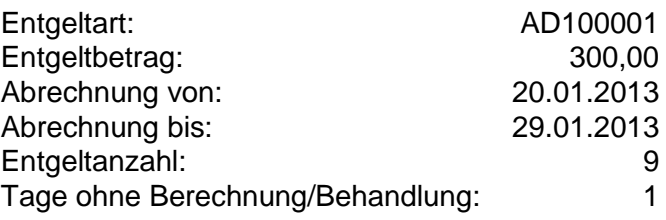

REC-Rechnungsbetrag: 2700,00

Schlussrechnung am 4.2.2013 (über 859,84 Euro nach Verrechnung der Teilzahlungen):

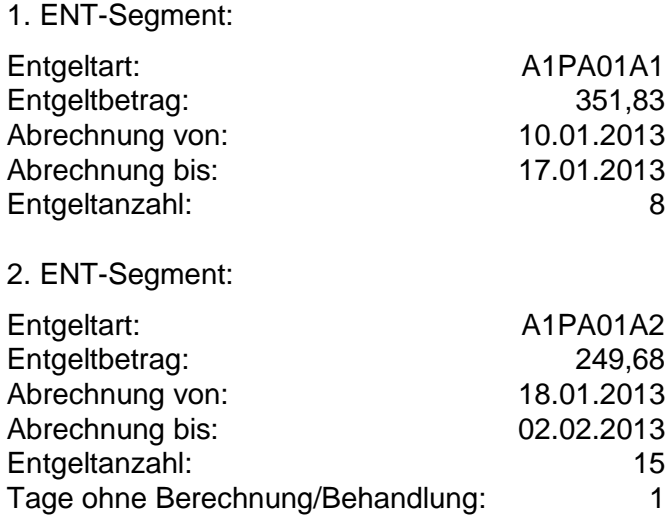

3. ENT-Segment:

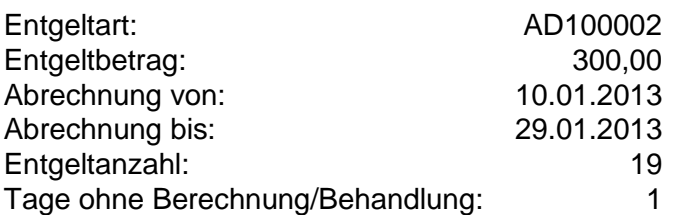

REC-Rechnungsbetrag: 859,84

# Beispiel B Ausnahmefall mit Storno von Teilzahlungen ("Überzahlung")

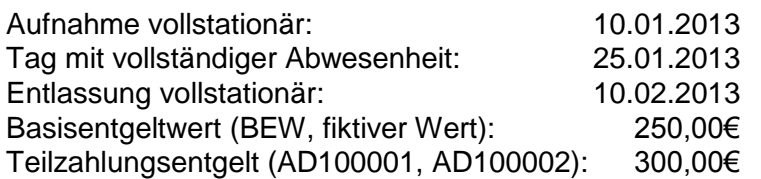

Das Gruppieren bei Entlassung ergibt das PEPP "PA01A" (2013-Vergütungsstufe 1 (1 bis 8 Tage) bei 1,4073 Bewertungsrelation (BWR)/Tag, Vergütungsstufe 2 ab dem 9. Tag bei 0,9987 BWR/Tag)

1. Zwischenrechnung am 20.1.2013, ENT-Segment (über 3.000 Euro):

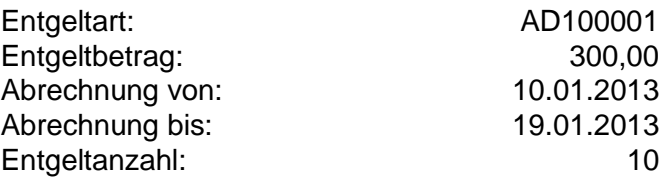

REC-Rechnungsbetrag: 3000,00

2. Zwischenrechnung am 30.1.2013, ENT-Segment (über 2.700 Euro):

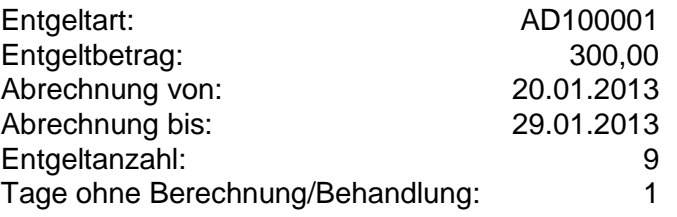

REC-Rechnungsbetrag: 2700,00

3. Zwischenrechnung am 9.2.2013, ENT-Segment (über 3.000 Euro):

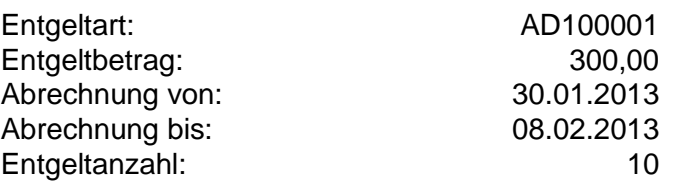

REC-Rechnungsbetrag: 3000,00

Die Schlussrechnung am 10.2.2013 ergäbe ohne Berücksichtigung der Teilzahlungen in Höhe von insgesamt 8.700 Euro einen geringeren Rechnungsbetrag von 8.307,60 Euro. Die drei Zwischenrechnungen (Teilzahlungen) müssen daher storniert werden:

Rechnungsstorno 1. Zwischenrechnung vor Schlussrechnung am 10.2.2013 Rechnungsstorno 2. Zwischenrechnung vor Schlussrechnung am 10.2.2013 Rechnungsstorno 3. Zwischenrechnung vor Schlussrechnung am 10.2.2013

Schlussrechnung am 10.2.2013:

1. ENT-Segment (über 2.814,64 Euro):

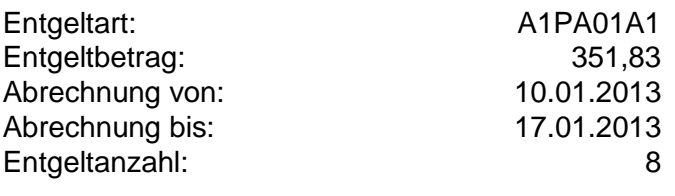

2 ENT-Segment (über 5.492,96 Euro):

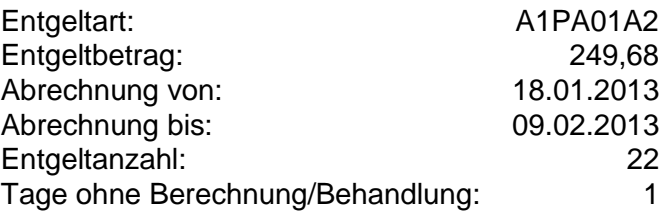

In den REC-Rechnungsbetrag geht die Summe von 8307,60 Euro (zzgl. evtl. abrechenbarer Zuschläge) ein.

Definition: Ein PEPP setzt sich entsprechend der im Katalog ausgewiesenen Vergütungsstufen aus einer oder mehreren PEPP-Entgeltarten zusammen. Bei der Abrechnung von PEPP wird in den Datenfeldern "Abrechnung von" bzw. "Abrechnung bis" (Segment "ENT") der kalendarische Beginn bzw. das Ende der Zugehörigkeit zu der jeweiligen Vergütungsstufe angegeben. Im Datenfeld "Entgeltanzahl" wird die Anzahl der Berechnungstage in der PEPP-Vergütungsstufe angegeben. "Tage ohne Berechnung/Behandlung" sind die Tage, die nicht vergütet werden (Tage der vollständigen Abwesenheit). Der tagesbezogene Entgeltbetrag für eine PEPP-Entgeltart (vergütungsstufenbezogen) wird ermittelt, indem die Bewertungsrelation nach Anlage 1a oder 2a des PEPP-Katalogs für die maßgebliche Vergütungsstufe mit dem Basisentgeltwert multipliziert wird. Das Ergebnis wird kaufmännisch auf 2 Nachkommastellen gerundet. Die Multiplikation dieses Entgeltbetrages mit der Anzahl der zugehörigen Berechnungstage (Entgeltanzahl) geht in den Rechnungsbetrag (Segment REC) ein.

# **Beispiel A**

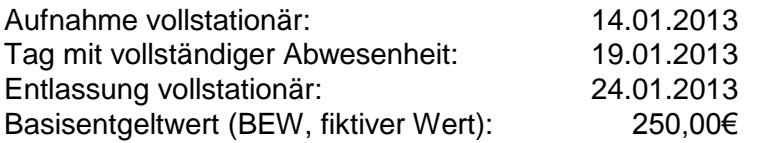

Das Gruppieren bei Entlassung ergibt das PEPP "PA01A" (2013-Vergütungsstufe 1 (1 bis 8 Tage) bei 1,4073 Bewertungsrelation (BWR)/Tag, Vergütungsstufe 2 ab dem 9. Tag bei 0,9987 BWR/Tag)

#### 1. ENT-Segment:

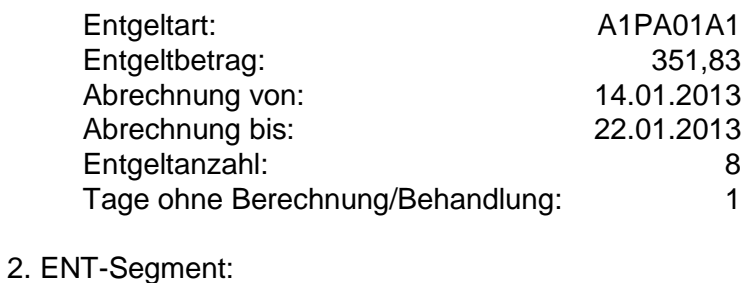

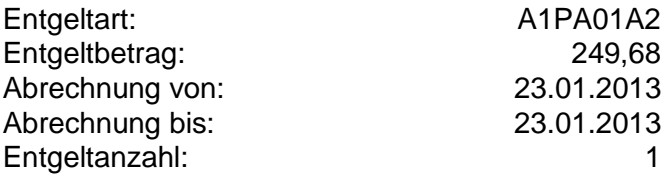

#### **Beispiel B**

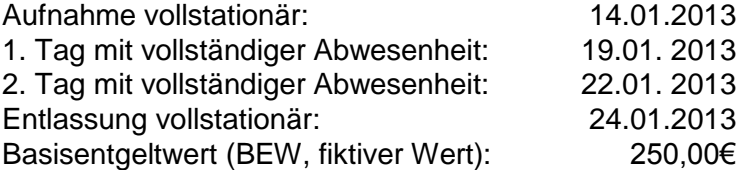

Das Gruppieren bei Entlassung ergibt das PEPP "PA01A" (2013-Vergütungsstufe (1 bis 8 Tage) bei 1,4073 Bewertungsrelation (BWR)/Tag, Vergütungsstufe 2 ab dem 9. Tag bei 0,9987 BWR/Tag).

ENT-Segment:

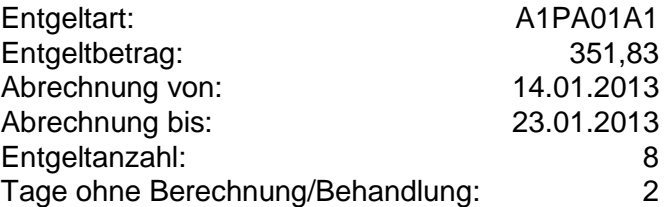

# **Beispiel C**

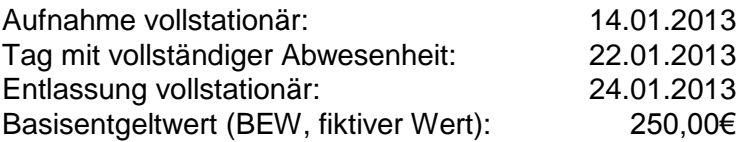

Das Gruppieren bei Entlassung ergibt das PEPP "PA01A" (2013-Vergütungsstufe 1 (1 bis 8 Tage) bei 1,4073 Bewertungsrelation (BWR)/Tag, Vergütungsstufe 2 ab dem 9. Tag bei 0,9987 BWR/Tag).

#### 1. ENT-Segment:

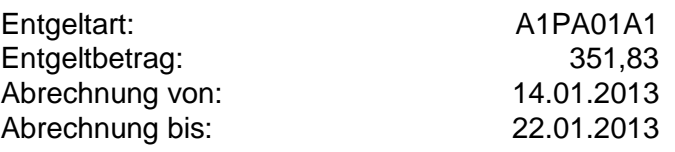

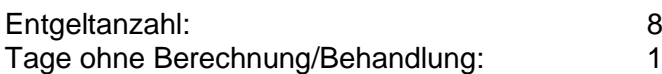

Der Tag der vollständigen Abwesenheit vor Beginn der folgenden Vergütungsstufe ist im ersten ENT-Segment anzugeben, das zweite ENT-Segment beginnt mit dem ersten Berechnungstag der folgenden Vergütungsstufe.

#### 2. ENT-Segment:

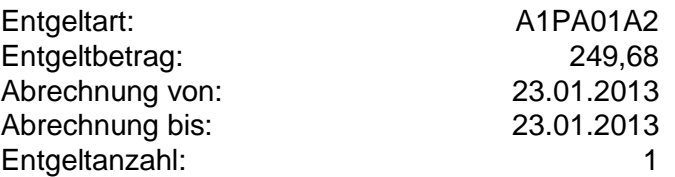

#### **Gutschrift/Storno**

Stellt sich im Nachhinein heraus, dass durch das Krankenhaus eine Rechnungslegung irrtümlich erfolgte, ist durch das Krankenhaus über einen Rechnungssatz mit Rechnungsart '04' eine Gutschrift/Stornierung vorzunehmen. Dabei ist die Rechnungsnummer der ursprünglichen Rechnung anzugeben. Das Verarbeitungskennzeichen in dem Segment FKT ist zugleich auf '10' (Normalfall) zu setzen.

Ein Rechnungsstorno ist auch in den Fällen erforderlich, in denen Datenfelder eines bereits übertragenen Rechnungssatzes geändert werden müssen (z.B. Entgeltart, Abrechnungszeitraum). Zusätzlich zu dem Rechnungsstornosatz (Verarbeitungskennzeichen in FKT: '10' und Rechnungsart in REC: '04') ist der richtig gestellte Rechnungssatz mit Verarbeitungskennzeichen in FKT: '10' (Normalfall) und Rechnungsart in REC: '01' oder '51' (Zwischenrechnung) oder '02' oder '52' (Schlussrechnung) zu übermitteln (siehe Anlage 4, Abschnitt 7).

#### **Nachtragsrechnung**

Wurde bei einer bereits übertragenen Rechnung für einen bestimmten Zeitraum ein Entgelt versehentlich nicht berechnet, so kann dieses Entgelt über eine Nachtragsrechnung mit dem Verarbeitungskennzeichen in FKT: '10' (Normalfall) und der Rechnungsart in REC: '03' (Nachtragsrechnung) nachträglich berechnet werden.

#### **Rechnung in Papierform**

Wird von dem Versicherungsunternehmen eine Rechnung in Papierform angefordert, so ist diese mit den persönlichen Daten des Privatversicherten (Name, Vorname, Geburtsdatum, Anschrift) zu versehen und an das Versicherungsunternehmen direkt zu schicken. Alle übrigen Geschäftsvorfälle sind gemäß Anlage 1 maschinell zu übermitteln.

# **1.2.5 Entlassungsanzeige**

Mit der Entlassungsanzeige meldet das Krankenhaus dem Versicherungsunternehmen die Entlassung oder externe Verlegung des Versicherten aus der voll- oder teilstationären Behandlung sowie die interne Verlegung mit Wechsel zwischen den Entgeltbereichen der DRG-Fallpauschalen, nach der BPflV oder für besondere Einrichtungen nach § 17b Abs. 1 Satz 15 KHG oder den Wechsel von voll- und teilstationärer Behandlung. Der Entlassungs- /Verlegungsgrund ist nach Schlüssel 5 anzugeben.

Bei teilstationärer Fortführung einer zunächst vollstationär begonnenen Behandlung (oder umgekehrt) wird als Entlassungs-/Verlegungsgrund des vollstationären (bzw. des teilstationären) Falles der Schlüssel "22" ("Fallabschluss (interne Verlegung) bei Wechsel zwischen voll- und teilstationärer Behandlung") angegeben.

Bei Wiederaufnahme (mindestens 24 Stunden Aufenthalt außerhalb eines Krankenhauses) eines zunächst extern oder in einen anderen Entgeltbereich verlegten Patienten ist als Entlassungs- /Verlegungsgrund des ersten Aufenthaltes in der Entlassungsanzeige des zusammengeführten Falles der Schlüssel "21" ("Entlassung oder Verlegung mit nachfolgender Wiederaufnahme") anzugeben.

Bei postmortalen Organspenden ist für den Organspender das Datum des Todes als Entlassungsdatum zu melden (siehe "Vereinbarung über die Durchführungsbestimmungen zur Aufwandserstattung nach § 8 Abs. 2 des Vertrages nach § 11 TPG"). Hiermit wird der Fall für die Direktabrechnung mit dem Versicherungsunternehmen abgeschlossen.

Behandlungen mit Aufnahmegrund "08" Stationäre Aufnahme zur Organentnahme sind auch in Fällen von vorstationärer Behandlung ohne nachfolgende stationäre Aufnahme mit einer Entlassungsanzeige abzuschließen.

Die internen Verlegungen werden für jede behandelnde Fachabteilung (bei Rückverlegungen mehrfach) je Belegungszeitraum mit Angabe des Verlegungstages angegeben (Entlassungsgrund '12' interne Verlegung).

Die Segmentgruppe SG1 mit den Segmenten ETL und NDG dient der Dokumentation des Ablaufs der Krankenhausbehandlung. Es werden die bei der Entlassung oder Verlegung aus der Fachabteilung festgestellten Diagnosen übermittelt.

Die Segmentgruppe SG1 ist für jede interne Verlegung aus einer Fachabteilung und für die externe Entlassung/Verlegung zu übermitteln. Sie wird immer durch ein Segment ETL eingeleitet, das die Fachabteilung für den jeweiligen (anhand des Entlassungs-/Verlegungstages bestimmten) Behandlungszeitraum enthält. Die Angaben in den ETL-Segmenten dokumentieren so den gesamten Behandlungsverlauf. Für jedes ETL-Segment (= jeden einzelnen Behandlungszeitraum in einer Fachabteilung) können bis zu 40<sup>4</sup> Nebendiagnosen zur Hauptdiagnose mit Hilfe des Segmentes NDG angegeben werden.

Erfolgt eine interne Verlegung, Rückverlegung oder Wiederaufnahme [oder bei Versicherten in Krankenhäusern, die gemäß BPflV vergütet werden, eine Unterbrechung des stationären Aufenthalts durch einen externen Aufenthalt mit Abwesenheit über Mitternacht], muss zusätzlich zu den ETL-Segmenten für die behandelnden Fachabteilungen (und deren Daten) die für den gesamten Krankenhausfall maßgebliche Hauptdiagnose bei Anwendung des Vergütungssystems nach §

Soweit NDG mit der Möglichkeit "50x" realisiert ist, kann dies zunächst beibehalten werden.

17d KHG: Hauptdiagnose gemäß § 2 PEPPV 2013, (ggf. mit Nebendiagnosen) durch eine weitere (letzte!) Segmentgruppe SG1 übertragen werden, die im Segment ETL den Pseudo-Fachabteilungscode "0000" für den Krankenhausbezug sowie die Daten der Entlassung/Verlegung enthält. Für die Gruppierung in eine DRG bzw. PEPP werden nur die Diagnoseangaben dieser letzten Segmentgruppe SG1 verwendet.

Fand keine interne Verlegung, Rückverlegung und keine Wiederaufnahme [oder bei Versicherten in Krankenhäusern, die gemäß BPflV vergütet werden, keine Unterbrechung des stationären Aufenthaltes durch externen Aufenthalt mit Abwesenheit über Mitternacht] statt, darf keine Segmentgruppe SG1 für die Krankenhausfall-Hauptdiagnose mit der Pseudo-Fachabteilung "0000" übertragen werden. Die Krankenhausfall-Hauptdiagnose und die zugehörigen Nebendiagnosen sind dann identisch mit der Hauptdiagnose und den Nebendiagnosen der einzigen behandelnden Fachabteilung.

Die Hauptdiagnose für den Krankenhausfall ist in der als "Hauptdiagnose" bezeichneten Datenelementgruppe anzugeben. Ausschließlich in den Fällen, in denen nach den Deutschen Kodierrichtlinien als Hauptdiagnose eine "Stern-Diagnose" verschlüsselt werden muss, ist es zulässig, den Stern-Kode in der im ETL-Segment als "Hauptdiagnose" bezeichneten Datenelementgruppe anzugeben. Die Kreuz-Diagnose ist ausschließlich in diesem Fall in der im ETL-Segment als "Sekundär-Diagnose" bezeichneten Datenelementgruppe anzugeben. Hinweis: Wenn eine Sekundär-Diagnose angegeben wird, wird diese im G-DRG- bzw. PEPP-System immer als Nebendiagnose interpretiert.

Für die Diagnoseangaben sind die Deutschen Kodierrichtlinien bzw. die Deutschen Kodierrichtlinien für die Psychiatrie/Psychosomatik zu berücksichtigen. zu berücksichtigen.

Die FAB-Segmente enthalten als Muss-Segmente alle behandelnden Fachabteilungen, die mit den Fachabteilungen im ETL-Segment korrespondieren. Bei interner Rückverlegung ist ein erneutes FAB-Segment nicht zwingend erforderlich.

Die weiteren Kann-Datenelemente in FAB-Segmenten sind bei folgenden Fallkonstellationen zu übertragen:

Operation, keine Fallpauschale/kein Sonderentgelt:

Im Datenelement Diagnose ist die für den Operationseingriff maßgebliche Diagnose anzugeben. Im Datenelement Operation ist der für die Operation maßgebliche Operationenschlüssel anzugeben.

Operation in Verbindung mit Fallpauschale/Sonderentgelt:

Im Datenelement Diagnose ist die für den Operationseingriff maßgebliche abrechnungsrelevante Diagnose anzugeben. Wenn im Fallpauschalen-/Sonderentgeltkatalog ein zweiter Diagnosenschlüssel und/oder ein zweiter oder dritter Operationenschlüssel gefordert ist, müssen diese Angaben über die Datenelemente Zusatzschlüssel Diagnose und Zusatzschlüssel 1 Operation bzw. Zusatzschlüssel 2 Operation übertragen werden.

In beiden Fallkonstellationen kann zur Angabe weiterer Diagnosen und/oder Operationen das FAB-Segment mit identischem Fachabteilungsschlüssel wiederholt werden.

Als Operation sind grundsätzlich operative Maßnahmen sowie nicht-operative Maßnahmen entsprechend den Deutschen Kodierrichtlinien anzugeben. Insbesondere ist P005 "Multiple/Bilaterale Prozeduren" zu beachten.

Die Angabe der Operation ist unabhängig von der Diagnosenangabe, gegebenenfalls können Prozeduren auch ohne Diagnosen angegeben werden.

Die Entlassungsanzeige ist innerhalb von 3 Arbeitstagen nach Entlassung oder Verlegung, spätestens mit der Schlussrechnung zu übermitteln.

Bei Zuständigkeitswechsel des Versicherungsunternehmens (Entlassungsgrund '05') kann die Entlassungsanzeige an das erste Versicherungsunternehmen auch früher - unmittelbar nach Beendigung der Leistungspflicht des Versicherungsunternehmens – übertragen werden (siehe Segment DAU). Nachrichten, die sich auf Zeiten nach der Beendigung der Leistungspflicht beziehen, können nicht mehr Gegenstand der Übertragung an das erste Versicherungsunternehmen sein.

Ausnahmeregelung: Bei Fallpauschalenpatienten und PEPP-Patienten wird der gesamte Krankenhausfall (mit allen anfallenden Entgelten) mit dem Versicherungsunternehmen abgerechnet, das die erste Bestätigung des Versichertenstatus erteilt hat.

Wurde für einen Patienten irrtümlich eine Entlassungsanzeige übertragen, so kann diese mit dem Verarbeitungskennzeichen "40" (Storno einer Entlassungsanzeige) storniert oder mit dem Verarbeitungskennzeichen "20" nach der tatsächlichen Entlassung berichtigt werden. Wurde mit der irrtümlichen Entlassungsanzeige bereits eine Schlussrechnung übertragen, so muss diese storniert werden, falls die Entlassungsanzeige storniert oder geändert werden soll. Erst nach Gutschrift/Stornierung des Rechnungssatzes kann die Entlassungsanzeige storniert und ein erneuter Rechnungssatz übertragen werden.

BPflV (bei Anwendung §17d KHG): Die Leistungen (Prozeduren) der vor- und nachstationären Behandlung sind bei der Gruppierung und Abrechnung des Behandlungsfalles nach PEPPV 2013 nicht zu berücksichtigen.

# **1.2.6 Fehlerbehandlung**

Nachrichten des Versicherungsunternehmens, die beim Empfänger als fehlerhaft erkannt werden, sind dem Absender entsprechend der in Anlage 4, Abschnitt 6, beschriebenen Vorgehensweise mitzuteilen.

#### **1.3 Übertragung von Versicherungsunternehmen an Krankenhaus**

#### **1.3.1 Bestätigung des Versichertenstatus**

Mit der Bestätigung des Versichertenstatus teilt das Versicherungsunternehmen dem Krankenhaus die Bestätigung des Versichertenverhältnisses, die Kostenübernahme oder ggf. ihre Ablehnung mit. Das Merkmal Kostenübernahme (Schlüssel 8) enthält hierzu die erforderliche Angabe. Bei Änderungen des Versichertenstatus PKV erfolgt die zeitliche Abgrenzung über die Datenelemente "Kostenübernahme ab" und "Kostenübernahme bis". Ansonsten kann das Datenelement "Kostenübernahme bis" leer bleiben.

Bei einer Änderung des Versicherungsunternehmens während der Behandlung überträgt das neu zuständige Versicherungsunternehmen eine Bestätigung des Versichertenstatus mit dem Merkmal Kostenübernahme "Änderung der Kostenübernahme" (Zuständigkeitswechsel des Kostenträgers) (Schlüssel 8, "02").

Eine Änderung der Kostenübernahme findet in Fällen Anwendung, in denen ein Aufnahmesatz bei Zuständigkeitswechsel des Kostenträgers an das neu zuständige Versicherungsunternehmen erfolgt (Schlüssel 1:  $3. + 4$ . Stelle ..21" bis ..27").

Benötigt das Versicherungsunternehmen die Rechnung in Papierform, teilt sie dies im Merkmal Kostenübernahme mit.

Das Versicherungsunternehmen teilt in der Bestätigung des Versichertenstatus für die bei ihr versicherten Personen die aktuellen Daten der Card für Privatversicherte und Art und Umfang des Versicherungsschutzes mit. Bei Neugeborenen entfällt diese Übertragung.

#### **1.3.2 entfällt**

#### **1.3.3 Zahlungssatz**

Mit dem Zahlungssatz teilt das Versicherungsunternehmen dem Krankenhaus mit, ob der in Rechnung gestellte Abrechnungsbetrag zur Zahlung angewiesen ist, -oder aus welchem Grund die Rechnung abgelehnt wird (Schlüssel 10). Der Zahlungssatz muss übertragen werden, wenn der Zahlungsbetrag vom Rechnungsbetrag abweicht (Schlüssel 10 = "05"), eine Rechnung in Papierform angefordert wird (Schlüssel 10 = "07") oder im Fall einer Ablehnung (Schlüssel 10, "04" oder "06"). Eine Anforderung durch das Krankenhaus soll vermieden werden.

Stellt ein Versicherungsunternehmen bei der Rechnungsprüfung Fehler in der Rechnungslegung fest, deren Korrektur unstrittig ist, kann es von einem Fehlerverfahren absehen und mit dem Prüfungsvermerk "05" den vom Rechnungsbetrag abweichenden Zahlungsbetrag übermitteln. In diesem Falle überträgt das Versicherungsunternehmen alle Entgeltsegmente mit den Dateninhalten, die dem zur Zahlung angewiesenen Betrag zugrunde liegen, sofern dieser ungleich Null ist.

# **1.3.4 Fehlerbehandlung**

Nachrichten des Krankenhauses, die beim Empfänger als fehlerhaft erkannt werden, sind dem Absender entsprechend der in Anlage 4, Abschnitt 6, beschriebenen Vorgehensweise mitzuteilen.

# **1.4 Vorgaben für besondere Fallkonstellationen**

#### **1.4.1 Versorgung von Neugeborenen im G-DRG-System**

Im Falle einer Geburt ist nach § 1 Abs. 5 KFPV 2004/FPV ein eigener Fall für das Neugeborene zu bilden.

Wird eine im Fallpauschalen-Katalog vorgegebene Mindestverweildauer für die Fallpauschale (P60B) nicht erreicht, ist die Versorgung des Neugeborenen mit dem Entgelt für die Mutter abgegolten. In diesem Falle wird keine Rechnung für den Fall des Neugeborenen übertragen.

#### **1.4.1.1 Gesundes Neugeborenes**

Für das gesunde Neugeborene ist ein Aufnahmesatz mit dem Aufnahmegrund "0601" (Geburt) vom Krankenhaus an das Versicherungsunternehmen der Mutter zu übermitteln. Im Datenfeld "Versicherungsnummer" ist, soweit vorhanden, die Versicherungsnummer der Mutter anzugeben. Als Aufnahmetag ist der Tag der Geburt und als Aufnahmegewicht das Geburtsgewicht als Mussfeld anzugeben. Ist der Vorname noch nicht bekannt, ist "Säugling m" für männliche und "Säugling w" für weibliche Säuglinge anzugeben. Für den Namen und Vornamen der Mutter sollen die Datenelemente "Name" und "Vorname" im Segment PNV (Segment Information Privatversicherter) verwendet werden.

Bei vorliegender Einweisung der Mutter ist der die Mutter einweisende Arzt auch im Aufnahmesatz des Neugeborenen im Datenfeld ,Arztnummer des einweisenden Arztes' anzugeben. Bei Notfallaufnahme der Mutter ist für das Neugeborene die "Veranlassende Stelle bei Notfallaufnahme" mit dem Eintrag "Entbindung" zu füllen. In jedem Fall ist der Aufnahmegrund ("0601") als Normalfall anzugeben.

Eine Bestätigung des Versichertenstatus wird für den Fall des Neugeborenen nicht übertragen.

Der Fall des Neugeborenen wird unter der Versicherungsnummer der Mutter mit einer eigenen Entlassungsanzeige abgeschlossen. Die Fallpauschale für das Neugeborene wird über eine eigene Rechnung für das Neugeborene unter der Versicherungsnummer der Mutter in Rechnung gestellt. Die Entbindungsdaten (EBG-Segment) werden in der Entlassungsanzeige für den Krankenhausfall der Mutter übertragen.

Anmerkung: Siehe Anmerkung zu Abschnitt 1.4.1.2

Tritt zwischen dem Aufnahmetag und dem Tag der Geburt für die Mutter ein Zuständigkeitswechsel des Kostenträgers ein, wird bei der Abrechnung von Fallpauschalen der Fall der Mutter mit dem am Aufnahmetag zuständigen Kostenträger und der Fall des gesunden Neugeborenen mit dem hiernach am Tag der Geburt zuständigen Kostenträger abgewickelt.

#### **1.4.1.2 Krankheitsbedingt behandlungsbedürftiges Neugeborenes**

Der Aufnahmesatz für das krankheitsbedingt behandlungsbedürftige Neugeborene ist ohne Angabe einer Versicherungsnummer und mit dem Aufnahmegrund "01" (Krankenhausbehandlung, vollstationär) an das für das Neugeborene zuständige Versicherungsunternehmen zu übertragen.

Die Versicherungsnummer des Neugeborenen wird dem Krankenhaus in der Bestätigung des Versichertenstatus durch das dann zuständige Versicherungsunternehmen mitgeteilt.

Für die Mutter und das Neugeborene werden an das/die jeweils zuständige(n) Versicherungsunternehmen jeweils getrennte Entlassungsanzeigen und Rechnungssätze übertragen.

#### Anmerkung:

Der Aufnahmesatz für das Neugeborene ist abweichend von der generellen Übertragungsfrist erst zu übertragen, wenn feststeht, ob das Neugeborene krankheitsbedingt behandelt wurde.

Wird trotz der Ausnahmeregelung beim Aufnahmesatz für das Neugeborene irrtümlich eine falsche Konstellation für die Übertragung zugrunde gelegt, darf eine anschließende Korrektur nicht durch eine Änderungsmeldung zu dem vorangegangenen Aufnahmesatz vorgenommen werden. In diesem Fall ist zunächst der Aufnahmesatz durch ein Fallstorno zu stornieren und die Versorgung oder Behandlung des Neugeborenen in Abhängigkeit von dem Ausgangsfehler wie folgt zu übertragen:

Wurde irrtümlich für ein gesundes Neugeborenes gemeldet, ist die Behandlung des Neugeborenen als neuer Fall entsprechend Abschnitt 1.4.1.2 zu übertragen. Ist das Neugeborene bei demselben Versicherungsunternehmen wie die Mutter versichert, muss hierbei ein neues krankenhausinternes Kennzeichen verwendet werden.

Wurde irrtümlich für ein krankheitsbedingt behandlungsbedürftiges Neugeborenes gemeldet, ist die Versorgung des Neugeborenen als Fall der Mutter entsprechend Abschnitt 1.4.1.1 zu übertragen. Ist das Neugeborene bei demselben Versicherungsunternehmen wie die Mutter versichert, muss hierbei ebenfalls ein neues krankenhausinternes Kennzeichen verwendet werden.

Um eine derartige Konsequenz (Neuvergabe des krankenhausinternen Kennzeichens!) zu vermeiden, muss das Krankenhaus durch geeignete, wirksame Kontrollen dafür Sorge tragen, dass ein Aufnahmesatz für ein Neugeborenes auf keinen Fall irrtümlich gemeldet wird.

Besonderer Hinweis: Zur Abrechnung eines Zuschlags für Begleitperson ("75100003") bei Verbleib der gesunden Mutter siehe § 1 Abs. 5 FPV.

# **1.4.2. Teilstationäre Leistungen**

Jedes fallbezogene Entgelt nach § 6 KHEntgG wird nach § 8 Abs. 2 Nr. 1 KFPV 2004FPV als ein Krankenhausfall gezählt. Die Fallabwicklung erfolgt in der Regel in der Abfolge der Nachrichtentypen Aufnahmesatz -> Bestätigung des Versichertenstatus -> Entlassungsanzeige -> Rechnungssatz. Diese Nachrichtenfolge wird auch für Tagesfälle eingehalten.

Die Regelungen zum Wechsel von teil- und vollstationärer Behandlung in Bezug auf den Fallabschluss (Entlassungsanzeige und Schlussrechnung) der ersten Behandlung und Neuaufnahme (Aufnahmesatz mit neuer Fallnummer und Bestätigung des Versichertenstatus) der nachfolgenden Behandlung gelten auch im Geltungsbereich des KHEntgG weiter. Als Entlassungsgrund für die erste Behandlungsart ist "229" (Fallabschluss (interne Verlegung) bei Wechsel zwischen vollund teilstationärer Behandlung) anzugeben.

Wird ein Patient innerhalb des Zeitraums bis einschließlich drei Tage nach Überschreiten der abgerundeten mittleren Verweildauer einer Fallpauschale wieder zur teilstationären Behandlung aufgenommen oder findet ein Wechsel von einer vollstationären Versorgung in eine teilstationäre Versorgung statt, kann für den Zeitraum bis einschließlich drei Tage nach Überschreiten der abgerundeten mittleren Verweildauer einer zuvor abrechenbaren Fallpauschale ein tagesbezogenes teilstationäres Entgelt nach § 6 Abs. 1 KHEntgG nicht zusätzlich berechnet werden.

Für diesen teilstationären Patienten ist ein neuer Aufnahmesatz mit neuem krankenhausinternen Kennzeichen und Aufnahmegrund "0301" ("Krankenhausbehandlung, teilstationär") zu übertragen. Die Anzahl der nicht berechenbaren Tage innerhalb des Zeitraums bis einschließlich drei Tage nach Überschreiten der abgerundeten mittleren Verweildauer der zuvor berechneten DRG-Fallpauschale wird im ENT-Segment im Datenfeld "Entgeltanzahl" mit der Entgeltart "78999999" und dem Entgeltbetrag 0,00 EUR ausgewiesen. Das Datenfeld "Abrechnung von" enthält das Datum der ersten teilstationären Behandlung innerhalb des Zeitraums bis einschließlich drei Tage nach Überschreiten der abgerundeten mittleren Verweildauer der vollstationären DRG-Fallpauschale. Das Datenfeld "Abrechnung bis" enthält das Datum des dritten Tages nach Überschreiten der abgerundeten mittleren Verweildauer der vollstationären DRG-Fallpauschale. Das Datenfeld "Tage ohne Berechnung/Behandlung" dieses ENT-Segmentes enthält die Anzahl der Tage, an denen der Patient nicht in teilstationärer Behandlung war.

Die außerhalb des Zeitraums bis einschließlich drei Tage nach Überschreiten der abgerundeten mittleren Verweildauer der zuvor berechneten vollstationären DRG-Fallpauschale erbrachten teilstationären Behandlungen werden in einem neuen ENT-Segment mit der zugehörigen Entgeltart abgerechnet. Wurden bei der Abrechnung der vollstationären Fallpauschale Abschläge nach § 1 Abs. 3 oder § 3 vorgenommen, sind zusätzlich zu obigen Entgelten für jeden teilstationären Behandlungstag tagesbezogene teilstationäre Entgelte zu berechnen; höchstens jedoch bis zur Anzahl der vollstationären Abschlagstage. Das Datenfeld "Abrechnung bis" im ENT-Segment für die Entgeltart "78999999" (Abrechnungszeitraum vom Beginn der teilstationären Behandlung bis zum Ende des nicht abrechenbaren Zeitraums) sowie das Datenfeld "Abrechnung von" im ENT-Segment für das teilstationäre Entgelt (Abrechnungszeitraum ab dem Beginn des zusätzlich abrechenbaren Zeitraums) sind entsprechend anzupassen.

Ausgenommen von dieser Regelung sind Leistungen der Onkologie, der Schmerztherapie, die HIV- Behandlung sowie für Dialysen.

Die teilstationären Prozeduren sind nicht bei der Gruppierung der zuvor abgerechneten Fallpauschale zu berücksichtigen.

# **1.4.3 Interne Verlegung mit Wechsel zwischen den Entgeltbereichen**

Bei einer internen Verlegung mit Wechsel zwischen den Entgeltbereichen der DRG-Fallpauschalen, nach der BPflV oder für besondere Einrichtungen nach § 17b Abs. 1 Satz 15 KHG sind die unterschiedlichen Entgeltbereiche wie eigenständige Krankenhäuser zu behandeln und für den Entgeltbereich der DRG-Fallpauschalen die Abrechnungsbestimmungen nach § 3 KFPVFPV anzuwenden (Abschläge bei Nichterreichen der mittleren Verweildauer, Rückverlegung). Um dies zu gewährleisten ist eine Falltrennung vorzunehmen. Als Entlassungs- /Verlegungsgrund ist in der Entlassungsanzeige zur ersten Behandlung der Schlüssel "179" (interne Verlegung mit Wechsel zwischen den Entgeltbereichen der DRG-Fallpauschalen, nach der BPflV oder für besondere Einrichtungen nach § 17b Abs. 1 Satz 15 KHG) anzugeben.

Für die nachfolgende Behandlung ist ein erneuter Aufnahmesatz mit neuem krankenhausinternen Kennzeichen zu übertragen. Das Datenfeld "IK des veranlassenden Krankenhauses" ist mit dem eigenen IK des Krankenhauses zu füllen.

#### **1.4.4 Rückverlegung oder Wiederaufnahme in den DRG-Fallpauschalenbereich**

Wird ein Versicherter, für den Leistungen mit DRG-Fallpauschalen abgerechnet werden, in einen Entgeltbereich nach der BPflV, ebenfalls bei Anwendung des Vergütungssystems nach § 17d KHG, oder einen Entgeltbereich für besondere Einrichtungen nach § 17b Abs. 1 Satz 15 KHG verlegt oder extern verlegt und danach zurückverlegt oder nach Entlassung wieder aufgenommen, ist eine Aufnahmeanzeige mit neuem krankenhausinternen Kennzeichen als neuer Krankenhausfall an das Versicherungsunternehmen zu übertragen. Das Versicherungsunternehmen überträgt hierauf eine Bestätigung des Versichertenstatus.

Bei Rückverlegungen kann auf die Übertragung eines neuen Aufnahmesatzes und die Vergabe eines neuen krankenhausinternen Kennzeichens verzichtet werden, wenn absehbar ist, dass eine Neueinstufung vorzunehmen sein wird. Der erste Fall kann dann ggf. über ein Storno der Entlassungsanzeige fortgeführt werden.

Nach Fallabschluss durch Entlassung, externe Verlegung oder interne Verlegung in einen anderen Entgeltbereich ist zu prüfen, ob eine Neueinstufung gemäß § 2 oder § 3 Abs. 3 und 4 KFPV 2004/FPV vorzunehmen ist.

Eine Neueinstufung mit Zusammenfassung der Falldaten ist unter den folgenden Bedingungen durchzuführen:

- 1. Wiederaufnahme:
	- a. innerhalb der oberen Grenzverweildauer der DRG-Fallpauschale, bemessen nach der Zahl der Kalendertage ab dem Aufnahmedatum des ersten Aufenthalts, sofern die separate DRG-Einstufung der Wiederaufnahme auf dieselbe Basis-DRG führt und die Fallpauschalen dieser Basis-DRG im Fallpauschalen-Katalog nicht als Ausnahme von der Wiederaufnahme gekennzeichnet sind oder die Wiederaufnahme auf Grund einer Komplikation im Zusammenhang mit der durchgeführten Leistung erfolgt,
	- b. innerhalb von 30 Kalendertagen ab dem Aufnahmetag des ersten Aufenthalts, sofern innerhalb der gleichen Hauptdiagnosengruppe (MDC) die zuvor abrechenbare Fallpauschale in die medizinische Partition oder die andere Partition und die anschließende Fallpauschale in die operative Partition einzugruppieren ist und keiner der Krankenhausaufenthalte zu einer Fallpauschale führt, die im Fallpauschalen-Katalog als Ausnahme von der Wiederaufnahme gekennzeichnet ist.
- 2. Rückverlegung in den Entgeltbereich der DRG-Fallpauschalen

innerhalb von 30 Kalendertagen ab dem Entlassungsdatum des ersten Aufenthalts nach externem Krankenhausaufenthalt oder internem Aufenthalt in einem Entgeltbereich nach der BPflV oder einem Entgeltbereich für besondere Einrichtungen nach § 17b Abs. 1 Satz 15 KHG, sofern nicht mehr als 24 Stunden zwischen der Rückverlegung und der Aufnahme vergangen sind, und die Neueinstufung auf eine DRG-Fallpauschale führt, die nicht zur MDC 15 (Neugeborene) gehört.

# **1.4.4.1 Keine Neueinstufung**

Das Krankenhaus überträgt nach Fallabschluss der Wiederaufnahme/Rückverlegung die Entlassungsanzeige und eine Schlussrechnung für den neuen Krankenhausfall an das Versicherungsunternehmen.

# **1.4.4.2 Neueinstufung**

Erfolgt eine Neueinstufung auf der Grundlage der zusammengefassten Falldaten, ist für den Wiederaufnahme-/Rückverlegungsfall ein Fallstorno mit Verarbeitungskennzeichen "30" durchzuführen und der gesamte zusammengefasste Fall über das krankenhausinterne Kennzeichen des ersten Aufenthaltes abzuwickeln.

Ist für den ersten Aufenthalt bereits eine Schlussrechnung übertragen worden, ist die Schlussrechnung mit Verarbeitungskennzeichen "10" (Normalfall) und Rechnungsart "04" (Gutschrift/Stornierung) zu stornieren.

Für den ersten Aufenthalt kann eine bereits übertragene Entlassungsanzeige des ersten Aufenthaltes mit den zusammengefassten Falldaten über eine Korrekturmeldung mit Verarbeitungskennzeichen "20" (Änderung) aktualisiert werden.

Die Entlassungsanzeige ist mit den zusammengeführten Falldaten der Aufenthalte zu übertragen. Hierbei ist für die Entlassung/Verlegung am Ende des ersten Aufenthaltes im Datenfeld "Entlassungs-/Verlegungsgrund" anzugeben:

- bei Rückverlegungen der Schlüssel "169" (externe Verlegung mit Rückverlegung oder Wechsel zwischen den Entgeltbereichen der DRG-Fallpauschalen, nach der BPflV oder für besondere Einrichtungen nach § 17b Abs. 1 Satz 15 KHG mit Rückverlegung) und
- bei Wiederaufnahmen der Schlüssel "219" (Entlassung mit nachfolgender Wiederaufnahme)

Der externe Aufenthalt ist wie folgt zu dokumentieren:

- bei Rückverlegung durch ein ETL-Segment für die Pseudo-Fachabteilung "0001" (Pseudo-Fachabteilung für den Aufenthalt bei Rückverlegung ) mit Entlassungs-/Verlegungsgrund "189" (Rückverlegung) oder
- bei Wiederaufnahme durch ein ETL-Segment für die Pseudo-Fachabteilung "0002" (Pseudo-Fachabteilung für den externen Aufenthalt bei Wiederaufnahme) mit Entlassungs- /Verlegungsgrund "199" (Entlassung vor Wiederaufnahme mit Neueinstufung) oder "209" (Entlassung vor Wiederaufnahme mit Neueinstufung wegen Komplikation).

Als Tag der Entlassung/Verlegung und Entlassungs-/Verlegungsuhrzeit sind Tag und Uhrzeit der Rückverlegungs-/Wiederaufnahme anzugeben. Als Hauptdiagnose ist die Hauptdiagnose aus der vorangegangenen internen Fachabteilung (mit Entlassungs-/Verlegungsgrund "169" oder "219") zu übernehmen. Die Angabe der Sekundärdiagnose, des IK der aufnehmenden Institution sowie von Nebendiagnosen (NDG-Segment) entfällt.

Eine neue Schlussrechnung ist für den anhand der Zusammenfassung neu eingestuften Fall zu erstellen.

Ist die obere Grenzverweildauer der in Rechnung gestellten DRG-Fallpauschale bis zur erstmaligen Entlassung/externen Verlegung nicht erreicht, ist die Anzahl der Tage vom Entlassungs-/ Verlegungstag bis zum Tag vor der Rückverlegungs-/Wiederaufnahme im Datenfeld "Tage ohne Berechnung/Behandlung" in der DRG-Fallpauschale zu berücksichtigen.

# **1.4.5 Rückverlegung in einen Entgeltbereich nach der BPflV oder einen Entgeltbereich für besondere Einrichtungen nach § 17b Abs. 1 Satz 15 KHG**

Bei Rückverlegung in einen Entgeltbereich nach der BPflV oder einen Entgeltbereich für besondere Einrichtungen nach § 17b Abs. 1 Satz 15 KHG soll ein Aufnahmesatz für einen neuen Krankenhausfall mit neuem krankenhausinternen Kennzeichen übertragen werden.

Die Fortführung des ursprünglichen Krankenhausfalls ohne Übertragung eines neuen Aufnahmesatzes ist ebenfalls möglich. Dann ist die Entlassungsanzeige wie unter 1.4.4.2 mit Entlassungs-/ Verlegungsgrund "169" für die verlegende und Entlassungs-/Verlegungsgrund "189" für die Pseudo-Fachabteilung "0001" bei Rückverlegung anzugeben.

# **1.4.6 Abrechnungszeiträume für Abschläge bei Verlegungen und Nichterreichen der unteren GVD**

Bei Abrechnung von Abschlägen bei Verlegungen oder Nichterreichen der unteren GVD sind die Datenfelder "Abrechnung von" und "Abrechnung bis" übereinstimmend zu den entsprechenden Angaben für die DRG-Fallpauschale zu füllen. Die Anzahl der Tage, für die der Abschlag vorzunehmen ist, ist im Datenfeld "Entgeltanzahl" anzugeben.

Für die Abschlagsart ist maßgeblich, ob die Behandlung im verlegenden Krankenhaus länger als 24 Stunden dauerte (§ 3 Abs. 2 Satz 2 KFPV 2004/FPV) und ob zwischen der Verlegung/Entlassung aus dem verlegenden Krankenhaus und der Aufnahme in das Krankenhaus mehr als 24 Stunden vergangen sind (§ 1 Abs. 1 Satz 4 KFPV 2004/FPV). Dauerte die Behandlung im verlegenden Krankenhaus länger als 24 Stunden und sind zwischen der Verlegung/Entlassung und Aufnahme nicht mehr als 24 Stunden vergangen, ist die mittlere Verweildauer für die Abschlagsberechnung maßgeblich. Für die anderen möglichen Konstellationen ist die untere Grenzverweildauer maßgeblich, sofern das Krankenhaus nicht wiederum selbst zum verlegenden Krankenhaus wird (§ 3 Abs. 2 Satz 2, 2. Halbsatz KFPV 2004/FPV).

Maßgeblich für die Zuordnung ist die Datenlage bei dem Versicherungsunternehmen bei fallübergreifender Betrachtung. Damit das aufnehmende Krankenhaus entscheiden kann, welche Abschlagsregelung anzuwenden ist, ist bei Verlegungsfällen eine Abklärung mit dem verlegenden Krankenhaus bzw. Privatversicherten erforderlich. Es empfiehlt sich, dass das verlegende Krankenhaus dem Privatversicherten eine Information über die Behandlungsdauer (länger als 24 Stunden oder nicht) und über die Entlassungs-/Verlegungszeit (Tag und Uhrzeit) für das aufnehmende Krankenhaus mitgibt.

# **1.4.7 Transplantationen**

Für Lebendspender ist bei der Aufnahme zur Organentnahme zum Zwecke einer Transplantation ein eigener Krankenhausfall mit eigenem krankenhausinternen Kennzeichen mit dem Versicherungsunternehmen des vorgesehenen Organempfängers abzurechnen. Als Aufnahmegrund ist "0801" (Stationäre Aufnahme zur Organentnahme) anzugeben. Im Datenfeld "Versicherungsnummer" ist die Versicherungsnummer des vorgesehenen Organempfängers zu übermitteln. Im NAD-Segment sind die Daten des Organspenders anzugeben. Für den Namen und Vornamen des Organempfängers sollen die Datenelemente "Name" und "Vorname" im Segment PNV (Segment Information Privatversicherter) verwendet werden.

# **1.4.8 Beispiele für Verlegungsfälle**

#### **Fall 1 Iinterne Verlegung ohne Wechsel der Abrechnungssysteme** (KHEntgG -> KHEntgG oder BPflV -> BPflV)

#### *Falldaten*

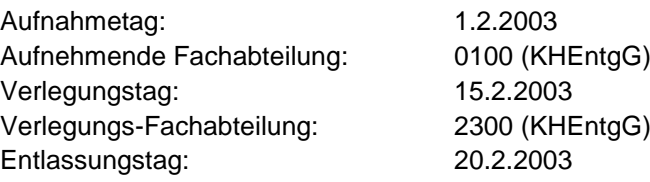

#### *Aufnahmesatz (Auszug)*

FKT+10+01+260500005+160500016' PNV+123456001+++Khint1' AUF+20030201+1329+0101+0100+20030220+123456789'

#### *Entlassungsanzeige (Auszug)*

FKT+10+01+260500005+160500016' PNV+123456001+++Khint1' DAU+20030201+20030220' ETL+20030215+1100+129+0100' ETL+20030220+0800+012+2300' ETL+20030220+0800+012+**0000**+[Hauptdiagnose](+[Sekundär-Diagnose])' FAB+0100' FAB+2300'

#### **Fall 2 Iinterne Verlegung mit Wechsel der Abrechnungssysteme** (BPflV -> KHEntgG, analog KHEntgG -> BPflV)

*Falldaten*

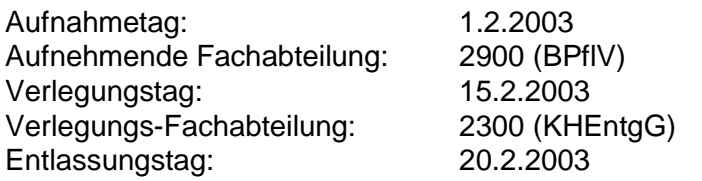

*Aufnahmesatz (Auszug) 1. Zeitraum*

FKT+10+01+260500005+160500016' PNV+123456001+++**Khint1**' AUF+20030201+1329+0101+2900+20030220+123456789'

*Entlassungsanzeige (Auszug) 1. Zeitraum*

FKT+10+01+260500005+160500016' PNV+123456001+++**KHint1'** DAU+20030201+20030215' ETL+20030215+0900+**179**+2900+[Hauptdiagnose](+[Sekundär-Diagnose])' FAB+2900'

*Aufnahmesatz (Auszug) 2. Zeitraum*

FKT+10+01+260500005+160500016' PNV+123456001+++**Khint2**' AUF+20030215+1100+0101+2300+20030220+**260500005**'

#### *Entlassungsanzeige (Auszug) 2. Zeitraum*

FKT+10+01+260500005+160500016' PNV+123456001+++**Khint2'** DAU+20030215+20030220' ETL+20030220+0800+012+2300+[Hauptdiagnose](+[Sekundär-Diagnose])' FAB+2300'

**Fall 3 Iinterne Verlegung mit Wechsel der Abrechnungssysteme und Rückverlegung** (BPflV -> KHEntgG -> BPflV (analog KHEntgG -> BPflV -> KHEntgG ohne Neueinstufung))

#### *Falldaten*

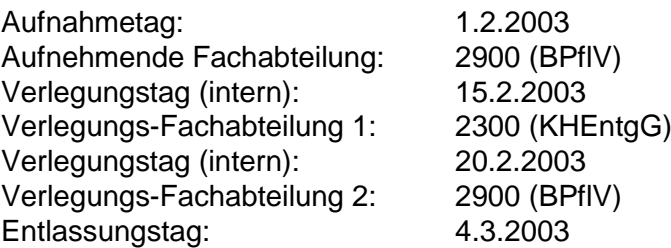

*Aufnahmesatz (Auszug) 1. Zeitraum*

FKT+10+01+260500005+160500016' PNV+123456001+++**Khint1**' AUF+20030201+1329+0101+2900+20030304+123456789'

*Entlassungsanzeige (Auszug) 1. Zeitraum*

FKT+10+01+260500005+160500016' PNV+123456001+++Khint1' DAU+20030201+20030215' ETL+20030215+0900+**179**+2900+[Hauptdiagnose](+[Sekundär-Diagnose])' FAB+2900'

# *Interne Verlegung*

*Aufnahmesatz (Auszug) 2. Zeitraum*

FKT+10+01+260500005+160500016' PNV+123456001+++**Khint2**' AUF+20030215+1000+0101+2300+20030304++**260500005**'

*Entlassungsanzeige (Auszug) 2. Zeitraum*

FKT+10+01+260500005+160500016' PNV+123456001+++Khint2' DAU+20030215+20030220' ETL+20030220+0800+**179**+2300+[Hauptdiagnose](+[Sekundär-Diagnose])' FAB+2300'

#### *Rückverlegung (ohne Neueinstufung)*

*Aufnahmesatz (Auszug) 3. Zeitraum*

FKT+10+01+260500005+160500016' PNV+123456001+++**Khint3**' AUF+20030220+0900+0101+2900+20030304++**260500005**'

*Entlassungsanzeige (Auszug) 3. Zeitraum*

FKT+10+01+260500005+160500016' PNV+123456001+++Khint3' DAU+20030220+20030304' ETL+20030304+0800+012+2900+[Hauptdiagnose](+[Sekundär-Diagnose])' FAB+2900'

#### **Fall 4 Iinterne Verlegung mit Wechsel der Abrechnungssysteme und Rückverlegung mit Neueinstufung** (KHEntgG -> BPflV -> KHEntgG)

#### *Falldaten*

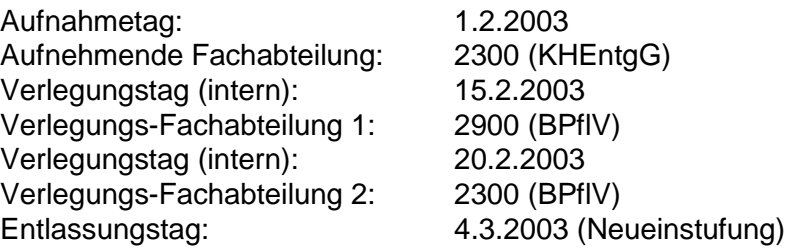

*Aufnahmesatz (Auszug) 1. Zeitraum*

FKT+10+01+260500005+160500016' PNV+123456001+++**Khint1**' AUF+20030201+1329+0101+2300+20030304+123456789'

#### *Entlassungsanzeige (Auszug) 1. Zeitraum*

FKT+10+01+260500005+160500016' PNV+123456001+++Khint1' DAU+20030201+20030215' ETL+20030215+0900+**179**+2300+[Hauptdiagnose](+[Sekundär-Diagnose])' FAB+2300'

#### *Interne Verlegung*

#### *Aufnahmesatz (Auszug) 2. Zeitraum*

FKT+10+01+260500005+160500016' PNV+123456001+++**Khint2**' AUF+20030215+1000+0101+2900+20030303++**260500005**'

*Entlassungsanzeige (Auszug) 2. Zeitraum*

FKT+10+01+260500005+160500016' PNV+123456001+++Khint2' DAU+20030215+20030220' ETL+20030220+0800+**179**+2900+[Hauptdiagnose](+[Sekundär-Diagnose])' FAB+2900'

# *Rückverlegung*

*Aufnahmesatz (Auszug) 3. Zeitraum*

*FKT+10+01+260500005+160500016' PNV+123456001+++Khint3' AUF+20030220+1000+0101+2300+20030304++260500005'*

# *Neueinstufung nach Fallabschluss*

*Stornierung des Aufnahmesatzes (Auszug) 3. Zeitraum*

*FKT+30+01+260500005+160500016' PNV+123456001+++Khint3' AUF+20030220+1000+0101+2300+20030304++260500005'* *Stornierung der Entlassungsanzeige (Auszug) 1. Zeitraum* 

FKT+**41**+01+260500005+160500016' PNV+123456001+++**Khint1**' DAU+20030201+20030215' ETL+20030215+0900+**179**+2300+[Hauptdiagnose](+[Sekundär-Diagnose])' FAB+2300'

*Entlassungsanzeige (Auszug) 1. und 3. Zeitraum*

FKT+10+02+260500005+160500016' PNV+123456001+++**Khint1**' DAU+20030201+20030304' ETL+20030215+0900+**169**+2300+++**260500005**' ETL+20030220+0800+**189**+**0001**' ETL+20030304+0800+012+2300' ETL+20030304+0800+012+**0000**+[Hauptdiagnose](+[Sekundär-Diagnose])' FAB+2300'

#### **Fall 5 Eexterne Verlegung mit Wechsel der Abrechnungssysteme und Rückverlegung** (BPflV -> KHEntgG -> BPflV (analog KHEntgG -> BPflV -> KHEntgG ohne Neueinstufung))

#### *Falldaten*

Aufnahmetag: 1.2.2003 Aufnehmende Fachabteilung KH1: 2900 (BPflV) Entlassungstag 1: 15.2.2003 Aufnehmende Fachabteilung KH2: 2300 (KHEntgG) Rückverlegungstag: 20.2.2003 Aufnehmende Fachabteilung KH1: 2900 (BPflV) Entlassungstag: 4.3.2003

*Aufnahmesatz (Auszug) 1. Zeitraum*

FKT+10+01+260500005+160500016' PNV+123456001+++**KHint1**' AUF+20030201+1329+0101+2900+20030304+123456789'

*Entlassungsanzeige (Auszug) 1. Zeitraum*

FKT+10+01+260500005+160500016' PNV+123456001+++KHint1' DAU+20030201+20030215' ETL+20030215+0900+**069**+2900+[Hauptdiagnose]+([Sek.-Diagn.])+**260500016**' FAB+2900'

#### *Externe Verlegung*

*Aufnahmesatz (Auszug) 2. Zeitraum*

FKT+10+01+260500016+160500016' PNV+123456001+++**Khint2**' AUF+20030215+1000+0101+2300+20030303++260500005'

*Entlassungsanzeige (Auszug) 2. Zeitraum*

FKT+10+01+260500016+160500016' PNV+123456001+++Khint2' DAU+20030215+20030220' ETL+20030220+0800+**139**+2300+[Hauptdiagnose]+([Sek.-Diagn.])+**260500005**' FAB+2300'

#### *Rückverlegung (ohne Neueinstufung)*

*Aufnahmesatz (Auszug) 3. Zeitraum*

FKT+10+01+260500005+160500016' PNV+123456001+++**Khint3**' AUF+20030220+0900+0101+2900+20030304++260500016'

*Entlassungsanzeige (Auszug) 3. Zeitraum*

FKT+10+01+260500005+160500016' PNV+123456001+++Khint3' DAU+20030220+20030304' ETL+20030304+0800+012+2900+[Hauptdiagnose](+[Sekundär-Diagnose])' FAB+2900'

#### **Fall 6 Eexterne Verlegung mit Wechsel der Abrechnungssysteme und Rückverlegung mit Neueinstufung** (KHEntgG -> BPflV -> KHEntgG)

*Falldaten*

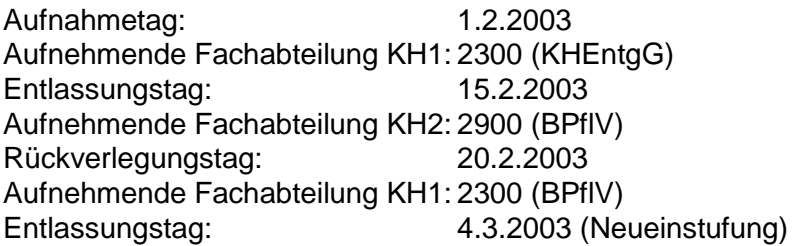

*Aufnahmesatz (Auszug) 1. Zeitraum*

FKT+10+01+260500005+160500016' PNV+123456001+++**Khint1**' AUF+20030201+1329+0101+2300+20030304+123456789'

*Entlassungsanzeige (Auszug) 1. Zeitraum*

FKT+10+01+260500005+160500016' PNV+123456001+++Khint1' DAU+20030201+20030215' ETL+20030215+0900+**139**+2300+[Hauptdiagnose]+([Sek.-Diagn.])+**260500016**' FAB+2300'

# *Externe Verlegung*

*Aufnahmesatz (Auszug) 2. Zeitraum*

FKT+10+01+260500016+160500016' PNV+123456001+++**Khint2**' AUF+20030215+1000+0101+2900+20030303++260500005'

*Entlassungsanzeige (Auszug) 2. Zeitraum*

FKT+10+01+260500016+160500016' PNV+123456001+++Khint2' DAU+20030215+20030220' ETL+20030220+0800+**069**+2900+[Hauptdiagnose]+([Sek.-Diagn.])+**260500005**' FAB+2900'

# *Rückverlegung*

*Aufnahmesatz (Auszug) 3. Zeitraum*

*FKT+10+01+260500005+160500016' PNV+123456001+++Khint3' AUF+20030220+1000+0101+2300+20030304++260500016'*

# *Neueinstufung nach Fallabschluss*

*Stornierung des Aufnahmesatzes (Auszug) 3. Zeitraum*

*FKT+30+01+260500005+160500016' PNV+123456001+++Khint3'*

*AUF+20030220+1000+0101+2300+20030304++260500016'*

*Stornierung der Entlassungsanzeige (Auszug) 1. Zeitraum*

FKT+**41**+01+260500005+160500016' PNV+123456001+++**Khint1**' DAU+20030201+20030215' ETL+20030215+0900+139+2300+[Hauptdiagnose]+([Sek.-Diagn.])+260500016' FAB+2300'

*Entlassungsanzeige (Auszug) 1. und 3. Zeitraum*

FKT+10+02+260500005+160500016' PNV+123456001+++**Khint1**' DAU+20030201+20030304' ETL+20030215+0900+**169**+2300+++**260500016**' ETL+20030220+0800+**189**+**0001**' ETL+20030304+0800+012+2300' ETL+20030304+0800+012+**0000**+[Hauptdiagnose](+[Sekundär-Diagnose])' FAB+2300'
## **1.4.10 Externe Aufenthalte mit Abwesenheiten über Mitternacht bei Versicherten in psychiatrischen und psychosomatischen Einrichtungen (BPflV)**

Externe Aufenthalte von Versicherten in psychiatrischen und psychosomatischen Krankenhäusern, die gemäß BPflV vergütet werden (unabhängig von der Anwendung des neuen Vergütungssystem nach § 17d KHG), mit Abwesenheiten über Mitternacht werden ab dem 1.7.2013 (Aufnahmedatum) jeweils als "fiktive interne Verlegung" dokumentiert. Bei tagesklinischen Behandlungen werden nur dann Zeiten der Abwesenheiten über Mitternacht dokumentiert, wenn mindestens 1 Tag der vollständigen Abwesenheit vorliegt.

Als Tag der Entlassung/Verlegung und als Entlassungs-/Verlegungsuhrzeit sind der Tag und die Uhrzeit des jeweiligen Beginns der Abwesenheit mit der verlegenden Fachabteilung und dem Entlassungs-/Verlegungsgrund "239" (Beginn eines externen Aufenthalt mit Abwesenheit über Mitternacht) in einer SG1 Segmentgruppe im ETL Segment anzugeben. Als Hauptdiagnose ist die Hauptdiagnose der verlegenden Fachabteilung anzugeben. Die Angabe der Sekundärdiagnose, des IK der aufnehmenden Institution sowie von Nebendiagnosen (NDG-Segment) entfällt.

Bei der Rückkehr aus der Abwesenheit sind als Tag der Entlassung/Verlegung und als Entlassungs-/ Verlegungsuhrzeit der Tag und die Uhrzeit der jeweiligen Beendigung der Abwesenheit über Mitternacht mit der Pseudo-Fachabteilung "0003" (Pseudo-Fachabteilung für externen Aufenthalt mit Abwesenheit über Mitternacht im BPflV-Bereich) und dem Entlassungs- /Verlegungsgrund "249" (Beendigung eines externen Aufenthalt mit Abwesenheit über Mitternacht) anzugeben. Als Hauptdiagnose ist die Hauptdiagnose der verlegenden internen Fachabteilung zu übernehmen. Die Angabe der Sekundärdiagnose, des IK der aufnehmenden Institution sowie von Nebendiagnosen (NDG-Segment) entfällt.

In der Entlassungsanzeige ist zusätzlich zu den ETL-Segmenten für die Fachabteilungen (und deren Daten) die für den gesamten Krankenhausfall maßgebliche Hauptdiagnose (ggf. mit Nebendiagnosen) durch eine weitere (letzte!) Segmentgruppe SG1 zu übermitteln, die im Segment ETL den Pseudo-Code "0000" für den Krankenhausbezug sowie die Daten der Entlassung/Verlegung enthält.

#### **Beispiel: Externer Aufenthalt mit Abwesenheit über Mitternacht für Patienten mit Aufnahme nach dem 1.7.2013**

Aufnahme am 1.7.2013 in der Fachabteilung 2900 (14:01 Uhr)

*Externer Aufenthalt:*

Beginn am 9.8.2013 (11:23 Uhr), Beendigung am 11.8.2013 (11:24 Uhr)

Entlassung am 25.9.2012 (12:02 Uhr) aus der Fachabteilung 2900

*Aufnahmesatz:*

FKT+10+01+260101013+100500016` INV+123456789123++++KHINT1`

AUF+20130701+1401+0101+2900+20130925++++++`

*Entlassungsanzeige:*

## FKT+10+01+260101013+100500016`

#### INV+123456789123++++KHINT1`

DAU+20130701+20130925` ETL+20130809+1123+239+2900+[Diagnosen]` ETL+20130811+1124+249+0003+[Diagnose]` ETL+20130925+1202+011+2900+[Diagnosen]` ETL+20130925+1202+011+0000+[Diagnosen]`

FAB+2900`

#### *Hinweis:*

Im Rechnungssatz wird bei Anwendung des neuen Vergütungssystems nach § 17d KHG der Tag der vollständigen Abwesenheit (10.8.2013) im ENT-Segment unter "Tage ohne Berechnung/Behandlung" ausgewiesen. Bei Vergütung nach der "alten" BPflV" wird er ebenfalls unter "Tage ohne Berechnung/Behandlung" ausgewiesen, sofern vereinbart ist, dass für Tage der vollständigen Abwesenheit keine Vergütung abgerechnet werden kann. Ist für Tage der Abwesenheit eine gesonderte Vergütung mit eigenem Entgeltschlüssel vereinbart, ist das entsprechende ENT-Segment aufzunehmen.

Für die Dokumentation der Zeiten des externen Aufenthaltes im Rahmen von Rückverlegungen oder Wiederaufnahmen bei BPflV-Krankenhäuser, die das neue Vergütungssystem nach § 17 d KHG anwenden, werden künftig die bisherigen Regelungen der Pseudo-Fachabteilungen "0001" und "0002" sowie zu den Entlassungsgründen 169 bis 219 (Kapitel 1.4.4. Anlage 5) Anwendung finden, dazu verständigen sich die Vertragspartner in einem gesonderten Nachtrag.

## **1.4.11 Abrechnung psychiatrischer und psychosomatischer Einrichtungen gemäß BPflV (bei Anwendung §17d KHG)**

Mit der Einführung des Entgeltsystems für psychiatrische und psychosomatische Einrichtungen (§17d KHG) für das Jahr 2013 sind die bisherigen Regelungen zur Verlegung bzw. Wiederaufnahme gesondert zu den in Anlage 5 Abschnitt 1.4.4–1.4.6 beschriebenen Fallkonstellationen wie folgt zu regeln.

## **1.4.11.1 Rückverlegung oder Wiederaufnahme in den Entgeltbereich nach der BPflV (bei Anwendung §17d KHG)**

Wird ein Versicherter, für den Leistungen mit PEPP abgerechnet werden, in den DRG-Entgeltbereich oder einen Entgeltbereich für besondere Einrichtungen nach § 17b Abs. 1 Satz 15 KHG verlegt oder extern verlegt und danach zurückverlegt oder nach Entlassung wieder aufgenommen, ist eine Aufnahmeanzeige mit neuem krankenhausinternen Kennzeichen als neuer Krankenhausfall an das Versicherungsunternehmen zu übermitteln. Das Versicherungsunternehmen übermittelt hierauf eine Bestätigung des Versichertenstatus.

Bei Rückverlegungen/Wiederaufnahmen kann auf die Übermittlung eines neuen Aufnahmesatzes und die Vergabe eines neuen krankenhausinternen Kennzeichens verzichtet werden, wenn eine Neueinstufung vorzunehmen ist. Der erste Fall kann dann ggf. über ein Storno der Entlassungsanzeige fortgeführt werden.

Eine Neueinstufung mit Zusammenfassung der Falldaten ist unter folgenden Bedingungen durchzuführen: Rückverlegung/Wiederaufnahme (nur für mit Bewertungsrelationen bewertete Entgelte)

1. ein Patient wird innerhalb von 21 Kalendertagen, bemessen nach der Zahl der Kalendertage ab dem Entlassungstag der vorangegangenen Behandlung wieder aufgenommen und ist für den Wiederaufnahmefall in dieselbe Strukturkategorie einzustufen und

2. der Patient wird innerhalb von 120 Kalendertagen ab dem Aufnahmetag des ersten unter die Regelung der PEPPV 2013 fallenden Krankenhausaufenthaltes wieder aufgenommen.

Das Kriterium der Einstufung in dieselbe Strukturkategorie findet keine Anwendung, wenn Fälle aus unterschiedlichen Jahren zusammenzufassen sind (§ 2 Abs. 1 Satz 2 PEPPV 2013).

#### **1.4.11.1.1 Keine Neueinstufung**

Das Krankenhaus übermittelt nach Beendigung des Falles der Wiederaufnahme die Entlassungsanzeige und eine Schlussrechnung für den neuen Krankenhausfall an die Krankenkasse.

#### **1.4.11.1.2 Neueinstufung**

Erfolgt eine Neueinstufung auf der Grundlage der zusammengefassten Falldaten, ist der gesamte zusammengefasste Fall über das krankenhausinterne Kennzeichen des ersten Aufenthaltes abzuwickeln.

Ist für den ersten Aufenthalt bereits eine Schlussrechnung übermittelt worden, ist die Schlussrechnung mit dem Verarbeitungskennzeichen "10" (Normalfall) und der Rechnungsart "04" (Gutschrift / Stornierung) zu stornieren. Bei befristeter Kostenübernahme für den ersten Aufenthalt ist ggf. eine Verlängerungsanzeige zu übermitteln. Falls für den ersten Aufenthalt bereits eine Entlassungsanzeige übermittelt worden ist, ist hierzu zunächst die Entlassungsanzeige mit Verarbeitungskennzeichen "41" (Storno einer Entlassungsanzeige wegen Rückverlegung oder Wiederaufnahme) zu stornieren, um den Fallbezug zur ersten Aufnahme für die gesamte Falldokumentation herstellen zu können.

Mit den zusammengefassten Falldaten ist für den mit der ersten Aufnahme gemeldeten Fall eine erneute Entlassungsanzeige zu übermitteln. Dazu werden Prozeduren wie folgt zusammengefasst: Sämtliche Symptome/Diagnosen und Prozeduren sind auf den gesamten Abrechnungsfall zu beziehen. Das hat gegebenenfalls zur Folge, dass mehrere Prozeduren unter Addition der jeweiligen Mengenangaben zu einer Prozedur zusammenzuführen sind (siehe DKR-Psych, Version 2013). Als Hauptdiagnose des zusammengeführten Falles ist die Hauptdiagnose des längsten Aufenthaltes zu wählen (§ 2 Abs. 3 PEPPV 2013). Bei mehr als zwei zusammenzuführenden Aufenthalten sind die Berechnungstage einzelner Aufenthalte mit gleicher Hauptdiagnose aufzusummieren und mit der Anzahl an Berechnungstagen der anderen Aufenthalte zu vergleichen. Ist die Anzahl der Berechnungstage für mehrere Hauptdiagnosen gleich hoch, so ist als Hauptdiagnose die Diagnose des zeitlich früheren Aufenthaltes zu wählen.

Bei unbefristeter Kostenübernahme für den ersten Aufenthalt kann eine bereits übermittelte Entlassungsanzeige des ersten Aufenthaltes mit den zusammengefassten Falldaten als Korrekturmeldung mit Verarbeitungskennzeichen "20" (Änderung) übermittelt werden.

Die Entlassungsanzeige ist mit den zusammengeführten Falldaten der Aufenthalte zu übermitteln.

- A) Hierbei ist für die Entlassung/Verlegung am Ende des ersten Aufenthaltes bzw. der vorangegangenen Aufenthalte im Datenfeld "Entlassungs-/Verlegungsgrund" anzugeben:
	- bei Rückverlegungen der Schlüssel "169" (externe Verlegung mit Rückverlegung oder Wechsel zwischen den Entgeltbereichen der DRG-Fallpauschalen, nach der BPflV oder für besondere Einrichtungen nach § 17b Abs. 1 Satz 15 KHG mit Rückverlegung) und
	- bei Wiederaufnahmen der Schlüssel "21x" (Entlassung mit nachfolgender Wiederaufnahme)
- B) Der externe Aufenthalt ist wie folgt zu dokumentieren:
	- bei Rückverlegung durch ein ETL-Segment für die Pseudo-Fachabteilung "0001" (Pseudo-Fachabteilung für den Aufenthalt bei Rückverlegung) mit Entlassungs- /Verlegungsgrund "189" (Rückverlegung) oder
	- bei Wiederaufnahme durch ein ETL-Segment für die Pseudo-Fachabteilung "0002" (Pseudo-Fachabteilung für den externen Aufenthalt bei Wiederaufnahme) mit Entlassungs-/Verlegungsgrund "199" (Entlassung vor Wiederaufnahme mit Neueinstufung).
	- Als Tag der Entlassung/Verlegung und Entlassungs-/Verlegungsuhrzeit sind Tag und Uhrzeit der Rückverlegungs-/Wiederaufnahme anzugeben. Als Hauptdiagnose ist die Hauptdiagnose aus der vorangegangenen internen Fachabteilung (mit Entlassungs- /Verlegungsgrund "169" oder "21x") zu übernehmen. Die Angabe der Sekundärdiagnose, des IK der aufnehmenden Institution sowie von Nebendiagnosen (NDG-Segment) entfällt.

Im Datenfeld "Tage ohne Berechnung/Behandlung" sind die Tage der vollständigen Abwesenheit während des externen Aufenthaltes zu berücksichtigen.

Die Dokumentationen der Abwesenheiten über Mitternacht mit der Pseudo-Fachabteilung "0003" (mit Wirkung zum 1.7.2013) betreffen Zeiträume des Aufenthaltes, in denen der Patient über Mitternacht während der Krankenhausbehandlung nicht anwesend war in den jeweils vor Zusammenführung dokumentierten Fällen. Die Zeiten des externen Aufenthaltes zwischen wiederaufgenommen/rückverlegten Fällen werden entsprechend mit der Pseudo-Fachabteilung "0001" bzw. "0002" dokumentiert.

Die Tage ohne Berechnung in dem zusammengeführten Fall setzen sich dann wie folgt zusammen:

- –Tage der Abwesenheit über Mitternacht, bei denen mindestens 1 Tag vollständige Abwesenheit vorlag (ab 1.7.2013: mit Pseudo-Fachabteilung "0003") und
- –Tage des externen Aufenthalts (mit Pseudo-Fachabteilung "0001" bzw. "0002") zwischen den zusammengeführten Fällen.

Eine neue Schlussrechnung ist für den anhand der Zusammenfassung neu eingestuften Fall zu erstellen.

### **1.4.11.2 Entlassungen zum Jahresende für Zwecke der Abrechnung**

Regelung für den Jahreswechsel 2013/2014:

Sofern ein im Vorjahr aufgenommener Patient am 31.12.5 des laufenden Jahres noch nicht entlassen wurde, erfolgt für Zwecke der Abrechnung eine Entlassung (Entlassungsgrund 25 – "Entlassung zum Jahresende bei Aufnahme im Vorjahr für Zwecke der Abrechnung – PEPP") mit dem zum 31.12. des laufenden Jahres. Eine Fallzusammenführung findet nicht statt. Dies findet auch für vor dem Umstiegszeitpunkt mit einer Verweildauer am 31.12.2013 von mehr 365 Tagen ("Extremlanglieger") aufgenommene Patienten Anwendung. Als Entlassungstag ist dann der 31.12. zu verwenden. Der 31. Dezember ist dabei ebenfalls ein Berechnungstag für die Schlussrechnung des mit Entlassungsgrund "25" entlassenen Falls.

Für den fortgesetzten Aufenthalt ab dem 1. Januar des neuen Jahres wird ein neuer Aufnahmesatz (Aufnahmegrund: "01xx") übermittelt. Die Abrechnung für das neue Jahr wird nach den dann gültigen Kodierregeln, ICD- und OPS-Katalogen und Entgeltkatalogen, beginnend mit der ersten

Vergütungsstufe, durchgeführt. Für den fortgesetzten Aufenthalt wird bei Fallabschluss eine reguläre Entlassungsanzeige und Schlussrechnung übermittelt.

Diese Regelung findet letztmalig für den Jahreswechsel 2013/2014 Anwendung. Ab dem Jahreswechsel 2014/2015 gilt die o.g. Regelung mit der Ausnahme, dass gemäß § 4 Abs. 1 Satz 1 PEPPV der 31.12. kein Berechnungstag ist.

## **1.4.11.3 Dialyse in eigener Dialyseeinrichtung**

Für die Abrechnung von Dialyseleistungen in der eigenen Dialyseeinrichtung des Krankenhauses im Geltungsbereich des KHEntgG (§ 1 Abs. 8 PEPPV 2013) ist ein eigener Fall (interne Verlegung in den KHEntgG-Bereich) zu übermitteln.

## **2. Hinweise zu Datenelementen (nach Segmenten)**

## **AUF Segment Aufnahme**

#### **1. Aufnahmetag**

Der Aufnahmetag ist der Tag der Aufnahme des Privatversicherten zu einer vollstationären oder teilstationären Krankenhausbehandlung oder einer stationären Entbindung.

Bei einer vorstationären Behandlung wird erst mit der vollstationären Aufnahme ein Aufnahmesatz übertragen, der Aufnahmetag ist dann der Tag der vollstationären Aufnahme. (Die Information über eine vorstationäre Behandlung erfolgt über den Aufnahmesatz im Feld Aufnahmegrund. Das Datum der vorstationären Behandlung wird mit dem Rechnungssatz über die Felder "Abrechnung von" und "Abrechnung bis" gemeldet.) Bei einer vorstationären Behandlung ohne anschließende vollstationäre Behandlung (Aufnahmegrund: "04") wird ein Aufnahmesatz mit dem Tag des Zugangs/der erstmaligen Behandlung als Aufnahmetag gemeldet.

Wird bei Zuständigkeitswechsel des Kostenträgers während der vollstationären Behandlung ein Aufnahmesatz an das dann zuständige Versicherungsunternehmen übertragen (Aufnahmegrund: "2x"), wird als Aufnahmetag der tatsächliche Tag der Aufnahme zur Krankenhausbehandlung unverändert gemeldet. Die zeitliche Abgrenzung gegenüber den Kostenträgern erfolgt über die Rechnungssätze und Entlassungsanzeigen.

#### **2. Aufnahmeuhrzeit**

Es ist die Uhrzeit der Aufnahme zur vollstationären oder teilstationären Krankenhausbehandlung in Stunden (00 - 23) und Minuten (00 - 59) anzugeben. Bei vorstationärer Behandlung ohne anschließende vollstationäre Behandlung kann die "Aufnahmeuhrzeit" mit "0000" angegeben werden.

### **3. Aufnahmegrund**

Der Aufnahmegrund (Schlüssel 1) enthält die leistungsrechtlich erforderliche Differenzierung des Grundes der Aufnahme.

Für gesunde Neugeborene ist ausnahmslos der Aufnahmegrund "06" (Geburt) anzugeben, unabhängig davon ob das Neugeborene voll- oder teilstationär versorgt wird.

Für eine stationäre Aufnahme zur Organentnahme ist ausnahmslos der Aufnahmegrund "08" (Stationäre Aufnahme zur Organentnahme) anzugeben, unabhängig davon, ob ein Organ tatsächlich entnommen wird oder nicht, ob es sich um eine Vor- oder Abklärungsuntersuchung, oder ob es sich um eine Aufnahme zur teilstationären Behandlung handelt.

### **4. Fachabteilung**

Es ist die aufnehmende Fachabteilung nach Schlüssel 6 anzugeben.

## **5. Voraussichtliche Dauer der KH-Behandlung**

Die voraussichtliche Dauer der Krankenhausbehandlung ist vom Krankenhausarzt anhand der Gegebenheiten des Einzelfalls festzulegen. Das Krankenhaus meldet den voraussichtlichen Tag der Entlassung aus der Krankenhausbehandlung. Bei rein vorstationärer Behandlung ist der letzte Tag der Behandlung anzugeben.

#### **6. (Arztnummer des einweisenden Arztes) entfällt**

#### **7. (Betriebsstättennummer des einweisenden Arztes) entfällt**

#### **8. IK des veranlassenden Krankenhauses**

Bei Aufnahme eines Privatversicherten als Folge einer Verlegung aus einem Krankenhaus ist das Institutionskennzeichen des verlegenden (die Aufnahme veranlassenden) Krankenhauses anzugeben. Bei Verlegung aus einem ausländischen Krankenhaus ist das Pseudo-IK "979979956" anzugeben.

#### **9. Veranlassende Stelle bei Notfallaufnahme**

Bei Notfallaufnahme ist die die Aufnahme veranlassende Stelle (z.B. Rettungsdienst) anzugeben.

#### **10. (Zahnarztnummer des einweisenden Zahnarztes) entfällt**

#### **11. Aufnahmegewicht**

Bei Aufnahme von Kleinkindern (eigener Behandlungsfall) mit einem Aufnahmealter bis zu einem Jahr ist das Aufnahmegewicht in Gramm anzugeben.

## **CUX Segment Währung**

#### **1. 1. Währungskennzeichen**

Die allen Entgeltbeträgen der Nachricht zugrundeliegende Währung ist entsprechend der ISO-Norm 4217 mit dreistelligem Währungskennzeichen anzugeben ( "EUR" für Euro).

## **DAU Segment Dauer**

#### **1. Aufnahmetagsiehe AUF**

#### **2. Voraussichtliche Dauer der KH-Behandlung (bei Verlängerungsanzeige)**

Es wird der voraussichtliche Tag der Entlassung aus der Krankenhausbehandlung gemeldet.

### **3. Entlassungstag (bei Entlassungsanzeige)**

Der Entlassungstag ist der Tag der Beendigung der vollstationären oder teilstationären Krankenhausbehandlung durch Entlassung, Verlegung des Privatversicherten in ein anderes Krankenhaus oder interne Verlegung mit Wechsel zwischen den Geltungsbereichen der BPflV und des KHEntgG.

Bei Zuständigkeitswechsel des Kostenträgers (Entlassungsgrund "05") ist in der Entlassungsanzeige an das erste Versicherungsunternehmen als Entlassungstag der Tag der Beendigung der Leistungspflicht des ersten Versicherungsunternehmens anzugeben.

Bei einer nachstationären Behandlung wird dem Versicherungsunternehmen über den Entlassungsgrund mitgeteilt, dass eine anschließende nachstationäre Behandlung vorgesehen ist. (Das Datum der nachstationären Behandlung wird mit dem Rechnungssatz über die Felder "Abrechnung von" und "Abrechnung bis", die Beendigung durch die Rechnungsart "Schlussrechnung" mitgeteilt.)

#### **4. Nachfolgediagnose, die ab dem .... die Arbeitsunfähigkeit allein begründet hat**

Die Datenelementgruppe enthält im ersten Datenelement diejenige Nachfolgediagnose, die an Stelle der Aufnahmediagnose allein die Arbeitsunfähigkeit des Patienten begründet hat. Sie ist mit dem amtlichen ICD-Schlüssel anzugeben (linksbündig mit Sonderzeichen '.', '-' und '#' (Kreuzdiagnose) ohne Leerzeichen). In dem 2. Datenelement kann eine Lokalisation entsprechend der Spezifizierung des Diagnoseschlüssels erfolgen, sofern diese Angabe zur Spezifikation der Diagnose relevant ist.

#### **5. Sekundär-Diagnose**

Die Datenelementgruppe enthält im ersten Datenelement die Angabe eines zusätzlichen Diagnoseschlüssels, sofern die Nachfolgediagnose eine zweite Diagnoseangabe erfordert. Sie ist mit dem amtlichen ICD-Schlüssel anzugeben (linksbündig mit Sonderzeichen '.', '-', '\*' (Sterndiagnose) und '!' (optionale Diagnose) ohne Leerzeichen). In dem 2. Datenelement kann eine Lokalisation entsprechend der Spezifizierung des Diagnoseschlüssels erfolgen, sofern diese Angabe zur Spezifikation der Diagnose relevant ist.

#### **6. Ab-Datum**

Datum, ab dem die Nachfolgediagnose die Arbeitsunfähigkeit allein begründet hat.

#### **7. Beatmungsstunden (nur bei Entlassungsanzeige)**

Sofern der Versicherte während des Krankenhausaufenthalts künstlich beatmet wurde, ist die Dauer der künstlichen Beatmung in Stunden anzugeben.

## **DPV Segment Diagnosen- und Prozedurenversion**

#### **1. ICD-Version**

Es ist die Versionskennung des verwendeten Diagnoseschlüssels (ggf. mit Sonderzeichen) anzugeben.

Einweisungs- und Überweisungsdiagnosen werden wie im Verordnungsvordruck enthalten angegeben. Für diese Diagnosen gilt die Versionskennung nicht.

Bei Versionswechsel müssen Fälle nach alter Version abgeschlossen werden.

#### **2. OPS-Version (nur bei Entlassungsanzeige)**

Es ist die Versionskennung des verwendeten Prozedurenschlüssels (ggf. mit Sonderzeichen) anzugeben.

Bei Versionswechsel müssen Fälle nach alter Version abgeschlossen werden.

*Verwendung des Segmentes "DPV"*

*Die Felder "ICD-Version" und "OPS-Version" sind als alphanumerische Felder bis zu 6 Zeichen definiert. Es sind die Versionsnummern des DIMDI mit Sonderzeichen anzugeben:*

*ICD10 SGB V Version 2005 ist im Feld ICD-Version entsprechend mit "2005" anzugeben.*

*OPS-301 Version 2005 ist im Feld OPS-Version entsprechend mit "2005" anzugeben.*

*In einer Nachricht, z.B. Entlassungsanzeige, kann nur eine Version des OPS bzw. des ICD verwendet werden.*

## **EAD Segment Einweisungs- und Aufnahmediagnose (20 x möglich)**

#### **1. Aufnahmediagnose**

Die Datenelementgruppe enthält im ersten Datenelement die vom Krankenhausarzt bei der Aufnahme des Privatversicherten festgestellte Diagnose. Sie ist mit dem amtlichen ICD-Schlüssel anzugeben (linksbündig mit Sonderzeichen '.', '-' und '#' (Kreuzdiagnose) ohne Leerzeichen). In dem 2. Datenelement kann eine Lokalisation entsprechend der Spezifizierung des Diagnoseschlüssels erfolgen, sofern diese Angabe zur Spezifikation der Diagnose relevant ist.

#### **2. Sekundär-Diagnose Aufnahme**

Die Datenelementgruppe enthält im ersten Datenelement die Angabe eines zusätzlichen Diagnoseschlüssels, sofern die Aufnahmediagnose eine zweite Diagnoseangabe erfordert. Sie ist mit dem amtlichen ICD-Schlüssel anzugeben (linksbündig mit Sonderzeichen '.', '-', '\*' (Sterndiagnose) und '!' (optionale Diagnose) ohne Leerzeichen). In dem 2. Datenelement kann eine Lokalisation entsprechend der Spezifizierung des Diagnoseschlüssels erfolgen, sofern diese Angabe zur Spezifikation der Diagnose relevant ist.

#### **3. Einweisungsdiagnose**

Die Datenelementgruppe enthält im ersten Datenelement die vom Vertragsarzt bei Verordnung von Krankenhausbehandlung im Verordnungsvordruck anzugebende Diagnose. Sie ist mit dem amtlichen ICD-Schlüssel anzugeben (linksbündig mit Sonderzeichen '.', '-' und '#' (Kreuzdiagnose) ohne Leerzeichen). In dem 2. Datenelement kann eine Lokalisation entsprechend der Spezifizierung des Diagnoseschlüssels erfolgen. Enthält der Verordnungsvordruck keinen Diagnoseschlüssel/keine Spezifizierung, entfällt die Angabe durch das Krankenhaus.

### **4. Sekundär-Diagnose Einweisung**

Die Datenelementgruppe enthält im ersten Datenelement die Angabe eines zusätzlichen Diagnoseschlüssels, sofern die Einweisungsdiagnose eine zweite Diagnoseangabe erfordert. Sie ist mit dem amtlichen ICD-Schlüssel anzugeben (linksbündig mit Sonderzeichen '.', '-', '\*' (Sterndiagnose) und '!' (optionale Diagnose) ohne Leerzeichen). In dem 2. Datenelement kann eine Lokalisation entsprechend der Spezifizierung des Diagnoseschlüssels erfolgen, sofern diese Angabe im Verordnungsvordruck enthalten ist.

# **EBG Segment Entbindung (2 x wiederholbar)**

## **1. Tag der Entbindung**

Es wird der Tag (bei Mehrlingsgeburten über Mitternacht: die Tage) der Entbindung angegeben.

## **ENT Segment Entgelt (98x / 99 x möglich)**

#### **1. Entgeltart**

Jede in Zusammenhang mit der Krankenhausbehandlung abzurechnende Entgeltart wird im Rechnungssatz entsprechend Schlüssel 4 bzw. den im Anhang B zu Anlage 2 aufgelisteten Entgeltarten angegeben.

Abrechnung von Abteilungspflegesätzen in Verbindung mit Sonderentgelten:

Bei Berechnung eines Sonderentgeltes wird der Abteilungspflegesatz um 20 v.H. ermäßigt, höchstens jedoch für 12 Berechnungstage; dies gilt nicht bei tagesgleichen Pflegesätzen für Intensivmedizin, neonatologische Intensivbehandlung und Psychiatrie.

Das ENT-Segment für das Sonderentgelt enthält in den Datenelementen "Abrechnung von" und "Abrechnung bis" den Operationstag/Tag der Erbringung des Sonderentgeltes, der nicht mit dem Zeitraum übereinstimmt, für den die Ermäßigung des Abteilungspflegesatzes vorgenommen wird.

Abrechnung von Fallpauschalen und Sonderentgelten mit Instandhaltungszuschlag:

Für die Erhöhung des Rechnungsbetrages bei Fallpauschalen und Sonderentgelten nach BPflV auf Grund des Instandhaltungszuschlages wird folgende Lösung vorgesehen:

Um Rundungsprobleme zu vermeiden, sollen die geänderten Beträge auf Landesebene vereinbart und allen Beteiligten bekannt gegeben werden. Diese Beträge sind bei der Rechnungsstellung zu verwenden.

Abrechnung von tagesbezogenen teilstationären DRG-Fallpauschalen

Bei Abrechnung von tagesbezogenen teilstationären DRG-Fallpauschalen wird das Entgelt für den ersten Abrechnungstag mit "7070xxxx" verschlüsselt. Für den zweiten und jeden weiter folgenden Abrechnungstag wird das Entgelt mit "7170xxxx"verschlüsselt, wobei "xxxx" in beiden Fällen die DRG-Fallpauschale bezeichnet.

Abrechnung von Pauschalen für (noch) nicht vereinbarte Zusatzentgelte und (noch) nicht vereinbarte nicht kalkulierte DRG mit Aufnahmedatum ab dem 1.1.2006:

Für Leistungen nach Anlage 3 oder 4 bzw. 6 FPV, für die noch keine krankenhausindividuell vereinbarten Entgelte oder Zusatzentgelte abgerechnet werden können (§ 5 Abs. 2 Satz 4 oder § 7 Abs. 4 Satz 2 und 3 FPV) oder für die keine Entgelte vereinbart sind (§ 5 Abs. 2 Satz 5 oder § 7 Abs. 4 Satz 4 FPV), können im Einzelfall Pauschalbeträge in Rechnung gestellt werden. Als Entgeltschlüssel ist in diesen Fällen der Entgeltschlüssel für das tagesbezogene Entgelt (85xxxxxx) bzw. das Zusatzentgelt mit dem pauschal vorgegebenen Entgeltbetrag nach FPV anzugeben.

Abrechnung der prozentualen Zu- und Abschläge für Erlösausgleiche nach § 5 Abs. 4 KHEntgG und des Pflegezuschlages nach § 4 Abs. 10 KHEntgG

- 1. Für die Zu- und Abschläge für Erlösausgleiche nach § 5 Abs. 4 KHEntgG und für den Pflegezuschlag nach § 4 Abs. 10 KHEntgG wurden die Entgeltartenschlüssel "47100011", "47200011 und "47100012" festgelegt.
- 2. Von dem Brutto-Rechnungsbetrag des Krankenhauses werden, sofern darin enthalten, folgende Entgeltarten zur Berechnung der Zu- und Abschläge herangezogen:
- 70xxxxxx DRG-Fallpauschale nach § 7 Nr. 1 KHEntgG (§ 1 Abs. 1 Satz 1 KFPV/FPV)
- 71xxxxxx Entgelt bei Überschreiten der oberen GVD nach § 7 Nr. 3 KHEntgG
- 72xxxxxx Abschlag bei Verlegungen nach § 1 Abs. 1 Satz 3 KFPV/FPV
- 73xxxxxx Abschlag bei Nichterreichen der unteren GVD nach § 1 Abs. 3 Satz 1 KFPV/FPV
- 760xxxxx Zusatzentgelt nach § 7 Nr. 2 KHEntgG Arzneimittel oder nach Anlage 2 oder Anlage 4 KFPV 2004 bzw. nach Anlage 6 FPV
- 762xxxxx Zusatzentgelt nach § 6 Abs. 2a KHEntgG
- 76Zxxxxx Zusatzentgelt nach § 7 Nr. 2 KHEntgG –. nach Anlage 5 FPV
- 85xxxxxx Tagesbezogenes Entgelt nach § 7 Nr. 5 KHEntgG (§ 6 Abs. 1 KHEntgG)
- 86xxxxxx Fallbezogenes Entgelt nach § 7 Nr. 5 KHEntgG (§ 6 Abs. 1 KHEntgG)
- 87xxxxxx Entgelt bei Überschreiten der oberen GVD für fallbezogene Entgelte nach § 6 Abs. 1 KHEntgG
- 88xxxxxx Abschlag bei Verlegung für fallbezogene Entgelte nach § 6 Abs. 1 KHEntgG
- 89xxxxxx Abschlag bei Nichterreichen der unteren GVD für fallbezogene Entgelte nach § 6 Abs. 1 KHEntgG
- 3. Der vom Krankenhaus in Rechnung gestellte Zu-/Abschlagsbetrag wird wie folgt ermittelt (Abschläge sind mit negativem Vorzeichen zu berücksichtigen):

Gerundete Summe über alle Entgeltarten mit Zu-/Abschlag [(Entgeltbetrag) x (Entgeltanzahl) x (auf 2 Nachkommastellen gerundeter Prozentsatz des Zu-/Abschlages) / 100]

Hinweis zur Abrechnung des Versorgungszuschlages gemäß § 8 Abs. 10 Sätze 1 und 2 KHEntgG:

1. Für die Zuschläge sind die folgenden Entgeltschlüssel zu verwenden:

47100018 Versorgungszuschlag nach § 8 Abs. 10 Satz 1 KHEntgG

47100019 erhöhter Versorgungszuschlag nach § 8 Abs. 10 Satz 2 KHEntgG

2. In der Rechnung des Krankenhauses werden für ab dem 1. August 2013 stationär aufgenommene Patienten, sofern im Rechnungssatz enthalten, die folgenden Entgeltarten zur Berechnung herangezogen:

70xxxxxx DRG-Fallpauschale nach § 7 Abs. 1 Satz 1 Nr. 1 KHEntgG

71xxxxxx Entgelt bei Überschreiten der oberen GVD (§ 1 Abs. 2 Satz 1 FPV) oder tagesbezogene teilstationäre DRG-Fallpauschalen ab 2. Tag

72xxxxxx Abschlag bei Verlegungen (§ 1 Abs. 1 Satz 3 FPV)

73xxxxxx Abschlag bei Nichterreichen der unteren GVD (§ 1 Abs. 3 Satz 1 FPV)

3. Der vom Krankenhaus in Rechnung gestellte Zuschlagsbetrag wird wie folgt ermittelt:

- 1. Summenbildung der Relativgewichte über die o.g. Entgeltarten, wobei Relativgewichte für Abschläge (72xxxxxx, 73xxxxxx) abzuziehen sind
- 2. Multiplikation mit auf 2 Nachkommastellen gerundetem Zuschlagswert (dieser ergibt sich aus der Multiplikation des LBFW mit dem maßgeblichen Vomhundertwert und Division durch 100)
- 3. kaufmännische Rundung des nach Nr. 2 errechneten Zuschlagsbetrages auf 2 Nachkommastellen

Technisches Beispiel (mit Versorgungszuschlag 47100018 bis 31.12.2013 1,0%):

DRG-Entgeltart 70XXXY1Z mit dem Relativgewicht 0,961

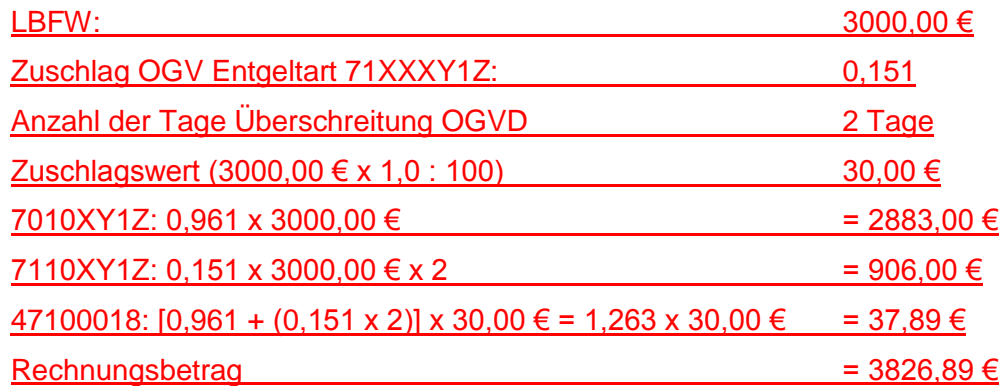

Für alle ab dem Geltungszeitpunkt der Vereinbarung nach § 10 Abs. 5 Satz 6 KHEntgG (Vereinbarung zur Tarifberichtigungsrate) bis einschließlich am 31.12.2013 aufgenommene Patienten wird anstelle des Versorgungszuschlags nach § 8 Abs. 10 Satz 1 KHEntgG (47100018) der erhöhte Versorgungszuschlag nach § 8 Abs. 10 Satz 2 KHEntgG (47100019) abgerechnet.

Hinweis zur Abrechnung des Zuschlages Hygiene-Förderprogramm nach § 4 Absatz 11 KHEntgG

1. Für den Zuschlag ist der folgende Entgeltschlüssel zu verwenden:

47100020 Zuschlag Hygiene-Förderprogramm nach § 4 Abs. 11 KHEntgG

2. In der Rechnung des Krankenhauses werden für ab dem 1. August 2013 stationär aufgenommene Patienten, sofern im Rechnungssatz enthalten, die folgenden Entgeltarten zur Berechnung herangezogen:

70xxxxxx DRG-Fallpauschale nach § 7 Abs. 1 Satz 1 Nr. 1 KHEntgG

71xxxxxx Entgelt bei Überschreiten der oberen GVD (§ 1 Abs. 2 Satz 1 FPV) oder tagesbezogene teilstationäre DRG-Fallpauschalen ab 2. Tag

72xxxxxx Abschlag bei Verlegungen (§ 1 Abs. 1 Satz 3 FPV)

73xxxxxx Abschlag bei Nichterreichen der unteren GVD (§ 1 Abs. 3 Satz 1 FPV)

760xxxxx Zusatzentgelt nach § 7 Abs. 1 Satz 1 Nr. 2 KHEntgG (Anlagen 4 und 6 FPV)

76ZExxxx Zusatzentgelt nach § 7 Abs. 1 Satz 1 Nr. 2 KHEntgG (Anlagen 2 und 5 FPV)

762xxxxx Zusatzentgelt nach § 6 Abs. 2a KHEntgG

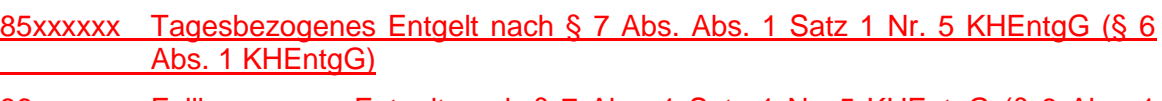

86xxxxxx Fallbezogenes Entgelt nach § 7 Abs. 1 Satz 1 Nr. 5 KHEntgG (§ 6 Abs. 1 KHEntgG)

87xxxxxx Entgelt bei Überschreiten der oberen GVD für fallbezogene Entgelte nach § 6 Abs. 1 KHEntgG

88xxxxxx Abschlag bei Verlegung für fallbezogene Entgelte nach § 6 Abs. 1 KHEntgG

89xxxxxx Abschlag bei Nichterreichen der unteren GVD für fallbezogene Entgelte nach § 6 Abs. 1 KHEntgG

3. Der vom Krankenhaus in Rechnung gestellte Zuschlagsbetrag wird wie folgt ermittelt:

- 1. Summenbildung über die o.g. Entgeltarten, wobei Entgelte für Abschläge abzuziehen sind [(Entgeltbetrag) x (Entgeltanzahl)])
- 2. Multiplikation mit dem maßgeblichen Vomhundertwert
- 3. Division durch 100
- 4. kaufmännische Rundung auf 2 Nachkommastellen

## **2. Entgeltbetrag**

Der Entgeltbetrag ist der Euro-Betrag (mit 2 Nachkommastellen) für eine Abrechnungseinheit der Entgeltart, ggf. kaufmännisch auf zwei Nachkommastellen gerundet.

Abrechnung von Fallpauschalen und Sonderentgelten:

Für die Höhe einer Fallpauschale oder eines Sonderentgeltes ist der Tag der Aufnahme in das Krankenhaus maßgeblich.

### **3. Abrechnung von**

Das Feld enthält den ersten Tag, mit dem der Abrechnungszeitraum des Entgeltsegmentes beginnt.

Abrechnung von Fallpauschalen für Neugeborene (FP 16.01 und FP 16.02):

Es ist der erste Belegungstag auf der Säuglingsstation oder im Säuglingszimmer anzugeben.

Abrechnung von PEPP:

Für die Abrechnung einer PEPP-Entgeltart ist der erste Kalendertag des Beginns der jeweiligen Vergütungsstufe anzugeben.

### **4. Abrechnung bis**

Das Feld enthält den letzten Tag, mit dem der Abrechnungszeitraum des Entgeltsegmentes endet.

Abrechnung von Fallpauschalen für Neugeborene (FP 16.01 und FP 16.02):

Es ist der letzte Belegungstag auf der Säuglingsstation oder im Säuglingszimmer anzugeben.

Abrechnung von PEPP:

Für die Abrechnung einer PEPP-Entgeltart ist der letzte Kalendertag der Zugehörigkeit in der jeweiligen Vergütungsstufe, einschließlich der Tage der vollständigen Abwesenheit vor Beginn der folgenden Vergütungsstufe, anzugeben.

#### **5. Entgeltanzahl**

Es ist die für die Rechnungsstellung maßgebliche Entgeltanzahl (Anzahl Berechnungstage oder Leistungen) anzugeben.

#### **6. Tage ohne Berechnung/Behandlung**

Das Feld enthält die Anzahl der Tage, die nicht in die Berechnung einfließen (z.B. Tage der Beurlaubung).

Bei vor-, teil- und nachstationärer Behandlung dient das Feld dazu, die Tage ohne Behandlung innerhalb des durch "Abrechnung von" und "Abrechnung bis" definierten kalendermäßigen Zeitraums anzugeben. Die Angabe wird u.a. bei Fallpauschalen benötigt, um die Überschreitung der Grenzverweildauer zu ermitteln.

Abrechnung von Fallpauschalen für Neugeborene (FP 16.01 und FP 16.02):

Im Falle einer Verlegung in die Pädiatrie und anschließender Rückverlegung auf die Säuglingsstation oder in das Säuglingszimmer ist die Anzahl der Tage in der Pädiatrie anzugeben.

#### **7. Tag der Wundheilung( Angabe entfällt)**

 $\overline{{\sf Ab}\ 1.1.2015}^{1)}$ 

# **BNK Segment Bankverbindung** Die Bankverbindung des Krankenhauses muss im PKV-Rechnungssatz mit dem Segment BNK anhand des Datenelements "Internationale Bankkontonummer (IBAN)" angegeben werden. Es enthält die Internationale Bankkontonummer mit folgenden Informationen: Länderkennzeichen (bei Konto in Deutschland: "DE") Prüfziffern (pp) Bankleitzahl (bbbbbbbb) Kontonummer (kkkkkkkkkk)

Das Segment BNK kann weiter im Kann-Datenelement "Internationale Bankleitzahl (BIC)" die zur IBAN gehörende international gültige Bankleitzahl (acht oder elf alphanumerische Zeichen) für das Krankenhauskonto enthalten.

## **ETL Segment Entlassung/Verlegung**

(ETL ist das 1. Segment in der Segmentgruppe SG1 (ETL-NDG), die 30x möglich ist. SG1 dient der Dokumentation des Ablaufs der Krankenhausbehandlung. Es werden die bei der Entlassung bzw. Verlegung aus der angegebenen Fachabteilung festgestellten Diagnosen übertragen. Bei internen Verlegungen ist in der letzten SG1 die für den gesamten Krankenhausbehandlungsfall maßgebliche Hauptdiagnose (und Nebendiagnosen) anzugeben. Als Fachabteilung ist der Pseudocode '0000' zu übermitteln.)

### **1. Tag der Entlassung/Verlegung**

Es ist der Tag der Entlassung oder der externen oder internen Verlegung aus einer Abteilung im Format JJJJMMTT anzugeben.

### **2. Entlassungs-/Verlegungsuhrzeit**

Die Entlassungs-/Verlegungsuhrzeit ist in Stunden (00-23) und Minuten (00-59) für jede Entlassung oder externe oder interne Verlegung aus einer Abteilung anzugeben.

#### **3. Entlassungs-/Verlegungsgrund**

Der Entlassungs-/Verlegungsgrund wird anhand von Schlüssel 5 angegeben.

#### **4. Fachabteilung**

Die Fachabteilungen werden nach Schlüssel 6 angegeben. Es ist die Abteilung anzugeben, aus der entlassen oder extern oder intern verlegt wird.

#### **5. Hauptdiagnose**

Die Hauptdiagnose ist bei Beendigung der vollstationären Krankenhausbehandlung durch Entlassung oder externe Verlegung in eine andere Institution anzugeben. Die Datenelementgruppe enthält im ersten Datenelement die bei der Entlassung/Verlegung des Privatversicherten festgestellte Hauptdiagnose mit dem amtlichen ICD-Schlüssel (linksbündig mit Sonderzeichen '.', '-' und '#' (Kreuzdiagnose) ohne Leerzeichen). In dem 2. Datenelement kann eine Lokalisation entsprechend der Spezifizierung des Diagnoseschlüssels erfolgen, sofern diese Angabe zur Spezifikation der Diagnose relevant ist.

Hinweis: Wenn eine Sekundär-Diagnose angegeben wird, wird diese im G-DRG-System immer als Nebendiagnose interpretiert.

Für die Diagnoseangaben sind die Deutschen Kodierrichtlinien zu beachten.

#### **6. Sekundär-Diagnose**

Die Datenelementgruppe enthält im ersten Datenelement die Angabe eines zusätzlichen Diagnoseschlüssels, sofern die Hauptdiagnose eine zweite Diagnoseangabe erfordert. Sie ist mit dem amtlichen ICD-Schlüssel anzugeben (linksbündig mit Sonderzeichen '.', '-', '\*' (Sterndiagnose) und '!' (optionale Diagnose) ohne Leerzeichen). In dem 2. Datenelement kann eine Lokalisation entsprechend der Spezifizierung des Diagnoseschlüssels erfolgen, sofern diese Angabe zur Spezifikation der Diagnose relevant ist.

Hinweis: Wenn eine Sekundär-Diagnose angegeben wird, wird diese im G-DRG-System immer als Nebendiagnose interpretiert.

Für die Diagnoseangaben sind die Deutschen Kodierrichtlinien zu beachten.

#### **7. IK der aufnehmenden Institution**

Bei Verlegung des Patienten in ein anderes Krankenhaus, bei interner Verlegung mit Wechsel zwischen den Entgeltbereichen der DRG-Fallpauschalen, nach der BPflV oder für besondere Einrichtungen mit Rückverlegung oder bei interner Verlegung bei Wechsel zwischen voll- und teilstationärer Behandlung, ist das Institutionskennzeichen des aufnehmenden Krankenhauses anzugeben. Wird in ein ausländisches Krankenhaus verlegt, ist das Pseudo-IK "979979956" anzugeben.

Bei Entlassung des Patienten in eine Rehabilitationseinrichtung, eine Pflegeeinrichtung oder ein Hospiz soll das Institutionskennzeichen der aufnehmenden Institution angegeben werden.

## **FAB Segment Fachabteilung (10x in PVER / 30x in PREC / 999 x in PENT möglich)**

#### **1. 1. Fachabteilung**

Die Fachabteilungen werden nach Schlüssel 6 angegeben.

In der Verlängerungsanzeige wird die behandelnde Fachabteilung, im Rechnungssatz und in der Entlassungsanzeige alle behandelnden Fachabteilungen angegeben.

Bei Behandlung in einer besonderen Einrichtung ist die Fachabteilung, der die besondere Einrichtung zuzuordnen ist, aufzuführen.

#### **2. Diagnose**

Die Datenelementgruppe enthält im ersten Datenelement die für den Operationseingriff maßgebliche abrechnungsrelevante Diagnose nach dem amtlichen ICD-Schlüssel (linksbündig mit Sonderzeichen '.', '-' und '#' (Kreuzdiagnose) ohne Leerzeichen). In dem 2. Datenelement kann eine Lokalisation entsprechend der Spezifizierung des Diagnoseschlüssels erfolgen, sofern diese Angabe zur Spezifikation der Diagnose relevant ist. Bei Fallpauschalen und Sonderentgelten ist die Diagnose entsprechend den Festlegungen nach § 15 Abs. 1 Nr. 1 BPflV mit maximaler Stellenzahl anzugeben.

## **3. Sekundär-Diagnose (Angabe entfällt)**

Die Datenelementgruppe enthält im ersten Datenelement die Angabe eines zusätzlichen Diagnoseschlüssels, sofern die Diagnose eine zweite Diagnoseangabe erfordert. Sie ist mit dem amtlichen ICD-Schlüssel anzugeben (linksbündig mit Sonderzeichen '.', '-', '\*' (Sterndiagnose) und '!' (optionale Diagnose) ohne Leerzeichen). In dem 2. Datenelement kann eine Lokalisation entsprechend der Spezifizierung des Diagnoseschlüssels erfolgen, sofern diese Angabe zur Spezifikation der Diagnose relevant ist.

### **4. Zusatzschlüssel Diagnose (Angabe entfällt)**

#### **5. Sekundär-Diagnose Zusatzschlüssel (Angabe entfällt)**

#### **6. Operationstag**

Es ist das Datum der Operation bzw. des Beginns der durchgeführten Prozedur anzugeben. Das Datum ist zwingend anzugeben, sofern eine Angabe im Datenelement Operation enthalten ist.

#### **7. Operation**

Die Datenelementgruppe enthält im ersten Datenelement eine im Rahmen der Krankenhausbehandlung durchgeführte Operation und Prozedur nach dem amtlichen Operationenschlüssel nach § 301 SGB V (linksbündig ohne Sonderzeichen ',' oder '-'). Im 2. Datenelement kann eine Lokalisation der Operation oder der Prozedur entsprechend den Spezifizierungen des amtlichen OP-Schlüssels erfolgen, sofern diese Angabe zur Spezifikation der Operation oder Prozedur relevant ist. Bei Fallpauschalen und Sonderentgelten ist der Operationenschlüssel entsprechend den Festlegungen nach § 15 Abs. 1 Nr. 1 BPflV in der am 31.12.2003 geltenden Fassung anzugeben.

Weitere im Rahmen der stationären Krankenhausbehandlung durchgeführte Operationen und Prozeduren können durch wiederholtes Verwenden des Segmentes FAB angegeben werden.

Als Operation sind grundsätzlich operative Maßnahmen sowie nicht-operative Maßnahmen entsprechend den Deutschen Kodierrichtlinien anzugeben. Insbesondere ist P005 'Multiple/ Bilaterale Prozeduren' zu beachten.

Die Angabe der Operation ist unabhängig von der Diagnosenangabe, gegebenenfalls können Prozeduren auch ohne Diagnosen angegeben werden.

Prozeduren, die im Rahmen der vor- oder nachstationären Behandlung erbracht werden, dürfen nur dann angegeben werden, wenn die vor- oder nachstationäre Behandlung nicht gesondert vergütet wird.

## **8. Zusatzschlüssel 1 Operation (Angabe entfällt)**

**9. Zusatzschlüssel 2 Operation (Angabe entfällt)**

# **FHL Segment Fehlermeldung (20 x möglich)**

#### **1. Segment**

Es ist der Name des fehlerhaften Segmentes anzugeben.

#### **2. Segmentposition**

Bei wiederholbaren Segmenten ist anzugeben, welches Segment innerhalb des Wiederholungsblocks fehlerhaft ist. Die Zählung erfolgt segmenttypbezogen (z.B. 4. FAB- oder 3. ENT-Seament).

#### **3. Feldposition**

Es ist die Nummer des fehlerhaften Datenelements in dem durch Nr.1 und Nr. 2 identifizierten Segment anzugeben.

#### **4. Text**

Es kann ein freier Text zur Erläuterung des Fehlers angegeben werden.

#### **5. Fehlercode**

Siehe Anhang C zu Anlage 2 (Fehlercodes).

#### **6. Anwendungsreferenz (Dateiname)**

Name der Datei, in der der Fehler aufgetreten ist (aus UNB).

### **7. Datum/Uhrzeit der Erstellung**

Erstellungsdatum und Uhrzeit der Datei, in der der Fehler aufgetreten ist (aus UNB).

#### **8. Nachrichtenreferenznummer**

Laufende Nummer des Datenpaketes (aus UNH).

#### **9. Datenaustauschreferenz (Dateinummer)**

Laufende Nummer der Datei, in der der Fehler aufgetreten ist (aus UNB).

## **FKT Segment Funktion**

#### **1. Verarbeitungskennzeichen**

Das Verarbeitungskennzeichen gibt an, ob es sich um einen Normalfall, eine Änderung, ein Storno einer Entlassungsanzeige oder ein Fallstorno handelt (s. Schlüssel 9 und Anlage 4, Abschnitt 7).

#### **2. Laufende Nummer des Geschäftsvorfalls**

Als laufende Nr. ist als Standardwert '01' anzugeben. Bei mehrfach vorkommenden Nachrichten ist sie fortlaufend zu erhöhen (siehe Anlage 4, Abschnitt 7.2 und 7.3).

Beispiele Verarbeitungskennzeichen und Laufende Nummer des Geschäftsvorfalls in FKT:

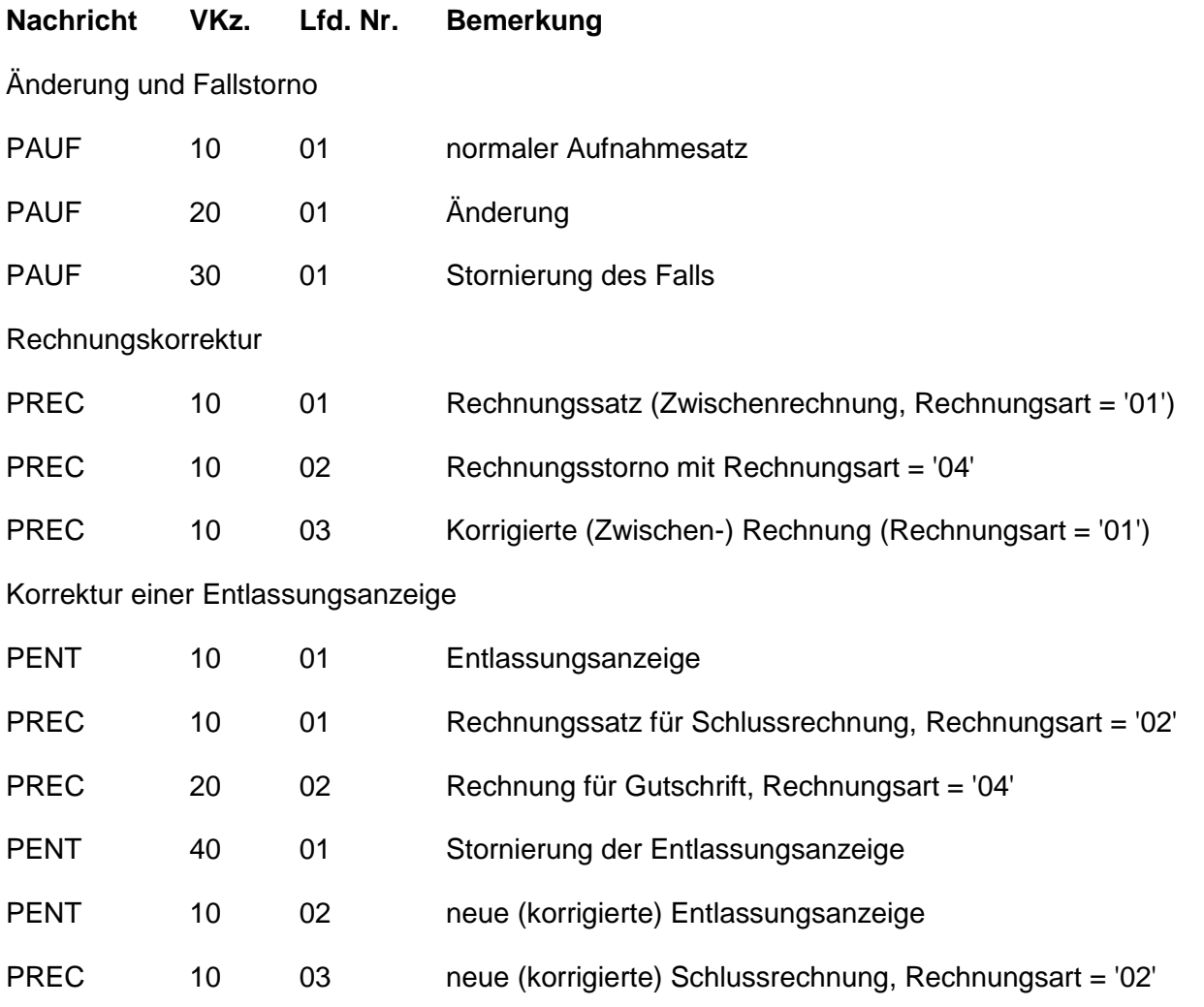

Eine mit Fehlerhinweis (Segment 'FHL') zurückgewiesene Nachricht enthält bei erneuter Übertragung nach Korrektur das Verarbeitungskennzeichen und die laufende Nummer der ursprünglichen Nachricht.

#### **3. IK des Absenders**

Als IK des Absenders ist das Institutionskennzeichen des Krankenhauses bzw. des Versicherungsunternehmens anzugeben.

Das IK des Absenders darf - bezogen auf einen Krankenhaus-Behandlungsfall - nicht geändert werden (Ausnahme: Zuständigkeitswechsel des Kostenträgers).

#### **4. IK des Empfängers**

Als IK des Empfängers ist das Institutionskennzeichen des Versicherungsunternehmens bzw. des Krankenhauses anzugeben.

Das Institutionskennzeichen des Versicherungsunternehmens ist der Card für Privatversicherte zu entnehmen. Es ist dort lediglich mit der 5. bis 8. Stelle enthalten, für die 1. bis 4. Stelle ist stets der Wert "1681" (Klassifikation für PKV hinzuzufügen. Die 9. Stelle (Prüfziffer) ist zu berechnen. Das IK kann auch mit der vollständigen Unternehmensnummer aus der Card für Privatversicherte über die PKV-Adressdatei ermittelt werden. Liegt die Card für Privatversicherte im Einzelfall nicht vor, so ist das Institutionskennzeichen des Versicherungsunternehmens aus anderer Quelle zu gewinnen und zu verwenden.

## **KOS Segment Bestätigung des Versichertenstatus**

#### **1. Datum der Kostenübernahme**

Es ist das Ausstellungsdatum der Kostenübernahme anzugeben.

#### **2. Merkmal Kostenübernahme**

Mit dem Merkmal Kostenübernahme (Schlüssel 8) wird dem Krankenhaus mitgeteilt, ob eine Kostenübernahme erfolgt oder aus welchem Grund diese zurückgestellt / abgelehnt wird. Ein Zuständigkeitswechsel des Kostenträgers während der Behandlung wird von dem neu zuständigen Versicherungsunternehmen über das Merkmal "02" [Änderung der Kostenübernahme (Zuständigkeitswechsel des Kostenträgers)] mitgeteilt.

#### **3. Kostenübernahme ab:**

Es ist das Datum anzugeben, ab dem die Kostenübernahme wirksam ist. Die Abrechenbarkeit einer vorstationären Leistung bleibt von dieser Angabe unberührt.

Bei Wiederaufnahme eines Fallpauschalen-Patienten ist als Datum der Tag der Wiederaufnahme anzugeben, unbeschadet einer noch nicht abgelaufenen Grenzverweildauer der Fallpauschale.

### **4. Kostenübernahme bis:**

Bei Änderung des Versichertenstatus PKV ist das Ende-Datum eines geänderten Versichertenstatus PKV anzugeben. Ansonsten kann das Feld leer bleiben.

#### **5. (Zuzahlungstage) entfällt**

### **6. (Höchstbetrag je Tag) entfällt**

### **NAD Segment Name/Adresse**

#### **1. Name des Versicherten**

#### **2. Vorname des Versicherten**

Bei Neugeborenen (eigener Fall), bei denen der Vorname noch nicht bekannt ist, ist "Säugling m" für männliche und "Säugling w" für weibliche Säuglinge anzugeben. Für den Namen und Vornamen der Mutter sollen die Datenelemente "Name" und "Vorname" im Segment PNV (Segment Information Privatversicherter) verwendet werden.

#### **3. Geschlecht**

Das Geschlecht des Versicherten ist mit Schlüssel 21 anzugeben.

### **4. Geburtsdatum des Versicherten**

Das Geburtsdatum des Versicherten ist als kalendarisch gültiges Datum anzugeben (JJJJMMTT).

### **5. Straße und Haus-Nr.**

(Bei Inlandsanschriften in kleinen Gemeinden nicht immer vorhanden.)

#### **6. 6. Postleitzahl**

Es ist die 5-stellige Postleitzahl als Bestandteil der Postanschrift des Privatversicherten anzugeben.

Bei Auslandsanschriften kann sie entfallen (NAD09 vorhanden und nicht "D") oder bis zu 7 Stellen lang sein.

#### **7. Wohnort**

#### **8. Titel des Versicherten**

#### **9. Internationales Länderkennzeichen**

Das internationale Länderkennzeichen (Schlüssel 7) ist Bestandteil der Postanschrift bei im Ausland wohnhaften Privatversicherten.

Wird im Segment PNV die Versicherungsnummer übertragen, so können in NAD die Nr. 4 bis Nr. 9 entfallen.

Name und Vorname des Versicherten sind in NAD immer zu übermitteln.

## **NDG Segment Nebendiagnose (40x möglich)**

(NDG ist das 2. Segment in der Segmentgruppe SG1 (ETL-NDG). SG1 dient der Dokumentation des Ablaufs der Krankenhausbehandlung. Es werden die bei der Entlassung bzw. Verlegung aus der angegebenen Fachabteilung festgestellten Diagnosen übertragen. Bei internen Verlegungen ist in der letzten SG1 die für den gesamten Krankenhausbehandlungsfall maßgebliche Hauptdiagnose (und Nebendiagnosen) anzugeben. Als Fachabteilung ist der Pseudocode "0000" zu übertragen.)

#### **1. Nebendiagnose**

Die Datenelementgruppe enthält im ersten Datenelement eine zusätzlich zur Hauptdiagnose vom behandelnden Krankenhausarzt festgestellte Nebendiagnose. Sie ist mit dem amtlichen ICD-Schlüssel anzugeben (linksbündig mit Sonderzeichen '.', '-' und '#' (Kreuzdiagnose) ohne Leerzeichen). In dem 2. Datenelement kann eine Lokalisation entsprechend der Spezifizierung des Diagnoseschlüssels erfolgen, sofern diese Angaben zur Spezifikation der Diagnose relevant sind.

Weitere Nebendiagnosen können durch bis zu 40-maliges Verwenden des Segmentes NDG angegeben werden. (Soweit NDG mit der Möglichkeit "50x" realisiert ist, kann dies zunächst beibehalten werden.)

#### **2. Sekundär-Diagnose**

Die Datenelementgruppe enthält im ersten Datenelement die Angabe eines zusätzlichen Diagnoseschlüssels, sofern die Nebendiagnose eine zweite Diagnoseangabe erfordert. Sie ist mit dem amtlichen ICD-Schlüssel anzugeben (linksbündig mit Sonderzeichen '.', '-', '\*' (Sterndiagnose) und '!' (optionale Diagnose) ohne Leerzeichen). In dem 2. Datenelement kann eine Lokalisation entsprechend der Spezifizierung des Diagnoseschlüssels erfolgen, sofern diese Angaben zur Spezifikation der Diagnose relevant sind.

## **PNV Segment Information Privatversicherter**

#### **1. Versicherungsnummer**

Die Versicherungsnummer. ist eine von dem Versicherungsunternehmen vergebene Nummer zur eindeutigen Identifikation eines jeden einzelnen Versicherungsvertrages. Sie ist auf der Card für Privatversicherte ausgewiesen.

Liegt die Card für Privatversicherte bei der Aufnahme des Patienten nicht vor, so kann die Versicherungsnummer aus dem Einweisungsvordruck des Vertragsarztes übernommen werden.

Sollte die Versicherungsnummer bei der Aufnahme nicht zu ermitteln sein, kann der Aufnahmesatz auch ohne Versicherungsnummer übertragen werden. In diesem Fall müssen im Segment 'NAD' das Geburtsdatum und die vollständige Anschrift übertragen werden. Die Versicherungsnummer wird dann von dem Versicherungsunternehmen mit der Bestätigung des Versichertenstatus gemeldet.

Bei Neugeborenen (eigener Fall), die noch keine Versicherungsnummer haben, bleibt das Feld leer. Bei gesunden Neugeborenen muss in den Datenmeldungen zu einer Geburt für nicht im Ausland versicherte Mütter die Versicherungsnummer der Mutter, soweit vorhanden, angegeben werden.

#### **2. Personennummer**

Der Personennummer (Schlüssel A) ist eine von dem Versicherungsunternehmen vergebene Nummer zur eindeutigen Identifikation einer versicherten Person innerhalb eines Versicherungsvertrages. Sie ist auf der Card für Privatversicherte gespeichert und ausgewiesen. Sollte die Personennummer bei der Aufnahme nicht zu ermitteln sein (Card für Privatversicherte liegt nicht vor) oder handelt es sich um die Behandlung eines erkrankten Neugeborenen (eigener Fall), kann der Aufnahmesatz ohne Personennummer übertragen werden. In diesem Fall ist das Geburtsdatum des Versicherten anzugeben. Die Personennummer wird von dem Versicherungsunternehmen mit der Bestätigung des Versichertenstatus gemeldet, sie ist in allen folgenden Nachrichten zu verwenden.

#### **3. Gültigkeit der Card für Privatversicherte**

Das Gültigkeitsdatum ist auf der Card für Privatversicherte enthalten. Liegt sie nicht vor, entfällt die Angabe.

#### **4. KH-internes Kennzeichen des Privatversicherten**

Das krankenhausinterne Kennzeichen dient mit dem IK des Krankenhauses zur eindeutigen Bestimmung des Behandlungsfalls. Mit der Vergabe des KH-internen Kennzeichens muss die eindeutige Identifikation des Behandlungsfalls sichergestellt sein.

Bei Wiederaufnahme wegen Komplikationen (Aufnahmegrund "07xx") ist ein neues krankenhausinternes Kennzeichen zu vergeben.

#### **5. Fall-Nummer des Versicherungsunternehmens**

Die Fall-Nummer dient dem Versicherungsunternehmen zur internen Zuordnung des Behandlungsfalles. Sie wird dem Krankenhaus von dem Versicherungsunternehmen mit der Bestätigung des Versichertenstatus übertragen.

#### **6. Aktenzeichen des Versicherungsunternehmens**

Das Aktenzeichen dient dem Versicherungsunternehmen zur internen Zuordnung des Behandlungsfalls. Es wird von dem Versicherungsunternehmen mit der Bestätigung des Versicherungsstatus übertragen.

#### **7. Ausgabedatum der Card für Privatversicherte**

Das Datum ist aus der Card für Privatversicherte zu ermitteln.

#### **8. Vertragskennzeichen**

Als Vertragskennzeichen ist in Verbindung mit der Vereinbarung zur Wahlleistung Unterkunft die Register-Nummer der Betriebsstätte des Krankenhauses anzugeben. Die Register-Nummer wird dem Krankenhaus durch den PKV-Verband mitgeteilt.

"Als Vertragskennzeichen ist in Verbindung mit der Vereinbarung zur Wahlleistung Unterkunft die Register-Nummer der Betriebsstätte des Krankenhausesbei Behandlungen im Rahmen eines Modellversuchs nach § 64b Abs. 3 SGB V unter Beteiligung eines PKV-Unternehmens das vom DRG-Institut mitgeteilte Vertragskennzeichen für den Modellversuch anzugeben."  $\overline{{\sf Ab}\ 1.1.2015}^{1)}$ 

**9. Name**

Bei gesunden Neugeborenen und Transplantationen wird der Name der Mutter bzw. des Organempfängers in diesem Datenelement (im Aufnahmesatz und allen nachfolgenden Nachrichten) angegeben.

#### **10. Vorname**

Bei gesunden Neugeborenen und Transplantationen wird der Vorname der Mutter bzw. des Organempfängers in diesem Datenelement (im Aufnahmesatz und allen nachfolgenden Nachrichten) angegeben.

## **PVA Segment Aufnahmeinformation PKV**

#### **1. Geschlecht**

Das Geschlecht des/der Privatversicherten ist ab 1. April 2013 entsprechend Schlüssel 21 anzugeben. Im PVA-Segment ist ab diesem Zeitpunkt als Vorgabewert "0" anzugeben.

#### **2. Wahlleistung Arzt**

Mit Schlüssel C ist anzugeben, ob die Wahlleistung Arzt in Anspruch genommen wird.

#### **3. Wahlleistung Unterkunft**

Mit Schlüssel D ist anzugeben, ob die Wahlleistung Unterkunft und in welcher Art (1-Bett-Zimmer oder 2-Bett-Zimmer) in Anspruch genommen wird.

#### **4. Belegarzt**

Mit Schlüssel C ist anzugeben, ob die Krankenhausbehandlung durch einen Belegarzt erfolgt/vorgesehen ist oder nicht.

#### **5. Begleitperson**

Mit Schlüssel E ist anzugeben, ob eine Begleitperson mit aufgenommen wurde und, ob die Mitaufnahme der Begleitperson medizinisch notwendig ist oder nicht.

#### **6. Datenelementgruppe Kostenträger**

Die Datenelementgruppe bietet die Möglichkeit von Angaben zu weiteren Kostenträgern. Die Angaben haben je nach Ausgestaltung des Versicherungsvertrages Auswirkung auf den Umfang des Versicherungsschutzes (auch ergänzend zu den Krankenhauskosten) für den Privatversicherten.

#### **7. (a) IK weiterer Kostenträger**

Institutionskennzeichen eines weiteren Kostenträgers (z.B. Berufsgenossenschaft, Versorgungsträger), sofern bekannt.

#### **7. (b) Name weiterer Kostenträger**

Name eines weiteren Kostenträgers, sofern bekannt.

#### **8. Register-Nummer**

Die Register-Nummer für den Standort/Bereich (Betriebsstätte des Kranken-hauses) der Wahlleistung Unterkunft muss angegeben werden, wenn bei der Aufnahme eine Wahlleistung Unterkunft in Anspruch genommen wird.

Verfügt das Krankenhaus über mehrere Standorte/Bereiche mit eigenen Register-Nummern, die in Folge von Verlegungen des Privatversicherten chronologisch in die Behandlung einbezogen sind, ist die Angabe einer weiteren Register-Nummer nicht möglich, eine Abweisung der Rechnung aus diesem Grund ist nicht zulässig.  $\overline{\text{Ab 1.1.2015}}^{1)}$ 

Die Register-Nummer wird dem Krankenhaus in Verbindung mit der Vereinbarung zur Wahlleistung Unterkunft durch den PKV-Verband mitgeteilt."

## **PVK Segment Versichertenstatus PKV**

Mit dem Segment PVK werden dem Krankenhaus die für die Abrechnung erforderlichen Angaben mitgeteilt.

#### **1. 1. Allg. KH-Leistung, in Prozent**

Umfang des Versicherungsschutzes (in Prozent) für die allgemeinen Krankenhausleistungen.

#### **2. 1-Bett-Zuschlag, in Prozent**

Umfang des Versicherungsschutzes (in Prozent) für die Wahlleistung Unterkunft, 1-Bett-Zimmer.

#### **3. 2-Bett-Zuschlag, in Prozent**

Umfang des Versicherungsschutzes (in Prozent) für die Wahlleistung Unterkunft, 2-Bett-Zimmer.

#### **4. Differenz 1-Bett-zu 2-Bett-Zuschlag, in Prozent**

Umfang des Versicherungsschutzes (in Prozent) bei Wahlleistung Unterkunft für den Differenzbetrag zwischen 1-Bett- und 2-Bett-Zimmer-Zuschlag.

## **5. Allg. KH-Leistung, EUR je Tag**

Höchstbetrag (in EUR je Tag) für die allgemeinen Krankenhausleistungen.

#### **6. 1-Bett-Zuschlag, EUR je Tag**

Höchstbetrag (in EUR je Tag) für die Wahlleistung Unterkunft, 1-Bett-Zimmer.

#### **7. 2-Bett-Zuschlag, EUR je Tag**

Höchstbetrag (in EUR je Tag) für die Wahlleistung Unterkunft, 2-Bett-Zimmer.

#### **8. Höchstbetrag, EUR je Tag**

Höchstbetrag in EUR je Tag entsprechend Versicherungsvertrag für die Übernahme der Gesamtkosten (nicht zulässig, wenn PVK05, PVK06, PVK07 Angaben enthalten.)

#### **9. Höchstbetrag, EUR gesamt**

Gesamter Höchstbetrag in EUR entsprechend Versicherungsvertrag für die Übernahme der Gesamtkosten für diesen Krankenhausfall (als selbständige Angabe oder in Kombination mit PVK01 bis PVK07 und PVK11 oder PVK12 möglich.)

#### **10. Maximale Anzahl Tage Selbstbeteiligung**

Maximale Anzahl der Tage, für die entsprechend Versicherungsvertrag eine Selbstbeteiligung des Privatversicherten bei der Rechnung an das Versicherungsunternehmen (als Abzug) Berücksichtigung finden kann.

#### **11. Selbstbeteiligung, EUR je Tag**

Selbstbeteiligungsbetrag je Tag, der innerhalb der unter 10 ausgewiesenen Zeitspanne bei der Rechnung an das Versicherungsunternehmen als Abzug (je Tag) berücksichtigt wird.

#### **12. Selbstbeteiligung, EUR gesamt**

Gesamtbetrag der Selbstbeteiligung des Privatversicherten für die Krankenhausaufenthalt.

#### **13. Begleitperson, in Prozent**

Prozentsatz der Kostenübernahme für die Mitaufnahme einer Begleitperson, die medizinisch nicht erforderlich ist.

## **14. Begleitperson, EUR je Tag**

Höchstbetrag je Tag für die Mitaufnahme einer Begleitperson, die medizinisch nicht erforderlich ist.

## **REC Segment Rechnung**

#### **1. Rechnungsnummer**

Die Rechnungsnummer dient der Identifizierung der Einzelrechnung.

#### **2. Rechnungsdatum**

Als Rechnungsdatum ist das Datum der Rechnungsstellung anzugeben.

#### **3. Rechnungsart**

Die Rechnungsart (Schlüssel 11) enthält die Information, ob es sich bei dem übertragenen Datensatz um eine Zwischenrechnung, Schlussrechnung o.ä. handelt. Mit dem Schlüssel 11 wird auch angegeben, ob das Krankenhaus die Übertragung des entsprechenden Zahlungssatzes anfordert oder nicht.

#### **4. Aufnahmetag / Tag des Zugangs**

Bei einer voll- oder teilstationären Behandlung oder stationären Entbindung ist der Aufnahmetag, bei vorstationärer Behandlung ohne anschließende vollstationäre Behandlung ist der Tag des Zugangs anzugeben.

#### **5. Rechnungsbetrag**

Der Rechnungsbetrag (mit zwei Nachkommastellen) enthält den aus den einzelnen Entgeltelementen (Segment Entgelte: Entgeltbetrag x Entgeltanzahl, bei Abschlägen zu subtrahieren) errechneten Betrag, der in Rechnung gestellt wird.

#### **6. Debitoren-Konto-Nr. des Krankenhauses**

Die Debitoren-Konto-Nr. dient zur internen Weiterleitung und Verbuchung des vom Versicherungsunternehmen gezahlten Rechnungsbetrages in der Finanzbuchhaltung des Krankenhauses.

#### **7. Referenznummer des Krankenhauses**

#### **8. IK des KH für Zahlungsweg**

Über das Institutionskennzeichen des Krankenhauses wird auch die Konto-Nr. und Bankleitzahl zugeordnet. Soll der Rechnungsbetrag abweichend von dem im Segment FKT angegebenen IK/Zahlungsweg auf ein anderes Konto überwiesen werden, dient das Feld "IK des KH für Zahlungsweg" zur Angabe des abweichenden Zahlungsweges. Voraussetzung ist, dass das Krankenhaus über ein gültiges weiteres Institutionskennzeichen verfügt.

## **TXT Segment Text (10 x möglich)**

#### **1. Bestätigung des Versichertenstatus**

Wahlweise Erläuterung zum Merkmal Kostenübernahme, insbesondere bei Ablehnung.

## **ZPR Segment Zahlung/Prüfung**

#### **1. Rechnungsbetrag, angewiesen**

Das Feld enthält die Information, welcher Betrag der Rechnung des Krankenhauses von dem Versicherungsunternehmen zur Zahlung angewiesen wurde.

#### **2. Prüfungsvermerk**

Der Prüfungsvermerk (Schlüssel 10) enthält die Information des Versicherungsunternehmens, ob die Rechnung beglichen oder aus welchem Grund nicht beglichen wird.

Allgemeiner Hinweis:

Datenelemente, die von einem Absender erstmalig gefüllt werden, müssen in einer vom Empfänger zurück zu übermittelnden Nachricht unverändert erhalten bleiben (z.B. KH-internes Kennzeichen des Versicherten, Fallnummer und Aktenzeichen des Versicherungsunternehmens, Rechnungsnummer des Krankenhauses).

Für die Versichertendaten des Versicherungsunternehmens gelten besondere Regelungen (s. Anlage 4, Abschnitt 7.4).

Zur Verwendung von Verarbeitungskennzeichen und laufender Nummer des Geschäftsvorfalles im FKT-Segment siehe Beispiele in Anhang D.

# **Anhang A zu Anlage 5: PKV-Beispieldatensätze**

# (überarbeitet)

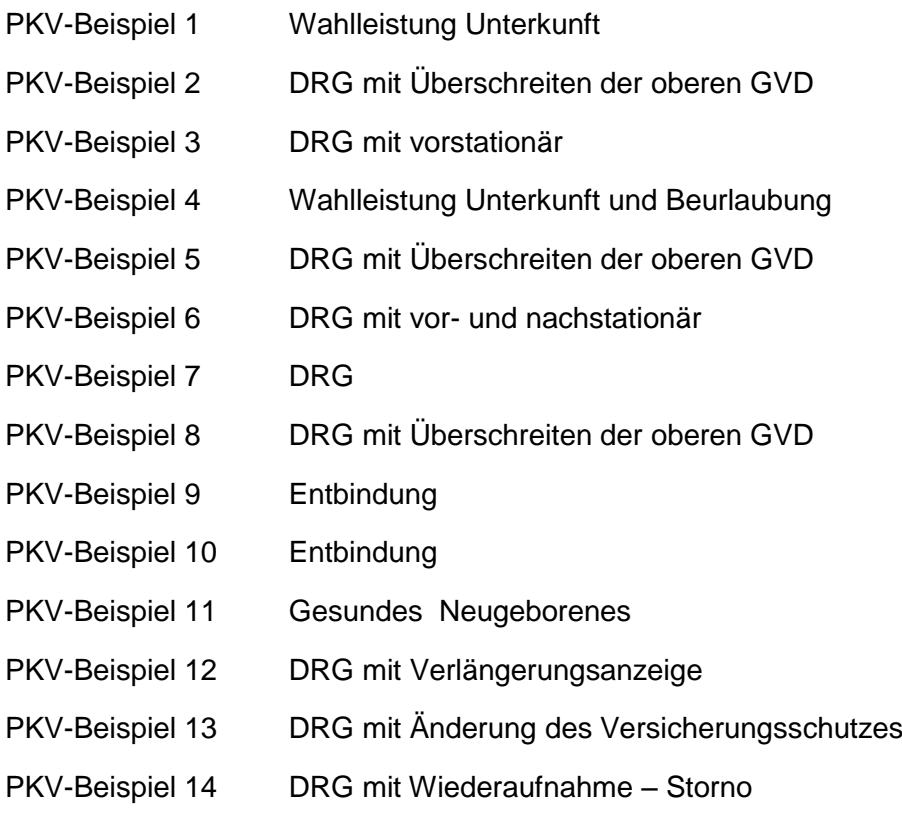

# **Hinweise:**

"Bei der Abrechnung der Wahlleistung Unterkunft und zur korrekten Darstellung von Abzügen ist folgendes zu beachten:

- 1. Die Verwendung der für die Bundesknappschaft reservierten Entgeltschlüssel "450000xx" ist **nicht** zulässig. Für die Abrechnung der Wahlleistung Unterkunft sind die PKV-spezifischen Entgeltschlüssel (54xxxxxx bis 57xxxxxx) zu verwenden.
- 2. Wird die Wahlleistung 1-Bett-Zimmer in Anspruch genommen, während vertraglich lediglich die Wahlleistung 2-Bett-Zimmer versichert ist, muss zunächst das Entgelt für die Wahlleistung 1-Bett-Zimmer (54xxxxxx) berechnet und über den Abzug bei Wahlleistung Unterkunft, 1-Bett-Zimmer (53100000) in voller Höhe abgezogen und dann das Entgelt für die Wahlleistung 2-Bett-Zimmer (55xxxxxx) berechnet werden. Auf keinen Fall darf der Entgeltbetrag für die Wahlleistung 2-Bett-Zimmer mit dem Entgeltschlüssel für die Wahlleistung Unterkunft 1- Bett-Zimmer in Rechnung gestellt werden. Siehe Beispiel 6.
- 3. Abzüge aufgrund Versicherungsregelung sind entsprechend den dafür vorgesehenen Entgeltschlüsseln auszuweisen. Für Abzüge bei Wahlleistung Unterkunft (53100000, 53200000, 53300000, 53050000) und für Abzüge aufgrund Selbstbeteiligung bei den allgemeinen Krankenhausleistungen sind die spezifischen dafür bestimmten Entgeltschlüssel (53060000, 53070000) auszuweisen.
- 4. Eine Minderung des Rechnungsbetrags ohne Ausweis der für die Minderung herangezogenen Abzugs-Entgeltschlüssel mit ihren Abzugsbeträgen ist **nicht** zulässig.
# **PKV-Beispiel 1 Wahlleistung Unterkunft**

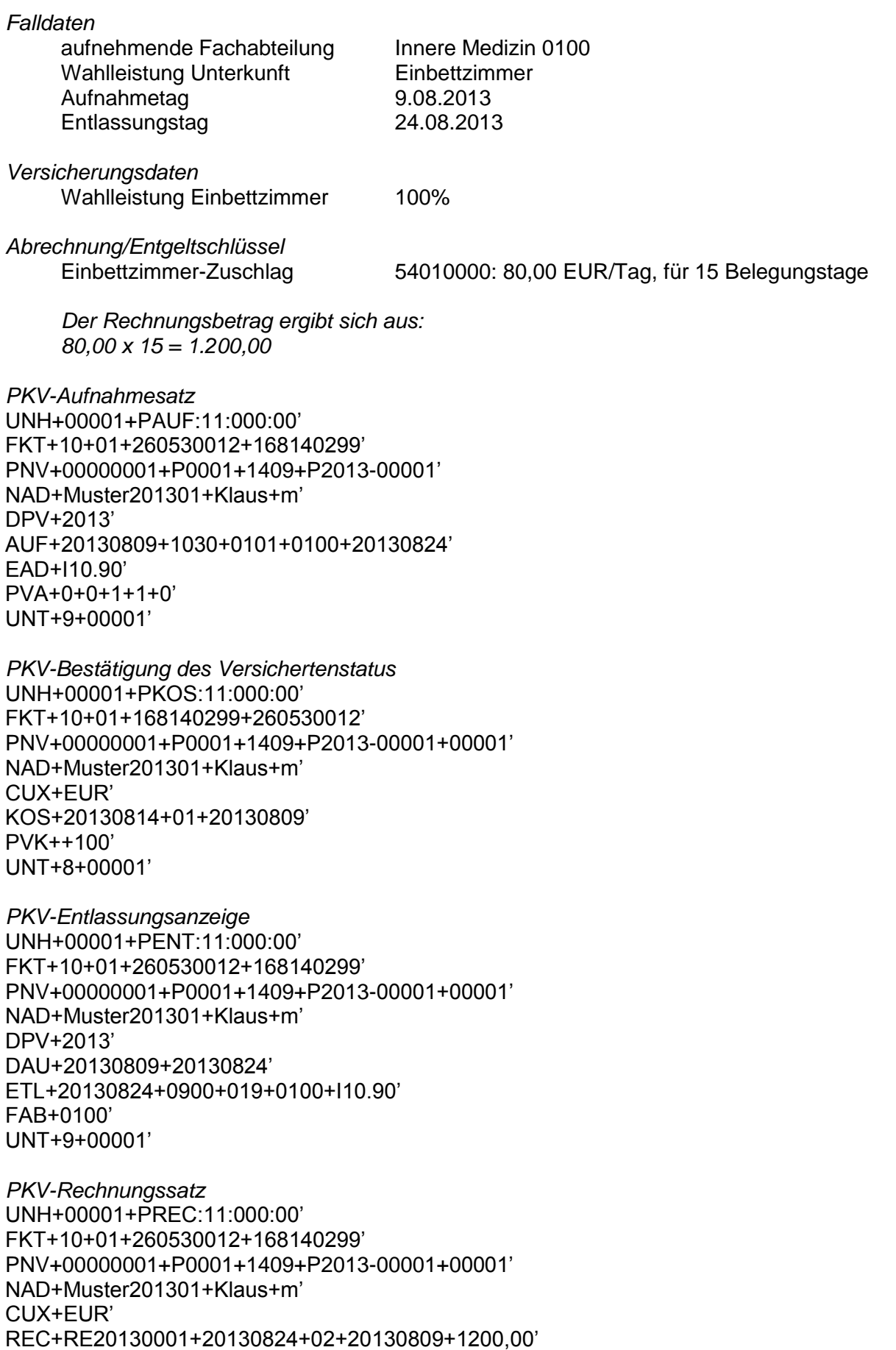

#### FAB+0100' ENT+54010000+80,00+20130809+20130823+15' UNT+9+00001'

# **PKV-Beispiel 2 DRG mit Überschreiten der oberen GVD**

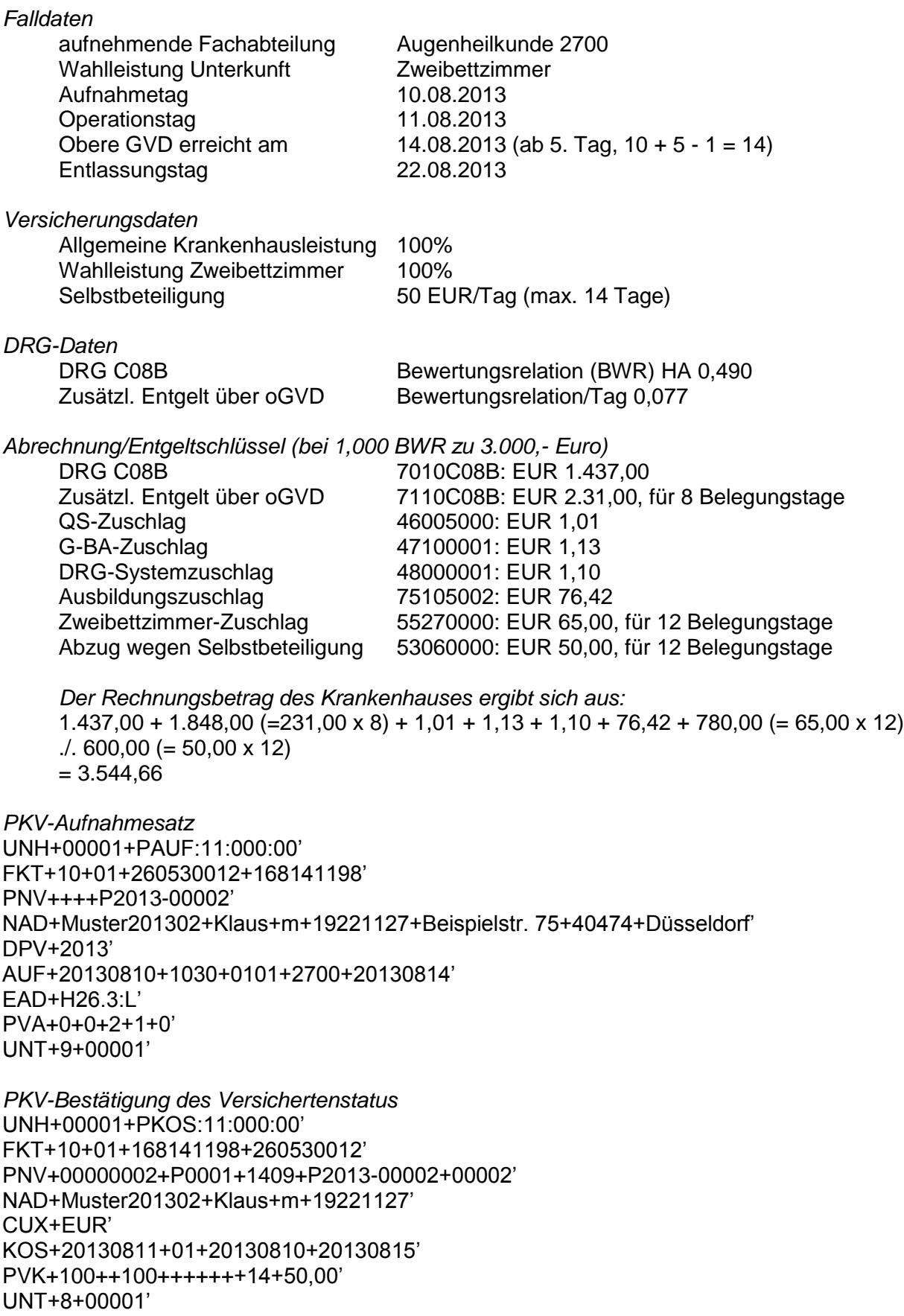

*PKV-Entlassungsanzeige*

UNH+00001+PENT:11:000:00' FKT+10+01+260530012+168141198' PNV+00000002+P0001+1409+P2013-00002+00002' NAD+Muster201302+Klaus+m' DPV+2013+2013' DAU+20130810+20130822' ETL+20130822+0900+019+2700+H26.3:L' FAB+2700+H26.3:L++++20130811+5144x5:L' UNT+9+00001'

*PKV-Rechnungssatz* UNH+00001+PREC:11:000:00' FKT+10+01+260530012+168141198' PNV+00000002+P0001+1409+P2013-00002+00002' NAD+Muster201302+Klaus+m' CUX+EUR' REC+RE20130002+20130823+02+20130810+3544,66' FAB+2700' ENT+7010C08B+1437,00+20130810+20130813+1' ENT+7110C08B+231,00+20130814+20130821+8' ENT+46005000+1,01+20130810+20130821+1' ENT+47100001+1,13+20130810+20130821+1' ENT+48000001+1,10+20130810+20130821+1' ENT+75105002+76,42+20130810+20130821+1' ENT+55270000+65,00+20130810+20130821+12' ENT+53060000+50,00+20130810+20130821+12' UNT+16+00001'

*Dem Privatversicherten wird der Differenzbetrag in Höhe von EUR 600,00 in Rechnung gestellt.* 

#### **PKV-Beispiel 3 DRG mit vorstationär**

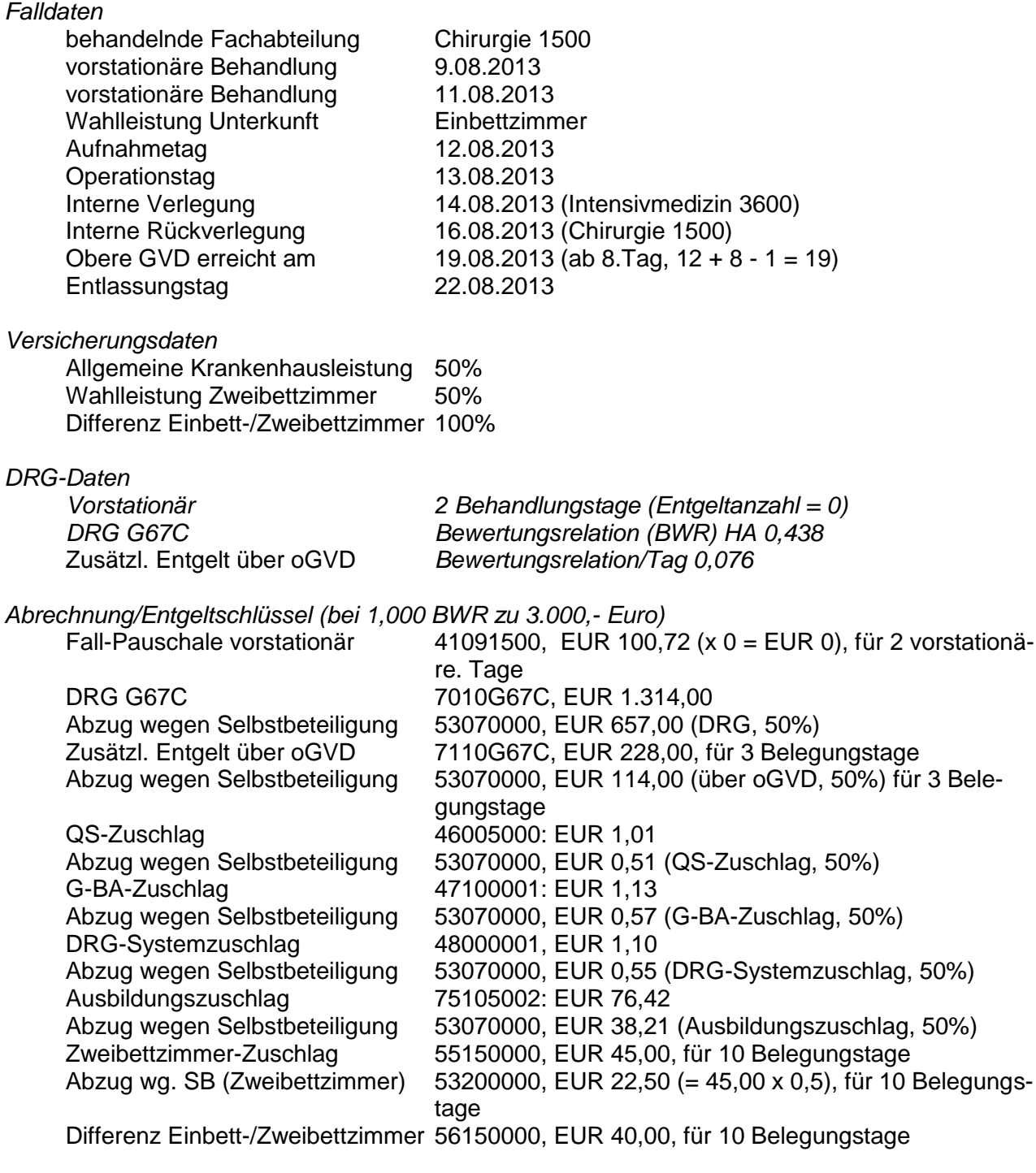

- $\bullet$ *Der Rechnungsbetrag des Krankenhauses ergibt sich aus:*
- $[1.314,00$   $\ldots$  657,00 (= 1.314,00 x 0,5)] +  $[684,00$  (=228,00 x3)  $\ldots$  342,00 (684,00 x 0,5)]  $\bullet$  + [1,01 ./. 0,51 (= 1,01 x 0,5)] + [1,13 ./. 0,57 (= 1,13 x 0,5)] + [1,10 ./. 0,55 (= 1,10 x 0,5)]
- $+$  [76,42 ./. 38,21 (= 76,42 x 0,5)] + [450,00 (= 45,00 x 10) ./. 225,00 (= 450,00 x 0,5)]
- $\bullet$  + 400,00 (= 40,00 x 10)
- $= 1.663,82$

#### *PKV-Aufnahmesatz*

UNH+00001+PAUF:11:000:00' FKT+10+01+260530012+168140131' PNV+00000003+P0001+1409+P2013-00003' NAD+Muster201303+Klaus+m' DPV+2013' AUF+20130812+0900+0201+1500+20130822' EAD+K21.0#+K23.8\*' PVA+0+1+1+1+0' UNT+9+00001'

```
PKV-Bestätigung des Versichertenstatus
UNH+00001+PKOS:11:000:00'
FKT+10+01+168140131+260530012'
PNV+00000003+P0001+1409+P2013-00003+00003'
NAD+Muster201303+Klaus+m'
CUX+EUR'
KOS+20130813+01+20130812'
PVK+050++050+100'
UNT+8+00001'
```

```
PKV-Entlassungsanzeige
UNH+00001+PENT:11:000:00'
FKT+10+01+260530012+168140131'
PNV+00000003+P0001+1409+P2013-00003+00003'
NAD+Muster201303+Klaus+m'
DPV+2013+2013'
DAU+20130812+20130822'
ETL+20130814+1200+129+1500+K21.0#+K23.8*'
ETL+20130816+0900+129+3600+K21.0#+K23.8*'
ETL+20130822+1200+019+1500+K21.0#+K23.8*'
ETL+20130822+1200+019+0000+K21.0#+K23.8*'
FAB+3600'
FAB+1500+++++20130813+542220'
UNT+13+00001'
```

```
PKV-Rechnungssatz(mit Einzelausweis der Selbstbeteiligung)
UNH+00001+PREC:11:000:00'
FKT+10+01+260530012+168140131'
PNV+00000003+P0001+1409+P2013-00003+00003'
NAD+Muster201303+Klaus+m'
CUX+EUR'
REC+RE20130003+20130823+02+20130812+1663,82'
FAB+1500'
FAB+3600'
ENT+41091500+100,72+20130809+20130811+0+1'
ENT+7010G67C+1314,00+20130812+20130818+1'
ENT+53070000+657,00+20130812+20130818+1'
ENT+7110G67C+228,00+20130819+20130821+3'
ENT+53070000+114,00+20130819+20130821+3'
ENT+46005000+1,01+20130812+20130821+1'
ENT+53070000+0,51+20130812+20130821+1'
ENT+47100001+1,13+20130812+20130821+1'
ENT+53070000+0,57+20130812+20130821+1'
ENT+48000001+1,10+20130812+20130821+1'
ENT+53070000+0,55+20130812+20130821+1'
```
ENT+75105002+76,42+20130812+20130821+1' ENT+53070000+38,21+20130812+20130821+1' ENT+55150000+45,00+20130812+20130821+10' ENT+53200000+22,50+20130812+20130821+10' ENT+56150000+40,00+20130812+20130821+10' UNT+25+00001'

*Dem Privatversicherten wird die Selbstbeteiligung in Höhe von 1.263,84 in Rechnung gestellt.*

*Variante 1: PKV-Rechnungssatz(mit Summierung der Selbstbeteiligung)* UNH+00001+PREC:11:000:00' FKT+10+01+260530012+168140131' PNV+00000003+P0001+1409+P2013-00003+00003' NAD+Muster201303+Klaus+m' CUX+EUR' REC+RE20130003+20130823+02+20130812+1663,83' FAB+1500' FAB+3600' ENT+41091500+100,72+20130809+20130811+0+1' ENT+7010G67C+1314,00+20130812+20130818+1' ENT+7110G67C+228,00+20130819+20130821+3' ENT+46005000+1,01+20130812+20130821+1' ENT+47100001+1,13+20130812+20130821+1' ENT+48000001+1,10+20130812+20130821+1' ENT+75105002+76,42+20130812+20130821+1' ENT+53070000+1038,83+20130812+20130821+1' ENT+55150000+45,00+20130812+20130821+10' ENT+53200000+22,50+20130812+20130821+10' ENT+56150000+40,00+20130812+20130821+10' UNT+20+00001'

*Dem Privatversicherten wird die Selbstbeteiligung in Höhe von 1.263,83 in Rechnung gestellt. Es ergibt sich eine Rundungsdifferenz in Höhe von 1 Cent, weil die prozentuale Selbstbeteiligung erst nach Summierung der dafür zu berücksichtigenden Entgelte mit anschließender kaufmännischer Rundung berechnet wird.* 

*Variante 2: PKV-Rechnungssatz (mit Einzelnachweis der Selbstbeteiligung und Rundungskorrektur)* UNH+00001+PREC:11:000:00' FKT+10+01+260530012+168140131' PNV+00000003+P0001+1409+P2013-00003+00003' NAD+Muster201303+Klaus+m' CUX+EUR' REC+RE20130003+20130823+02+20130812+1663,83' FAB+1500' FAB+3600' ENT+41091500+100,72+20130809+20130811+0+1' ENT+7010G67C+1314,00+20130812+20130818+1' ENT+53070000+657,00+20130812+20130818+1' ENT+7110G67C+228,00+20130819+20130821+3' ENT+53070000+114,00+20130819+20130821+3' ENT+46005000+1,01+20130812+20130821+1' ENT+53070000+0,51+20130812+20130821+1' ENT+47100001+1,13+20130812+20130821+1'

ENT+53070000+0,57+20130812+20130821+1' ENT+48000001+1,10+20130812+20130821+1' ENT+53070000+0,55+20130812+20130821+1' ENT+75105002+76,42+20130812+20130821+1' ENT+53070000+38,21+20130812+20130821+1' ENT+53040000+0,01+20130812+20130821+1' ENT+55150000+45,00+20130812+20130821+10' ENT+53200000+22,50+20130812+20130821+10' ENT+56150000+40,00+20130812+20130821+10' UNT+26+00001'

*Dem Privatversicherten wird die Selbstbeteiligung in Höhe von 1.263,83 in Rechnung gestellt. Die Rundungsdifferenz in Höhe von 1 Cent (siehe Variante 1) wird über das Entgelt 53040000 (Zuschlag wegen Rundungsdifferenz (Vorzeichenumkehr)) im Rechnungsbetrag des Krankenhauses korrigiert. Die Rechnungsbeträge entsprechen damit bei Einzelnachweis den Rechnungsbeträgen, die sich bei Summierung (s. Variante 1) ergeben würden.*

### **PKV-Beispiel 4 Wahlleistung Unterkunft und Beurlaubung**

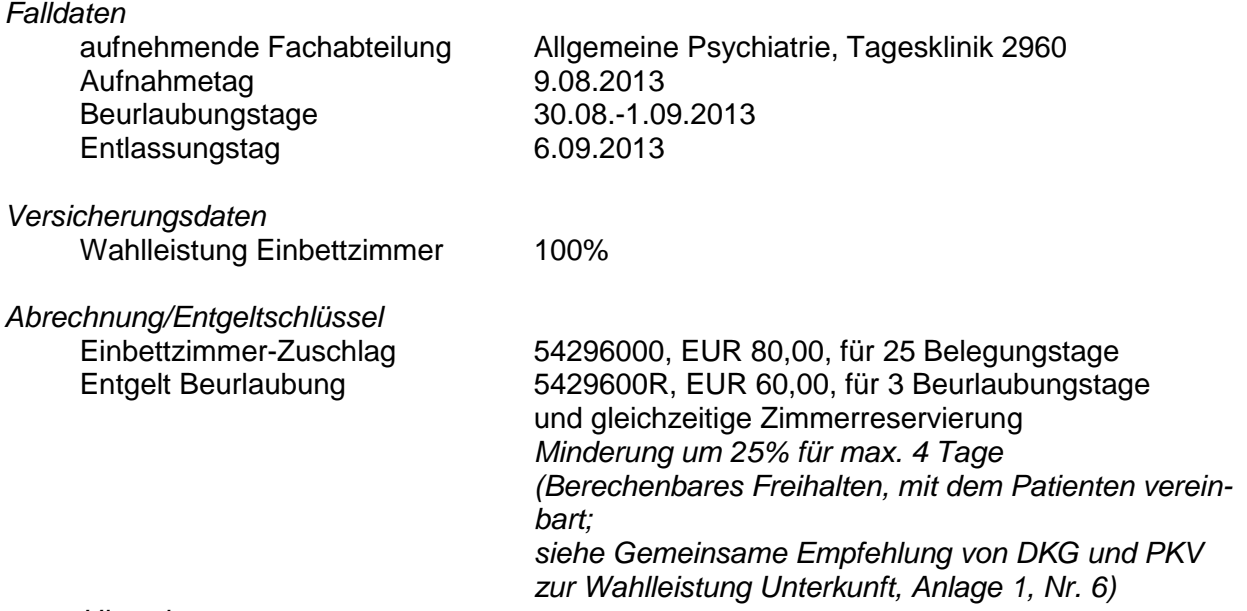

*Hinweis:*

*Für die Abrechnung über einen krankenhausindividuellen Entgeltschlüssel 54xxxxxxR (Wahlleistung Unterkunft: 1-Bett-Zimmer-Zuschlag, Reservierung) wird ein fiktives Entgelt "5429600R" verwendet.*

```
PKV-Aufnahmesatz
UNH+00001+PAUF:11:000:00'
FKT+10+01+260530012+168140040'
PNV+00000004+P0001+1409+P2013-00004'
NAD+Muster201304+Klaus+m'
DPV+2013'
AUF+20130809+1000+0301+2960+20130822'
EAD+F79.0'
PVA+0+0+1+0+0+101570104:HEK'
UNT+9+00001'
```
*PKV-Bestätigung des Versichertenstatus* UNH+00001+PKOS:11:000:00' FKT+10+01+168140040+260530012' PNV+00000004+P0001+1409+P2013-00004+00004' NAD+Muster201304+Klaus+m' CUX+EUR' KOS+20130813+01+20130809' PVK++100' UNT+8+00001'

*PKV-Rechnungssatz (Zwischenrechnung)* UNH+00001+PREC:11:000:00' FKT+10+01+260530012+168140040' PNV+00000004+P0001+1409+P2013-00004+00004' NAD+Muster201304+Klaus+m' CUX+EUR' REC+RE20130004+20130823+01+20130809+1200,00' FAB+2960' ENT+54296000+80,00+20130809+20130823+15'

UNT+9+00001'

*PKV-Entlassungsanzeige* UNH+00001+PENT:11:000:00' FKT+10+01+260530012+168140040' PNV+00000004+P0001+1409+P2013-00004+00004' NAD+Muster201304+Klaus+m' DPV+2013' DAU+20130809+20130906' ETL+20130906+0900+019+2960+F79.0' FAB+2960' UNT+9+00001'

*PKV-Rechnungssatz (Schlussrechnung)* UNH+00001+PREC:11:000:00' FKT+10+02+260530012+168140040' PNV+00000004+P0001+1409+P2013-00004+00004' NAD+Muster201304+Klaus+m' CUX+EUR' REC+RE20130004-1+20130909+02+20130809+980,00' FAB+2960' ENT+54296000+80,00+20130824+20130905+10+3' ENT+5429600R+60,00+20130830+20130901+3' UNT+10+00001'

# **PKV-Beispiel 5 DRG mit Überschreiten der oberen GVD**

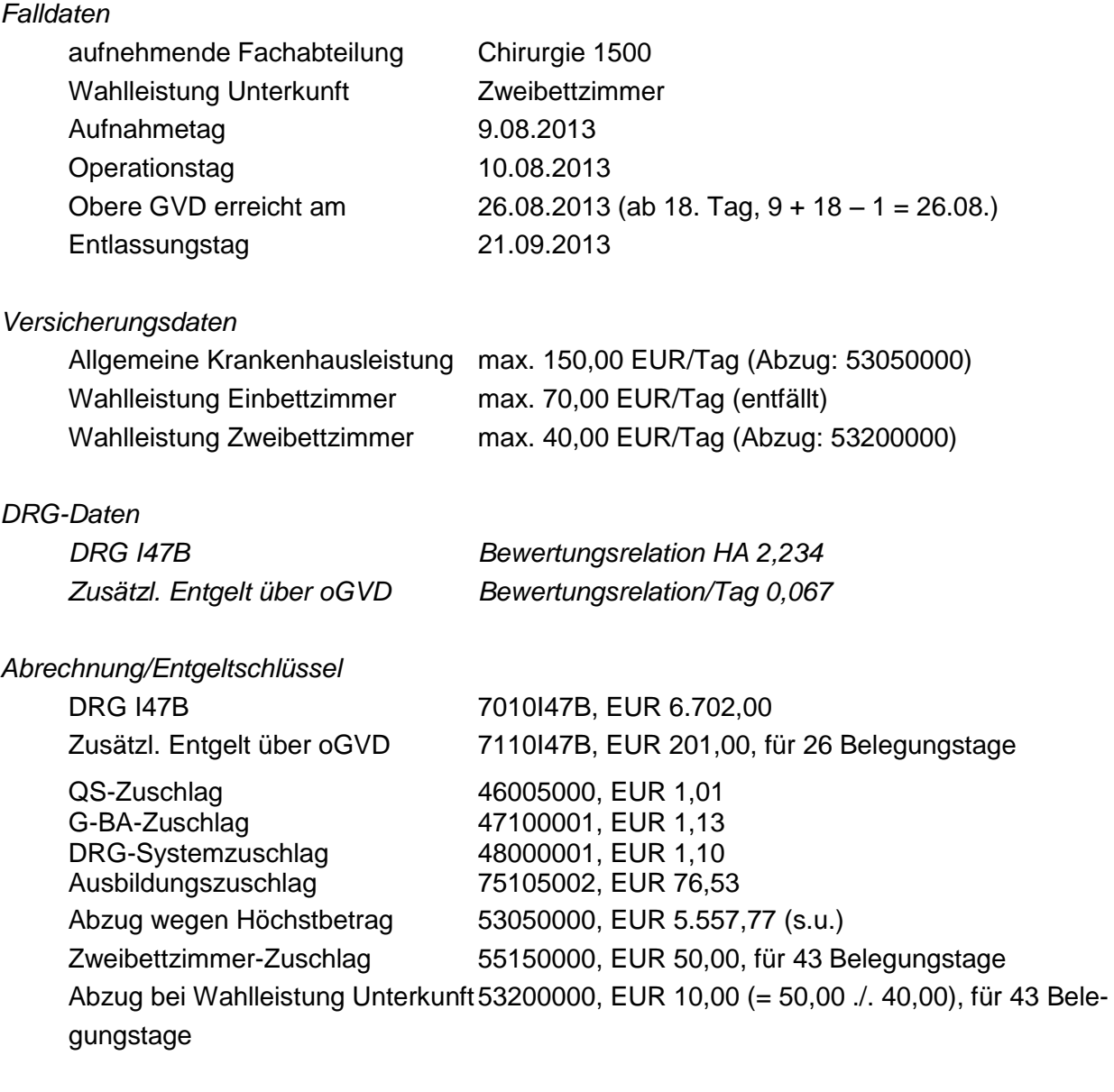

*Der Rechnungsbetrag ergibt sich aus:* 12.007,77 (=  $6.702,00 + 5.226,00$  (=  $201,00 \times 26$ ) +  $1,01 + 1,10 + 1,13 + 76,53$ )  $.7.5557,77 (= 12.007,77$ .  $.6.450,00 (= 150,00 \times 43)$  $+ 2.150,00 (= 50,00 \times 43)$  ./. 430,00 (= (50,00 ./. 40,00) x 43)  $= 8.170,00$ 

#### *PKV-Aufnahmesatz*

UNH+00001+PAUF:11:000:00' FKT+10+01+260530012+168140040' PNV+00000005+P0001+1409+P2013-00005' NAD+Muster201305+Klaus+m' DPV+2013' AUF+20130809+2330+0107+1500+20130828++++Rettungsdienst' EAD+S72.00:R'

PVA+0+1+2+0+0' UNT+9+00001'

*PKV-Bestätigung des Versichertenstatus* UNH+00001+PKOS:11:000:00' FKT+10+01+168140040+260530012' PNV+00000005+P0001+1409+P2013-00005+00005' NAD+Muster201305+Klaus+m' CUX+EUR' KOS+20130813+01+20130809' PVK+++++150,00+70,00+40,00' UNT+8+00001'

*PKV-Entlassungsanzeige* UNH+00001+PENT:11:000:00' FKT+10+01+260530012+168140040' PNV+00000005+P0001+1409+P2013-00005+00005' NAD+Muster201305+Klaus+m' DPV+2013+2013' DAU+20130809+20130921' ETL+20130921+0900+099+1500+S72.00:R++510500005' NDG+Z96.6' FAB+1500+++++20130810+582001:R' UNT+10+00001'

## *PKV-Rechnungssatz* UNH+00001+PREC:11:000:00' FKT+10+01+260530012+168140040' PNV+00000005+P0001+1409+P2013-00005+00005' NAD+Muster201305+Klaus+m' CUX+EUR' REC+RE20130005+20130924+02+20130809+8170,00' FAB+1500' ENT+7010I47B+6702,00+20130809+20130825+1' ENT+7110I47B+201,00+20130826+20130920+26' ENT+46005000+1,01+20130809+20130920+1' ENT+47100000+1,13+20130809+20130920+1' ENT+48000001+1,10+20130809+20130920+1' ENT+75105002+76,53+20130809+20130920+1' ENT+53050000+5557,77+20130809+20130920+1' ENT+55150000+50,00+20130809+20130920+43' ENT+53200000+10,00+20130809+20130920+43' UNT+17+00001'

*Dem Privatversicherten wird der Differenzbetrag in Höhe von EUR 5.987,77 (=5.557,77 + 430,00) in Rechnung gestellt.*

# **PKV-Beispiel 6 DRG mit vor- und nachstationär**

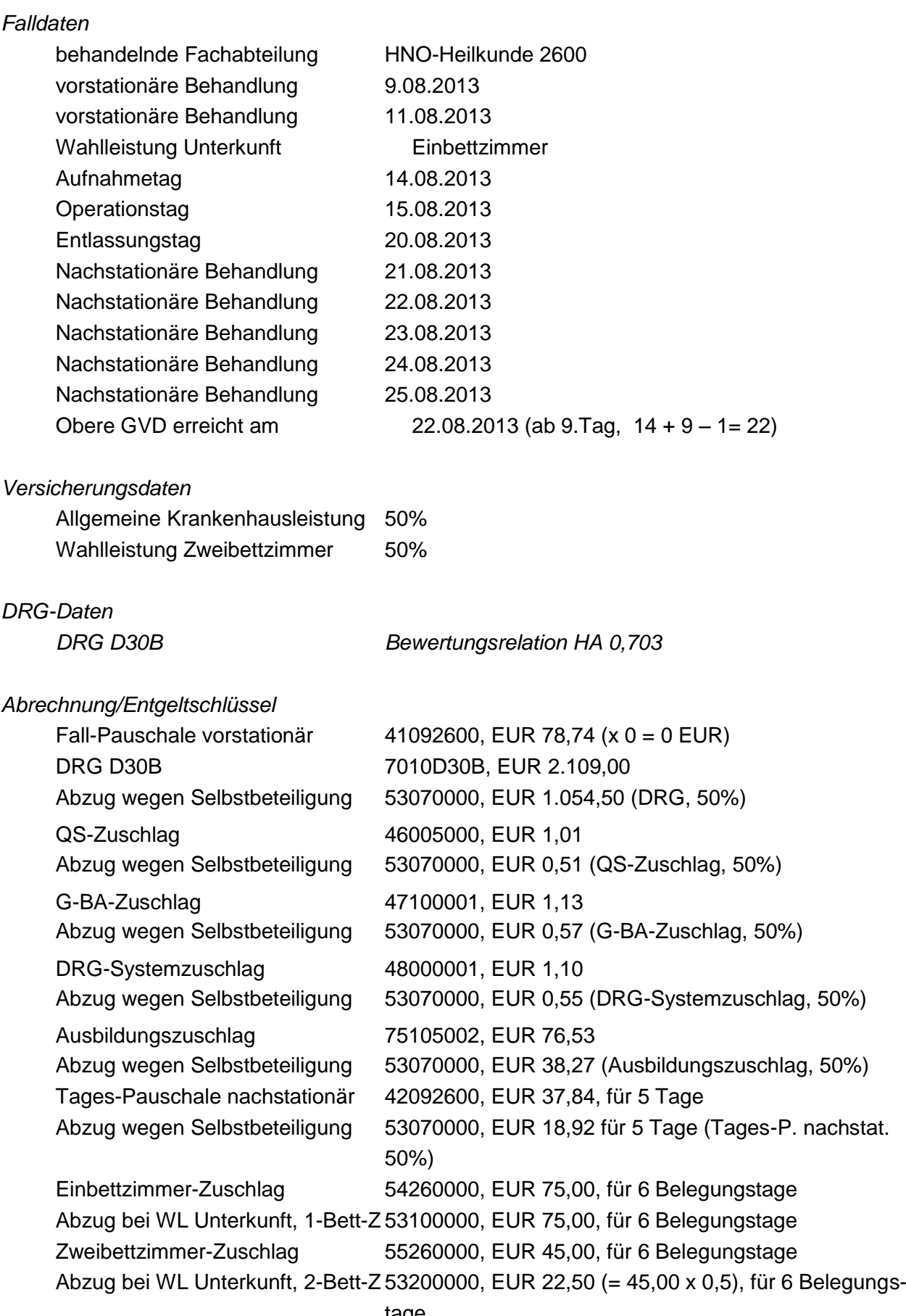

*Bei der Prüfung der Abrechenbarkeit des nachstationären Entgelts sind die vorstationären Behandlungstage zu berücksichtigen (§ 8 Abs. 2 Satz 3 Nr. 3 KHEntgG).*

*Der Rechnungsbetrag ergibt sich aus:*  $[2.109,00$   $\ldots$  1.054,50 (= 2.109,00 x 0,5)] + 1,01  $\ldots$  0,51 (= 1,01 x 0,5) + [1,13 ./. 0,57 (= 1,13 x 0,5)] + [1,10 ./. 0,55 (= 1,10 x 0,5)] + [76,53 ./. 38,27 (= 76,53 x 0,5)]  $+$  [189,20 (= 37,84 x 5)./. 94,60 (= 189,20 x 5)] + [450,00 (=75,00 x 6)./. 450,00]  $+[270,00 (= 45,00 \times 6)$  ./. 135,00 (= (270,00 x 0,5)]  $= 1.323.97$ 

*PKV-Aufnahmesatz* UNH+00001+PAUF:11:000:00' FKT+10+01+260530012+168140040' PNV+00000006+P0001+1409+P2013-00006' NAD+Muster20136+Klaus+m' DPV+2013' AUF+20130814+0900+0201+2600+20130820' EAD+J35.3' PVA+0+0+1+0+0' UNT+9+00001'

*PKV-Bestätigung des Versichertenstatus* UNH+00001+PKOS:11:000:00' FKT+10+01+168140313+260530012' PNV+00000006+P0001+1409+P2013-00006+00006' NAD+Muster201306+Klaus+m' KOS+20130819+01+20130814' PVK+050++050' UNT+7+00001'

*PKV-Entlassungsanzeige* UNH+00001+PENT:11:000:00' FKT+10+01+260530012+168140313' PNV+00000006+P0001+1409+P2013-00006+00006' NAD+Muster201306+Klaus+m' DPV+2013+2013' DAU+20130814+20130820' ETL+20130820+1100+029+2600+J35.3' FAB+2600+++++20130815+52810' UNT+9+00001'

*PKV-Rechnungssatz* UNH+00001+PREC:11:000:00' FKT+10+01+260530012+168140313' PNV+00000006+P0001+1409+P2013-00006+00006' NAD+Muster201306+Klaus+m' CUX+EUR' REC+RE20130006+20130901+02+20130814+1323,97' FAB+2600' ENT+41092600+78,74+20130809+20130811+0+1' ENT+7010D30B+2109,00+20130814+20130819+1' ENT+53070000+1054,50+20130814+20130819+1' ENT+46005000+1,01+20130814+20130819+1' ENT+53070000+0,51+20130814+20130819+1' ENT+47100001+1,13+20130814+20130819+1' ENT+53070000+0,57+20130814+20130819+1' ENT+48000001+1,10+20130814+20130819+1' ENT+53070000+0,55+20130814+20130819+1' ENT+75105002+76,53+20130814+20130819+1' ENT+53070000+38,27+20130814+20130819+1' ENT+42092600+37,84+20130821+20130825+5' ENT+53070000+18,92+20130821+20130825+5' ENT+54260000+75,00+20130814+20130819+6' ENT+53100000+75,00+20130814+20130819+6' ENT+55260000+45,00+20130814+20130819+6' ENT+53200000+22,50+20130814+20130819+6' UNT+25+00001'

#### *Hinweis:*

*Der Einbettzimmer-Zuschlag wird in voller Höhe berechnet und wieder abgezogen, weil kein Versicherungsschutz besteht. Die Berechnung dokumentiert die Tatsache, dass die Wahlleistung Einbettzimmer in Anspruch genommen wurde. Auf Grund des Versicherungsschutzes für die Wahlleistung Zweibettzimmer wird für die Rechnung an das Versicherungsunternehmen ersatzweise der Zweibettzimmer-Zuschlag zu Grunde gelegt.*

*Dem Privatversicherten wird der Differenzbetrag in Höhe von EUR 1.504,00 = 1.189,00 (1.054,50 + 0,51* 

*+ 0,57 + 0,55 + 38,27 + 94,60) + 450,00 [Einbettzimmer-Zuschlag] - 135,00 [PKV-Anteil Zweibettzimmer-Zuschlag]) in Rechnung gestellt.*

*Wird die Selbstbeteiligung erst nach Summierung der Entgelte (ohne Wahlleistung Unterkunft) mit anschließender kaufmännischer Rundung errechnet, ergibt sich eine Rundungsdifferenz (siehe hierzu Beispiel 3).*

### **PKV-Beispiel 7 DRG**

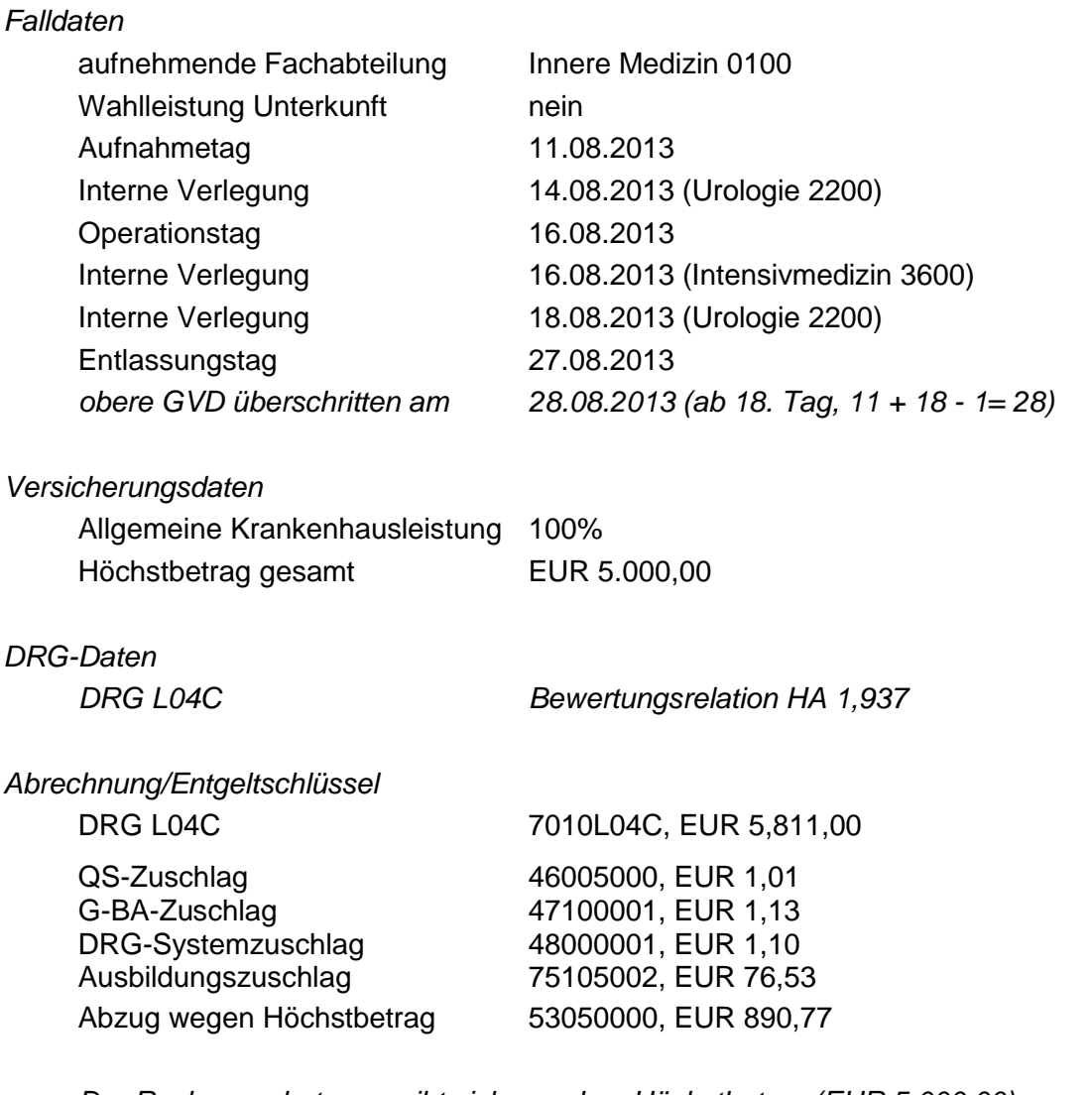

*Der Rechnungsbetrag ergibt sich aus dem Höchstbetrag (EUR 5.000,00):* 5.890,77 [= 5.811,00 + 1,01 + 1,10 + 1,13 + 76,53] ./. 890,77 (= 5.890,77 ./. 5.000,00) = 5.000,00 [Höchstbetrag insgesamt]

*PKV-Aufnahmesatz* UNH+00001+PAUF:11:000:00' FKT+10+01+260530012+168140131' PNV+00000007+P0001+1409+P2013-00007' NAD+Muster201307+Klaus+m' DPV+2013' AUF+20130811+1130+0101+0100+20130831' EAD+R39.8' PVA+0+0+0+0+0' UNT+9+00001'

*PKV-Bestätigung des Versichertenstatus* UNH+00001+PKOS:11:000:00'

FKT+10+01+168140131+260530012' PNV+00000007+P0001+1409+P2013-00007+00007' NAD+Muster201307+Klaus+m' CUX+EUR' KOS+20130814+01+20130811' PVK+100++++++++5000,00' UNT+8+00001'

*PKV-Entlassungsanzeige* UNH+00001+PENT:11:000:00' FKT+10+01+260530012+168140131' PNV+00000007+P0001+1409+P2013-00007+00007' NAD+Muster201307+Klaus+m' DPV+2013+2013' DAU+20130811+20130827' ETL+20130814+0900+129+0100+R39.8' ETL+20130816+1100+129+2200+N28.1:R' NDG+R39.8' ETL+20130818+1000+129+3600+N28.1:R' ETL+20130829+0900+019+2200+N28.1:R' ETL+20130829+0900+019+0000+N28.1:R' NDG+R39.8' FAB+0100' FAB+3600' FAB+2200+++++20130816+5554a0:R' UNT+17+00001'

*PKV-Rechnungssatz* UNH+00001+PREC:11:000:00' FKT+10+01+260530012+168140131' PNV+00000007+P0001+0308+P2013-00007+00007' NAD+Muster201307+Klaus+m' CUX+EUR' REC+RE20130007+20130830+02+20130811+5000,00' FAB+0100' FAB+2200' FAB+3600' ENT+7010L04C+5811,00+20130811+20130826+1' ENT+46005000+1,01+20130811+20130826+1' ENT+47100001+1,13+20130811+20130826+1' ENT+48000001+1,10+20130811+20130826+1' ENT+75105002+76,53+20130811+20130826+1' ENT+53050000+890,77+20130811+20130826+1' UNT+16+00001'

*Dem Privatversicherten wird der Differenzbetrag in Höhe von EUR 890,77in Rechnung gestellt.*

# **PKV-Beispiel 8 DRG mit Überschreiten der oberen GVD**

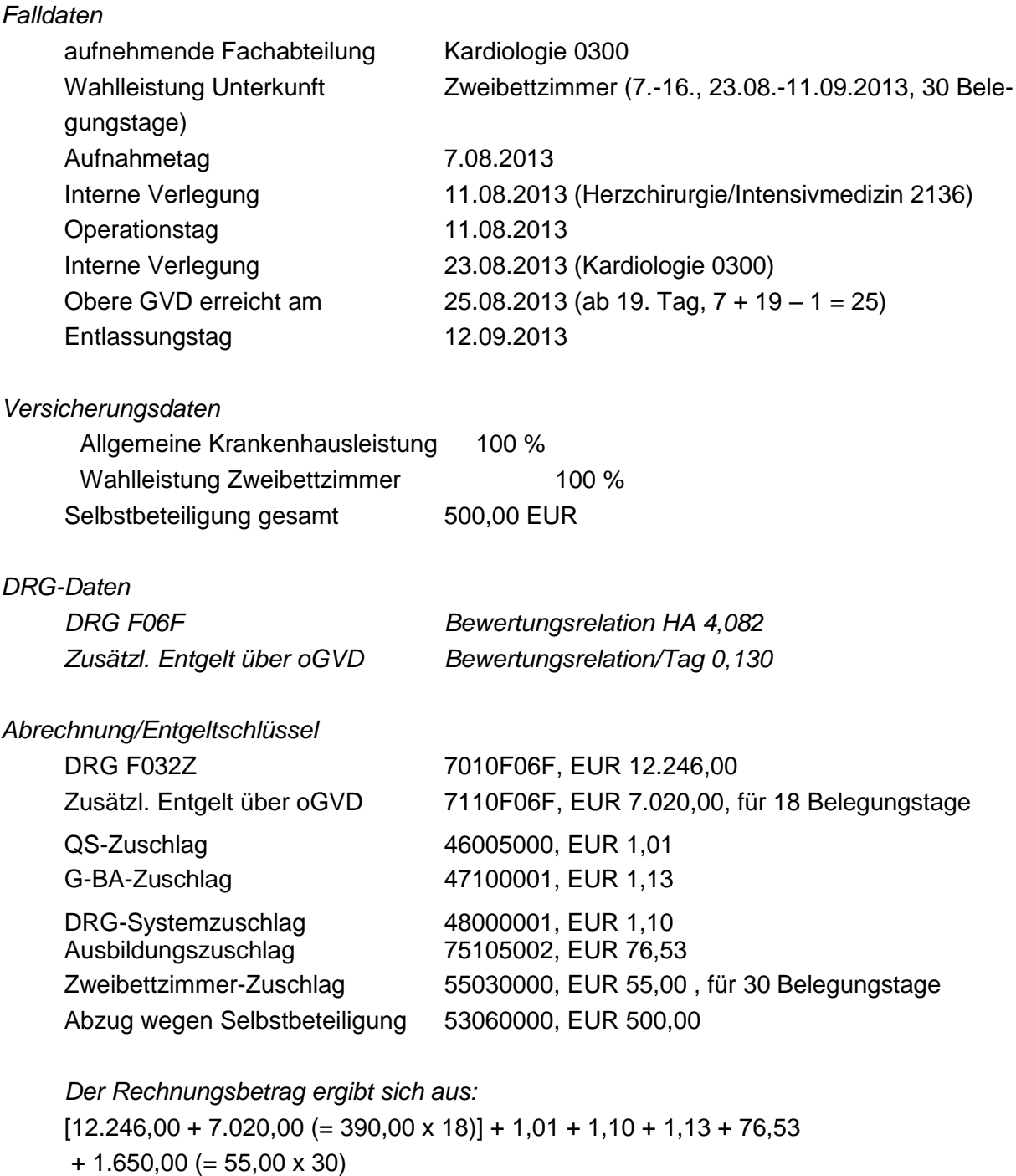

./. 500,00

 $= 20.495,77$ 

*PKV-Aufnahmesatz* UNH+00001+PAUF:11:000:00' FKT+10+01+260530012+168140299' PNV+00000008+P0001+1409+P2013-00008' NAD+Muster201308+Karin+w' DPV+2013'

AUF+20130807+0900+0101+0300+20130813' EAD+I25.11' PVA+0+1+2+0+0' UNT+9+00001'

*PKV-Bestätigung des Versichertenstatus* UNH+00001+PKOS:11:000:00' FKT+10+01+168140299+260530012' PNV+00000008+P0001+1409+P2013-00008+00008' NAD+Muster201308+Karin+w' CUX+EUR' KOS+20130812+01+20130807' PVK+100++100+++++++++500,00' UNT+8+00001'

*PKV-Entlassungsanzeige* UNH+00001+PENT:11:000:00' FKT+10+01+260530012+168140299' PNV+00000008+P0001+1409+P2013-00008+00008' NAD+Muster201308+Karin+w' DPV+2013+2013' DAU+20130807+20130912' ETL+20130811+0800+129+0300+I25.11' ETL+20130823+1000+129+2136+I25.11' ETL+20130912+1000+019+0300+I25.11' ETL+20130912+1000+019+0000+I25.11' NDG+Z48.8' FAB+0300' FAB+2136+++++20130811+53623x' FAB+0300' UNT+15+00001'

*PKV-Rechnungssatz* UNH+00001+PREC:11:000:00' FKT+10+01+260530012+168140299' PNV+00000008+P0001+1409+P2013-00008+00008' NAD+Muster201308+Karin+w' CUX+EUR' REC+RE20130008+20130914+02+20130807+20495,77' FAB+0300' FAB+2136' ENT+7010F06F+12246,00+20130807+20130824+1' ENT+7110F06F+390+20130825+20130911+18' ENT+46001001+1,01+20130807+20130911+1'

*.*

ENT+47100001+1,13+20130807+20130911+1' ENT+48000001+1,10+20130807+20130911+1' ENT+75105002+76,53+20130807+20130911+1' ENT+55030000+55,00+20130807+20130911+30+6' ENT+53060000+500,00+20130807+20130911+1' UNT+17+00001'

*Der Privatversicherten wird der Differenzbetrag in Höhe von EUR 500,00 (Höchstbetrag der Selbstbeteiligung) in Rechnung gestellt*

### **PKV-Beispiel 9 Entbindung**

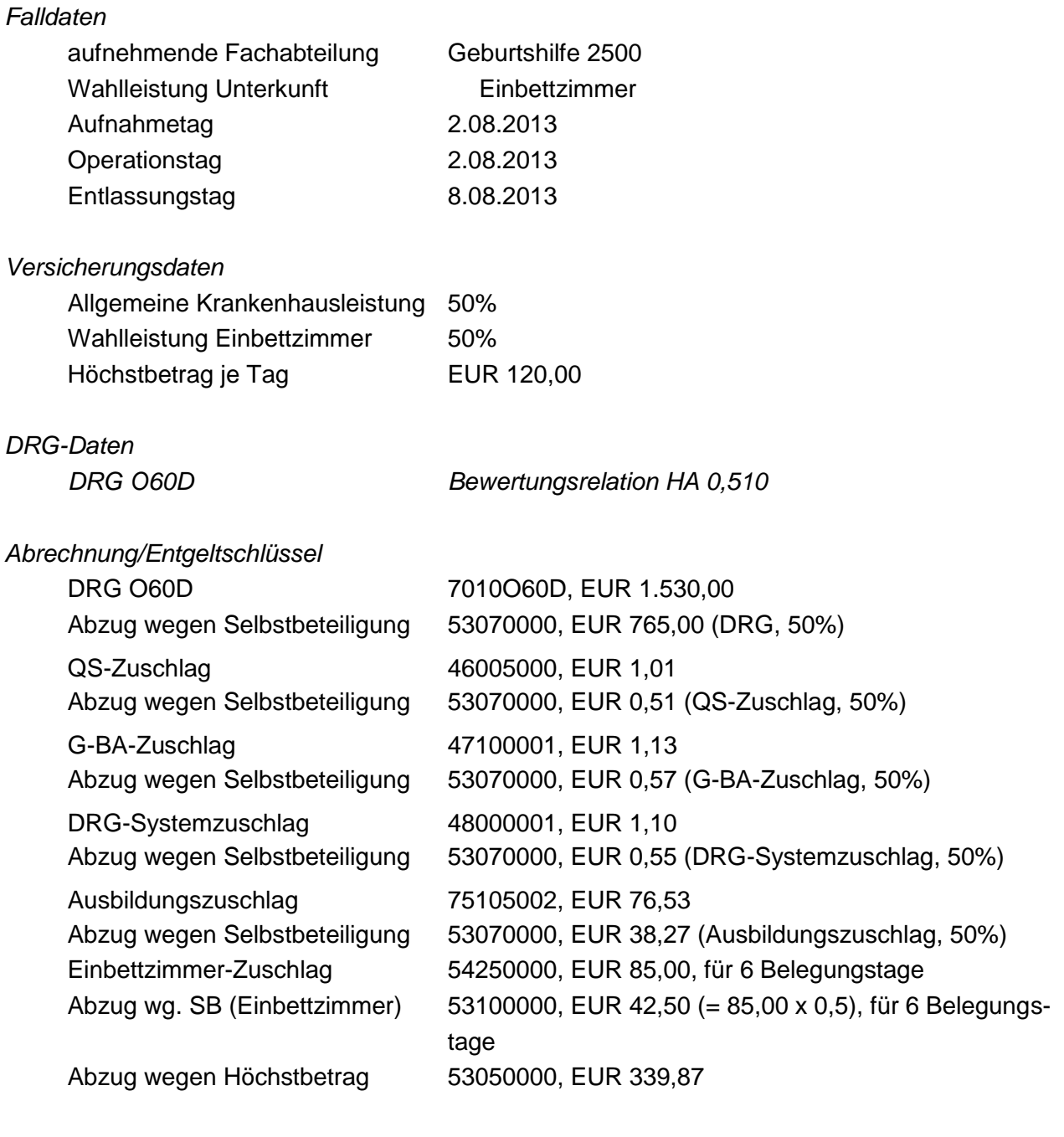

*Der Rechnungsbetrag ergibt sich aus:*

 $[1.530,00$   $\ldots$  765,00 (= 1.530,00 x 0,5)] + [1,01  $\ldots$  0,51 (= 1,01 x 0,5)] + [1,13 ./. 0,57 (= 1,13 x 0,5)] + [1,10 ./. 0,55 (= 1,10 x 0,5)] + [76,53 ./. 38,27 (= 76,53 x 0,5)]  $+$  [510,00 (= 85,00 x 6)  $\ldots$  255,00 (= 42,50 (= 85,00 x 0,5) x 6)] ./. 339,87 (= (2.119,77 [Bruttosumme] ./. 720,00 (=120,00 x 6) - 1.059, [errechnete SB]) = 720,00 [Höchstbetrag für 6 Belegungstage]

### *PKV-Aufnahmesatz* UNH+00001+PAUF:11:000:00' FKT+10+01+260530012+168140299'

PNV+00000009+P0001+1409+P2013-00009' NAD+Muster201309+Karin+w' DPV+2013' AUF+20130802+0030+0507+2500+20130809++++Notfallaufnahme' EAD+O80' PVA+0+0+1+0+0' UNT+9+00001'

*PKV-Bestätigung des Versichertenstatus* UNH+00001+PKOS:11:000:00' FKT+10+01+168140299+260530012' PNV+00000009+P0001+0308+P2013-00009+00009' NAD+Muster201309+Karin+w' CUX+EUR' KOS+20130806+01+20130802' PVK+050+050++++++120,00' UNT+8+00001'

*PKV-Entlassungsanzeige* UNH+00001+PENT:11:000:00' FKT+10+01+260530012+168140299' PNV+00000009+P0001+1409+P2013-00009+00009' NAD+Muster201309+Karin+w' DPV+2013+2013' DAU+20130802+20130808' ETL+20130808+1000+019+2500+O80' NDG+P37.0' EBG+20130802' FAB+2500+O80++++20130802+9260' UNT+11+00001'

*PKV-Rechnungssatz* UNH+00001+PREC:11:000:00' FKT+10+01+260530012+168140299' PNV+00000009+P0001+1409+P2013-00009+00009' NAD+Muster201309+Karin+w' CUX+EUR' REC+RE20130009+20130809+02+20130802+720,00' FAB+2500' ENT+7010O60D+1530,00+20130802+20130807+1' ENT+53070000+765,00+20130802+20130807+1' ENT+46005000+1,01+20130802+20130807+1' ENT+53070000+0,51+20130802+20130807+1' ENT+47100001+1,13+20130802+20130807+1'

ENT+53070000+0,57+20130802+20130807+1' ENT+48000001+1,10+20130802+20130807+1' ENT+53070000+0,55+20130802+20130807+1' ENT+75105002+76,53+20130802+20130807+1' ENT+53070000+38,27+20130802+20130807+1' ENT+54250000+85,00+20130802+20130807+6' ENT+53100000+42,50+20130802+20130807+6' ENT+53050000+339,87+20130802+20130807+1' UNT+21+00001'

*Der Privatversicherten wird der Differenzbetrag in Höhe von EUR 1.399,77 (= 2.119,77 [=1.530,00 + 1,01* 

*+ 1,13 + 1,10 + 76,53 + 510,00 (= 85,00 x 6)] ./. 720,00) in Rechnung gestellt. Der Abzug wegen Höchstbetrag (je Tag) wird nach Berechnung der Abzüge wegen prozentualer Selbstbeteiligung (allgemeine Krankenhausleistung und Wahlleistung Unterkunft) ermittelt.*

## **PKV-Beispiel 10 Entbindung**

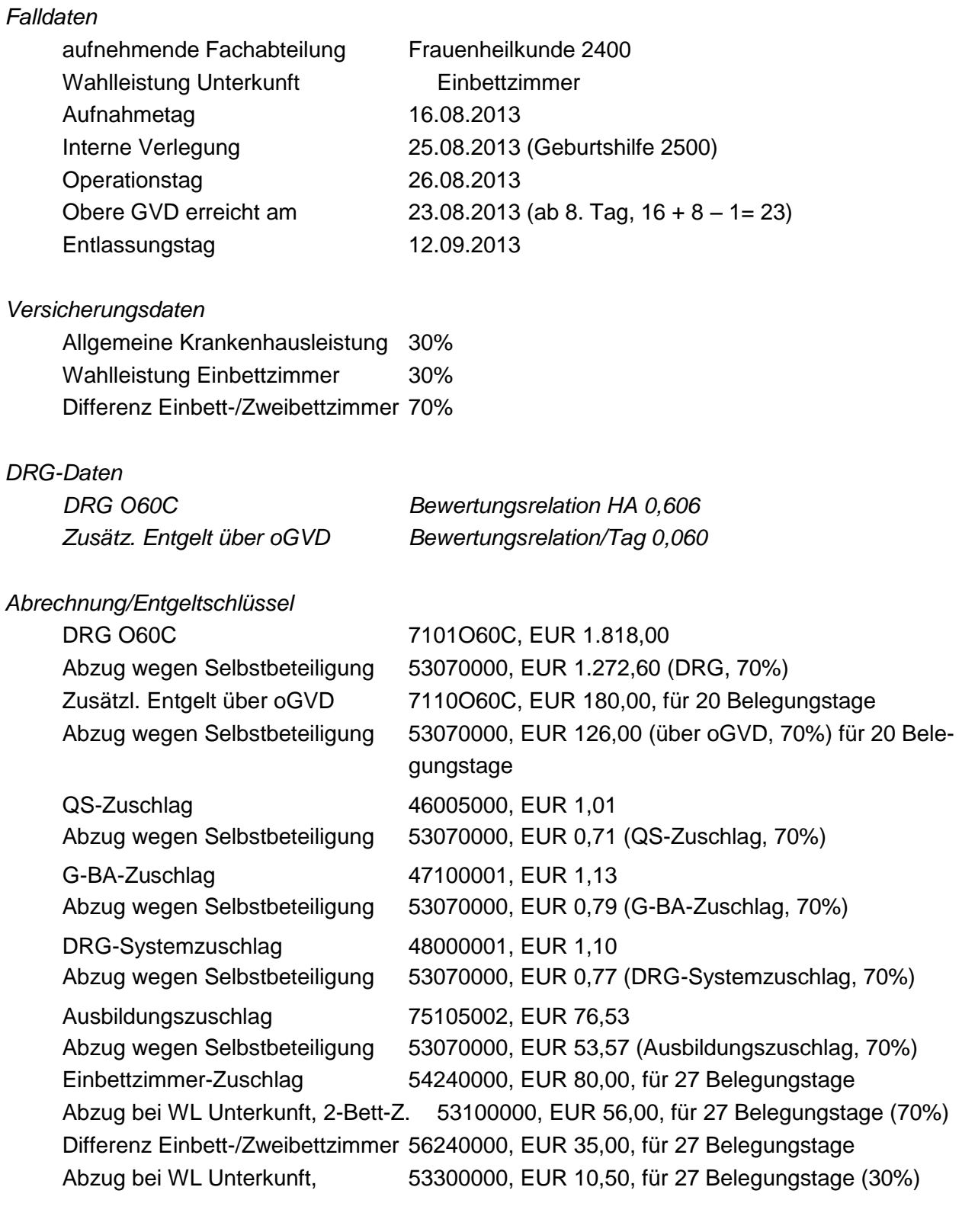

*Der Rechnungsbetrag ergibt sich aus:*

 $[1.818,00]$  ./. 1.272,60 (= 1.818,00 x 0,7)] + [3.600,00 (= 180,00 x 20) ./. 2.520,00 (= 3.600,00 x 0,7) +  $[1,01$  ./. 0,71 (= 1,01 x 0,7)] +  $[1,10$  ./. 0,79 (= 1,13 x 0,7)] +  $[1,10$  ./. 0,77 (= 1,10 x 0,7)]  $+[76,53$  ./. 53,57 (= 76,53 x 0,7)]

 $+$  [2.160,00 (= 80,00 x 27)  $\ldots$  1.512,00 (= 2.160,00 x 0,7)]  $+$  [945,00 (= 35,00 x 27)  $\ldots$  238,50 (= 845,00 x 0,3)]

 $= 2.958.83$ 

*Der Privatversicherten wird der Differenzbetrag in Höhe von EUR 5.643,94 (=1.272,60 + 2.520,00* 

*+ 0,71 + 0,79 + 0,77 +53,57 + 1.512,00 + 238,50) in Rechnung gestellt.* 

*PKV-Aufnahmesatz* UNH+00001+PAUF:11:000:00' FKT+10+01+260530012+168140313' PNV+00000010+P0001+1409+P2013-00010' NAD+Muster201310+Karin+w' DPV+2013' AUF+20130816+1000+0501+2400+20130829+2345678' EAD+O47.0' PVA+0+0+1+0+0' UNT+9+00001'

*PKV-Bestätigung des Versichertenstatus* UNH+00001+PKOS:11:000:00' FKT+10+01+168140313+260530012' PNV+00000010+P0001+1409+P2013-00010+00010' NAD+Muster201310+Karin+w' CUX+EUR' KOS+20130821+01+20130816' PVK+030+030++070' UNT+8+00001'

*PKV-Entlassungsanzeige* UNH+00001+PENT:11:000:00' FKT+10+01+260530012+168140313' PNV+00000010+P0001+1409+P2013-00010+00010' NAD+Muster201310+Karin+w' DPV+2013+2013' DAU+20130816+20130912' ETL+20130825+1100+129+2400+O30.1' ETL+20130912+1100+019+2500+O30.1' ETL+20130912+1100+019+0000+O30.1' NDG+O47.0' NDG+Z37.5' EBG+20130825' EBG+20130826' FAB+2400'

FAB+2500+ ++++20130825+57252' UNT+16+00001' *PKV-Rechnungssatz* UNH+00001+PREC:11:000:00' FKT+10+01+260530012+168140313' PNV+00000010+P0001+1409+P2013-00010+00010' NAD+Muster201310+Karin+w' CUX+EUR' REC+RE20130010+20130913+02+20130816+2958,83' FAB+2400' FAB+2500' ENT+7010O60C+1818,00+20130816+20130822+1' ENT+53070000+1272,60+20130816+20130822+1' ENT+7110O60C+180,00+20130823+20130911+20' ENT+53070000+126,00+20130823+20130911+20' ENT+46005000+1,01+20130816+20130911+1' ENT+53070000+0,71+20130816+20130911+1' ENT+47100001+1,13+20130816+20130911+1' ENT+53070000+0,79+20130816+20130911+1' ENT+48000001+1,10+20130816+20130911+1' ENT+53070000+0,77+20130816+20130911+1' ENT+75105002+76,53+20130816+20130911+1' ENT+53070000+53,57+20130816+20130911+1' ENT+54240000+80,00+20130816+20130911+27' ENT+53100000+56,00+20130816+20130911+27' ENT+56240000+35,00+20130816+20130911+27' ENT+53300000+10,50+20130816+20130911+27' UNT+20+00001'

#### **PKV-Beispiel 11 Gesundes Neugeborenes**

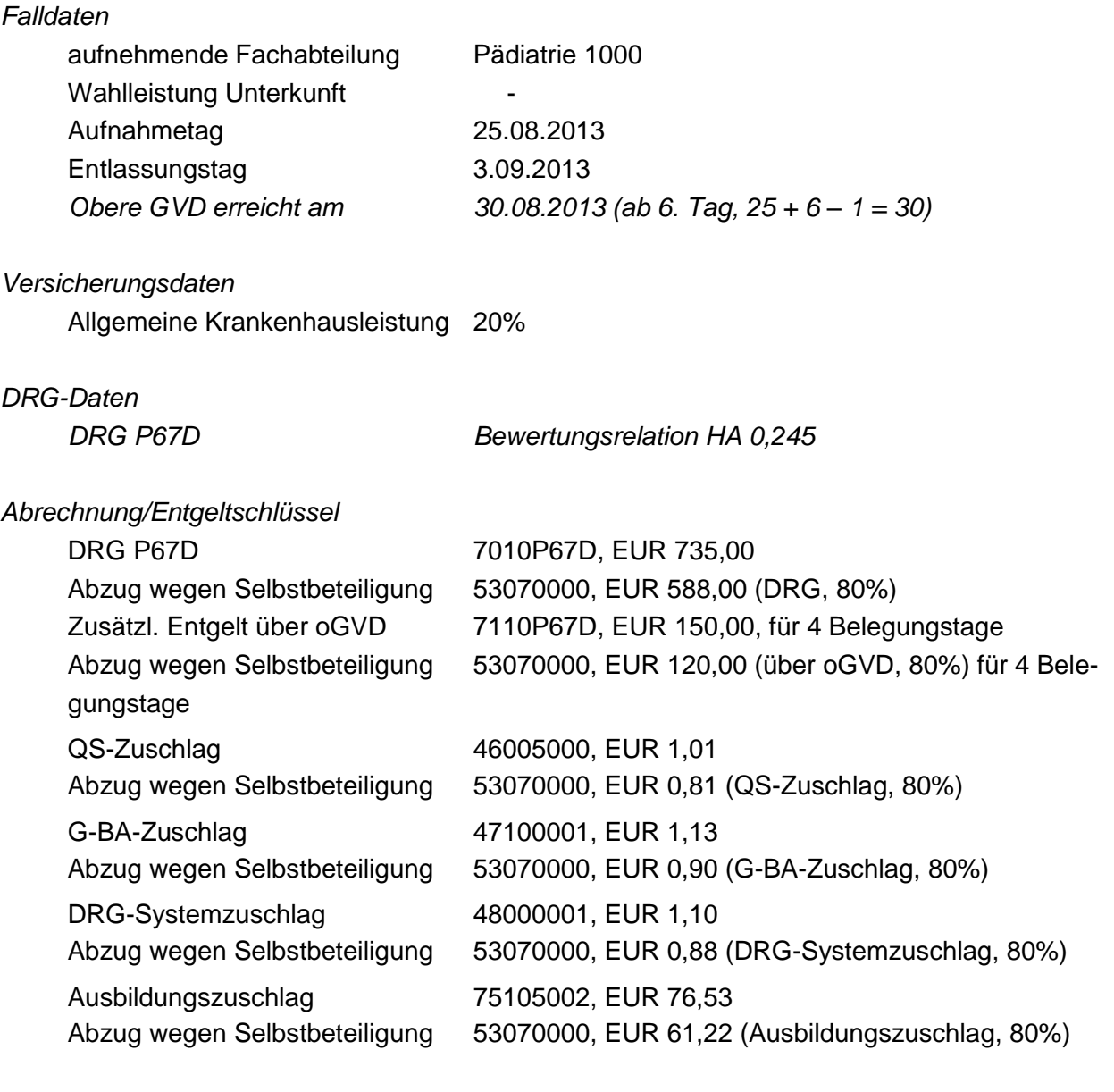

*Der Rechnungsbetrag ergibt sich aus:*

 $[735,00$   $\ldots$  588,00 (= 735 x 0,8)] +  $[600,00$  (= 150,00 x 4)  $\ldots$  480 (= 120,00 (= 150,00 x 0,8)  $x(4)$ ]  $+$  [1,01 ./ 0,81 (= 1,01 x 0,8)] + [1,13 ./. 0,90 (= 1,13 x 0,8) + [1,10 ./. 0,88 (= 1,10 x 0,8)]  $+[76,53$  ./. 61,22 (= 76,53 x 0,8)]  $= 282,96$ 

*PKV-Aufnahmesatz* UNH+00001+PAUF:11:000:00' FKT+10+01+260530012+168140313' PNV+00000011+P0001+1409+P2013-00011+++++Muster201311+Korinna' NAD+Muster201311+Säugling+w' DPV+2013' AUF+20130825+1600+0601+1000+20130829+++260530012+++2120'

EAD+P07.12' PVA+0+0+0+0+0' UNT+9+00001'

*PKV-Bestätigung des Versichertenstatus (kann entfallen)* UNH+00001+PKOS:11:000:00' FKT+10+01+168140313+260530012' PNV+00000011+P0001+1409+P2013-00011+00011+++++Muster201311+Korinna' NAD+Muster201311+Säugling+w' CUX+EUR' KOS+20130828+01+20130825' PVK+050' UNT+8+00001'

*PKV-Entlassungsanzeige* UNH+00001+PENT:11:000:00' FKT+10+01+260530012+168140313' PNV+00000011+P0001+1409+P2013-00011+++++Muster201311+Korinna' NAD+Muster201311+Säugling+w+20130825' DPV+2013' DAU+20130825+20130903' ETL+20130903+1100+019+1000+P07.12' FAB+1000' UNT+9+00001'

*PKV-Rechnungssatz* UNH+00001+PREC:11:000:00' FKT+10+01+260530012+168140313' PNV+00000011+P0001+1409+P2013-00011+++++Muster201311+Korinna' NAD+Muster201311+Säugling+w+20130825' CUX+EUR' REC+RE20130011+20130905+02+20130825+282,96' FAB+1000' ENT+7010P67D+735,00+20130825+20130829+1' ENT+53070000+588,00+20130825+20130829+1' ENT+7110P67D+150,00+20130830+20130902+4' ENT+53070000+120,00+20130830+20130902+4' ENT+46005000+1,01+20130825+20130902+1' ENT+53070000+0,81+20130825+20130902+1' ENT+47100001+1,13+20130825+20130902+1' ENT+53070000+0,90+20130825+20130902+1' ENT+48000001+1,10+20130825+20130902+1' ENT+53070000+0,88+20130825+20130902+1'

ENT+75105002+76,53+20130825+20130902+1' ENT+53070000+61,22+20130825+20130902+1' UNT+20+00001'

*Der Privatversicherten wird der Differenzbetrag in Höhe von EUR 1.131,81 in Rechnung gestellt.*

*Wird die Selbstbeteiligung erst nach Summierung der Entgelte mit anschließender kaufmännischer Rundung errechnet, ergibt sich eine Rundungsdifferenz (siehe hierzu Beispiel 3).*

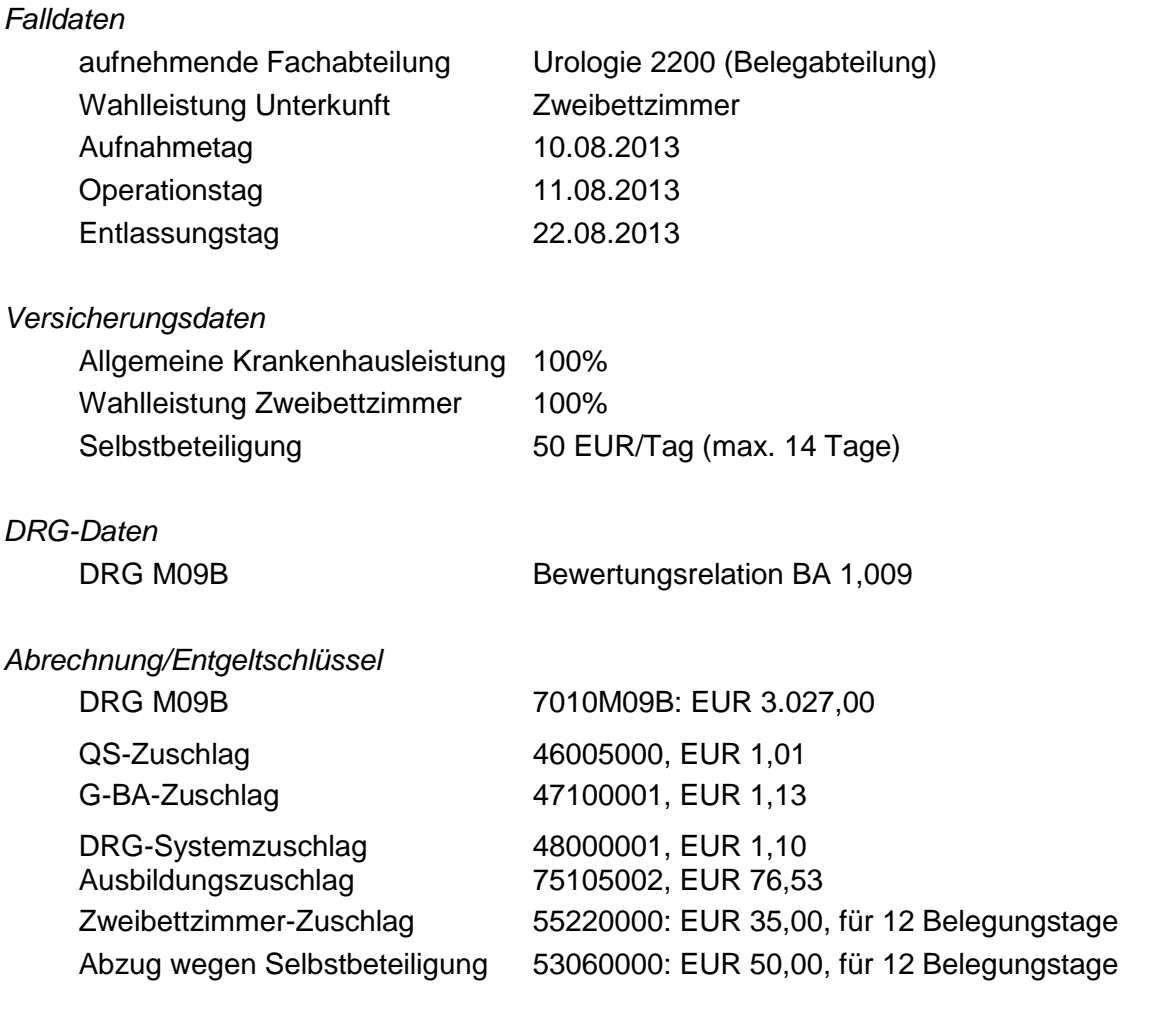

#### **PKV-Beispiel 12 DRG mit Verlängerungsanzeige**

*Der Rechnungsbetrag ergibt sich aus:*

 $3.027,00 + 1,01 + 1,13 + 1,10 + 76,53 + 420,00 (= 35,00 \times 12)$  / 600,00 (= 50,00 x 12)  $= 2.926,77$ 

*PKV-Aufnahmesatz* UNH+00001+PAUF:11:000:00' FKT+10+01+260530012+16814198' PNV+0000012+P0001+1409+P2013-00012' NAD+Muster201312+Klaus+m' DPV+2013' AUF+20130810+1030+0101+2200+20130815' EAD+C61' PVA+0+0+2+1+0' UNT+9+00001'

*PKV-Bestätigung des Versichertenstatus* UNH+00001+PKOS:11:000:00'

FKT+10+01+168141198+260530012' PNV+0000012+P0001+1409+P2013-00012+00012' NAD+Muster201312+Klaus+m' CUX+EUR' KOS+20130816+01+20130810' PVK+100++100+++++++14+50,00' UNT+8+00001'

PNV+0000012+P0001+1409+P2013-00012+00012'

PNV+0000012+P0001+1409+P2013-00012+00012'

Gesamtdokumentation Stand: Januar 2014 213 / 229

*PKV-Verlängerungsanzeige*

UNH+00001+PVER:11:000:00'

FKT+10+01+260530012+168141198'

NAD+Muster201312+Klaus+m'

DAU+20130810+20130823'

*PKV-Entlassungsanzeige*

UNH+00001+PENT:11:000:00'

NAD+Muster201312+Klaus+m'

DAU+20130810+20130822'

FKT+10+01+260530012+168141198'

ETL+20130822+0900+019+2200+C61'

FAB+2200+++++20130811+56072+81370:B'

PNV+0000012+P0001+1409+P2013-00012+00012'

REC+RE20130012+20130828+02+20130810+2926,77'

ENT+7010M09B+3027,00+20130810+20130821+1'

ENT+46005000+1,01+20130810+20130821+1' ENT+47100001+1,13+20130810+20130821+1' ENT+48000001+1,10+20130810+20130821+1'

DPV+2013'

FAB+2200+C61' UNT+8+00001'

DPV+2013+2013'

NDG+I10.90' NDG+I25.9' NDG+I48.1' NDG+Z95.0'

UNT+13+00001'

CUX+EUR'

FAB+2200'

*PKV-Rechnungssatz*

UNH+00001+PREC:11:000:00'

NAD+Muster201312+Klaus+m'

FKT+10+01+260530012+168141198'

ENT+75105002+76,53+20130810+20130821+1' ENT+55220000+35,00+20130810+20130821+12' ENT+53060000+50,00+20130810+20130821+12' UNT+15+00001'

*Dem Privatversicherten wird der Differenzbetrag in Höhe von EUR 600,00 in Rechnung gestellt.*

### **PKV-Beispiel 13 DRG mit Änderung des Versicherungsschutzes**

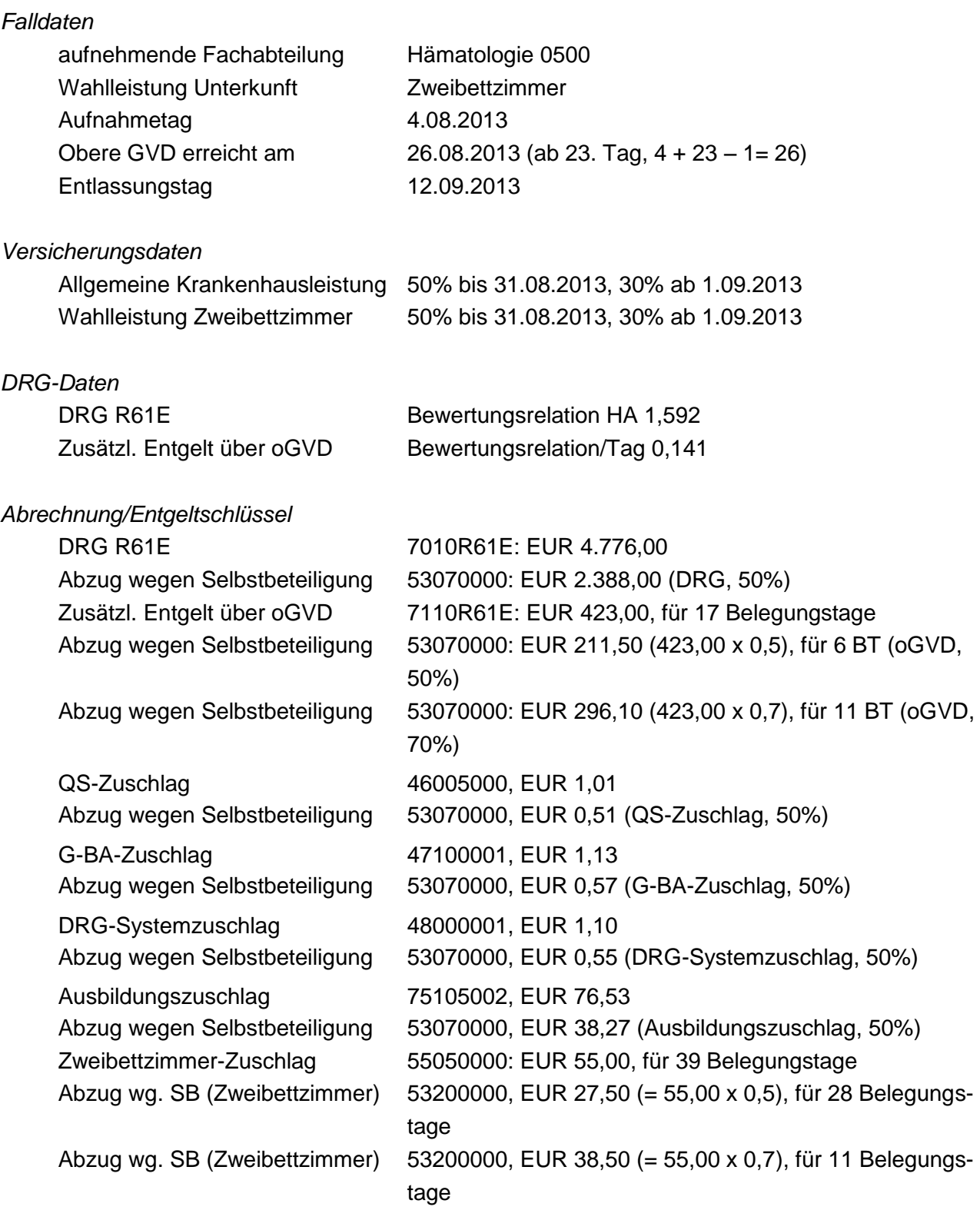

*Der Rechnungsbetrag ergibt sich aus:*  $[4.776,00$  ./. 2.388,00 (= 4.776,00 x 0,5)]  $+$  [7.191,00 (= 423,00 x 17)  $\ldots$  1.269,00 (= (211,50 x 6)  $\ldots$  3.257,10 (= 296,10 x 11)] +  $[1,01 \cdot 0.51$  (= 1,01 x 0,5)] +  $[1,13 \cdot 0.57$  (= 1,13 x 0,5)] +  $[1,10 \cdot 0.55$  (= 1,10 x 0,5)]  $+[76,53$  ./. 38,27 (= 76,53 x 0,5)]

 $+$  [2.145,00 (= 55,00 x 39)  $\ldots$  770,00 (= 27,50 (= 55,00 x 0,5) x 28)  $.7.423,50 (= 38,50 (= 55,00 \times 0,7) \times 11$  $= 6.044,27$ 

*Der Privatversicherten wird der Differenzbetrag in Höhe von EUR 8.147,50 (= 2.388,00 + 1.269,00* 

*+ 3.257,10 + 0,51 + 0,57 + 0,55 + 38,27 + 770,00 + 423,50) in Rechnung gestellt.*

*PKV-Aufnahmesatz* UNH+00001+PAUF:11:000:00' FKT+10+01+260530012+168140299' PNV+00000013+P0001+1409+P2013-00013' NAD+Muster201312+Karin+w' DPV+2013' AUF+20130804+0900+0101+0500+20130913' EAD+C90.00' PVA+0+1+2+0+0' UNT+9+00001'

```
PKV-Bestätigung des Versichertenstatus
UNH+00001+PKOS:11:000:00'
FKT+10+01+168140299+260530012'
PNV+00000013+P0001+1409+P2013-00013+00013'
NAD+Muster201313+Karin+w'
KOS+20130805+01+20130804+20130831'
PVK+50++50'
UNT+7+00001'
```

```
PKV-Bestätigung des Versichertenstatus
UNH+00001+PKOS:11:000:00'
FKT+10+02+168140299+260530012'
PNV+00000013+P0001+1409+P2013-00013+00013'
NAD+Muster201313+Karin+w'
KOS+20130805+01+20130901'
PVK+30++30'
UNT+7+00001'
```
*PKV-Entlassungsanzeige* UNH+00001+PENT:11:000:00' FKT+10+01+260530012+168140299' PNV+00000013+P0001+1409+P2013-00013+00013' NAD+Muster201313+Karin+w' DPV+2013'
DAU+20130804+20130912' ETL+20130912+1116+019+0500+C90.00' NDG+B37.9' NDG+N39.0' NDG+S32.3' NDG+S32.5' NDG+F32.2' NDG+I50.19' NDG+K52.9' FAB+0500' UNT+16+00001'

*PKV-Rechnungssatz* UNH+00001+PREC:11:000:00' FKT+10+01+260530012+168140299' PNV+00000013+P0001+1409+P2013-00013+00013' NAD+Muster201313+Karin+w' CUX+EUR' REC+RE20130013+20130914+02+20130804+6044,27' FAB+0500' ENT+7010R61E+4776,00+20130804+20130825+1' ENT+53070000+2388,00+20130804+20130825+1' ENT+7110R61E+423,00+20130826+20130911+17' ENT+53070000+211,50+20130826+20130831+6' ENT+53070000+296,10+20130901+20130911+11' ENT+46005000+1,01+20130804+20130911+1' ENT+53070000+0,51+20130804+20130911+1' ENT+47100001+1,13+20130804+20130911+1' ENT+53070000+0,57+20130804+20130911+1' ENT+48000001+1,10+20130804+20130911+1' ENT+53070000+0,55+20130804+20130911+1' ENT+75105002+76,53+20130804+20130911+1' ENT+53070000+38,27+20130804+20130911+1' ENT+55050000+55,00+20130804+20130911+39' ENT+53200000+27,50+20130804+20130831+28' ENT+53200000+38,50+20130901+20130911+11' UNT+24+00001'

### **PKV-Beispiel 14 DRG mit Wiederaufnahme – Storno**

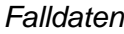

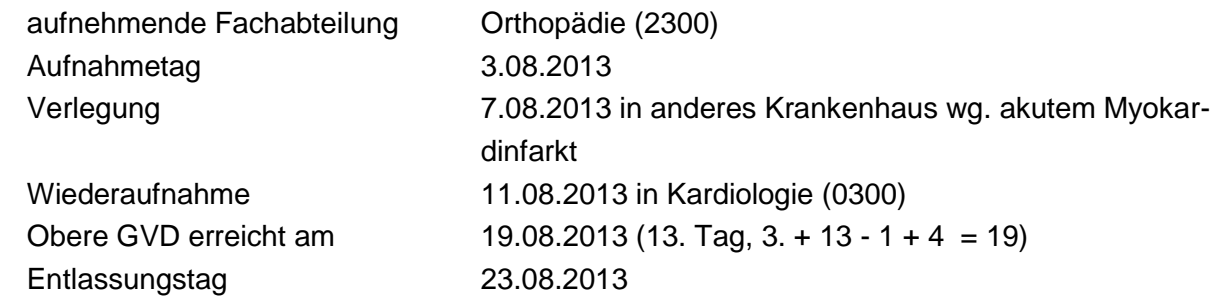

### *Versicherungsdaten*

Allgemeine Krankenhausleistung 50%

### *DRG-Daten*

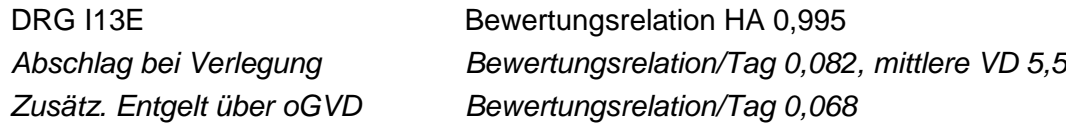

#### *Abrechnung/Entgeltschlüssel 1. Aufenthalt*

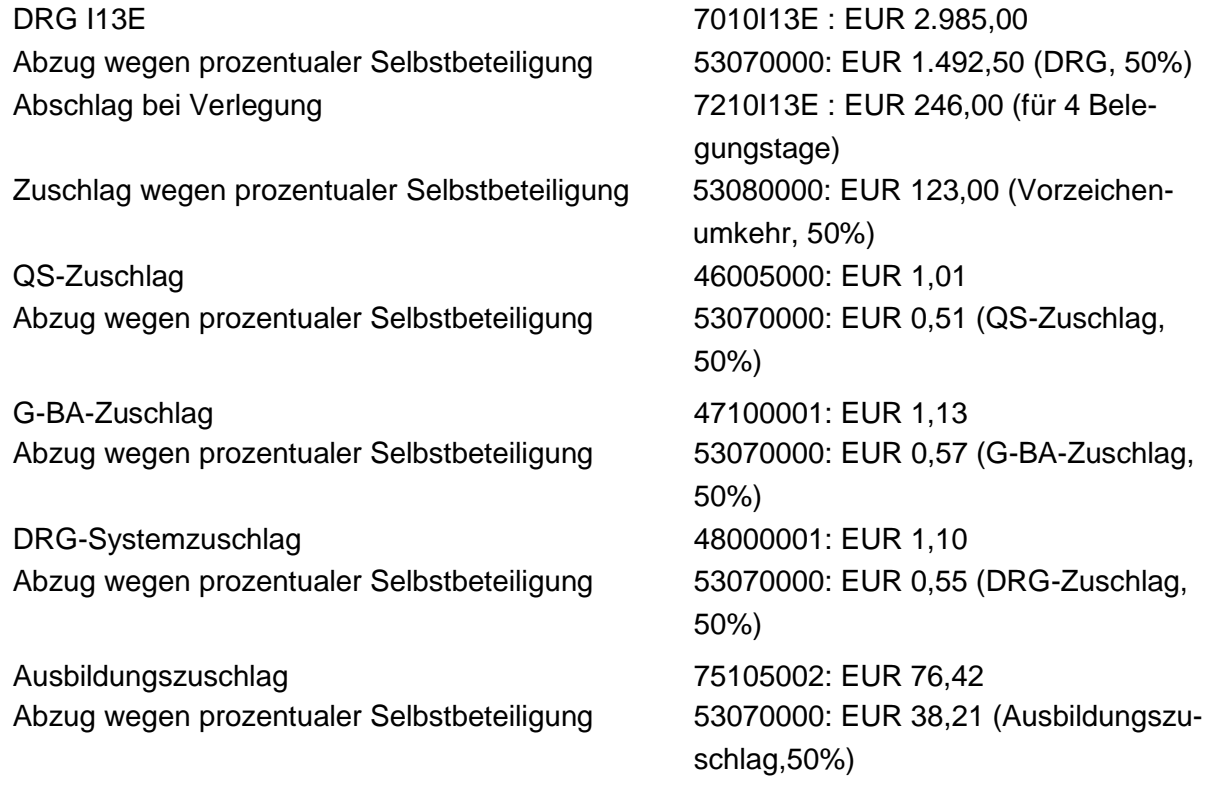

*Der Rechnungsbetrag ergibt sich aus:*  $[2.985,00$  ./. 1.492,50 (=2.985,00 x 0,5)] ./. [984,00 (=246,00 x 4) + 492,00 (= 984,00 x 0,5 x 4)] *Vorzeichenumkehr, Minderung des Abschlags*

 $+$  [1,01  $\ldots$  0,51 (= 1,01  $\times$  0,5)] + [1,13  $\ldots$  0,57 (= 1,13  $\times$  0,5)] + [1,10  $\ldots$  0,55 (= 1,10  $\times$  0,5)]  $+$  [76,42. /. 38,21 (= 76,47 x 0,5)]  $= 1.040, 32$ 

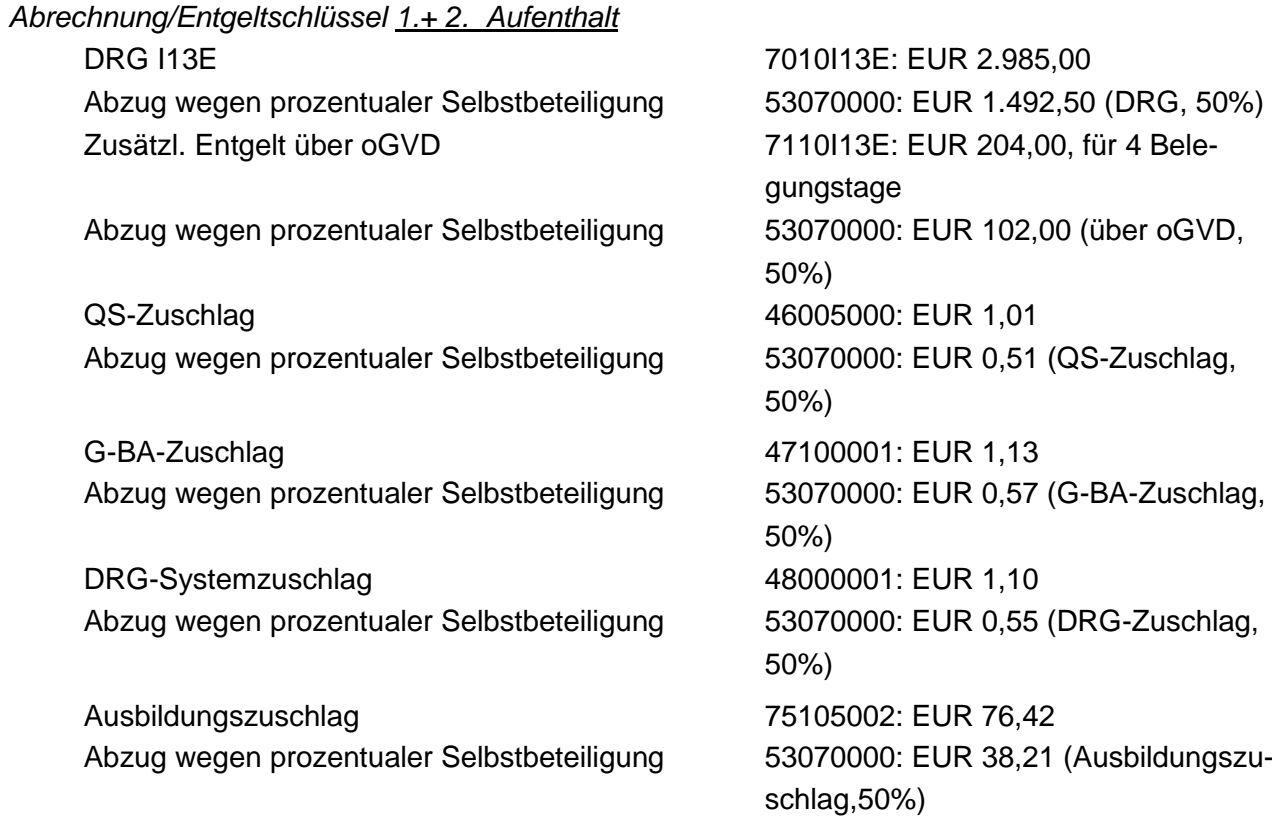

*Der Rechnungsbetrag ergibt sich aus:*  $[2.985,00$  ./. 1.492,50 (=2.985,00 x 0,5)]  $+$  [816,00 (= 204,00 x 4)  $\ldots$  408,00 (= (102,00 (=204,00 x 0,5) x 4)]  $+$  [1,01./. 0,51 (= 1,01 x 0,5)] + [1,13 ./. 0,57 (= 1,13 x 0,5)] + [1,10 ./. 0,55 (= 1,10 x 0,5)]  $+$  [76,42 ./. 38,21 (= 76,42 x 0,5)]  $= 1.940.32$ *PKV-Aufnahmesatz* UNH+00001+PAUF:11:000:00' FKT+10+01+260530012+168140299' PNV+00000014+P0001+1409+P2013-00014' NAD+Muster201314+Klaus+m' DPV+2013' AUF+20130803+1030+0101+2300+20130811' EAD+S82.81:L+S81.84!:L' PVA+0+1+0+0+0' UNT+9+00001'

*PKV-Bestätigung des Versichertenstatus* UNH+00001+PKOS:11:000:00' FKT+10+01+168140299+260530012'

PNV+00000014+P0001+1409+P2013-00014+00014' NAD+Muster201314+Klaus+m' CUX+EUR' KOS+20130808+01+20130803' PVK+50' UNT+8+00001'

*PKV-Entlassungsanzeige* UNH+00001+PENT:11:000:00' FKT+10+01+260530012+168140299' PNV+00000014+P0001+1409+P2013-00014+00014' NAD+Muster201314+Klaus+m' DPV+2013+2013' DAU+20130803+20130807' ETL+20130807+1100+069+2300+S82.81:L+S81.84!:L+260530283' FAB+2300+++++20130803+57933r' FAB+2300+++++20130803+57931n' UNT+10+00001'

*PKV-Rechnungssatz* UNH+00001+PREC:11:000:00' FKT+10+01+260530012+168140299' PNV+00000014+P0001+1409+P2013-00014+00014' NAD+Muster201314+Klaus+m' CUX+EUR' REC+RE20130014+20130808+02+20130803+1040,32' FAB+2300' ENT+7010I13E+2985,00+20130803+20130806+1' ENT+53070000+1492,50+20130803+20130806+1' ENT+7210I13E+246,00+20130803+20130806+4' ENT+53080000+123,00+20130803+20130806+4' ENT+46005000+1,01+20130803+20130806+1' ENT+53070000+0,51+20130803+20130806+1' ENT+47100001+1,13+20130803+20130806+1' ENT+53070000+0,57+20130803+20130806+1' ENT+48000001+1,10+20130803+20130806+1' ENT+53070000+0,55+20130803+20130806+1' ENT+75105002+76,42+20130803+20130806+1' ENT+53070000+38,21+20130803+20130806+1' UNT+20+00001'

*PKV-Rechnungssatz Storno* UNH+00001+PREC:11:000:00' FKT+10+02+260530012+168140299' PNV+00000014+P0001+1409+P2013-00014+00014' NAD+Muster201314+Klaus+m' CUX+EUR' REC+RE20130014+20130808+02+20130803+1040,32' FAB+2300' ENT+7010I13E+2985,00+20130803+20130806+1' ENT+53070000+1492,50+20130803+20130806+1' ENT+7210I13E+246,00+20130803+20130806+4' ENT+53080000+123,00+20130803+20130806+4' ENT+46005000+1,01+20130803+20130806+1' ENT+53070000+0,51+20130803+20130806+1' ENT+47100001+1,13+20130803+20130806+1' ENT+53070000+0,57+20130803+20130806+1' ENT+48000001+1,10+20130803+20130806+1' ENT+53070000+0,55+20130803+20130806+1' ENT+75105002+76,42+20130803+20130806+1' ENT+53070000+38,21+20130803+20130806+1' UNT+20+00001'

*PKV-Entlassungsanzeige - Storno* UNH+00001+PENT:11:000:00' FKT+41+01+260530012+168140299' PNV+00000014+P0001+1409+P2013-00014+00014' NAD+Muster201314+Klaus+m' DPV+2013+2013' DAU+20130803+20130807' ETL+20130807+1100+069+2300+S82.81:L+S81.84!:L+260530283' FAB+2300+++++20130803+57933r' FAB+2300+++++20130803+57931n' UNT+10+00001'

*PKV-Entlassungsanzeige – korrigiert, für 1. + 2. Aufenthalt* UNH+00001+PENT:11:000:00' FKT+10+02+260530012+168140299' PNV+00000014+P0001+1409+P2013-00014+00014' NAD+Muster201314+Klaus+m' DPV+2013+2013' DAU+20130803+20130823' ETL+20130807+1100+169+2300+S82.81:L+S81.84!:L+260530283' NDG+I21.1' NDG+I49.3' ETL+20130811+1000+189+0001+S82.81:L' ETL+20130823+1000+019+0300+I21.1' NDG+S82.81:L'

ETL+20130823+1000+019+0000+S82.81:L+S81.84!:L' NDG+I21.1' NDG+I49.3' FAB+2300+++++20130803+57933r' FAB+2300+++++20130803+57931n' FAB+0300+I21.1' UNT+19+00001' *PKV-Rechnungssatz – korrigiert, für 1. + 2. Aufenthalt* UNH+00001+PREC:11:000:00' FKT+10+03+260500005+168140299' PNV+00000014+P0001+1409+P2013-00014+00014' NAD+Muster201314+Klaus+m' CUX+EUR' REC+RE20130014+20130825+02+20130803+1940,32' FAB+2300' FAB+0300' ENT+7010I13E+2985,00+20130803+20130818+1' ENT+53070000+1492,50+20130803+20130818+1' ENT+7110I13E+204,00+20130819+20130822+4' ENT+53070000+102,00+20130819+20130822+4' ENT+46005000+1,01+20130803+20130822+1' ENT+53070000+0,51+20130803+20130822+1' ENT+47100001+1,13+20130803+20130822+1' ENT+53070000+0,57+20130803+20130822+1' ENT+48000001+1,10+20130803+20130822+1' ENT+53070000+0,55+20130803+20130822+1' ENT+75105002+76,42+20130803+20130822+1' ENT+53070000+38,21+20130803+20130822+1' UNT+21+00001'

*Der Privatversicherten wird der Differenzbetrag in Höhe von EUR 1.940,34 in Rechnung gestellt.*

# **Anhang D zu Anlage 5: Beispiele zur Verwendung von Verarbeitungskennzeichen (VKZ) und laufender Nummer des Geschäftsvorfalles (lfd.- Nr.)**

Im Folgenden sind beispielhaft grundlegende Situationen im Änderungs- und im Fehlerverfahren für die von Krankenhäusern verwendeten Nachrichtentypen beschrieben. Die Übermittlung der Nachrichten erfolgt zeitlich je Beispiel in der aufgeführten Reihenfolge. Die Fehlermeldungen werden von der Versicherungsunternehmen an das Krankenhaus übermittelt, alle anderen Nachrichten werden vom Krankenhaus gesendet.

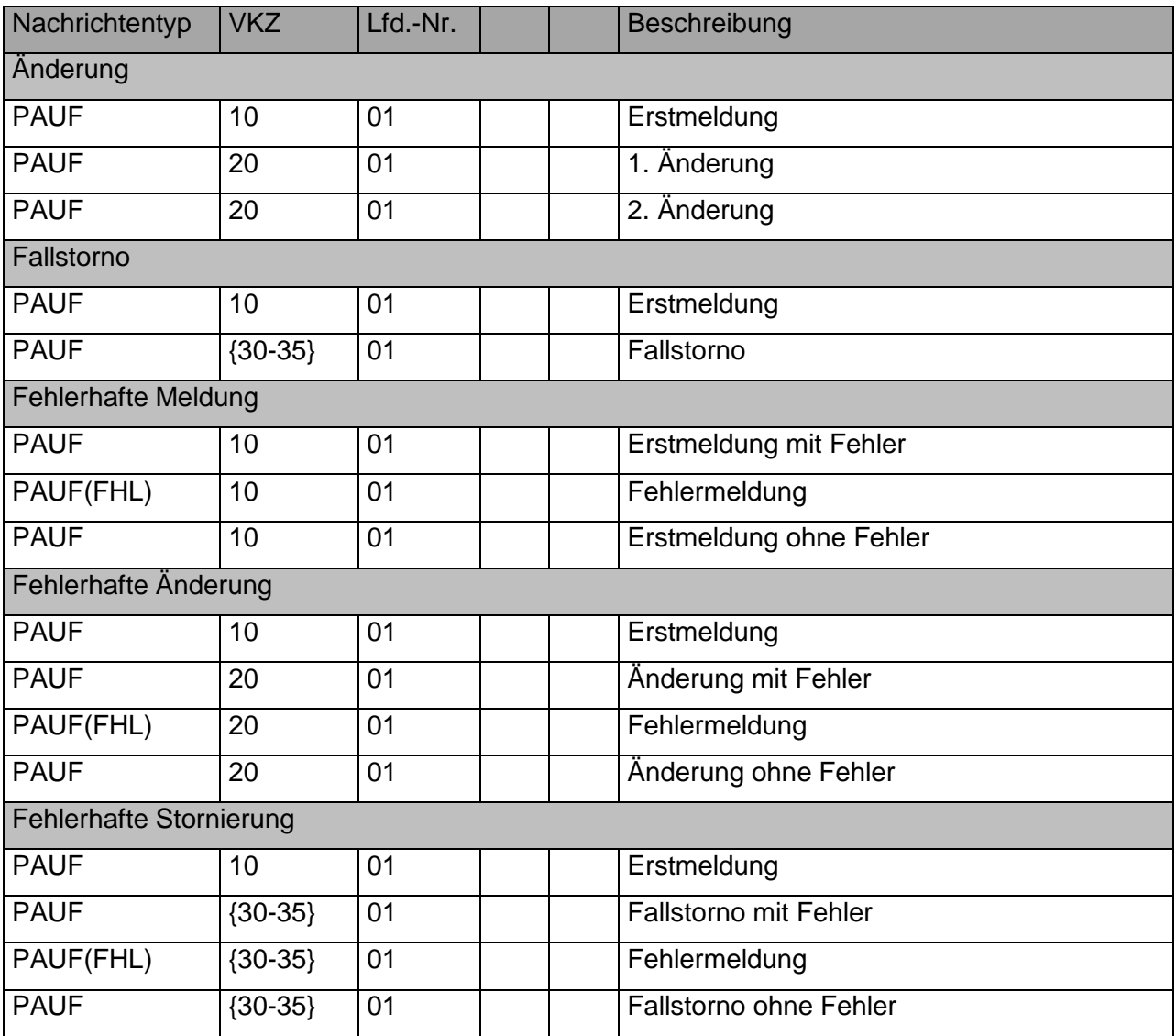

## **Aufnahmesatz**

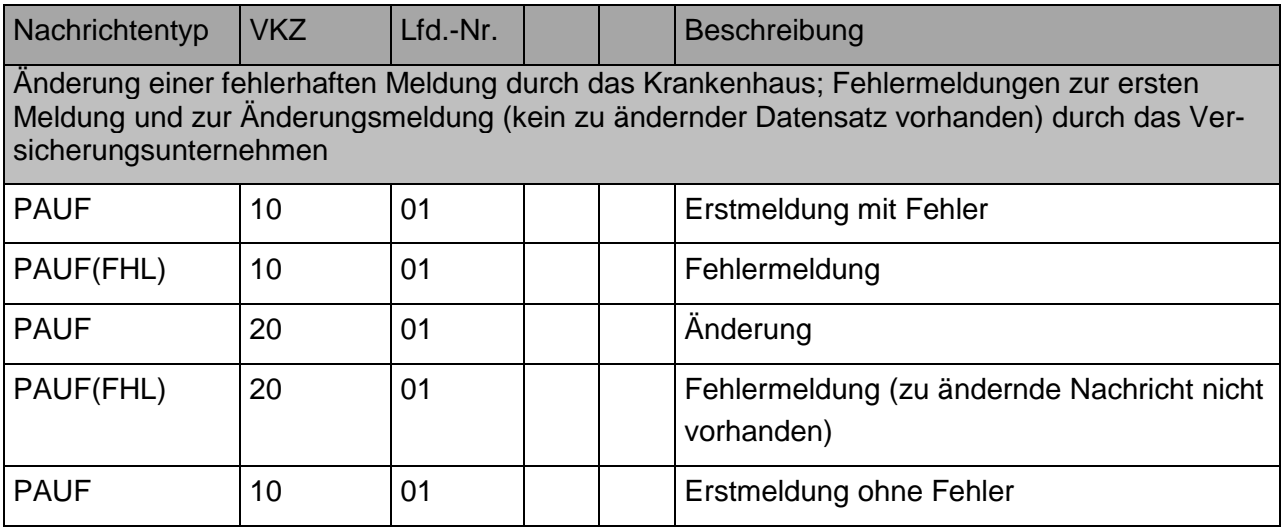

## Anmerkung:

Abweichend von den obigen Beispielen dürfen bei Meldungen von Neugeborenen Änderungsmeldungen zum Aufnahmegrund ("0601 Geburt" oder "01xx Krankenhausbehandlung, vollstationär") nicht versendet werden. Hierzu ist zunächst der Aufnahmesatz durch ein Fallstorno zu stornieren und die Aufnahme als neuer Fall zu übermitteln. Ist das Neugeborene bei derselben Krankenkasse wie die Mutter versichert, muss ein geändertes KH-internes Kennzeichen des Versicherten verwendet werden.

Bei Aufnahmesätzen ist eine Änderung des Aufnahmegrunds, des Aufnahmetags, der Aufnahmeuhrzeit oder einer Aufnahmediagnose durch Übermittlung eines Nachrichtensatzes mit Verarbeitungskennzeichen "20" nur dann zulässig, wenn es keine weiteren gültigen Nachrichten des Krankenhauses zu diesem Fall gibt. Wurde z. B. bereits eine Entlassungsanzeige zu diesem Fall übermittelt, ist zuerst die Entlassungsanzeige zu stornieren, bevor der Aufnahmesatz geändert werden darf.

# **Verlängerungsanzeige**

#### Hinweis:

Wiederholte Verlängerungen sollen nicht durch Änderungsmeldung einer vorangegangenen Verlängerungsanzeige, sondern durch eine neue Meldung mit Verarbeitungskennzeichen "10" und erhöhter Laufender Nummer des Geschäftsvorfalls übermittelt werden. (Anlage 5, Abschnitt 1.2.2)

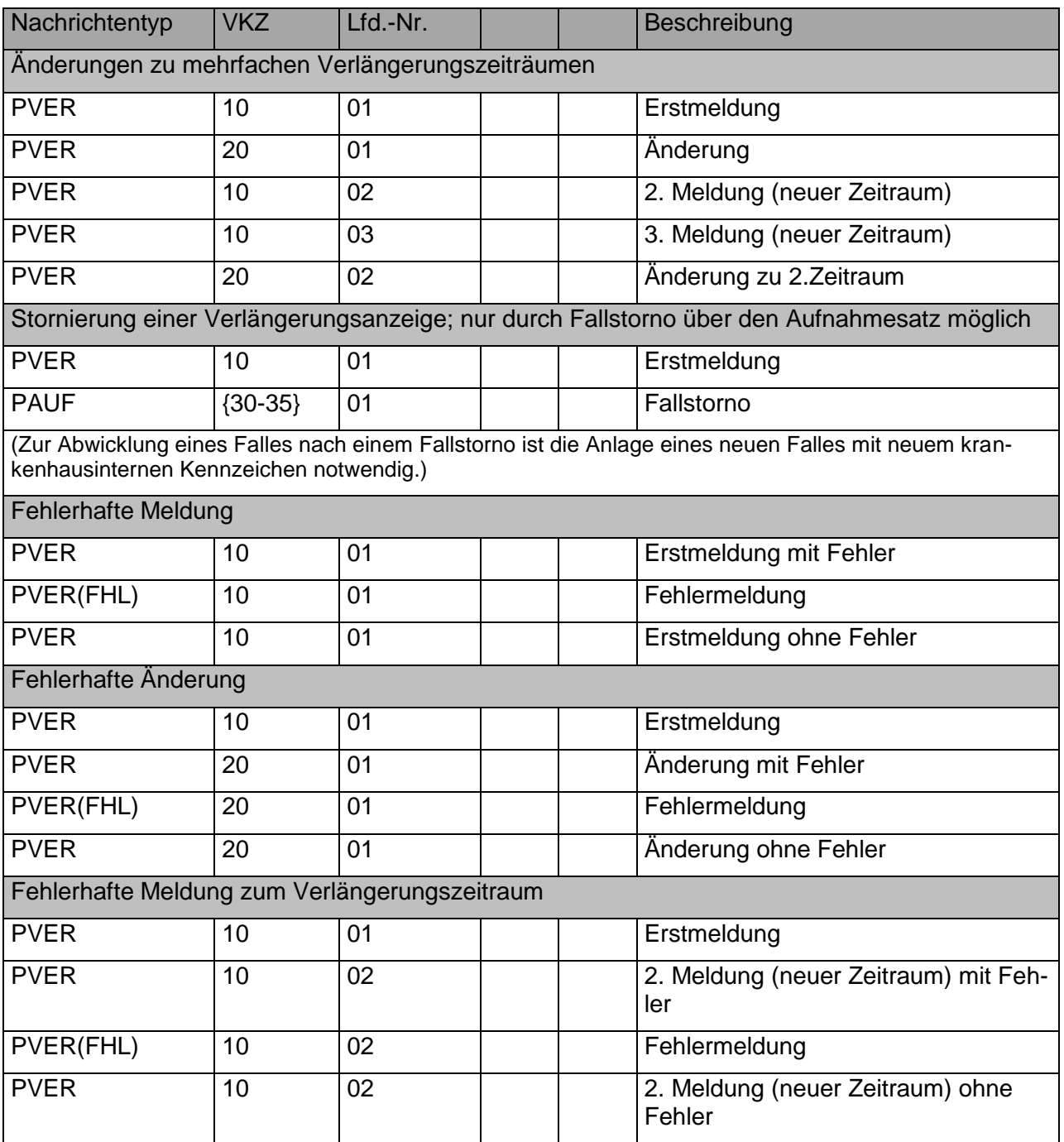

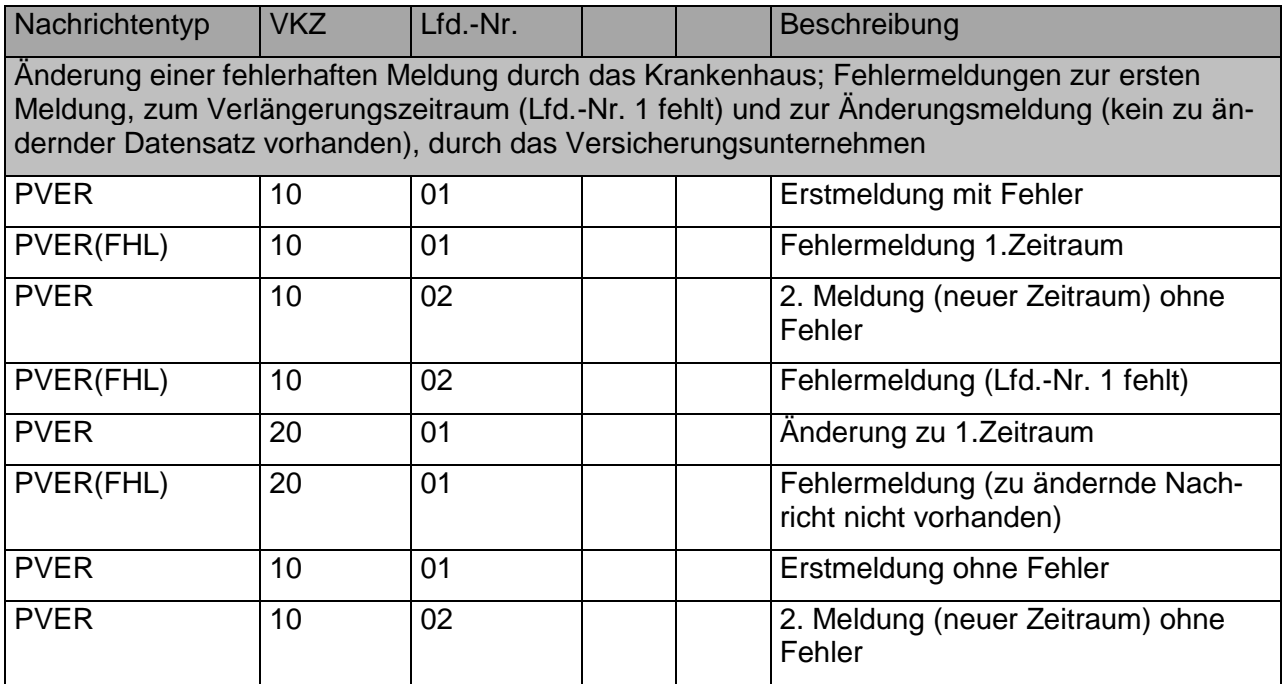

# **Entlassungsanzeige**

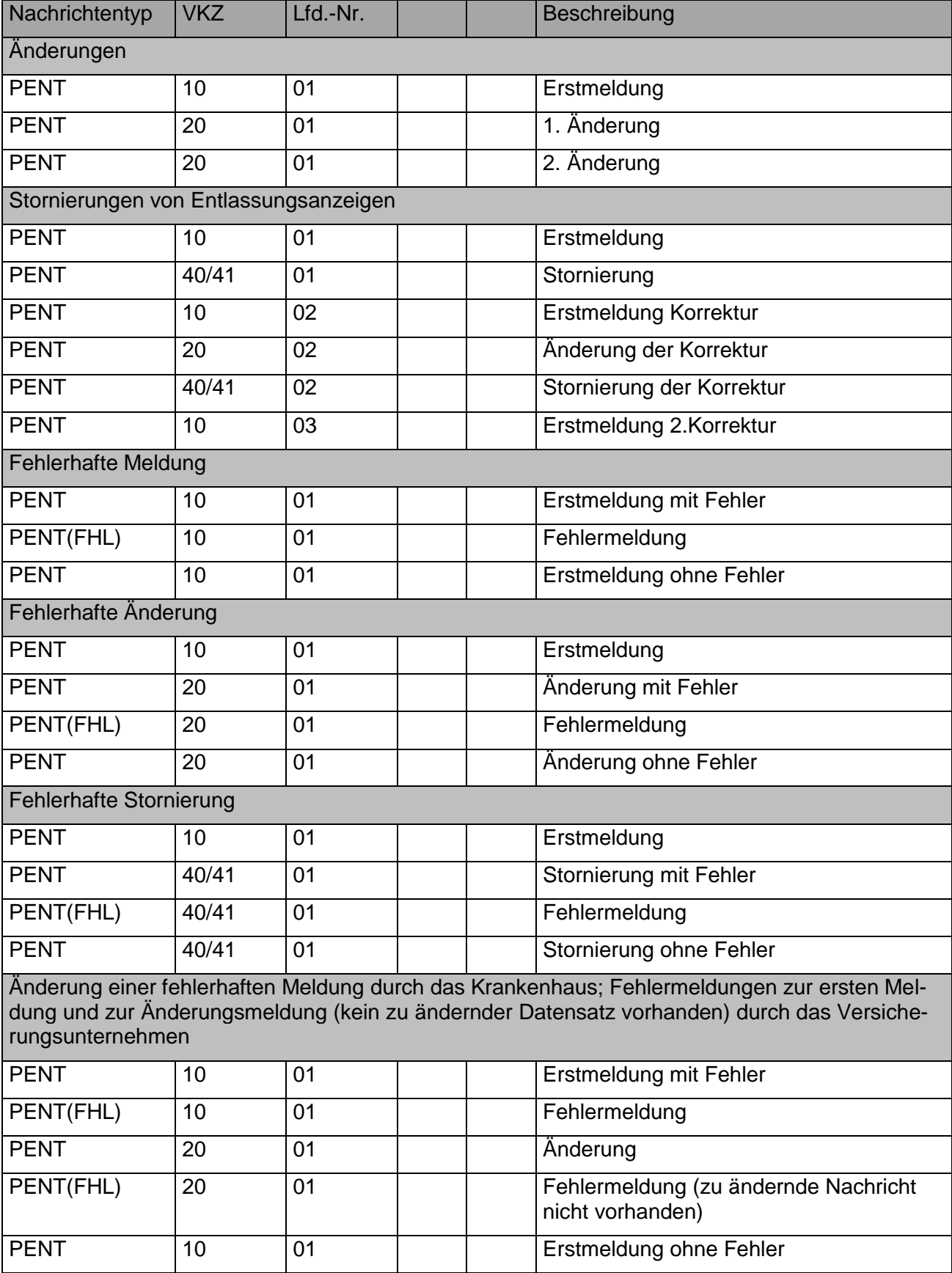

# **Rechnungssatz**

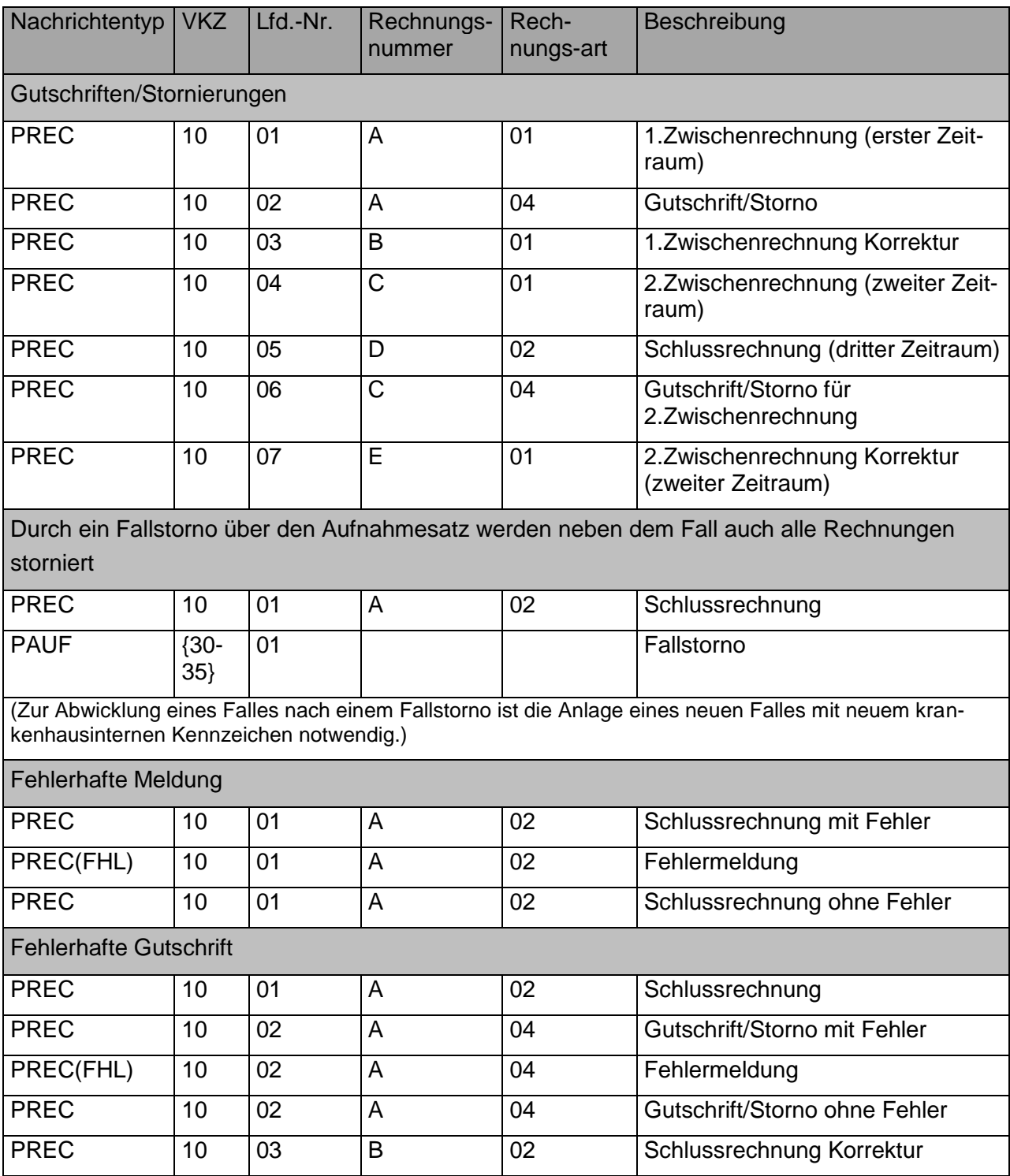

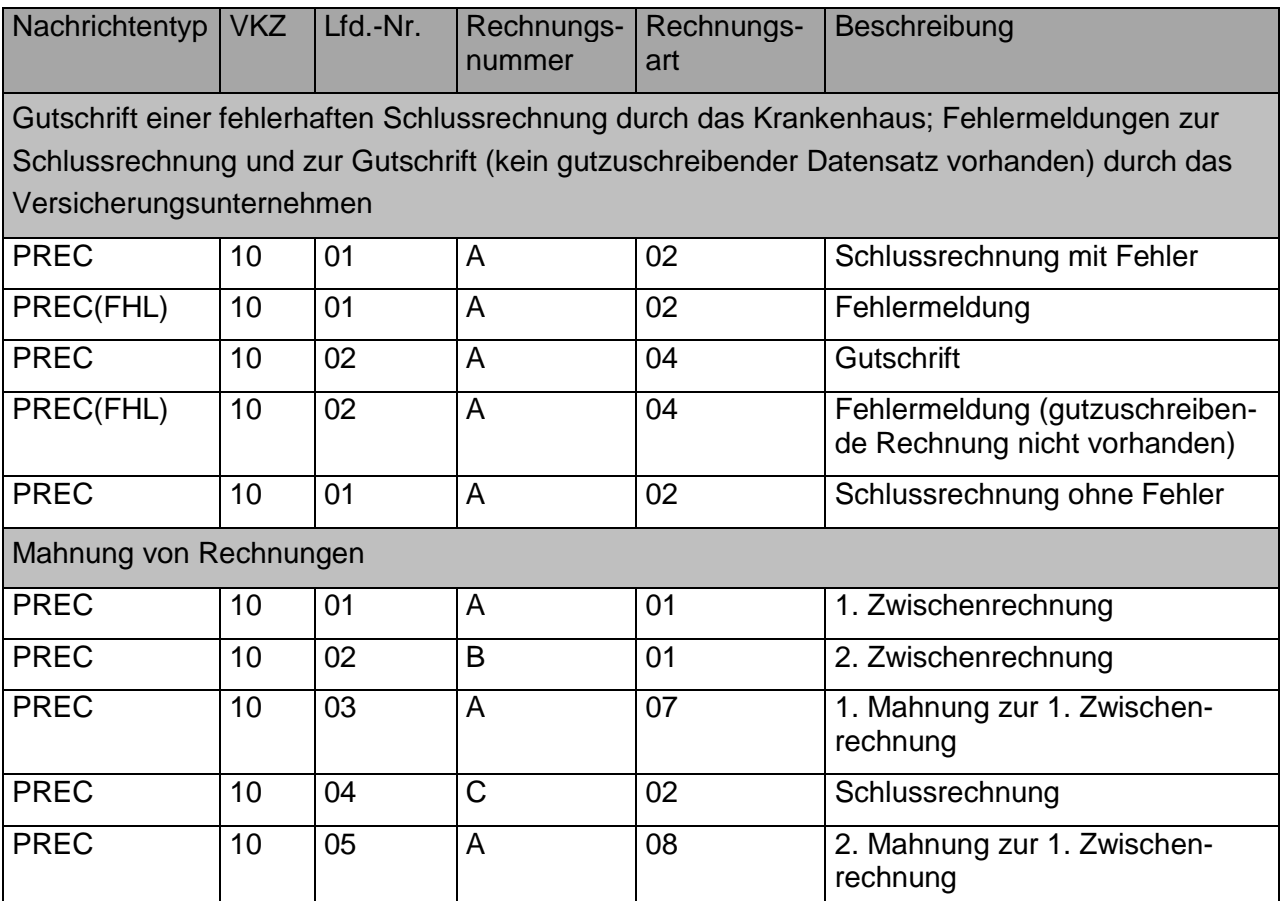